## **INFORMATION TO USERS**

**This manuscript has been reproduced from the microfilm master. UMI films the text directly from the original or copy submitted. Thus, some thesis and dissertation copies are in typewriter face, while others may be** from any type of computer printer.

The quality of this reproduction is dependent upon the quality of the **copy submitted. Broken or indistinct print, colored or poor quality illustrations and photographs, print bleedthrough, substandard margins, and improper alignment can adversely affect reproduction.**

**In the unlikely event that the author did not send UMI a complete manuscript and there are missing pages, these will be noted. Also, if unauthorized copyright material had to be removed, a note will indicate the deletion.**

**Oversize materials (e.g., maps, drawings, charts) are reproduced by sectioning the original, beginning at the upper left-hand comer and continuing from left to right in equal sections with small overlaps. Each original is also photographed in one exposure and is included in reduced form at the back of the book.**

**Photographs included in the original manuscript have been reproduced xerographically in this copy. Higher quality 6" x 9" black and white photographic prints are available for any photographs or illustrations appearing in this copy for an additional charge. Contact UMI directly to order.**

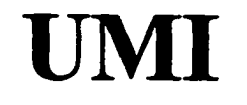

**A Bell & Howell Information Company 300 North Zeeb Road, Ann Arbor MI 48106-1346 USA 313/761-4700 800/521-0600**

## TWO-DIMENSIONAL ANALYSIS OF

## NATURAL CONVECTION AND RADIATION IN UTILIDORS

A

## **THESIS**

Presented to the Faculty

of the University of Alaska Fairbanks

in Partial Fulfillment of the Requirements

for the Degree of

## DOCTOR OF PHILOSOPHY

By

PAUL W. RICHMOND III, B.S., M.S.

Fairbanks, Alaska

May 1997

**UMI Number: 9722686**

**UMI Microform 9722686 Copyright 1997, by UMI Company. All rights reserved.**

**This microform edition is protected against unauthorized copying under Title 17, United States Code.**

> **UMI 300 North Zeeb Road Ann Arbor, MI 48103**

## TWO-DIMENSIONAL ANALYSIS OF

#### NATURAL CONVECTION AND RADIATION IN UTILIDORS

By

Paul W. Richmond III

RECOMMENDED:

Dr. Debendra Das, Professor of Mechanical Engr.

*jb f& c y*

Dr. Gary **G**islason, Professor of Mathematics

1hos. C. Kommen

Dr. Thomas Kinney, Environmental Engr. soc. Professor of Civil and

Dr. John Zarling, Rrofessor of Mechanical Engr. and Advisory Committee Chair

mo

Dr. Ronald-Jdhnson, Professor of Mechanical Engr. and Head, Mechanical Engineering Dept

APPROVED:

Dr. Paul Reichardt, Dean of the College of Science, Engineering and Mathematics

TJoseph Kan, Dean of the Graduate School

 $\bm{\varphi}$  and 7 *- ?7*

Date

#### **ABSTRACT**

Central heating plants are often used on large building complexes such as university campuses or military bases. Utilidors can be used to contain heat distribution lines and other utilities between a utility station and serviced buildings. Traditional thermal analysis of utilidors is one-dimensional, with heat transfer correlations used to estimate the effects of convection, radiation, and two-dimensional geometric effects. The expanding capabilities of computers and numerical methods suggest that more detailed analysis and possibly more energy-efficient designs could be obtained. This work examines current methods of estimating the convection and radiation that occur across an air space in square and rectangular enclosures and compares them with numerical and experimental data.

A numerical model was developed that solves the energy, momentum, and continuity equations for the primitive variables in two dimensions; radiation between free surfaces was also included. Physical experiments were conducted with two 10-ft-long apparatuses; one had a 1-ft  $\times$  1-ft cross section, the other was 2 ft  $\times$  4 ft. Several pipe sizes and configurations were studied with the 1-ft  $\times$  1-ft apparatus. The 2-ft  $\times$  4-ft apparatus was limited to containing 4- and 8-inch insulated pipes. Corresponding numerical studies were conducted. Difficulties in modeling large enclosures or those with large temperature differences (Rayleigh numbers above  $10<sup>7</sup>$ ) were encountered.

Results showed good agreement between numerical and experimental average heat transfer rates, and for insulated pipe cases these results also compared well with rates obtained from one-dimensional analysis. A new effective conductivity correlation for air in a square enclosure was developed, and its use was demonstrated in numerical conduction solutions and compared with fiill numerical convection and radiation solutions and with experimental data. Reasonably good results were achieved when there was a small temperature difference across the air gap.

iii

## **PREFACE**

The author expresses his appreciation to the people at the U. S. Army Cold Regions Research and Engineering Laboratory (CRREL) who assisted in this project. Special thanks go to R. Farr who constructed the experimental apparatuses. The work was funded under a number of CRREL projects and was supported in part by a grant of HPC time from the DoD HPC Center, Arctic Region Supercomputing Center, denali.edu.

The author particularly thanks Dr. R. Liston for his continued encouragement and support and Dr. J. Zarling for serving as faculty advisor and Committee Chair. Appreciation is also expressed to the committee members, Drs. T. Kinney, D. Das, and G. Gislason.

## **TABLE OF CONTENTS**

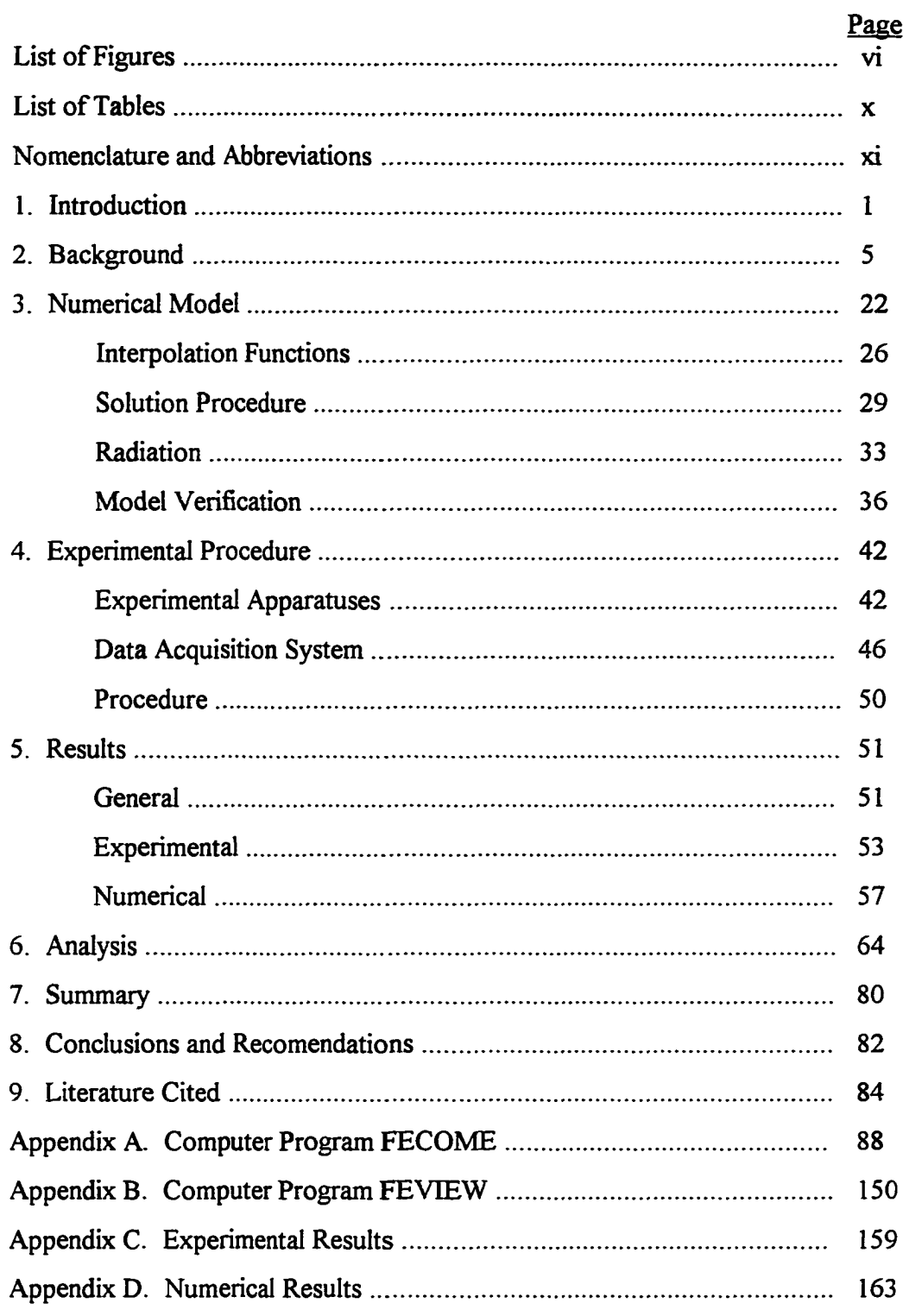

 $\overline{\mathbf{v}}$ 

 $\sim$   $\sim$ 

## **LIST OF FIGURES**

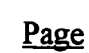

**vi**

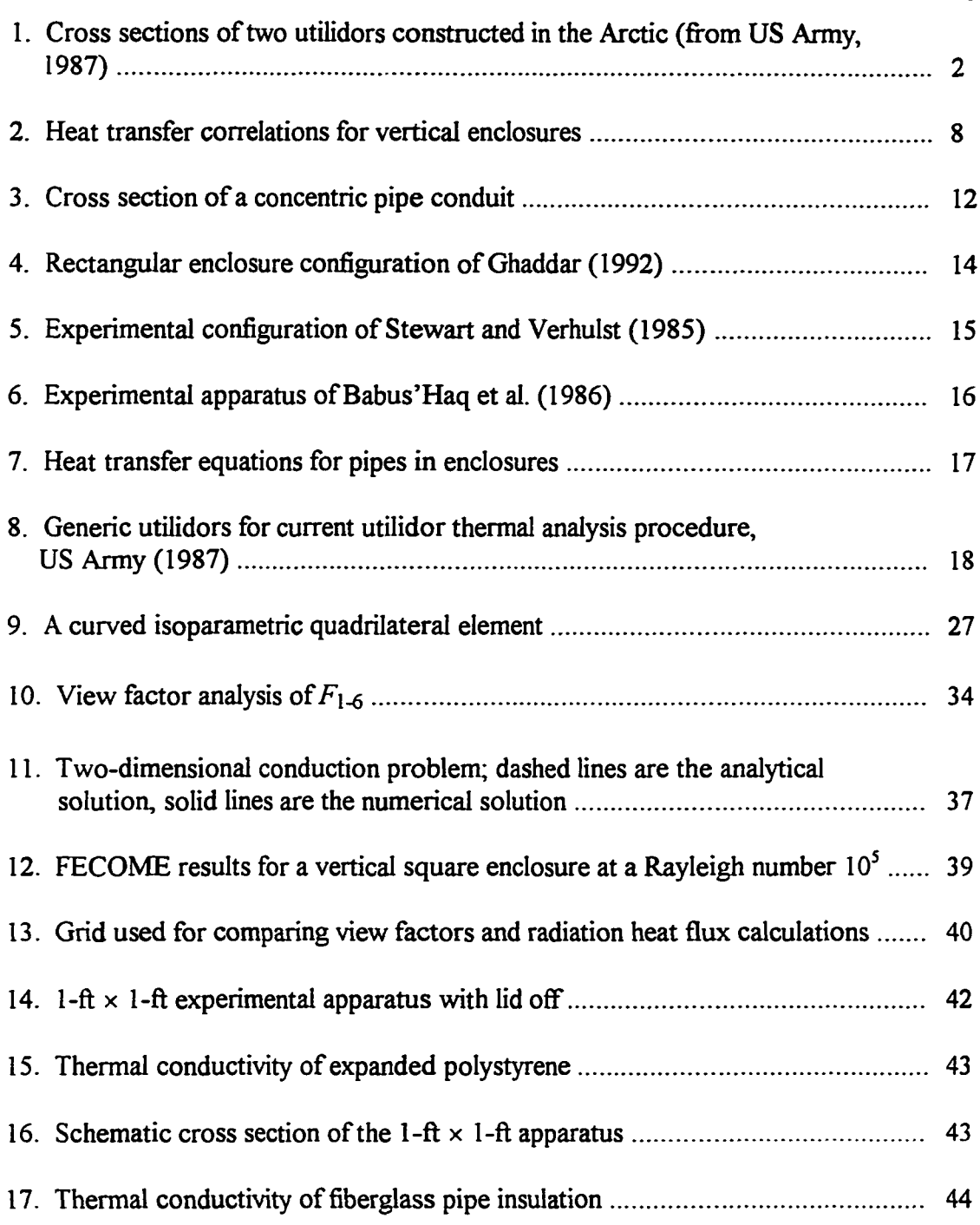

 $\mathcal{L}^{\text{max}}_{\text{max}}$ 

 $\overline{\phantom{0}}$ 

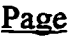

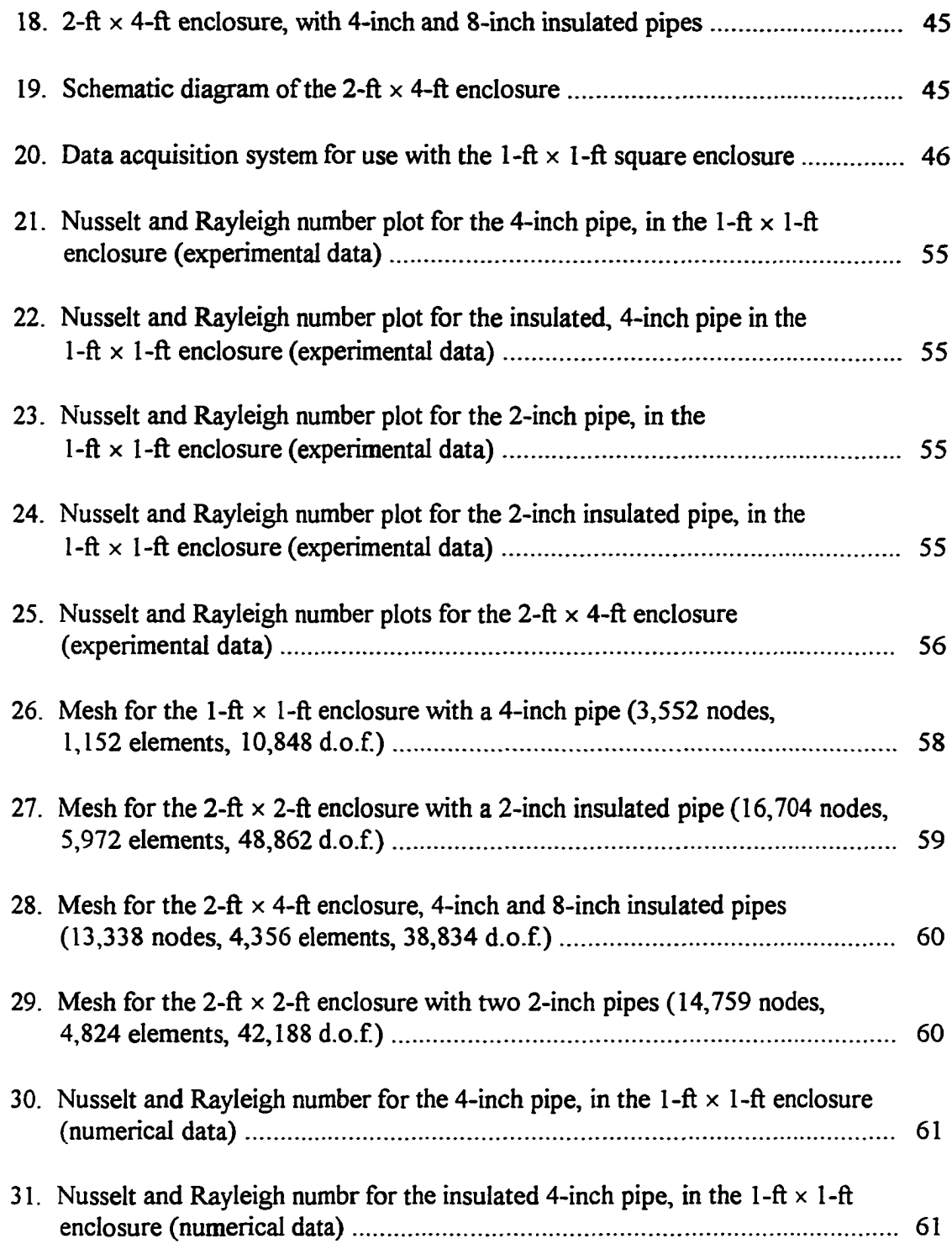

 $\mathcal{L}^{\text{max}}$ 

# viii

# Page

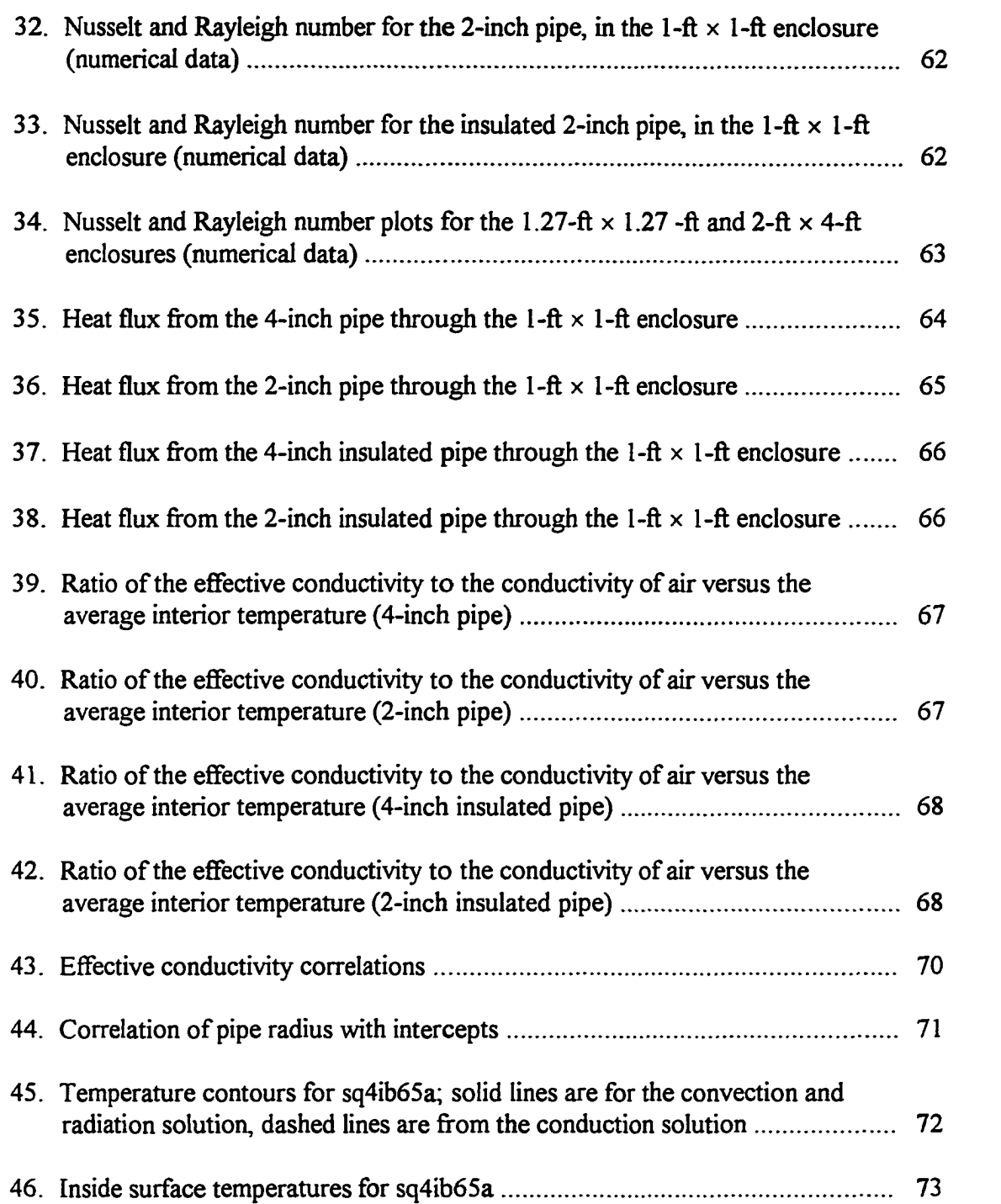

 $\varphi_{\rm{max}}$ 

 $\sim 1$ 

# Page

 $i\mathbf{x}$ 

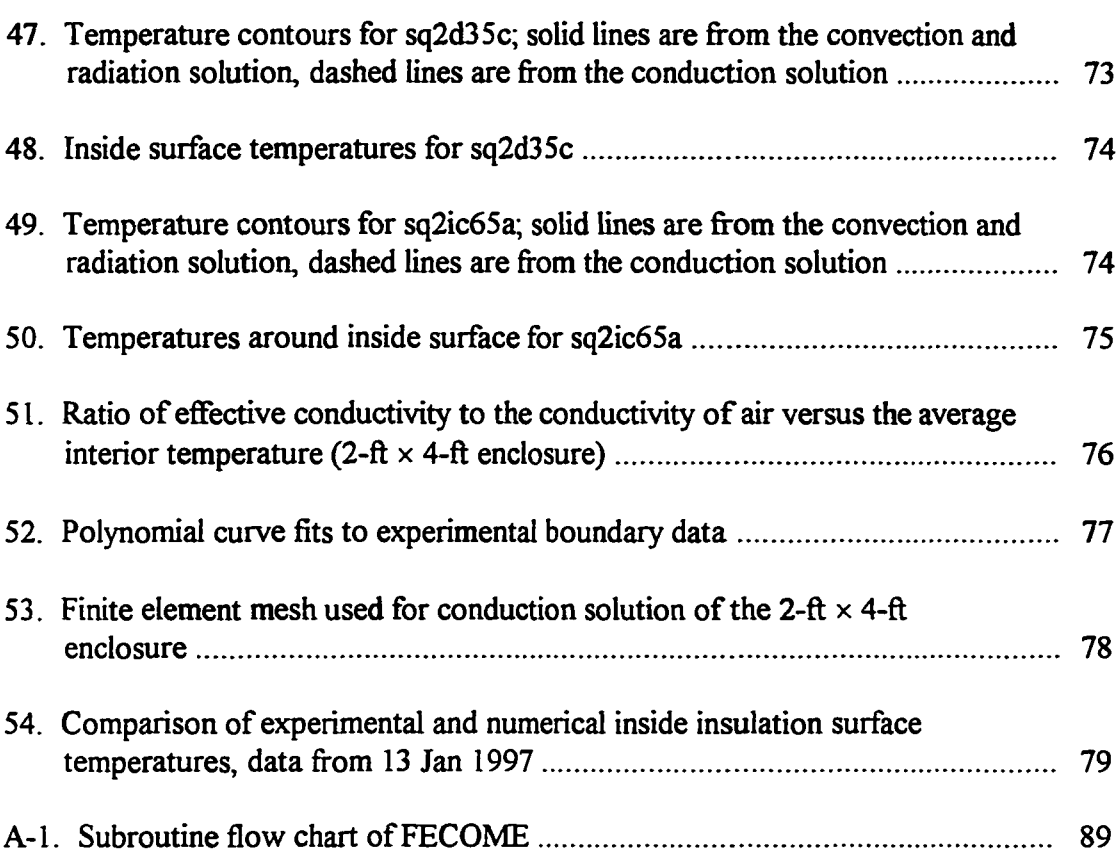

 $\frac{1}{2}$  ,  $\frac{1}{2}$ 

 $\overline{\phantom{a}}$ 

#### **LIST OF TABLES**

## **Page**

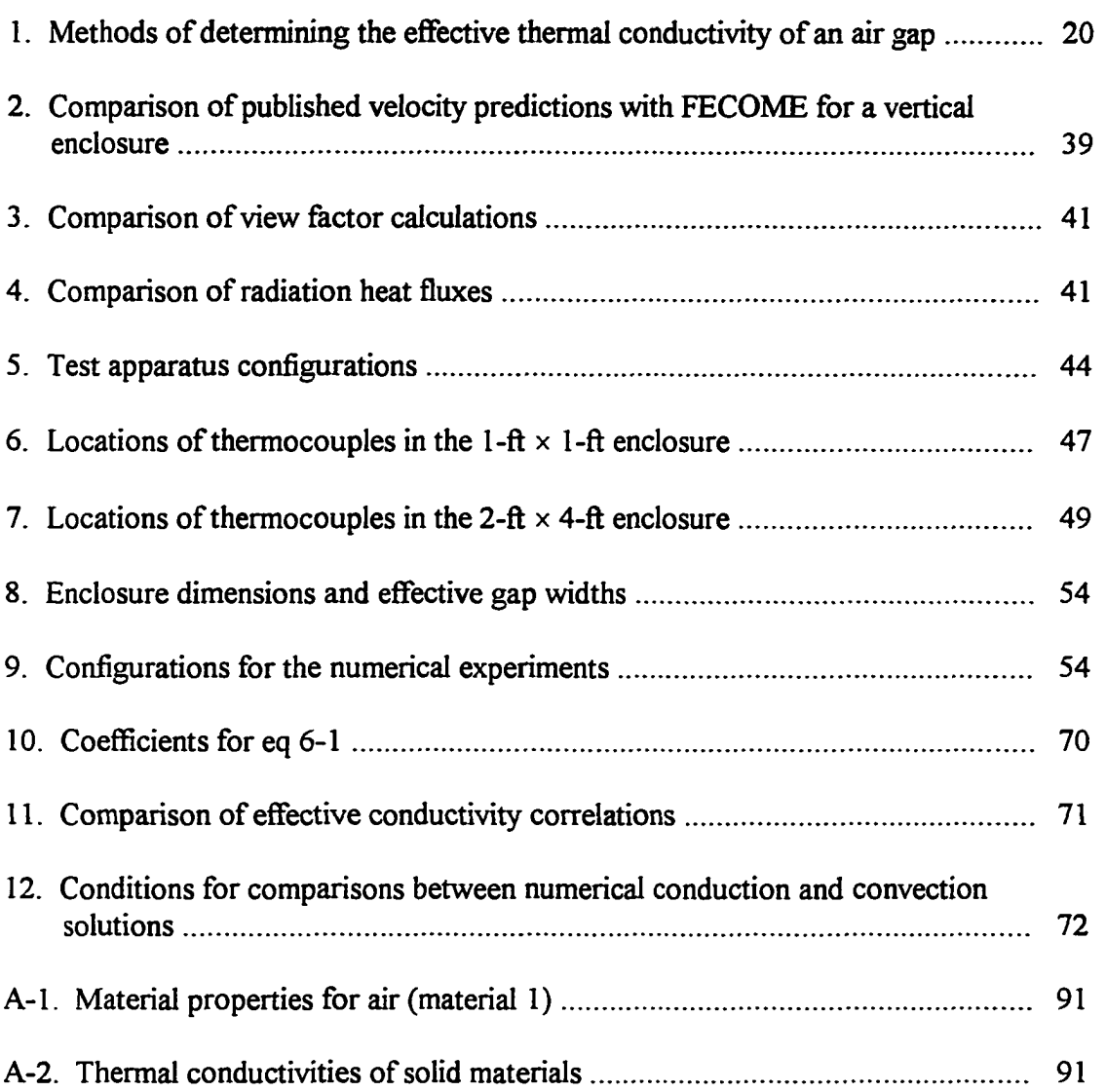

 $\omega = \omega$ 

 $\bar{\gamma} = \gamma$  $\sim$   $\sim$ 

## **NOMENCLATURE AND ABBREVIATIONS**

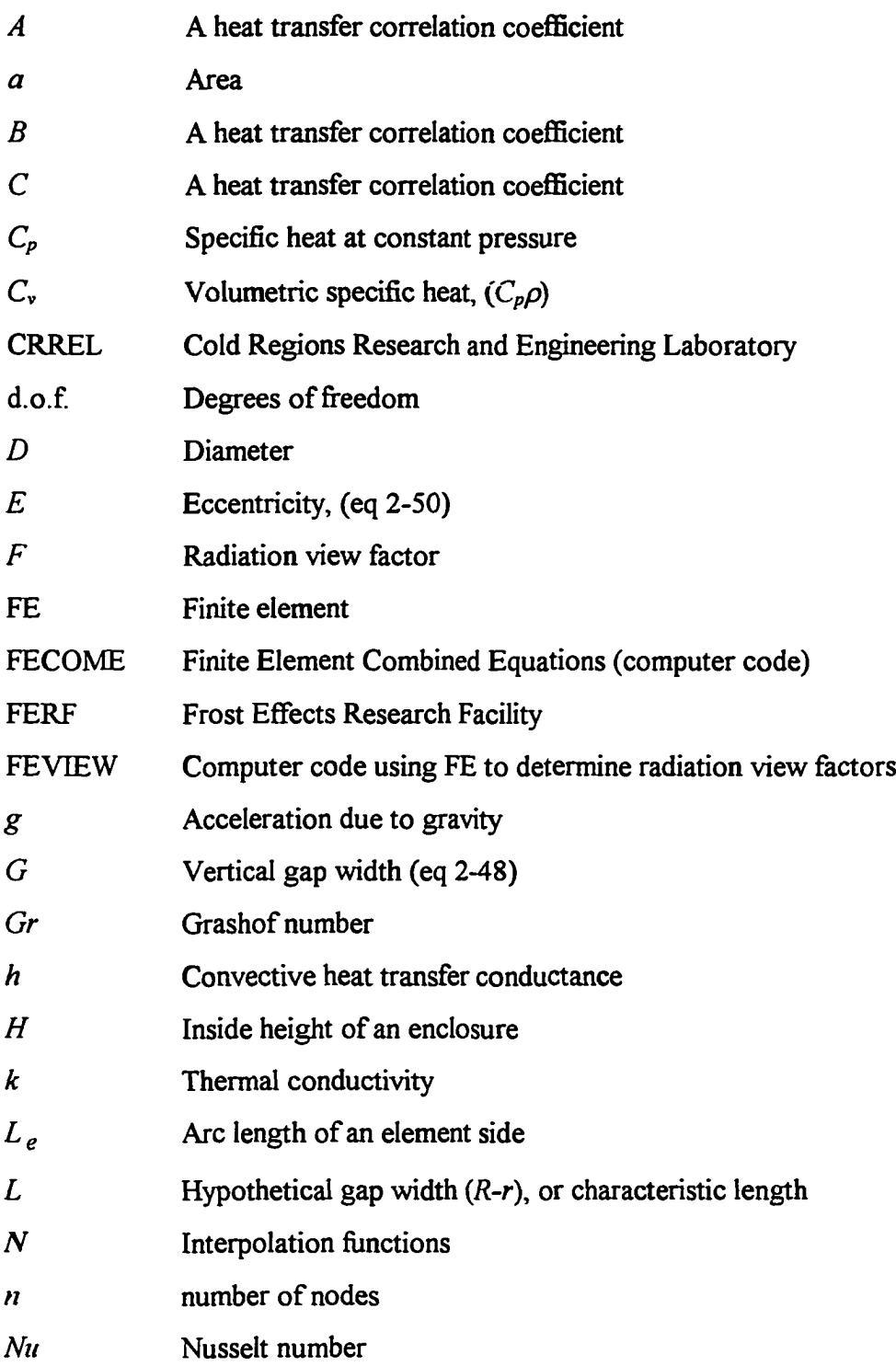

 $\omega_{\rm{eff}}$ 

 $\overline{\phantom{a}}$ 

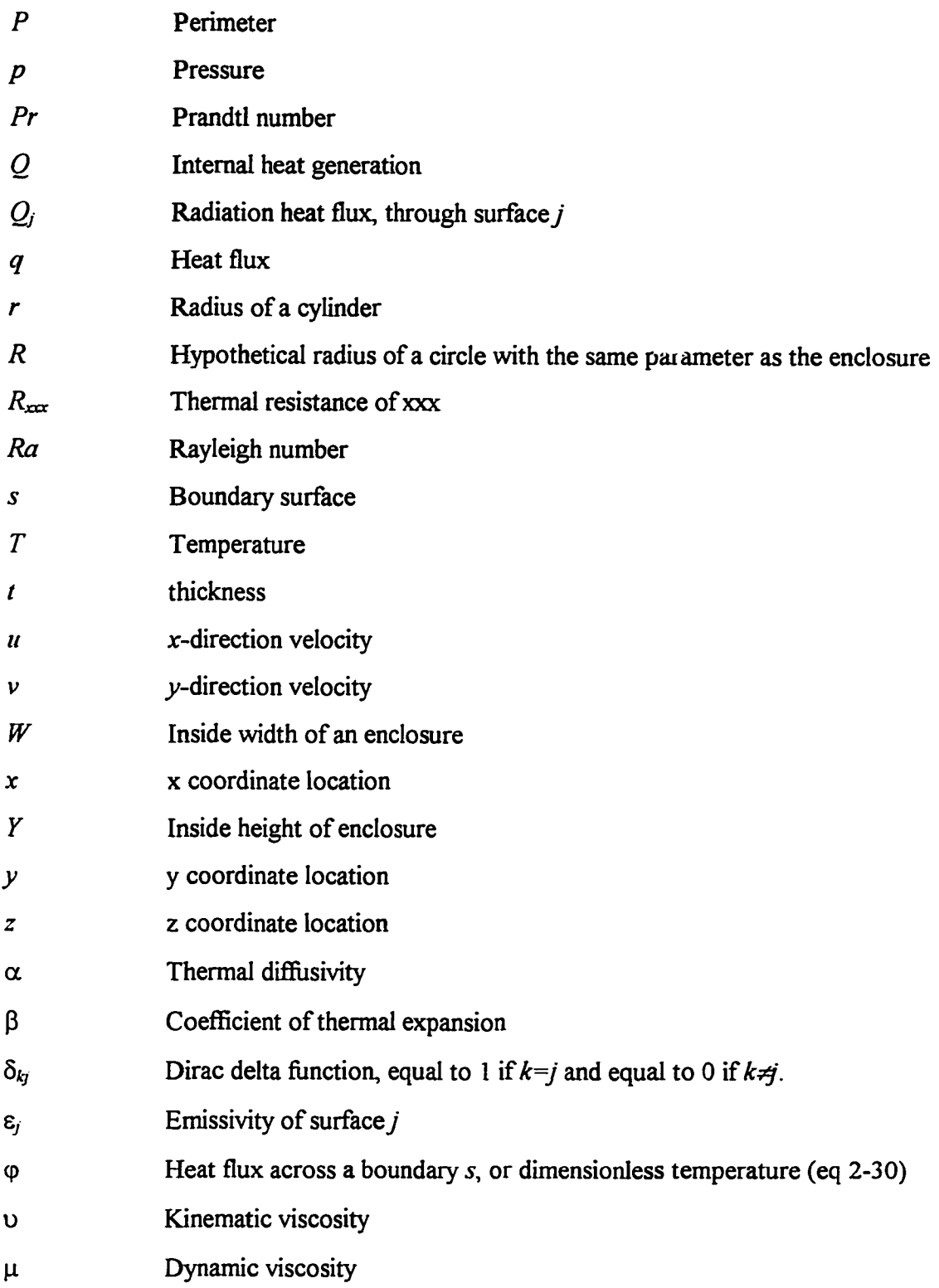

 $\sim$   $\sim$ 

 $\omega_{\rm{eff}}$  and  $\omega_{\rm{eff}}$ 

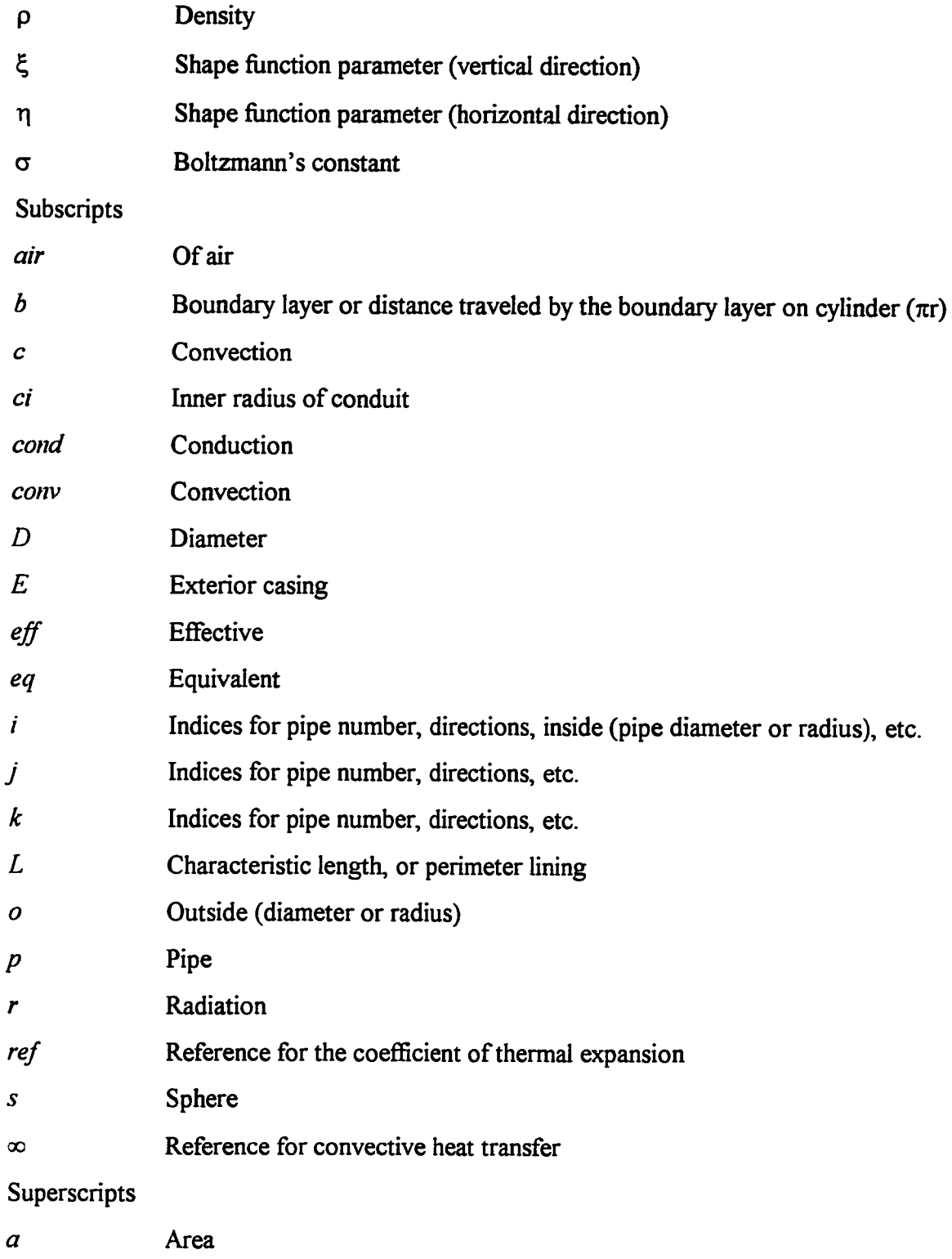

**Reproduced with permission of the copyright owner. Further reproduction prohibited without permission.**

 $\omega_{\rm{eff}}$  and  $\omega_{\rm{eff}}$ 

**xiii**

*B* Heat transfer correlation coefficient *e* Element *m* Indices for iteration numbers *p* Pressure *s* A boundary (general)

**Reproduced with permission of the copyright owner. Further reproduction prohibited without permission.**

 $\bar{\gamma}$ 

بالسب

xiv

# **TWO-DIMENSIONAL ANALYSIS OF NATURAL CONVECTION AND RADIATION IN UTILIDORS PAUL W. RICHMOND HI**

#### <span id="page-17-0"></span>**I. INTRODUCTION**

Many large building complexes, such as military facilities and university campuses, are served by central heat distribution systems. Utilidors are often used to contain the heat distribution lines and other utilities between utility stations and the serviced buildings. These enclosures are generally constructed of concrete and are usually installed below ground level. Other materials, such as wood and sheet metal, are also used. Figure 1 shows cross sections of two utilidors constructed in Arctic regions. In the southern United States, utilidors are referred to as utility trenches and often have their upper side (lid) at ground level. Because utilidors are used to distribute heat (steam or hot water), it is important to know what the heat loss from the utilidor is in order to estimate losses in the heat distribution system and to design for efficient use of insulation. Additionally, the presence of unheated lines (e.g., domestic water, fire protection, or sewer lines), requires that the air temperature within the utilidor remain above freezing. Due to the complexity of the geometry the heat transfer analysis must be done using approximate or numerical procedures.

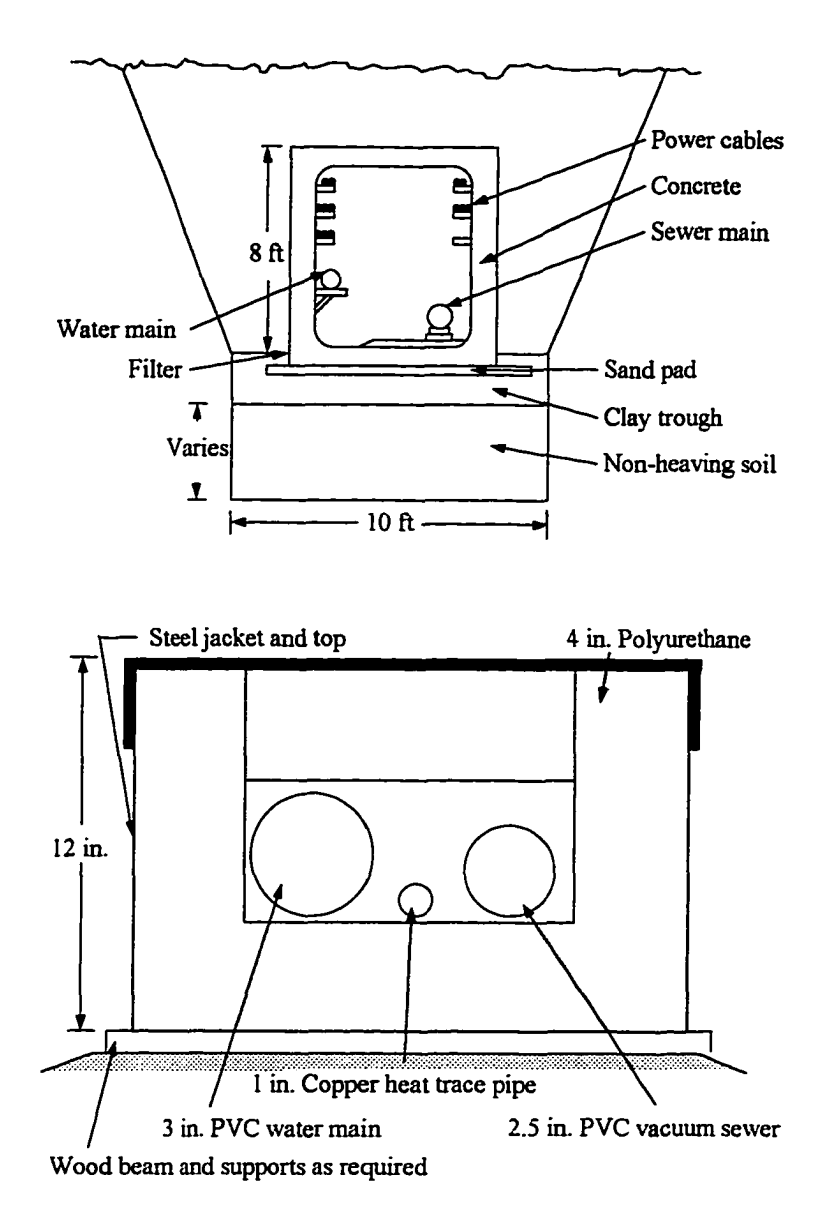

Figure 1. Cross sections of two utilidors constructed in the Arctic (from *US Army, 1987).*

Recently, numerical methods (finite difference, finite element) have been used to evaluate utilidor performance. Modeling of conductive heat transfer around utilidors and building foundations has been done successfully (Kennedy et al., 1988, Phetteplace et al.,

1986, and Zarling and Braley, 1984). Modeling of heat transfer within utilidors is generally done using conductive approximations (Smith et al., 1979). Convection and radiation can have a significant effect on the total heat transfer, and accurate models are necessary. Once available, numerical models and correlations of heat transfer within utilidors can be used in the design process of new utilidors. A second application is in the thermal evaluation of existing utilidors for rehabilitation or renovation, replacing current approximation methods.

Researchers of numerical methods have demonstrated that convection and radiation can be modeled using finite element, finite difference, or other numerical techniques (Gebhart et al., 1988, and Arpaci and Bayazitoglu, 1990). However, these efforts have not been applied to utilidors, and in general have been limited to simple geometries. Additionally, the two modes of heat transfer are not often evaluated in tandem.

Utilidor sizes and shapes are determined by considering the number and sizes of the pipes they will contain, their location relative to the ground surface, and the ease of access desired for maintenance or repairs. Phetteplace et al. (1981) presented the utilidor and pipe sizes for all the utilidors located on Ft. Wainwright, Alaska. They reported approximately 200 different configurations, utilidor sizes ranged from 1-ft  $\times$  1-ft to 7-ft  $\times$ 9-ft, and pipe sizes varied from 1 in. to 24 in. in diameter. Clearly, it is not possible to

**3**

conduct physical experiments using every combination of utilidor size and pipe combination.

The objective of this work was to investigate convection and radiation in enclosures, specifically rectangular utilidors containing one or more heated pipes. The work presented considers the steady-state, two-dimensional problem of convection and radiation within an enclosure. Results of numerical and experimental investigations are combined to obtain a methodology for the two-dimensional thermal analysis of utilidors.

#### **2. BACKGROUND**

The governing equations for incompressible Newtonian fluid flow in an enclosure are the Navier-Stokes (momentum) equations, the energy equation and the continuity equation. The steady state, laminar flow momentum equations are

$$
\left(u\frac{\partial u}{\partial x} + v\frac{\partial u}{\partial y}\right) + \frac{1}{\rho}\frac{\partial p}{\partial x} - v\left(\frac{\partial^2 u}{\partial y^2} + \frac{\partial^2 u}{\partial x^2}\right) = 0
$$
\n(2-1)

$$
\left(v\frac{\partial v}{\partial y} + u\frac{\partial v}{\partial x}\right) - g\beta \left(T - T_{ref}\right) + \frac{1}{\rho}\frac{\partial p}{\partial y} - v\left(\frac{\partial^2 v}{\partial x^2} + \frac{\partial^2 v}{\partial y^2}\right) = 0\tag{2-2}
$$

for a two-dimensional flow field, where *y* is the vertical direction and *x* is the horizontal direction. The continuity equation is

$$
\frac{\partial u}{\partial x} + \frac{\partial v}{\partial y} = 0 \tag{2-3}
$$

and the energy equation (neglecting viscous dissipation) is

$$
C_v \left( v \frac{\partial T}{\partial y} + u \frac{\partial T}{\partial x} \right) - k \left( \frac{\partial^2 T}{\partial x^2} + \frac{\partial^2 T}{\partial y^2} \right) - Q = 0.
$$
 (2-4)

The energy equation reduces to

$$
-k\left(\frac{\partial^2 T}{\partial x^2} + \frac{\partial^2 T}{\partial y^2}\right) - Q = 0
$$
\n(2-5)

for solid regions with homogeneous, isotropic materials and constant *k.* These equations are coupled and result in four equations and four unknowns: pressure, temperature, and

**<sup>5</sup>**

the *x* and *y*-components of velocity  $(p, T, u,$  and v). For complex geometries, these equations cannot be simplified and solved directly.

Heat transfer correlations for convective heat flow in enclosures are generally expressed in terms of the Nusselt number *(Nu)* and the Rayleigh number (*Ra*). These dimensionless parameters are defined as:

$$
Nu = \frac{h_c L}{k} \tag{2-6}
$$

$$
Gr = \frac{g\beta\rho^2\Delta T L^3}{\mu^2} \tag{2-7}
$$

$$
Pr = \frac{\upsilon}{\alpha} \tag{2-8}
$$

$$
Ra = PrGr = \frac{g\beta\rho^2\Delta T L^3}{\mu^2} \frac{\nu}{\alpha}
$$
 (2-9)

where *g* is the acceleration due to gravity,  $\beta$  is the thermal coefficient of expansion,  $\mu$  is dynamic fluid viscosity,  $\nu$  is the kinematic fluid viscosity,  $h_c$  is the heat transfer conductance,  $\alpha$  is the thermal diffusivity, and  $k$  is the thermal conductivity of the fluid. Pr is the Prandtl number and *Gr* is the Grashof number. The two remaining undefined terms,  $\Delta T$  and  $L$ , are dependent on the boundary conditions and geometry of the problem. In the simplest case,  $\Delta T$  will be the temperature difference between a warm surface and a cold surface. The variable *L* is a characteristic length of the geometry. For concentric cylinders the difference in radii or gap width is often used; other examples are discussed below. Correlations for *Nu* are found in the form of:

$$
Nu = ARa^B \tag{2-10}
$$

when a specific material, such as air, is specified or,

$$
Nu = AGr^B, \tag{2-11}
$$

for the general case of natural convection in fluids or gases.

Heat transfer by radiation between two surfaces can have a large effect on the heat transfer correlations. Experiments and analytical or numerical analysis can include these effects or they can be removed. Radiation is primarily reflected in the heat transfer conductance *h,* and in general, *h* should be considered to be the sum of two components, *hr* and *hc,* i.e., the conductances due to radiation and to convection. It is not always clear when examining heat transfer correlations if this is the case, or if *h* represents merely *hc.*

A vertical rectangular cavity (enclosure) is defined as an enclosure bounded by two vertical surfaces held at different temperatures. The other two parallel surfaces, top and bottom, are taken as insulated (Gebhart et al., 1988). Heat transfer occurs only at the vertical surfaces. The characteristic length, *L,* for this geometry is the distance between the hot and cold walls, and the characteristic temperature,  $\Delta T$ , is the difference between the vertical wall temperatures. For an air-filled square enclosure, Ostrach, (1972) summarized the following numerical results for the average Nusselt number in the form of eq 2-11.

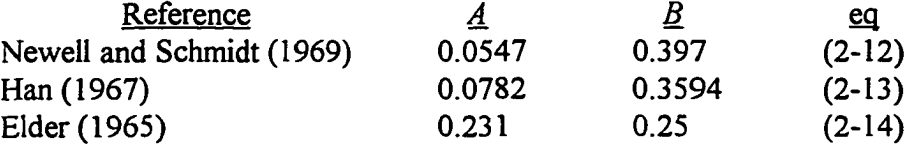

7

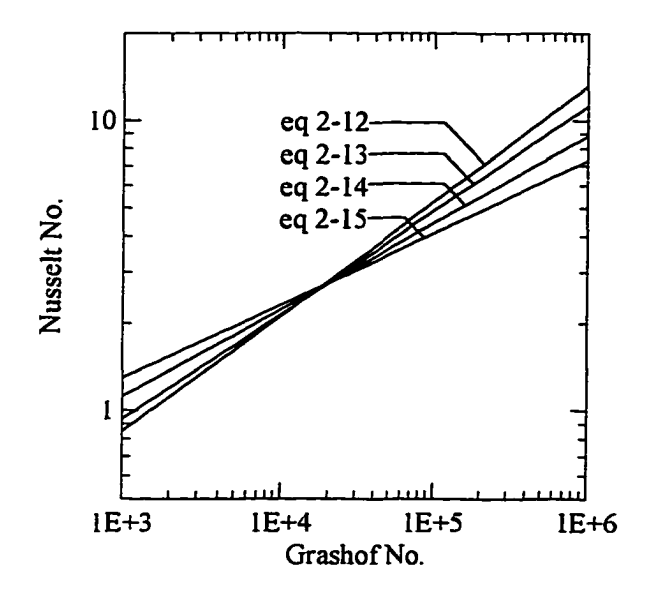

*Figure 2. Heat transfer correlations for vertical enclosures.*

data at the cold surface yields

$$
Nu = 0.14162 Gr^{0.2996}.
$$
\n(2-15)

Equations 2-12 - 2-15 are drawn on Fig. 2.

Correlations have also been developed for vertical enclosures with aspect ratios (height/width) other than one. Gebhart et al. (1988) present several correlations of the form

$$
Nu = AGr^{B} \left(\frac{Y}{W}\right)^{C}
$$
 (2-16)

where *Y/W*is the height/width ratio, and *A, B,* and *C.* These constants are presented below air.

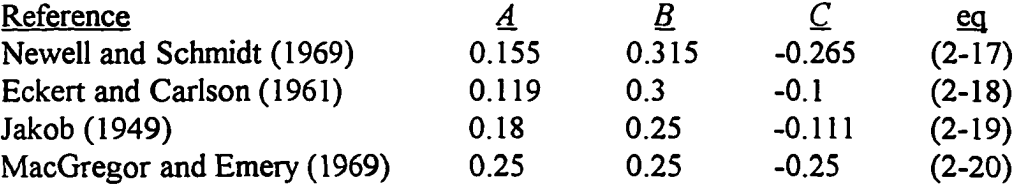

He reported tolerable agreement

between these correlations and

Recently, de Vahl Davis and

Jones (1983) presented a numerical

bench mark solution for air in a

square vertical enclosure at *Ra*

values from  $10^3$  to  $10^6$ . Fitting an

equation to their Nusselt number

experiments.

Horizontal rectangular enclosures are described as cavities in which the lower horizontal surface is heated while the upper surface is cooled; the sides are insulated. The correlations obtained by several researchers can be presented in the form of eq 2-10, when the Prandtl number for air is taken as 0.72. The characteristic length, *L* in the *Ra* number is the height of the enclosure. The constants for several correlations are shown in the following Table (Gebhart et al., 1988).

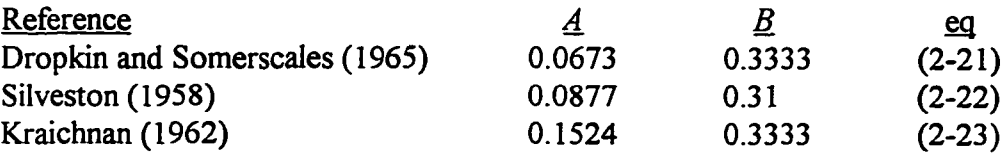

Probably the most investigated enclosure containing an interior heat source is a concentric pipe system. Gebhart et al. (1988) reviewed the significant number of experimental and numerical investigations of this geometry, noting that different nondimensional systems have been used in most studies. For correlations based on mean heat transfer rates, gap width (outer radius - inner radius) is often used as the characteristic length (L). An example of this is the following equation by Grigull and Hauf (1966).

$$
Nu_L = \left[0.2 + 0.145 \left(\frac{L}{D_i}\right)\right] Gr^{0.25e}^{-0.02\left(\frac{L}{d_i}\right)}
$$
  
for 30,000  $\leq Gr_L \leq 716000$   
and 0.55  $\leq \frac{L}{D_i} \leq 2.65$  (2-24)

where  $D_i$  is the diameter of the internal cylinder. Gap width, however, does not provide all the heat transfer information that may be desired, i.e., the conductances for the two surfaces are not obtained individually, but are lumped together. The results of many

studies are presented using an equivalent conductivity, *keq,* which is defined as the ratio of actual heat flow to that due to conduction alone across the region. For concentric cylinders, *keq* based on the inside and outside surface areas are

$$
(k_{eq})_i = \frac{Nu_i}{Nu_{cond}} = \frac{h_i D_i}{2k} \ln\left(\frac{D_o}{D_i}\right) \tag{2-25}
$$

$$
(k_{eq})_o = \frac{Nu_o}{Nu_{cond}} = \frac{h_o D_o}{2k} \ln\left(\frac{D_o}{D_i}\right)
$$
 (2-26)

where

$$
Nu_{cond} = \frac{2}{\ln(D_o/D_i)}.\tag{2-27}
$$

The total energy lost by one cylinder equals that gained by the other (i.e., eq 2-25 equals eq 2-26). The subscript *i* refers to the inner cylinder and  $o$  to the outer one, and  $Nu_{cond}$  is the Nusselt number for pure conduction between concentric cylinders (Gebhart et al., 1988).

Kuehn and Goldstein (1978) combined a large amount of data and obtained the following correlations for  $Pr = 0.7$  (air)

$$
Nu_{i} = \frac{2}{\ln\left\{1 + 2/\left[(0.5Ra_{D_{i}}^{1/4})^{15} + (0.12Ra_{D_{i}}^{1/3})^{15}\right]^{1/15}\right\}}
$$
(2-28)

$$
Nu_o = \frac{-2}{\ln\left\{1 - 2/[(Ra_{D_o}^{1/4})^{15} + (0.12Ra_{D_o}^{1/3})^{15}]^{1/15}\right\}}
$$
(2-29)

$$
\phi_b = \frac{Nu_i}{Nu_i + Nu_o} = \frac{(\overline{T_b} - T_o)}{(\overline{T_i} - \overline{T_o})}
$$
\n(2-30)

$$
Nu_{conv} = \left(\frac{1}{Nu_i} + \frac{1}{Nu_o}\right)^{-1}
$$
\n(2-31)

$$
Nu_{cond} = \frac{2}{\ln(D_o/D_i)}
$$
(2-32)

$$
Nu = \left[ \left( Nu_{cond} \right)^{15} + \left( Nu_{conv} \right)^{15} \right]^{1/15} \tag{2-33}
$$

$$
k_{eq} = \frac{Nu}{Nu_{cond}} \tag{2-34}
$$

where the Nusselt numbers are averaged values for the overall heat transfer around the cylindrical surfaces, and are based on  $D<sub>o</sub>$ .  $Ra<sub>Di</sub>$  is the Rayleigh number based on  $D<sub>i</sub>$  and  $Ra_{Do}$  is that based on  $D_o$ . The temperature difference in  $Ra$  is the difference between the inner  $(T_i)$  or outer  $(T_o)$  surface temperatures and the average fluid temperature  $(T_b)$ between the inner and outer cylinder boundary layers.  $T_b$  can be determined from  $\phi_b$ , the average dimensionless fluid temperature between boundary layers. An iterative solution to the correlation will be required to obtain the Nusselt numbers. What is significant about this correlation is that the conductances for both surfaces can be obtained along with the mean fluid temperature.

Lunardini (1990) conducted experiments using a conduit system used at many government installations (Fig. 3). He identified four ways to evaluate the thermal resistance of the air gap, *Ra* given by

$$
R_a = \frac{1}{2\pi r_i h},\tag{2-35}
$$

from the Federal Guide Specification (1981), where the convective coefficient (*h*) assumes a constant value of 3 Btu/hr  $ft^{2o}F$ , or

$$
R_a = \frac{\ln\left(\frac{r_{ci}}{r_{r_i}}\right)}{2\pi k_{eff}}
$$
 (2-36)

where

$$
k_{\text{eff}} = 0.11 R a_L^{0.29} k_{\text{air}} \tag{2-37}
$$

obtained from Grober et al. (1961), or from his own data

$$
k_{\text{eff}} = 1.463 \text{Ra}_L^{0.123} k_{\text{air}} \,, \tag{2-38}
$$

which includes radiation effects, or

$$
k_{\text{eff}} = 0.68 R a_L^{0.157} k_{\text{air}}, \tag{2-39}
$$

which has had the effect of radiation removed.  $k_{\text{eff}}$  is the effective conductivity of air,

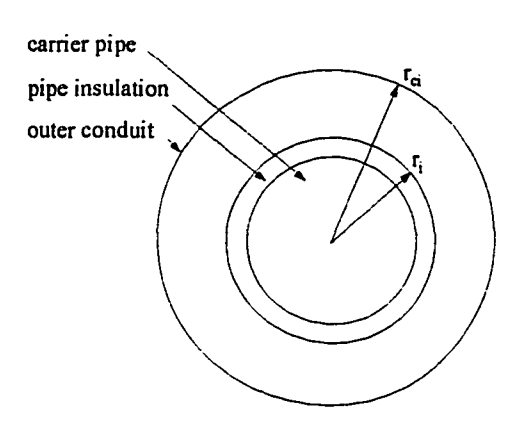

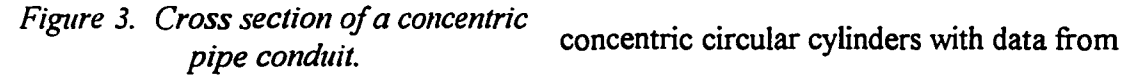

 $k_{air}$  is the conductivity of air,  $r_{ci}$  is the inner radius of the outer conduit, and  $r_i$  is the outer radius of the insulation. The air gap thickness is used as the characteristic length in the Rayleigh number.

Boyd (1981) combined data from

hexagonal cylinders inside a circular cylinder. He found that the *Nu* should be based on gap width while *Ra* should be based on the radius of the internal cylinder. This approach indirectly includes the aspect ratio used by other investigators (e.g., eq 2-24).

Powe and Warrington (1983) and Warrington and Powe (1985) investigated cylinders and spheres mounted in spherical or cubical enclosures. Although their experimental correlations are probably not appropriate to this study, some of their observations are of interest. They used a parameter, *L/rs,* as a multiplier to the *Ra* number in correlations similar to those above, where  $L$  is the gap width, and  $r_s$  is the hypothetical spherical radius based on volume. This parameter is used to account for the observation that, as the interior body becomes smaller, the natural convection phenomena can be divided into three regimes. These regimes are: (1) infinite atmosphere solution for large  $L/r_s$ , (2) enclosure solutions for moderate  $L/r_s$ , and (3) conduction solutions for small *Urs.* Additionally, Warrington and Powe (1985) determined that for nonisothermal internal bodies, analyses using the average body temperature compared well with results from isothermal internal bodies.

Ghaddar (1992) conducted a numerical study of a uniformly heated (constant heat flux) cylinder in an enclosure as shown in Fig. 4. Note that the pipe is not centered vertically, but is in the lower portion of the enclosure. He used a constant wall temperature of 59°F, and varied the heat flux into the cylinder; a mean cylinder temperature was used to calculate the Rayleigh and Nusselt numbers. His numerical

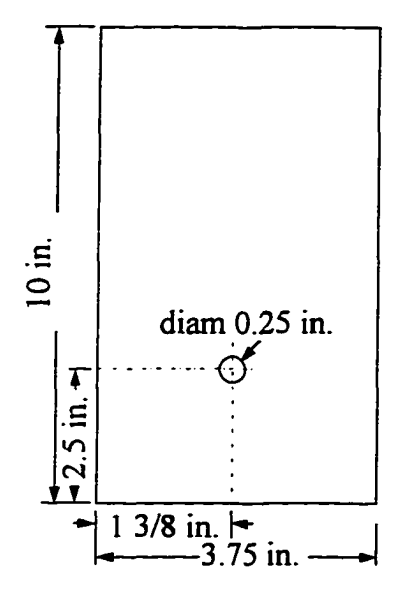

*Figure 4. Rectangular Ghaddar (1992).*

model did not include radiation. The heat transfer correlations developed were:

$$
Nu_L = 1.81 \left(Ra_L \left(\frac{L}{r_p}\right)\right)^{0.207} \tag{2-40}
$$

$$
Nu_b = 0.604 Ra_b^{0.2083}
$$
 (2-41)

where  $L$  is the hypothetical gap width,  $r_p$  is the pipe radius, and *b* is the distance traveled by the boundary layer on the pipe (1/2 the pipe circumference). The *enclosure configuration of* hypothetical gap width is defined as the difference between the effective radius of a cylinder that has a

circumference equal to the perimeter of the noncircular enclosure and the radius of the interior pipe. Equation 2-40 becomes eq 2-42 after inserting Ghaddar's test conditions into the  $L/r_p$  term:

$$
Nu_L = 3.756Ra_L^{0.207}.
$$
\n(2-42)

Stewart and Verhulst (1985) presented the results of experiments in which two heated cylinders were in a cooled rectangular enclosure. Figure 5 shows their apparatus, which was filled with distilled water; measurements were made with both cylinders heated and when heated individually. They investigated a number of different characteristic lengths and found that the best correlation (least deviation from the data) occurred when the hypothetical gap width *L* was used. (When more than one pipe was used to calculate

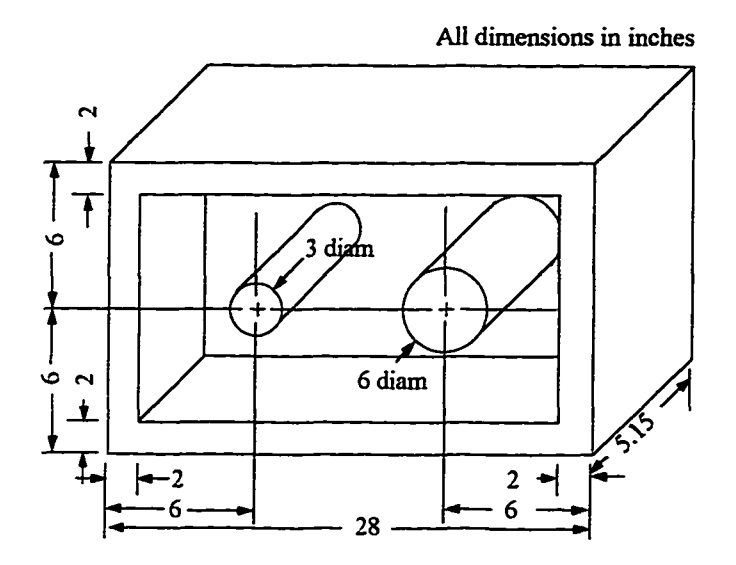

Figure 5. Experimental configuration of Stewart and Verhulst (1985).

*L,* an effective radius that included both interior pipes was used.)

For both cylinders heated:

*(.L* includes both cylinders),  $Nu_L = 0.420Ra_L^{0.219}$ (2-43)

$$
Nu_L = 1.534 Ra_L^{0.169}
$$
 (*L* using large cylinder only), (2-44)

$$
Nu_L = 0.231Ra_L^{0.243}
$$
 (*L* using small cylinder only). (2-45)

For only one cylinder heated:

$$
Nu_L = 0.256Ra_L^{0.266}
$$
 (large cylinder heated, *L* using large cylinder only)  
\n
$$
Nu_L = 0.027Ra_L^{0.371}
$$
 (small cylinder heated, *L* using small cylinder only)

Babus'Haq et al. (1986) used interferometric flow visualization to determine the optimized location of a single warm pipe in a cool square enclosure with the anticipated

**15**

application being district heating distribution lines, i.e., utilidors. Figure 6 is a diagram of their experimental apparatus. Although Babus'Haq et al. did not develop any heat transfer correlations per se, their data for heat loss from a centered pipe to the enclosure walls can be represented by

$$
Nu_G = 0.34 Gr_D^{0.25}
$$
 (2-48)

where the characteristics lengths *G* and *D* are the average vertical gap width,  $\binom{(Y-D)}{2}$ , and the pipe diameter respectively. This equation can be converted to the following form using their test conditions:

$$
Nu_L = 0.4048Ra_L^{0.25}.
$$
\n(2-49)

Additionally, they found that the optimal location for a heated pipe in a cooled square enclosure is in the upper part of the enclosure, specifically at  $E = -0.73$ , where *E* is the eccentricity given by

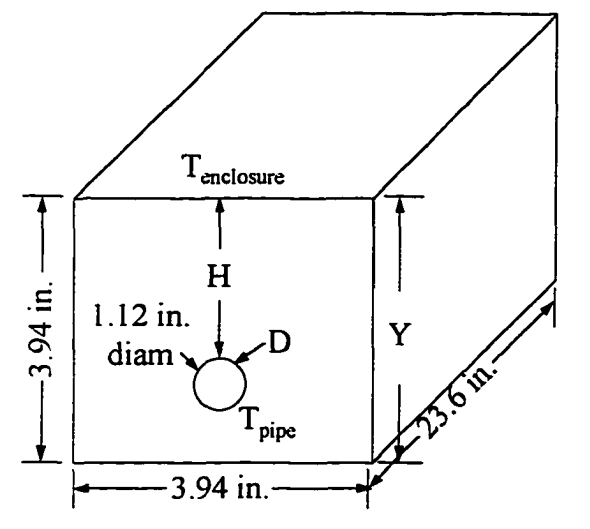

 $T_{\text{pipe}} \leq 104^{\circ} \text{ F}$ 55.4°  $F \leq T_{enclosure} \leq 62.6$ ° F

*Figure 6. Experimental apparatus of Babus Haq* the hypothetical gap width L. All of *et al. (1986).*

$$
E = \left[\frac{2H}{Y - D}\right] - 1\tag{2-50}
$$

and *H* is the distance from the top of the pipe to the inside of the enclosure lid. *Y* is the interior vertical dimension and *D* is the pipe diameter. Figure 7 compares the heat transfer correlations based on

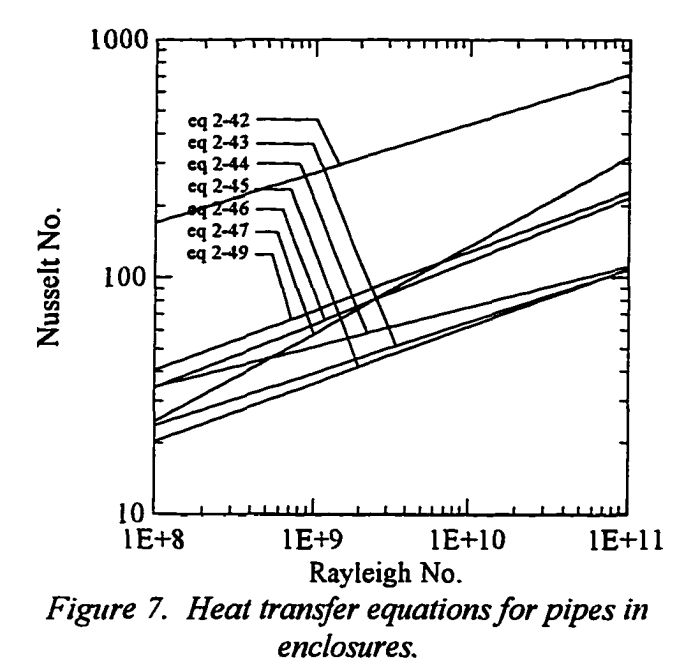

the equations yield Nusselt numbers within 20% of each other with the exception of Ghaddar's (eq 2-42), which is about 260% higher than the mean value of the other equations at a Rayleigh number of  $10^8$ . This could be due to the pipe location *(E*  $= 0.52$  using eq 2-50), which agrees *enclosures.* with the findings of Babus'Haq et al.

(1986) that more heat transfer occurs from hot pipes when placed lower in the enclosure (positive values of *E).*

Currently accepted practice by Federal agencies, for the thermal analysis of the utilidors shown generically in Fig. 8, is presented by Smith et al. (1979) and by the US Army (1987). Several assumptions are made: 1) the air temperature inside the utilidor is uniform and 2) interior air film resistance can be ignored. The procedure consists of determining the thermal resistances by assuming that the rectangular enclosures can be treated as circular by using a radius calculated from the mean perimeters *{Pi* and *Pe* in Fig. 8). If the interior pipe(s) are insulated the conduction resistance of the air gap is neglected. If the interior pipe(s) are uninsulated, then the resistance may be based on both the air film and pipe material. For multiple pipes with differing temperatures, all of the resistances and pipe temperatures are included to obtain an interior air temperature.

It is also possible to determine an effective conductivity of the air that includes all the film resistances, radiation, and natural convection effects. These procedures depend upon estimates of rectangular enclosures as circular and neglecting any effects of eccentricity of the pipe location. These approaches are illustrated as follows: Using the square enclosure in Fig. 8, the heat loss per unit length is

$$
Q = \frac{\Delta T}{\sum R} \tag{2-51}
$$

where  $\Delta T$  is the difference between  $T_0$  and  $T_3$ , and  $\Sigma R$  is the sum of the resistances. With the assumption that the square enclosure can be treated as a cylinder of equal perimeter, the resistances are determined as

$$
R_{pipe} = \frac{t_{pipe}}{k_{pipe} P_{pipe} \cdot 1}
$$
 (2-52)

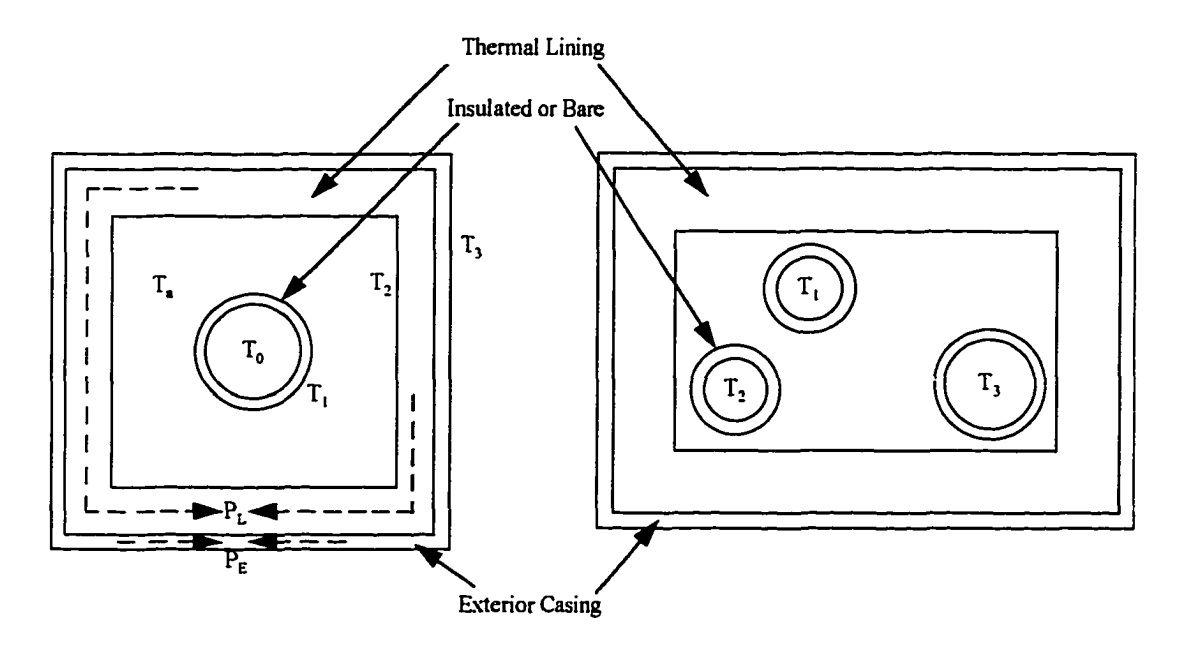

*Figure 8. Generic utilidors for current utilidor thermal analysis procedure, US Army (1987).*

$$
R_{pipe\ insulation} = \frac{t_{insulation}}{k_{insulation} P_{insulation} \cdot 1}
$$
 (2-53)

$$
R_{air\ gap} = \frac{\ln \frac{D_o}{D_i}}{2\pi k_{eff} \cdot 1}, \text{ or } R_{air\ gap} = \frac{\ln \frac{D_o}{D_i}}{2\pi k_{eff} + A_2 h_r \ln \frac{D_o}{D_i}}
$$
(2-54)

where

$$
h_r = \frac{\sigma (T_1^2 + T_2^2)(T_1 + T_2)}{\left[\frac{1}{\varepsilon_2} + \frac{A_1}{A_2}\left(\frac{1}{\varepsilon_1} - 1\right)\right]}
$$
(2-55)

$$
R_{thermal\;lining} = \frac{t_{lining}}{k_{lining}P_L \cdot 1}
$$
 (2-56)

$$
R_{exterior\,casing} = \frac{t_{casing}}{k_{casing}P_E \cdot 1}
$$
 (2-57)

where *k* is the conductivity, *P* is the mean perimeter,  $D<sub>o</sub>$  is the outside diameter,  $D<sub>i</sub>$  is the inside diameter (of the air gap), and *t* is the thickness of the casing or lining. The effective thermal conductivity, *kejf,* can be determined using any of the relationships in Table 1. In most cases an iterative solution will be required to determine the air temperature upon which to base thermal properties, if unknown, and the temperature of surface 2. In general, the air properties can be evaluated at the average interior surface temperatures. If the effective conductivity relation includes radiation, then *hr* is zero in eq 2-54. For those correlations that do not include radiation, appropriate emissivities can be selected for use in eq 2-55; for those that do, information on the emissivities values used to developed the correlations is limited; the available data is noted in Table 1.
| Number                  | $\kappa_{\it eff}$                                                                                 | Source                 | Comments                                                                                                    |  |
|-------------------------|----------------------------------------------------------------------------------------------------|------------------------|----------------------------------------------------------------------------------------------------|--|
|                         | $0.11Ra_1^{0.29}k_{air}$                                                                           | eq 2-37                | Based on cylinder, radiation<br>included. <sup>1</sup>                                                                                                    |  |
| $\overline{2}$          | 1.463 $Ra_L^{0.153}k_{air}$                                                                        | eq 2-38                | Based on cylinder, radiation<br>included. <sup>2</sup>                                                                                                    |  |
| $\overline{\mathbf{3}}$ |                                                                                                    | eq 2-48                | Based on rectangular<br>enclosure, y is enclosure                                                                                                    |  |
|                         | $0.34 Gr_{D_i}^{0.25} k_{air} \frac{D_o \ln \frac{D_o}{D_i}}{(\nu - \frac{1}{2})}$                 |                        | height, includes radiation. <sup>3</sup>                                                                                                    |  |
| 4                       | $0.40Ra_1^{0.2}k_{air}$                                                                            | Holman (1976)          | Based on cylinder, radiation<br>not included.                                                                                                    |  |
| 5                       | 0.68 $Ra_L^{0.157}k_{air}$                                                                         | eq 2-39                | Based on cylinder, radiation<br>not included.                                                                                                    |  |
| 6                       | k <sub>ea</sub> k <sub>air</sub>                                                                   | eq 2-28 - 2-34         | Based on cylinder, radiation<br>not included.                                                                                                    |  |
| $\overline{7}$          | $18\left(Ra_L\frac{L}{r_p}\right)^{V_+V_+}k_{air}\frac{D_0-D_1}{D_0\ln\left(\frac{D_0}{D}\right)}$ | eq 2-40                | Based on rectangular<br>enclosure, radiation not<br>included.                                                                                                    |  |
| 8                       | $0.23\left(\frac{T_0 - T_a}{r_p}\right)^{0.25} \frac{1}{\ln\left(\frac{D_o}{D}\right)}$            | Smith et al.<br>(1979) | Based on cylinder, pipe is<br>uninsulated, $T_a$ is the air<br>temperature, radiation<br>included <sup>4</sup> . $k_{\text{eff}}$ is zero if the<br>pipes are insulated. |  |

**Table 1. Methods of determining the effective thermal conductivity of an air gap.**

1 Emissivities unknown; the correlation is based on work reported in German, circa 1930.

 $2$  Emissivities were assumed to be 0.5 and 0.9 for the insulated pipe surface (two test conditions), 0.9 for the enclosure.

<sup>3</sup> Materials were copper pipe and polymerized methyl methacrylate for the enclosure; no surface treatment or level of copper pipe oxidation was reported.

<sup>4</sup> This is another "older" correlation; the underlying references were not given, but may be attributed to McAdams (see Grober et al. 1961, pp. 320-321).

A number of investigators (Phetteplace et al. [1986], Kennedy et al. [1988] and

Zirjacks and Hwang [1983]) measured temperatures and heat flows in and around

utilidors. These measurements were generally extensions of modeling efforts and analysis

was limited to confirmation of the conduction models used to predict soil temperatures around the utilidors.

#### **3. NUMERICAL MODEL**

A numerical model using a finite-element approach was developed to solve the momentum, energy, and continuity equations in two dimensions for the steady-state case. The following assumptions were made:

1) The fluid (air) is Newtonian and incompressible within the Boussinesq approximation (fluid properties are constant, except for density, which is a function of temperature and only affects the buoyancy term).

2) Fluid flow is laminar.

3) Thermal conductivity is constant for each fluid/material.

Following Gartling (1977) and Jaluria and Torrance (1986), the momentum equations are, as stated earlier,

$$
\left(u\frac{\partial u}{\partial x} + v\frac{\partial u}{\partial y}\right) + \frac{1}{\rho}\frac{\partial p}{\partial x} - v\left(\frac{\partial^2 u}{\partial x^2} + \frac{\partial^2 u}{\partial y^2}\right) = 0\tag{3-1}
$$

$$
\left(v\frac{\partial v}{\partial y} + u\frac{\partial v}{\partial x}\right) - g\beta\left(T - T_{ref}\right) + \frac{1}{\rho}\frac{\partial p}{\partial y} - v\left(\frac{\partial^2 v}{\partial x^2} + \frac{\partial^2 v}{\partial y^2}\right) = 0\tag{3-2}
$$

where  $y$  is in the vertical direction and  $x$  is in the horizontal direction. The continuity equation is

$$
\frac{\partial u}{\partial x} + \frac{\partial v}{\partial y} = 0 \tag{3-3}
$$

and the energy equation is

$$
C_{\nu}\left(v\frac{\partial T}{\partial y} + u\frac{\partial T}{\partial x}\right) - k\left(\frac{\partial^2 T}{\partial x^2} + \frac{\partial^2 T}{\partial y^2}\right) - Q = 0
$$
\n(3-4)

which becomes for a solid region without convection:

$$
-k\left(\frac{\partial^2 T}{\partial x^2} + \frac{\partial^2 T}{\partial y^2}\right) - Q = 0.
$$
 (3-5)

The dependent variables *p, T, u,* and v for the general finite element *e* are approximated by

$$
u^e = \sum_{i=1}^{n} N_i(x, y) u_i
$$
 (3-6)

$$
v^e = \sum_{i=1}^n N_i(x, y)v_i
$$
 (3-7)

$$
p^e = \sum_{i=1}^n N_i^p(x, y) p_i \tag{3-8}
$$

$$
T^{e} = \sum_{i=1}^{n} N_{i}(x, y) T_{i}.
$$
 (3-9)

Applying the Galerkin criterion to element  $e$  of an  $m+1^{th}$  iterate of the governing equations, the continuity equation becomes (using eq 3-6 and 3-7 and *dV =* 1 *dxdy)*

$$
\int_{A^e} N_j^p \frac{\partial N_i}{\partial x} dxdy u_i + \int_{A^e} N_j^p \frac{\partial N_i}{\partial y} dxdy v_i = 0
$$
\n(3-10)

where  $N_j$  is the transpose of  $N_i$ . By letting the notation  $\langle a,b \rangle$  represent the area integral of *ab,* eq 3-10 becomes

$$
\left\langle N_j^p, \frac{\partial N_i}{\partial x} \right\rangle u_i + \left\langle N_j^p, \frac{\partial N_i}{\partial y} \right\rangle v_i = 0.
$$
\n(3-11)

A simplification is made at this point in that there are no boundaries with pressure

differences. Using integration by parts on  $\partial^2$  terms in eq 3-1, 3-2, and 3-4, yields

$$
\left[ \left\langle u_i^m, N_j \frac{\partial N_i}{\partial x} \right\rangle + 2v \left\langle \frac{\partial N_i}{\partial x}, \frac{\partial N_j}{\partial x} \right\rangle + v \left\langle \frac{\partial N_i}{\partial y}, \frac{\partial N_j}{\partial y} \right\rangle + \left\langle v_i^m, N_j \frac{\partial N_i}{\partial y} \right\rangle \right] u_i
$$
  
+  $v \left\langle \frac{\partial N_i}{\partial x}, \frac{\partial N_j}{\partial y} \right\rangle + \frac{1}{\rho} \left\langle \frac{\partial N_i}{\partial x}, N_j^p \right\rangle p_i - v_j N_i \nabla u^e \cdot \vec{n} ds = 0$  (3-12)

$$
\left[ \left\langle u_i^m, N_j \frac{\partial N_i}{\partial x} \right\rangle + 2v \left\langle \frac{\partial N_i}{\partial x}, \frac{\partial N_j}{\partial x} \right\rangle + v \left\langle \frac{\partial N_i}{\partial y}, \frac{\partial N_j}{\partial y} \right\rangle + \left\langle v_i^m, N_j \frac{\partial N_i}{\partial y} \right\rangle \right] v_i
$$
  
+  $v \left\langle \frac{\partial N_i}{\partial y}, \frac{\partial N_j}{\partial x} \right\rangle u_i + \frac{1}{\rho} \left\langle \frac{\partial N_i}{\partial y}, N_j^p \right\rangle p_i - v \int_N \nabla v^e \cdot \vec{n} ds$   
- $g \beta \left\langle N_i, N_j \right\rangle T_i + g \beta T_{ref} \left\langle N_i \right\rangle = 0$  (3-13)

$$
\left[C_v \left\langle v_i^m, N_j \frac{\partial N_i}{\partial y} \right\rangle + C_v \left\langle u_i^m, N_j \frac{\partial N_i}{\partial x} \right\rangle + k \left\langle \frac{\partial N_j}{\partial x}, \frac{\partial N_i}{\partial x} \right\rangle + k \left\langle \frac{\partial N_j}{\partial y}, \frac{\partial N_i}{\partial y} \right\rangle \right] T_i - \left\langle N_j \mathcal{Q} \right\rangle - \int_N N_i k \, \bar{n} \cdot \nabla T^e ds = 0.
$$
\n(3-14)

Since there will be no forced convection, the velocity at the boundary surface *s* in eq 3-12 and 3-13 will be zero, thus these two terms drop out. In the global formulation, the equations representing velocity boundary nodes will be set to zero and no other velocity boundary condition will be allowed.

The buoyancy,  $\beta$ , is defined by

$$
\beta = \frac{1}{\rho} \left( \frac{\rho_{ref} - \rho}{T - T_{ref}} \right) \tag{3-15}
$$

where  $T_{ref}$  is a reference temperature where buoyancy has no effect. Gebhart et al. (1988) suggested using the minimum boundary surface temperature for the reference

**Reproduced with permission of the copyright owner. Further reproduction prohibited without permission.**

temperature and that suggestion was followed.

The 
$$
\langle N_j, Q \rangle
$$
 and the  $\int_s N_i k \overline{n} \cdot \nabla T^* ds$  terms of eq 3-14 represent heat generated  
within an element and the thermal boundary conditions. For this application it is assumed  
that there is no heat generated within an element, thus this term is eliminated. Expanding  
the remaining term to account for specified heat flux and convective boundaries yields

$$
\int_{S} N_{i} k \overline{n} \bullet \nabla T^{e} ds = \int_{S} h N_{j} T_{\infty} ds - \int_{S} h N_{j} N_{i} T_{i} ds - \int_{S} \phi N_{j} ds
$$
\n(3-16)

where  $h$  and  $T_{\infty}$  are the convective heat transfer coefficient and associated temperature and  $\phi$  is the heat flux for the boundaries  $s$ .

Summarizing the integrals required for eqs 3-11, 3-12, 3-13, 3-14, and 3-16, the following list is obtained.

$$
\left\langle N_j^P, \frac{\partial N_i}{\partial x} \right\rangle \tag{3-17}
$$

$$
\left\langle N_j^P, \frac{\partial N_i}{\partial y} \right\rangle \tag{3-18}
$$

$$
\left\langle \frac{\partial N_i}{\partial x}, N_j^p \right\rangle \tag{3-19}
$$

$$
\left\langle \frac{\partial N_i}{\partial y}, N_j^p \right\rangle \tag{3-20}
$$

$$
\left\langle u_i^m, N_j, \frac{\partial N_i}{\partial x} \right\rangle
$$
 (3-21)

$$
\left\langle v_i^m, N_j, \frac{\partial N_i}{\partial y} \right\rangle \tag{3-22}
$$

$$
\left\langle \frac{\partial N_j}{\partial y}, \frac{\partial N_i}{\partial y} \right\rangle
$$
 (3-23)

$$
\left\langle \frac{\partial N_j}{\partial x}, \frac{\partial N_i}{\partial x} \right\rangle
$$
 (3-24)

$$
\left\langle \frac{\partial N_i}{\partial x}, \frac{\partial N_j}{\partial y} \right\rangle
$$
 (3-25)

$$
\left\langle \frac{\partial N_i}{\partial y}, \frac{\partial N_j}{\partial x} \right\rangle
$$
 (3-26)

$$
\left\langle N_i, N_j \right\rangle \tag{3-27}
$$

$$
\langle N_i \rangle \tag{3-28}
$$

$$
\int_{S} N_i \, ds \tag{3-29}
$$

$$
\int_{S} N_i N_j ds \tag{3-30}
$$

## **Interpolation Functions**

 $\sim$ 

In the above equations, the matrix  $N$  represents interpolation functions for an arbitrary element.  $N<sup>p</sup>$  are the interpolation functions one order lower than *N*. Any twodimensional shape element can be used for this set of equations so long as C° continuity is maintained (Huebner and Thornton, 1982). Considering that most of the utilidor components are rectangular in shape (walls and insulation), it would be convenient to use rectangular elements. However, the presence of pipes requires, at a minimum, triangular

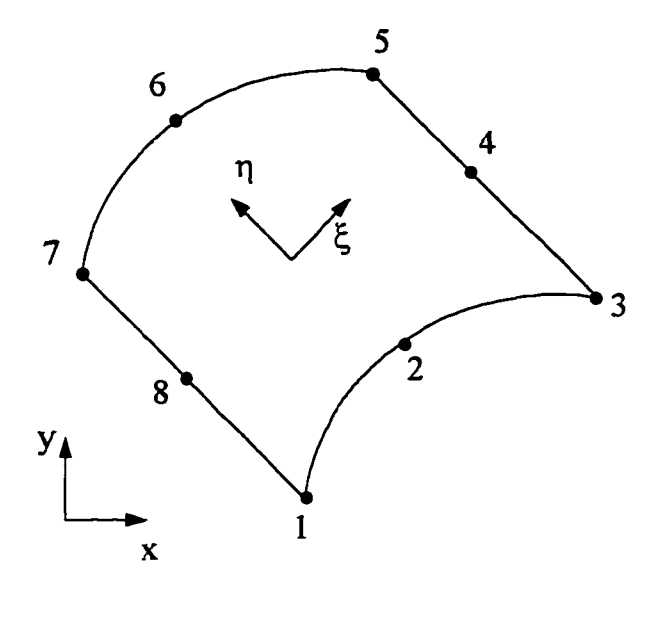

*Figure 9. A curved isoparametric quadrilateral element.*

elements to model these curved surfaces. Many triangular elements will be required to model the pipes and meld the curved areas to rectangular areas. By using a rectangular element, which can have curved sides, fewer elements will be required.

Ergatoudis et al. (1968) presented the interpolation functions for curved isoparametric, quadrilateral

elements. An element of this shape is shown in Fig. 9; the element is defined by eight nodes, three on each side. The interpolation functions are:

for nodes 1, 3, 5, and 7:

$$
N_i(\xi, \eta) = \frac{1}{4}(1 + \xi \xi_i)(1 + \eta \eta_i)(\xi \xi_i + \eta \eta_i - 1) \qquad \xi = \pm 1, \ \eta = \pm 1 \qquad (3-31)
$$

for nodes 4 and 8:

$$
N_i(\xi, \eta) = \frac{1}{2}(1 + \xi^2)(1 + \eta \eta_i) \qquad \xi = 0, \ \eta = \pm 1 \qquad (3-32)
$$

and for nodes 2 and 6:

$$
N_i(\xi, \eta) = \frac{1}{2} (1 + \xi \xi_i)(1 - \eta^2) \qquad \xi = \pm 1, \ \eta = 0 \qquad (3-33)
$$

The variables  $\xi$  and  $\eta$  are local variables; for an individual element they are related to the global  $x_i$  and  $y_i$  coordinates by

$$
x = \sum_{i=1}^{8} N_i(\xi, \eta) x_i
$$
 (3-34)

$$
y = \sum_{i=1}^{8} N_i(\xi, \eta) y_i
$$
 (3-35)

The derivatives  $\frac{\partial N}{\partial r}$  and  $\frac{\partial N}{\partial r}$  can be found directly; however, these derivatives *dd, drj*

must be related to  $\xi$  and  $\eta$  in order to integrate eq 3-17 through 3-30. This is done using the chain rule of differentiation and the Jacobian matrix *J;* the following relationship is obtained (Huebner and Thornton, 1982).

$$
\begin{bmatrix}\n\frac{\partial N_i}{\partial x} & \frac{\partial N_i}{\partial \xi} \\
\frac{\partial N_i}{\partial y} & \frac{\partial N_i}{\partial \eta}\n\end{bmatrix} = [J]^{-1}, i = 1, 2, \dots 8
$$
\n(3-36)

Using the relationship  $dx dy = \det J d\zeta d\eta$ , the above area integrals can all be written in terms of  $\xi$  and  $\eta$  and integrated from -1 to 1 using Gaussian quadrature.

The interpolation functions  $(N^p)$  must be linear (one order lower than *N*). The same element as in Fig. 9 is used; however, the sides are assumed to be straight and the element is defined only by nodes 1, 3, 5, and 7. The interpolation functions are

$$
N_i^P = \frac{1}{4} (1 + \xi \xi_i)(1 + \eta \eta_i)
$$
 (3-37)

where  $\xi$  and  $\eta$  take on their nodal values (Fig. 9 and eq 3-31 - 3-33). The evaluation of

the derivatives and integrals follow the same procedure as above.

The surface integral, eq 3-29, must also be expressed in terms of the parametric variables  $\xi_i$  and  $\eta_i$ , and the integration carried out over the boundary specified. In order to simplify programming it is assumed here that the boundary *s* is made up of at least one full side of an element; thus from Fig. 9, side 1 is described by nodes 1, 2, and 3; side two is nodes 3, 4, 5; side three is nodes 5, 6, 7; and side 4 is nodes 7, 8, and 1. In this development no other combinations are allowed; however, more then one side per element can be specified as a boundary segment. For each side either £ and *r\* will be a constant and *ds* is

$$
ds = \frac{1}{2}L_e d\eta \text{ or } ds = \frac{1}{2}L_e d\xi
$$
 (3-38)

where  $L_e$  is the length of the side. The integral is now evaluated from  $-1$  to 1, using Gaussian quadrature. The integration of eq 3-30 is carried out similarly, except that the term  $N_i$   $N_j$  is a two-dimensional matrix.

#### Solution Procedure

The computer model FECOME (Finite Element COMbined Equations, Appendix A) solves eqs 3-11 - 3-14 simultaneously for *u,* v, *T,* and*p* and uses either direct substitution or the Newton-Raphson iteration procedure. The solution procedure requires the use of a previous solution (the *old solution)* or an initial estimate, which is then used to obtain a *new solution.* Both the direct substitution and the Newton-Raphson method can utilize a relaxation procedure between iterations, which consists of

determining the weighted average of the old and new solutions. The equation is

$$
new solution = \theta(old solution) + (1-\theta)(new solution)
$$
 (3-39)

where the weighting or relaxation factor  $(\theta)$  varies between 0.005 and 0.25 depending on the maximum amount of change from the previous solution and the solution method. This range was determined by trial and error in an effort to improve the convergence rate. No formal optimization approach was attempted, and these values are not necessarily the best values. High values caused oscillations in the direct substitution solutions to high Rayleigh number problems (greater than  $10<sup>5</sup>$ ) for the vertical enclosure problem, and once large oscillations begin the procedure will not converge to a solution.

The procedure was considered to have converged to the steady-state solution when the largest change in each variable between successive solutions was less than 0.01%. Changes this small or smaller were found to produce no significant difference in the heat flux calculations through the enclosure sides.

The global matrix is *3n+p* by 3*n+p* for the fluid elements plus *n* by *n* for the elements that are a solid material, where *n* is the number of nodes and *p* is the number of nodes associated with the pressure formulation (four per element). This calculation of matrix size is reduced by the number of solid-fluid boundary nodes (which were counted twice in the above analysis). There are 28 degrees of freedom for each element specified as a fluid and 8 degrees of freedom for those specified as a solid.

The global matrix for the direct substitution method has the form

$$
\begin{bmatrix} AA & 0 & 0 & 0 \ 0 & A3 & A8 & A4 \ A1 & A9 & A7 & A5 \ 0 & A4^T & A5^T & 0 \end{bmatrix} \begin{bmatrix} T \ u \ v \ p \end{bmatrix} = \begin{bmatrix} R2 \ 0 \ R1 \ 0 \end{bmatrix}
$$
 (3-40)

where

$$
AA = k \left[ \left\langle \frac{\partial N_i}{\partial x}, \frac{\partial N_j}{\partial x} \right\rangle + \left\langle \frac{\partial N_i}{\partial y}, \frac{\partial N_j}{\partial y} \right\rangle \right] + C_v \left[ \left\langle u_i^m, N_j, \frac{\partial N_i}{\partial x} \right\rangle + \left\langle v_i^m, N_j, \frac{\partial N_i}{\partial y} \right\rangle \right] + h \left[ s_i N_i N_j ds \right]
$$
(3-41)

$$
A3 = \left\langle u_i^m, N_j, \frac{\partial N_i}{\partial x} \right\rangle + 2v \left\langle \frac{\partial N_i}{\partial x}, \frac{\partial N_j}{\partial x} \right\rangle + v \left\langle \frac{\partial N_i}{\partial y}, \frac{\partial N_j}{\partial y} \right\rangle
$$
  
+ 
$$
\left\langle v_i^m, N_j, \frac{\partial N_i}{\partial y} \right\rangle
$$
 (3-42)

$$
A7 = \left\langle u_i^m, N_j, \frac{\partial N_i}{\partial x} \right\rangle + v \left\langle \frac{\partial N_i}{\partial x}, \frac{\partial N_j}{\partial x} \right\rangle + 2v \left\langle \frac{\partial N_i}{\partial y}, \frac{\partial N_j}{\partial y} \right\rangle
$$
  
+ 
$$
\left\langle v_i^m, N_j, \frac{\partial N_i}{\partial y} \right\rangle
$$
 (3-43)

$$
A4 = -\frac{1}{\rho} \left\langle \frac{\partial N_i}{\partial x}, N_j^P \right\rangle
$$
 (3-44)

$$
A5 = -\frac{1}{\rho} \left\langle \frac{\partial N_i}{\partial y}, N_j^P \right\rangle
$$
 (3-45)

$$
A4^T = -\frac{1}{\rho} \left\langle N_j^P, \frac{\partial N_i}{\partial x} \right\rangle
$$
 (3-46)

$$
A5^T = -\frac{1}{\rho} \left\langle N_j^p, \frac{\partial N_i}{\partial y} \right\rangle
$$
 (3-47)

$$
A8 = \upsilon \left\langle \frac{\partial N_i}{\partial y}, \frac{\partial N_j}{\partial x} \right\rangle
$$
 (3-48)

$$
A9 = v \left\langle \frac{\partial N_i}{\partial x}, \frac{\partial N_j}{\partial y} \right\rangle
$$
 (3-49)

$$
R1 = g\beta T_{ref} \left\langle N_i \right\rangle \tag{3-50}
$$

$$
A1 = g\beta \left\langle N_i, N_j \right\rangle \tag{3-51}
$$

$$
R2 = \int_{\mathcal{S}} hN_j T_{\infty} ds - \int_{\mathcal{S}} \phi N_j ds. \tag{3-52}
$$

The Newton-Raphson method, in its general one-dimensional form, is

$$
\omega = \omega_o - \frac{f(\omega_o)}{f'(\omega_o)}\tag{3-53}
$$

where  $\omega$  is the root of the function  $f$  (Hornbeck, 1975). In multidimensional form, following Gartling (1987)

$$
new solution = old solution - J^{-1}(old solution)R(old solution)
$$
 (3-54)

where  $J^{-1}$  is the inverse of the Jacobian matrix of eq 3-11 - 3-14 and *R* is the vector of the residuals obtained by substituting the *old solution* into eq 3-11 - 3-14. The Jacobian matrix is

**Reproduced with permission of the copyright owner. Further reproduction prohibited without permission.**

$$
J = \begin{bmatrix} \frac{\partial R_T}{\partial T} & \frac{\partial R_T}{\partial u} & \frac{\partial R_T}{\partial v} & 0 \\ 0 & \frac{\partial R_u}{\partial u} & \frac{\partial R_u}{\partial v} & \frac{\partial R_u}{\partial p} \\ \frac{\partial R_v}{\partial T} & \frac{\partial R_v}{\partial u} & \frac{\partial R_v}{\partial v} & \frac{\partial R_v}{\partial p} \\ 0 & \frac{\partial R_p}{\partial u} & \frac{\partial R_p}{\partial v} & 0 \end{bmatrix}
$$
(3-55)

where  $R_T$ ,  $R_u$ ,  $R_v$ , and  $R_p$  are eq 3-11 - 3-14, respectively.

The material properties of the fluid (air) can be held constant or reevaluated between iterations using an average temperature obtained using a number of schemes. FECOME averages the temperatures of the zero velocity nodes (the inside surfaces of the enclosure) and calculates new air properties based on this average temperature between each iteration.

#### Radiation

Large temperature differences can sometimes exist between utilidor steam lines and the utilidor walls. Temperature differences between surfaces cause heat flow via radiation in addition to natural convection. The heat flow due to radiation (radiosity) between surfaces is described by this equation:

$$
\sum_{j=1}^{n} \left( \frac{\delta_{kj}}{\varepsilon_j} - F_{k-j} \frac{1-\varepsilon_j}{\varepsilon_j} \right) \frac{Q_j}{a_j} = \sum_{j=1}^{n} F_{k-j} \sigma \left( T_k^4 - T_j^4 \right) \tag{3-56}
$$

where

 $\mathbf{r}$ 

 $\sigma$  is Boltzmann's constant,

 $\Delta \sim 10^{-1}$   $\Delta \sim 10^{-1}$ 

**Reproduced with permission of the copyright owner. Further reproduction prohibited without permission.**

*T* is the absolute temperature of surface *k* or *j,*

 $F_{k-i}$  is the view factor of surface  $k \text{ to } j$ ,

 $Q_i$  is the radiation heat flux into or out of surface *j*,

*aj* is the area of surface *j,*

e*/* is the emissivity of surface *j,* and

 $\delta_{kj}$  is equal to 1 if  $k = j$  and is equal to 0 if  $k \neq j$ .

The calculation of the radiation heat flux requires the calculation of the radiation view factors between each radiation surface. There are a number of procedures to make these calculations (Siegel and Howell, 1992). Emery et al. (1991) made accuracy comparisons between several numerical approaches. However, none of the procedures are trivial for complex geometries. For the two-dimensional analysis of utilidors, the surfaces should be considered infinite in depth. By using the finite element boundaries as the edges of

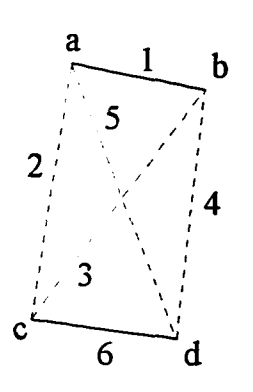

*Figure 10. View factor analysis of*  $F_{1.6}$ .

infinite strips, a special case of two-dimensional geometry is obtained.

A relatively simple method can be used to obtain the view factors for the case of infinite strips; known as Hottel's crossed-string method (Siegel and Howell, 1992), the procedure is developed as follows. To obtain the view factor between surfaces 1 and 6 in Fig. 10, first form the triangle *abc* with the infinite strips 1, 2, and 3. The view factors between these three surfaces can be written as:

$$
F_{1-2} + F_{1-3} = 1 \tag{3-57}
$$

$$
F_{2-1} + F_{2-3} = 1 \tag{3-58}
$$

$$
F_{3-1} + F_{3-2} = 1. \tag{3-59}
$$

Multiply each equation by the area of its surface:

$$
a_1 F_{1-2} + a_1 F_{1-3} = a_1 \tag{3-60}
$$

$$
a_2 F_{2-1} + a_2 F_{2-3} = a_2 \tag{3-61}
$$

$$
a_3F_{3-1} + a_3F_{3-2} = a_3. \tag{3-62}
$$

Substituting the reciprocity relations,

$$
a_2 F_{2-1} = a_1 F_{1-2} \tag{3-63}
$$

$$
a_3F_{3-1} = a_1F_{1-3} \tag{3-64}
$$

and solving the three equations for  $F_{1-2}$  yields

$$
F_{1-2} = \frac{a_1 + a_2 - a_3}{2a_1}.
$$
 (3-65)

Similarly for the triangle *adb*:

$$
F_{1-4} = \frac{a_1 + a_4 - a_5}{2a_1}.
$$
 (3-66)

Noting that

$$
F_{1-2} + F_{1-4} + F_{1-6} = 1 \tag{3-67}
$$

and solving eq  $3-65 - 3-67$  for  $F_{1-6}$  yields

$$
F_{1-6} = \frac{a_2 + a_5 - a_3 - a_4}{2a_1} \tag{3-68}
$$

This procedure is implemented in the program FEVIEW (Appendix B); also included is a routine to check for the shadowing of surfaces. A surface is considered shadowed if a line connecting the midpoints of two surfaces is intersected by another radiation surface. No effort is made to distinguish partially shadowed elments, and as long as the midpoints can be connected without interference, the view factor is calculated using Hottel's method. The view factors are obtained prior to running FECOME and appended to the FECOME grid data file. A FECOME subroutine uses equation 3-56, nodal temperatures and the view factors, to obtain the radiation heat flux into or out of each of the radiation surfaces.

The radiation heat fluxes are recalculated at each iteration in FECOME using the average nodal temperatures for each surface specified as a radiation boundary. In the global formulation, the radiation flux is handled in the same manner as a boundary heat flux ( $\phi$ ) in eq 3-16.

#### Model Verification

Verification of the model consisted of comparing the model output to known (analytical) or benchmark numerical solutions. Three types of verifications were done to confirm that the model was producing accurate results; these are described in the following paragraphs.

Several computer runs were made to verify the energy equation alone and the implementation of the thermal boundary conditions. These runs also served to test the matrix assembly and inversion routines. First, a square grid was constructed in which all the elements were specified as a solid material and two opposite sides were set at different temperatures, with the other two sides having unspecified boundary conditions (this corresponds to a zero heat flux boundary). An exact solution to this simple onedimensional problem was obtained. A second test in this phase was a two-dimensional conduction problem; here two adjacent sides were set at a constant temperature boundary and as a thermal convection boundary, with the remaining sides having a zero heat flux. The results of this test, compared with the analytical solution given by Özisik (1980), are shown in Fig. 11; good agreement was achieved. A third set of tests was run to confirm

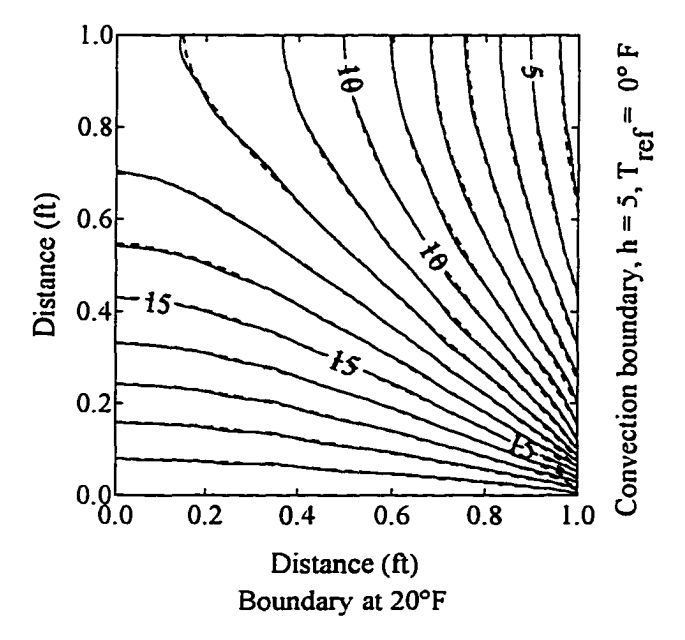

*Figure II. Two-dimensional conduction problem; dashed lines are the analytical solution, solid lines are the tmmerical solution.*

the correct implementation of the heat flux boundary condition. This was done by modeling a square solid material with one side at a constant temperature, the opposite side with a specified heat flux, and the remaining sides unspecified (zero heat flux). This configuration was repeated so that all four directions were tested with both positive (out of an element) and negative (into an element) heat flows.

In order to test the solution of the momentum equations, continuity equation, and their interaction with the energy equation, a comparison with a well-documented benchmark numerical solution was done. As mentioned earlier, de Vahl Davis and Jones (1983) presented benchmark solutions for natural convection in a vertical enclosure and compared their results with other investigators. A vertical enclosure is a closed cavity in which the horizontal surfaces are insulated (zero heat flux boundaries) and the vertical sides are held at two different temperatures. His solutions were for air at Rayleigh numbers of  $10^3$ ,  $10^4$ ,  $10^5$ , and  $10^6$ . Table 2 compares the velocity maximums along the *x*  $= 0.5$  and  $y = 0.5$  locations. Good agreement is observed, with percent differences less than 1%. Also shown are the values submitted by Gartling (to de Vahl Davis and Jones). Gartling used a model similar to FECOME, but with a different mesh. Figure 12 shows the isotherms and streamlines for a Rayleigh number of  $10<sup>5</sup>$ ; these agree well with those presented by de Vahl Davis and Jones (1983).

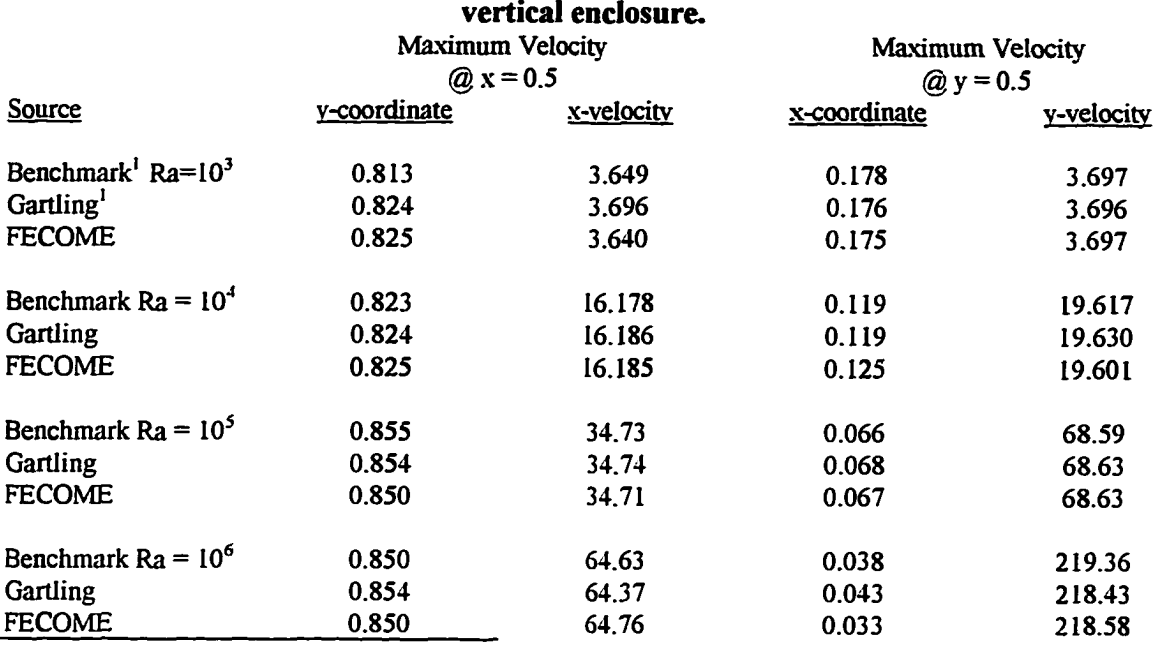

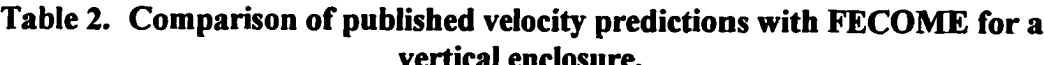

<sup>1</sup> from de Vahl Davis and Jones, 1983.

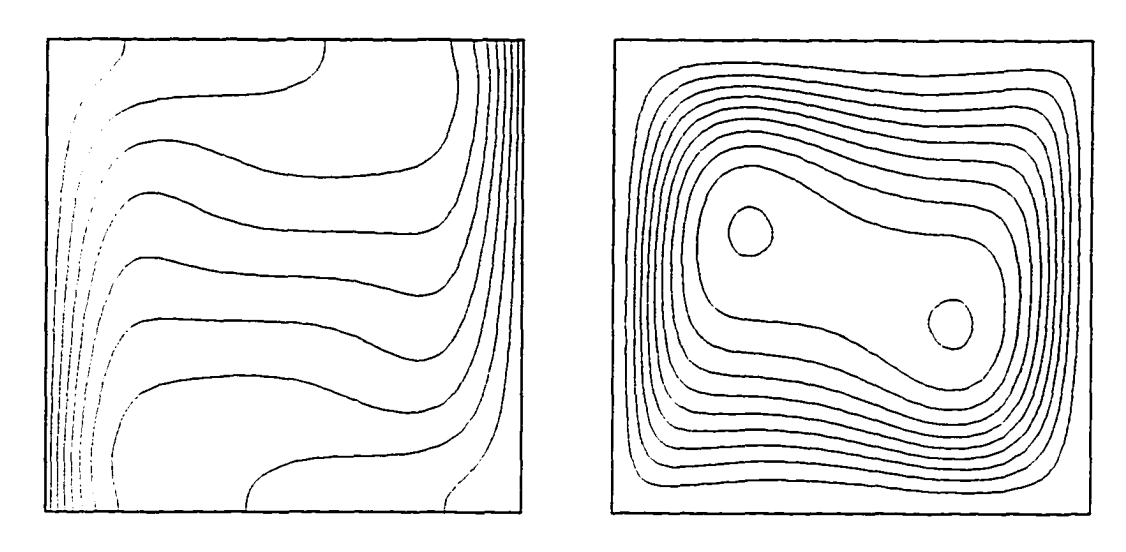

*a. Temperature contours. b. Stream lines.*

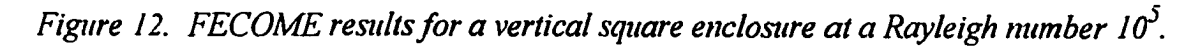

Radiation view factor calculations obtained using the computer program FEVIEW were checked by constructing a relatively simple mesh (Fig. 13) and using view factor algebra and tables of view factor equations (Siegel and Howell, 1992) to determine the view factors both manually and using FEVIEW. Results of this analysis are shown in Table 3. Good agreement was obtained.

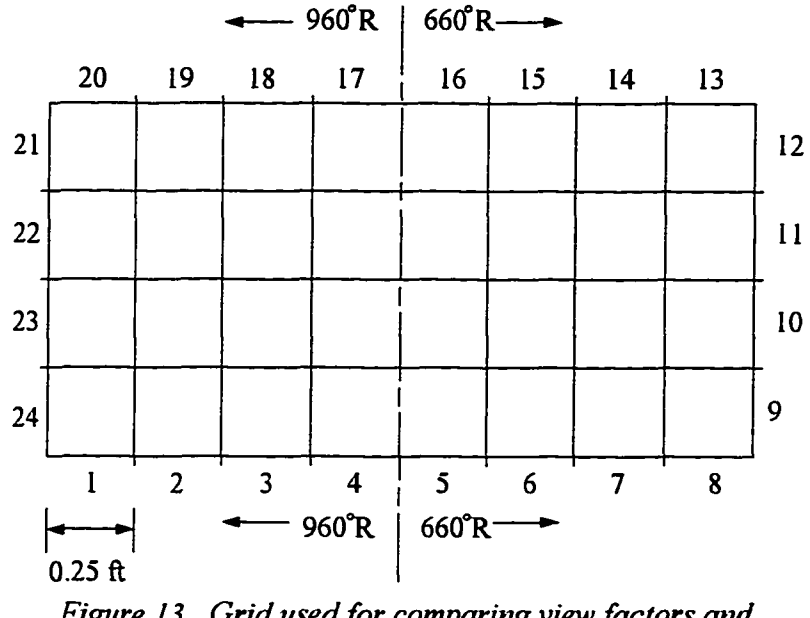

*Figure 13. Grid used for comparing view factors and radiation heat flux calcidations.*

Implementation of the radiation heat flux boundaries was checked by solving eq 3 56 for the heat fluxes though each of the surfaces in Fig. 13. A shell around the FECOME subroutine RADIATE was used for the input/output requirements. The manual solution (the solution of the simultaneous equations was obtained using a spread sheet) is compared with the computer solution in Table 4; good agreement can be seen.

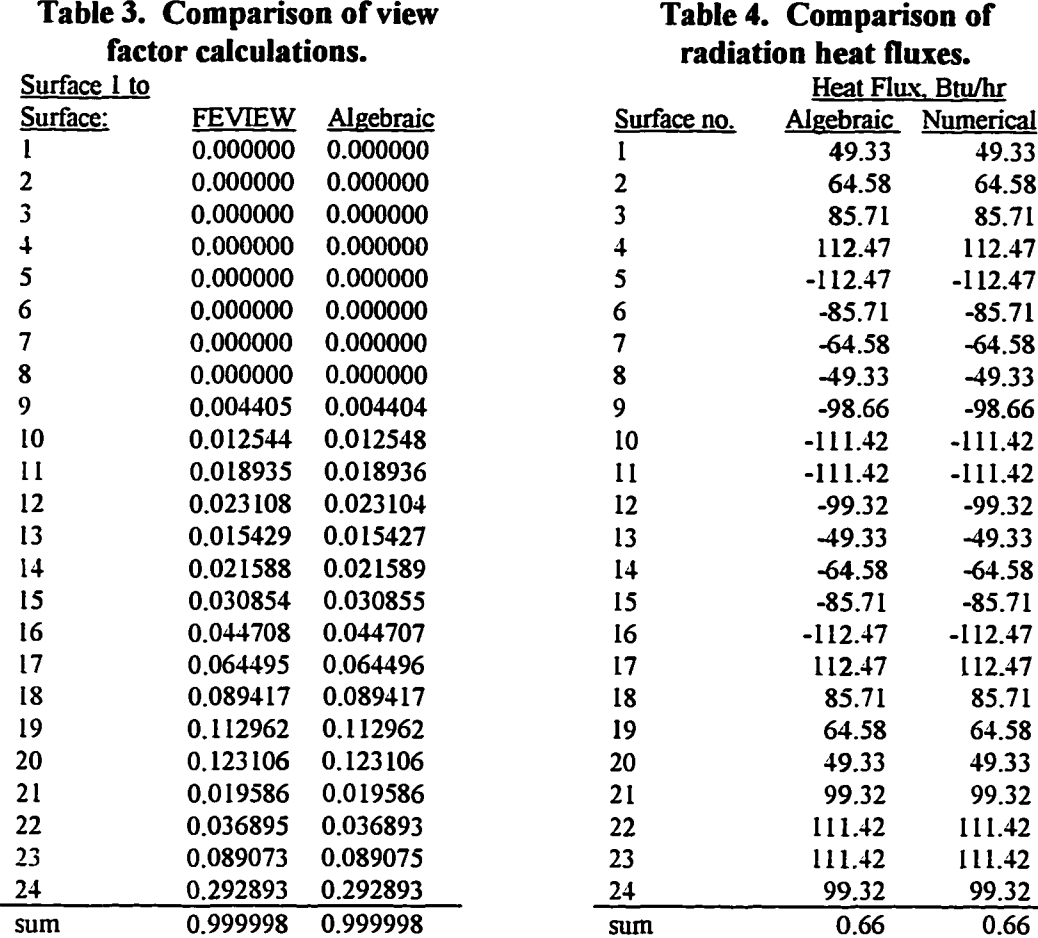

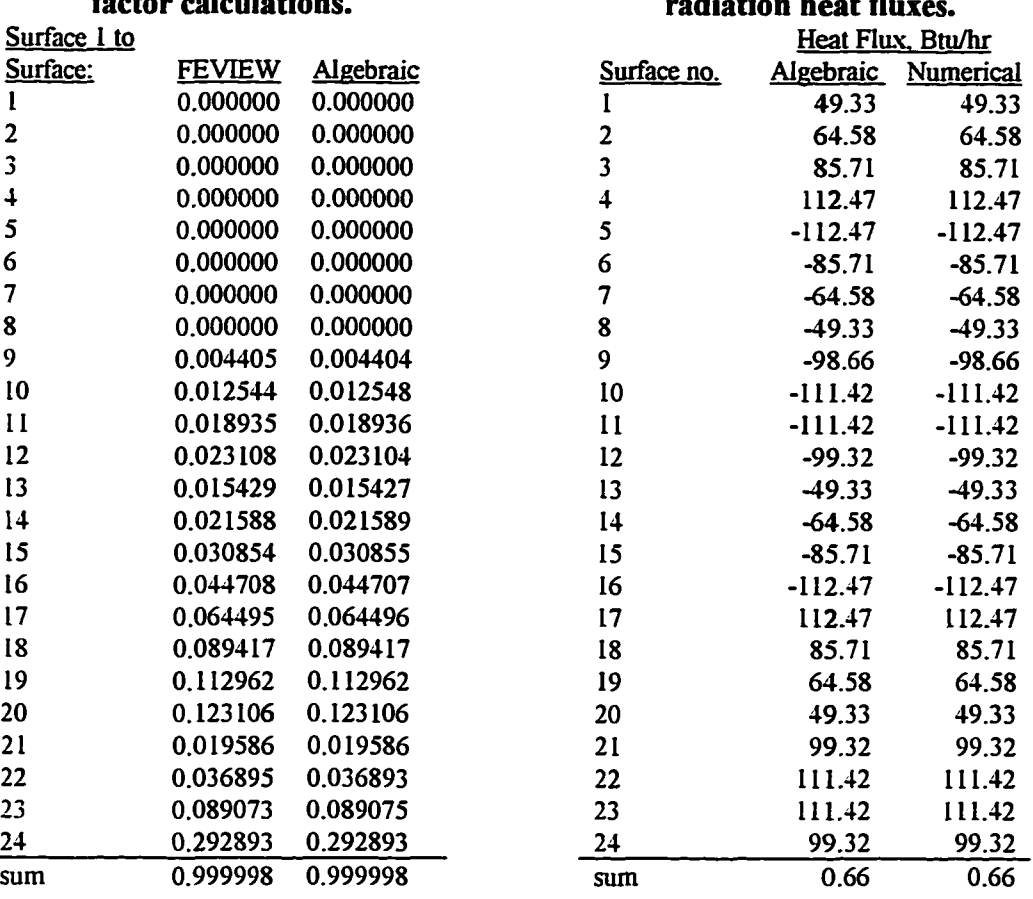

 $\overline{\phantom{a}}$ 

## **4. EXPERIMENTAL PROCEDURE**

## **Experimental Apparatuses**

Two 10-ft-long experimental apparatuses were constructed to simulate sections of typical rectangular utilidors. The first had an internal  $1-f$ t  $\times$  1-ft square cross section, the second was 2 ft  $\times$  4 ft. Figure 14 is the square cross section apparatus with its lid off, with a 4-inch nominal diameter pipe installed. Heat transfer panels surrounded the sides

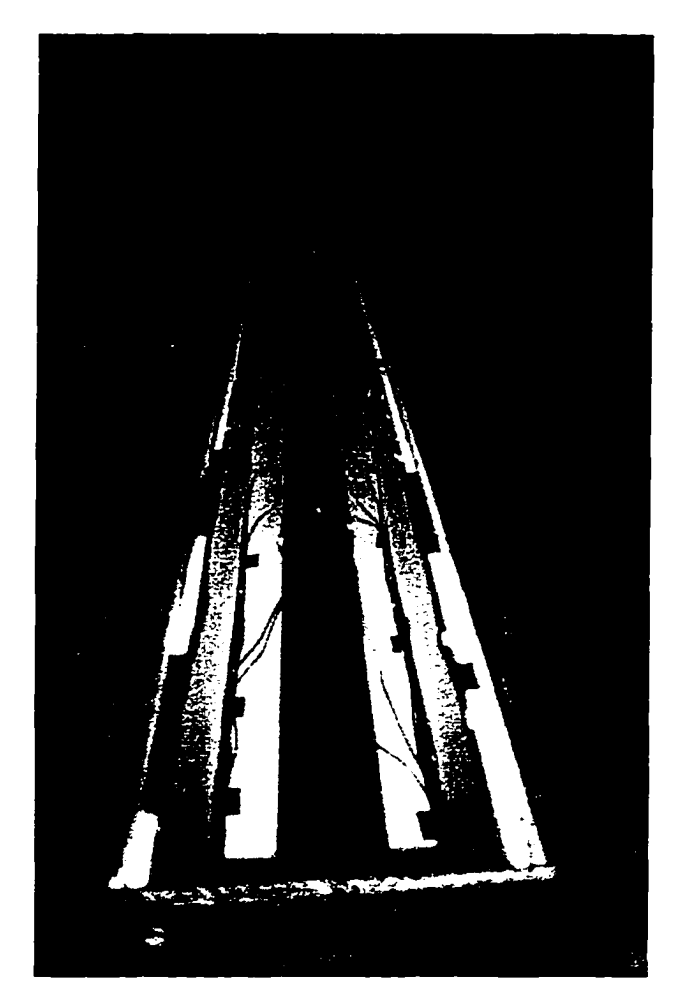

*Figure 14. 1-ft*  $\times$  *1-ft experimental apparatus with* tests are plotted in Fig. 15. *lid off.*

of the enclosures and a coolant was pumped through them. The interior pipe(s) was filled with high temperature hydraulic oil and heated by an internal, 10-ftlong, 1-kilowatt heating element. The interior of the enclosure was lined with plywood and expanded polystyrene (EPS) insulation; the conductivity of two samples of the EPS was measured according to ASTM standards using a Rapid K apparatus. The results of these

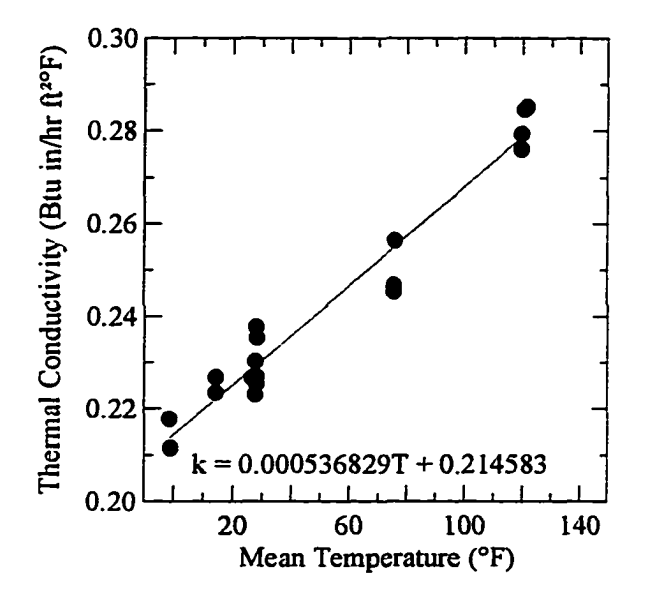

*Figure 15. Thermal conductivity of expanded polystyrene.*

Removable lid

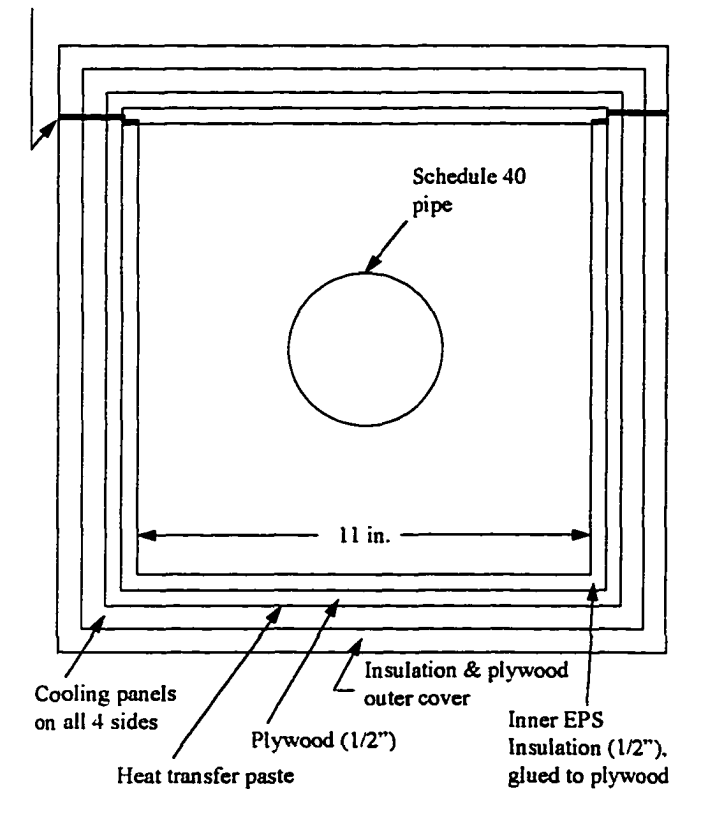

*Figure 16. Schematic cross section of the 1-ft*  $\times$  *1-ft apparatus.*

Thermocouples were placed on either side of the EPS when installed in the apparatus. The exterior of the apparatus was insulated and covered with plywood. Figure 16 is a cross section of the design.

Initial tests were done in CRREL's Frost Effects Research Facility (FERF), which supplied a glycol solution as cold as -22°F to the apparatus. During these initial tests, it was determined that significantly colder coolant temperatures would be required to obtain temperatures typical of Alaska design conditions (-65°F for outdoor air temperature) and to obtain near-freezing temperatures within the enclosure. Unfortunately, CRREL had at this

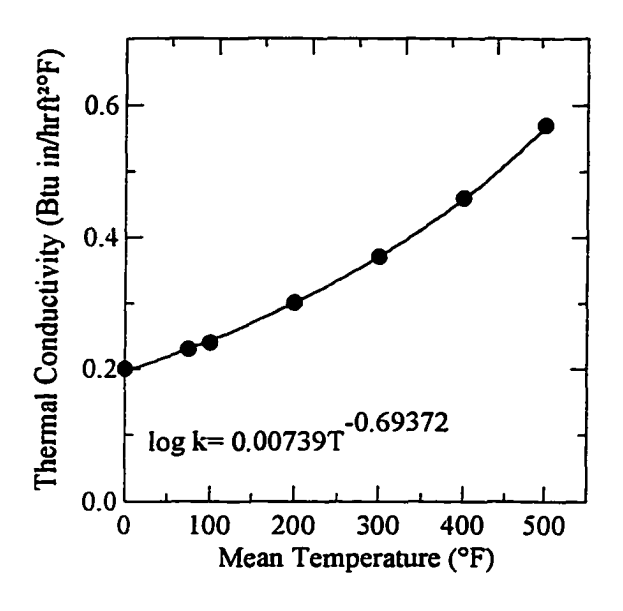

*Figure 17. Thermal conductivity of fiberglass pipe insulation.*

time recently done away with its extreme low temperature capability for environmental reasons.

Several years after these initial experiments, CRREL regained its extreme low temperature brine capability and the apparatus was moved and replumbed to take advantage of a coolant as low as -70°F. Prior to resuming experiments, the

interior surface-mounted thermocouples were replaced with 30-gage surface-mount thermocouples in order to measure the surface temperatures more accurately.

Once experiments were resumed, further experiments were conducted using the uninsulated 4-inch pipe. When these were completed, experiments continued with various pipe treatments and configurations. Figure 17 is a plot of the thermal conductivity of the fiberglass pipe insulation used. Table 5 summarizes the test apparatus configurations.

The second apparatus was constructed similarly; however, no plywood separated

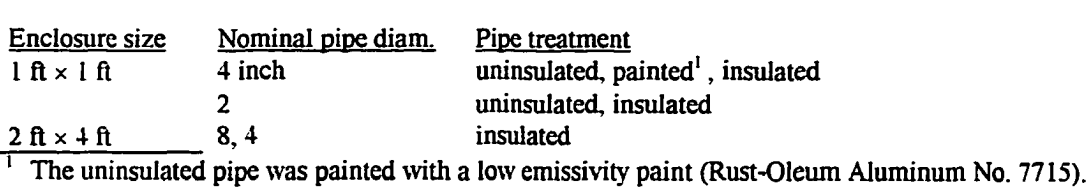

## **Table 5. Test apparatus configurations.**

the cooling panels from the insulation, and a metal interior frame was used to help support the cooling panels. Figure 18 shows the 2-ft  $\times$  4-ft apparatus prior to installing the lid. Figure 19 shows a cross section with dimensions and pipe locations.

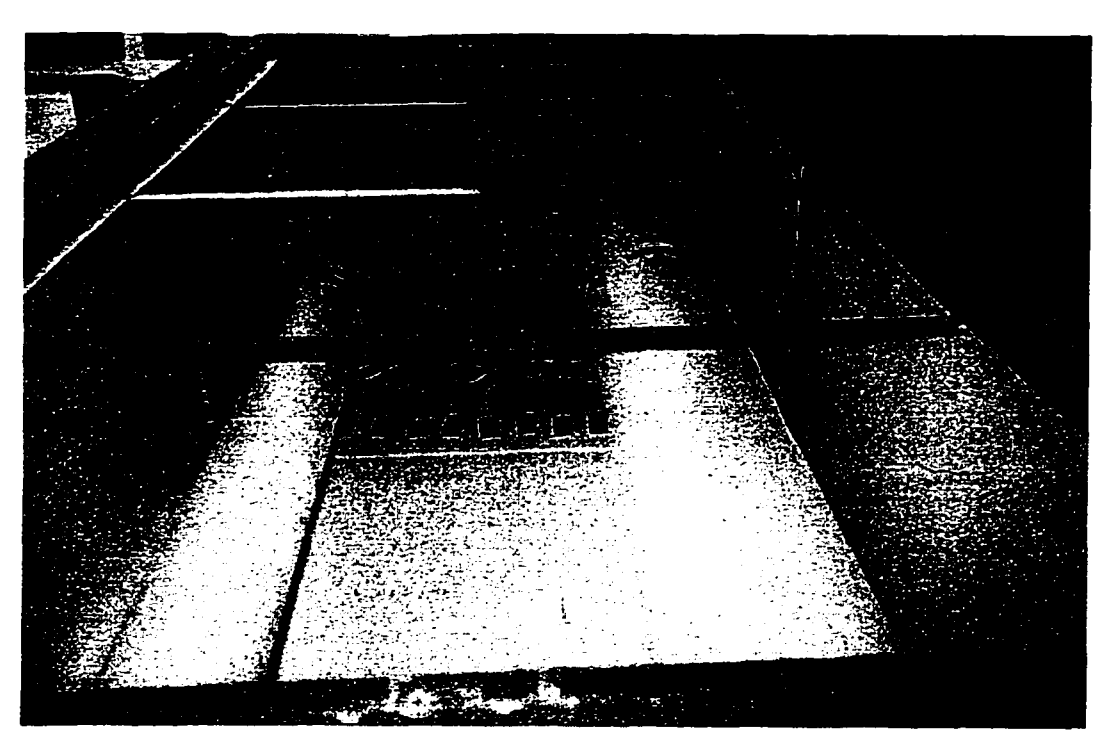

*Figure 18. 2-ft x 4-ft enclosure, with 4-inch and 8-inch insulated pipes.*

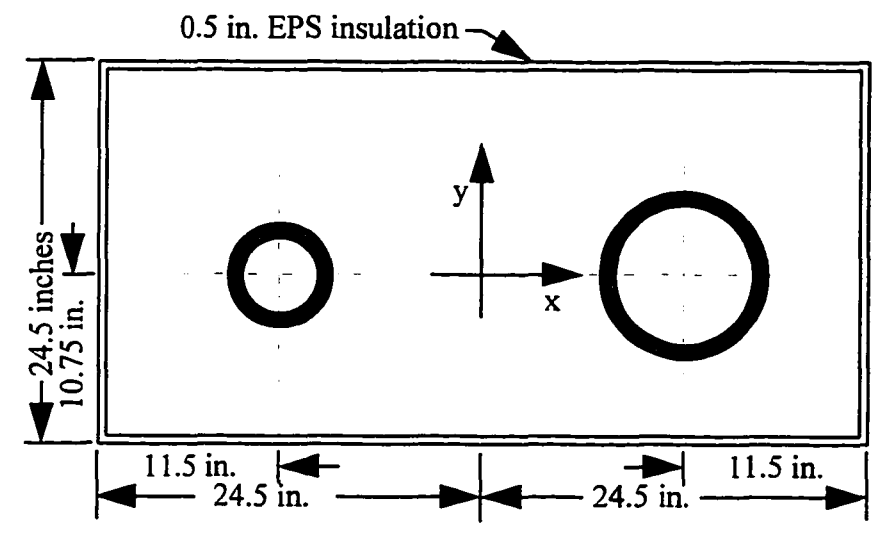

*Figure 19. Schematic diagram of the 2-ft*  $\times$  *4-ft enclosure.* 

#### **Data Acquisition System**

Two different data acquisition systems were used, one for the 1-ft  $\times$  1-ft enclosure and another for the 2-ft  $\times$  4-ft enclosure; type T thermocouples were used to measure temperature, and a power meter was used to measure the power supplied to the pipes.

For the l-ft x l-ft enclosure, a personal computer (PC)-based data acquisition system was assembled using an 80286 processor-based computer in conjunction with Industrial Computer Source data acquisition boards. These boards (four total) were mounted in a separate enclosure and were accessed using an 8-channel multiplexor board mounted in one of the PC slots. Figure 20 shows a schematic diagram of the data acquisition system; note that an electronic ice point bath was included in the thermocouple circuit for temperature compensation. The ice point bath was added because, during calibration of the system, it was found that the on-board electronic temperature compensators were not adequately accurate. A data acquisition and display

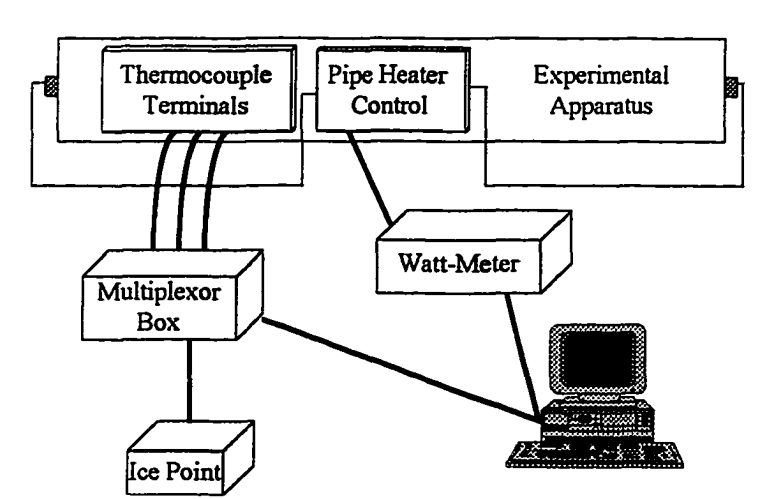

Figure 20. Data acquisition system for use with the *l-ft x l-ft square enclosure.*

program was written to display and store the thermocouple data and measurements of the energy input to the pipe heater(s). This data was stored in ASCII format on floppy disks, for later analysis. Thermocouple

locations for the 1-ft  $\times$  1-ft enclosure are in Table 6.

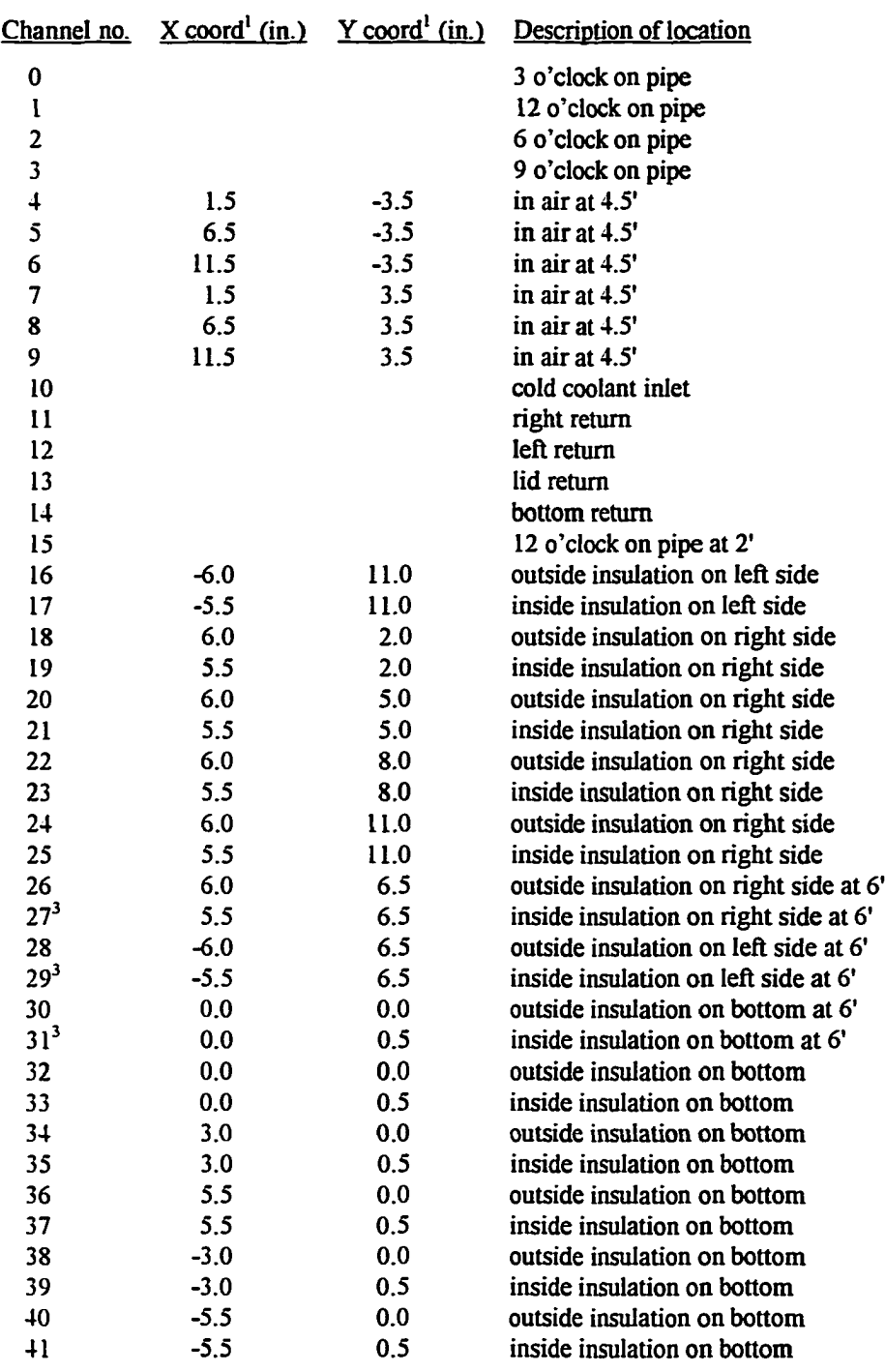

## **Table** 6. **Locations of thermocouples in the 1-ft** x **1-ft enclosure.**

**Reproduced with permission of the copyright owner. Further reproduction prohibited without permission.**

 $\frac{1}{2}$  ,  $\frac{1}{2}$  ,  $\frac{1}{2}$  ,  $\frac{1}{2}$ 

. ...

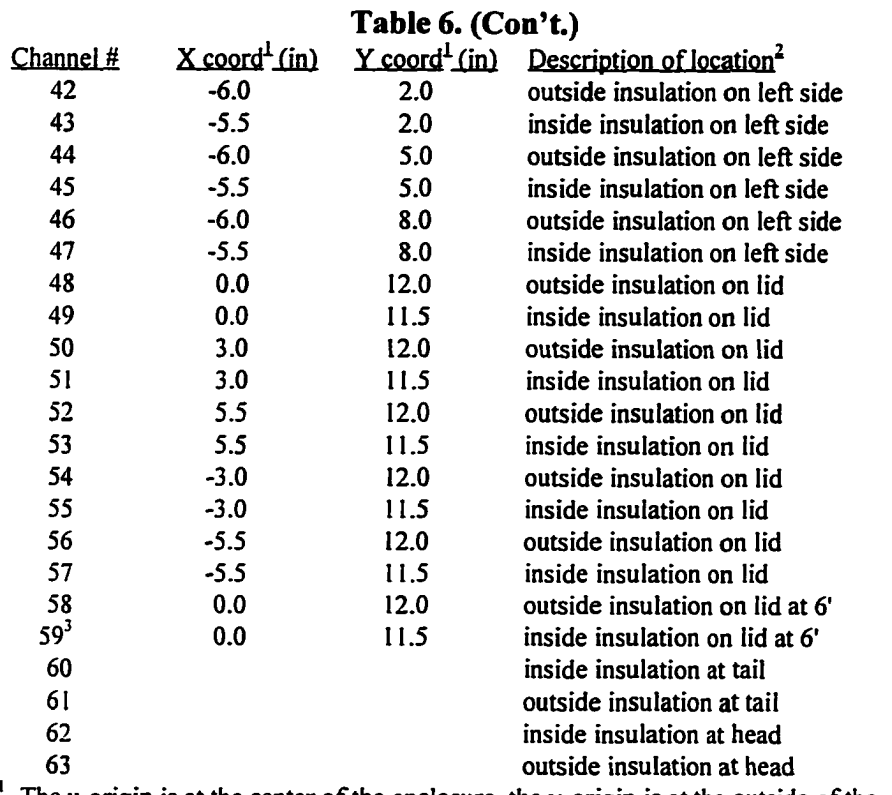

The x-origin is at the center of the enclosure, the y-origin is at the outside of the bottom insulation panel.

Distances are measured from the end which had inlets and outlets for the cooling panels; this end is designated the "head"; the opposite end, the "tail." Unless otherwise stated the thermocouples were located 5 ft from the head.

 $3$  These thermocouples were moved to 3, 9, 6, and 12 o'clock positions, respectively, on the pipe insulation when it was installed; they were not attached to the 2-inch bare pipe.

The data acquisition system for the 2-ft  $\times$  4-ft apparatus was based on a

Campbell Scientific CR-10 system with four multiplexor expansion boards. One

hundred and twenty two thermocouples were installed. Table 7 contains the x and y

coordinates of thermocouples, these were placed at 66 inches from the coolant

supply end, except where noted. The total interior length was 106 inches.

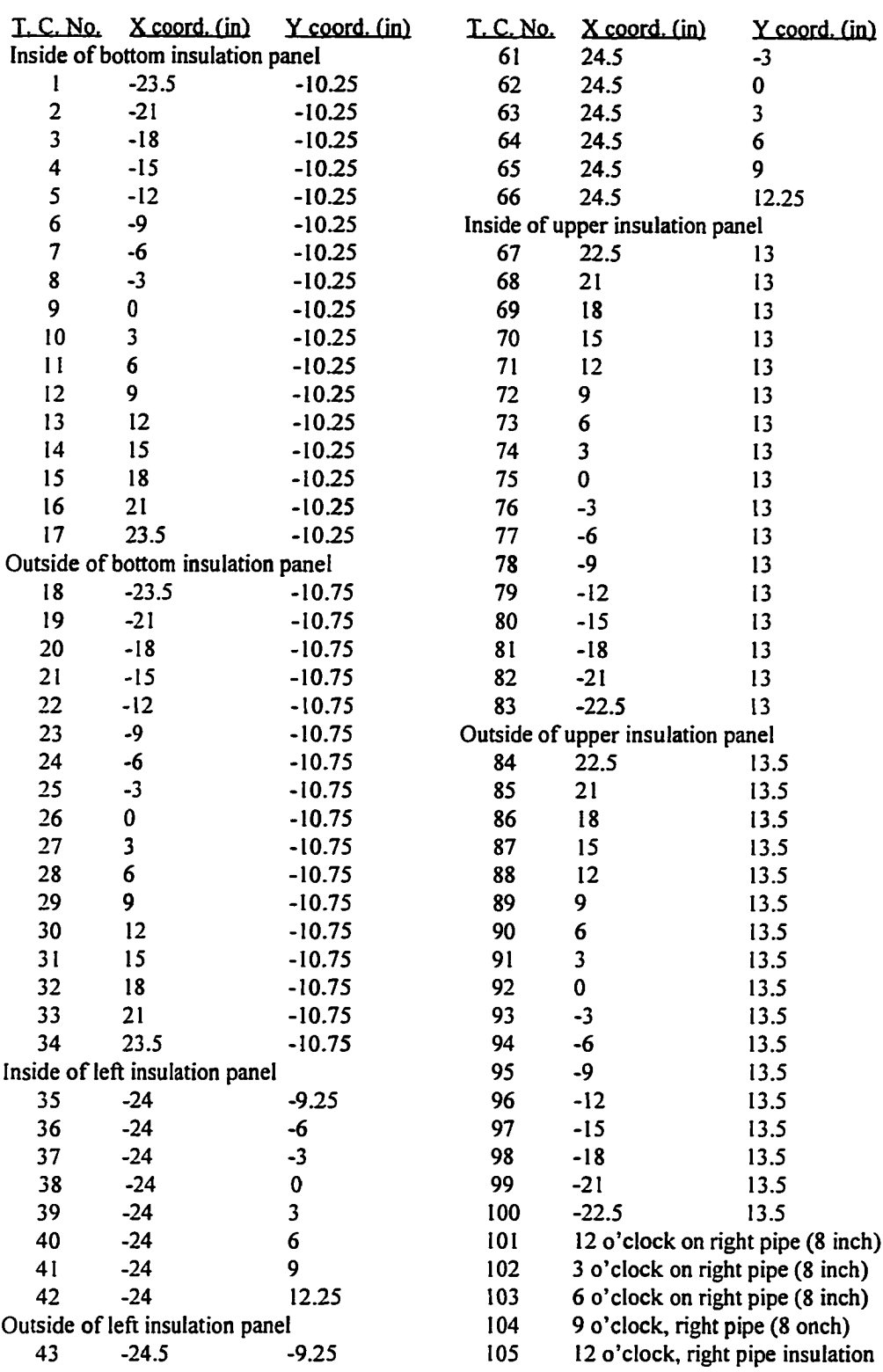

# **Table 7. Locations of thermocouples in the 2-ft** x **4-ft enclosure.**

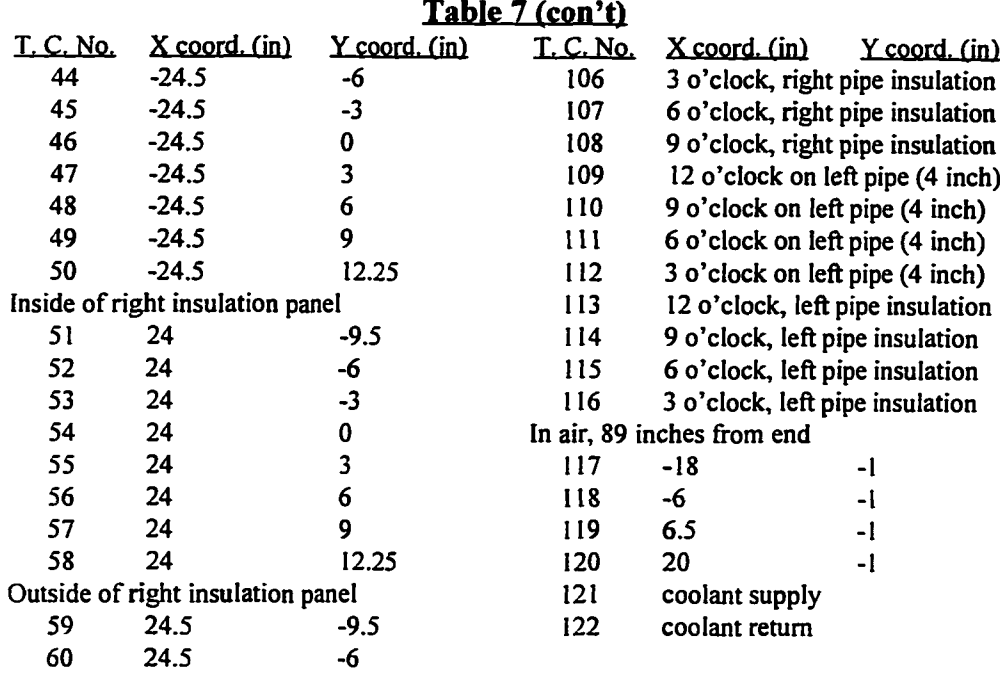

#### Procedure

Once the apparatus was connected to a coolant supply and electrical power source, several adjustments were possible. The coolant temperature could be adjusted, the coolant flow through each panel could be controlled, and the energy input to the pipe heater(s) could also be adjusted. Experiments consisted of obtaining a range of temperature conditions for both the interior walls of the apparatus and pipe(s) at steady state conditions. Steady state was determined to be obtained once the temperatures along the top of the enclosure were changing by a small amount and in an apparently random fashion. Once a steady state condition was reached, three sets of data from all of the thermocouples and the watt-meter were stored on an approximately hourly basis. Thus for each condition, three sets of data were collected. Temperature data from the 2  $ft \times 4$ -ft enclosure was collected continuously on an hourly basis.

#### **5. RESULTS**

## **General**

Data obtained from the physical and numerical experiments are summarized in Appendixes C and D, respectively. Physical data are based on the average of three hourly readings. Temperatures, Nusselt number, Rayleigh number, heat flow though the interior wall, and the average thermal conductance at the interior enclosure surface are presented. Heat flow through each side, assuming 1 ft of enclosure length, was calculated by using the temperatures around the insulation and averaging the heat flows calculated at each thermocouple location (physical experiments) or the temperatures at each node location (numerical). These values were averaged to obtain a heat flow value for each side (top, bottom, left, and right) and an overall average value. Nusselt and Rayleigh numbers were then calculated using the surface conductances obtained using the average interior surface temperature for material properties and the temperature difference between the average pipe and average insulation surface temperatures, for each side and for the overall average.

The following equations developed from data in Raznjevic (1976) were used for calculating material properties.

Viscosity of air  $(\frac{\text{ft}}{\text{s}^2})$ :

$$
v = 1.27573E - 04 + 6.1411E - 07T_{AVG}.
$$
 (5-1)

Density of air (lbm/ $\text{ft}^3$ ):

$$
\rho_{air} = 8.42416E - 02 - 1.93863E - 04T_{AVG} + 4.16195E - 07T_{AVG}^2. \tag{5-2}
$$

Specific heat of air (Btu/ $ft^{3}$ °F):

$$
C_{\mathbf{v}} = 0.241 \rho_{\mathbf{air}} \,. \tag{5-3}
$$

Coefficient of thermal expansion  $(1)^{\circ}F$ :

$$
\beta = 2.177E - 03 - 4.74865E - 06T_{AVG} + 9.42743E - 09T_{AVG}^2
$$
  
- 1.04328E - 11T<sub>AVG</sub><sup>3</sup>. (5-4)

Thermal conductivities (Btu/fthr°F):

$$
k_{air} = 0.01309 + 2.14766E - 05T_{AVG}
$$
\n
$$
(5-5)
$$

$$
k_{EPS} = (0.214583 + 5.36829E - 04T_{AVG})/12
$$
\n(5-6)

$$
k_{pipe\ insul} = (0.196851e^{0.00211687T_{AVG}})/12
$$
 (5-7)

 $T_{AVG}$  is the average temperature of the two pertinent surfaces, i.e., for air the average is that of the inside EPS surface and the pipe or pipe insulation surface temperatures.

The hypothetical gap width was used as the length parameter in the Nusselt and Rayleigh number calculations; these values and other enclosure dimensions are in Table 8.

Table 9 shows the physical configurations and radiation emissivity values for the numerical experiments. Three sets of emissivity values were used; two different values for EPS were chosen to represent new (0.6) and old (0.9) insulation. For the pipe and pipe insulation the two values were for painted (0.5) and unpainted (0.9).

## **Experimental**

The complete set of temperature and power measurements are reported in Richmond et al. (1997a). The average Nusselt and Rayleigh numbers obtained for the physical experiments conducted with the 1-ft  $\times$  1-ft enclosure are plotted in Figs. 21 - 25. Vertical scatter is due to a temperature effect on the surface conductance; a similar effect is seen in the numerical data, shown in the next section. In Fig. 21, the 1991 data result in slightly higher Nusselt numbers. Some of this difference is due to the temperature effect on the conductance, but some may also be due to the larger thermocouples used to measure surface temperatures. The effect of painting the pipe with the aluminum paint, with a subsequent lower emissivity, is clearly seen, resulting in lower Nusselt numbers compared to the unpainted pipe. Figure 22 shows similar scatter with apparently one significant outlier, which occurred in the data obtained on 28 September 1996 (see Appendix C). By plotting the calculated heat flux data versus the difference between the average interior wall temperature and the average pipe temperature, it was found that a number of data points did not agree with a general linear trend of the data. This was

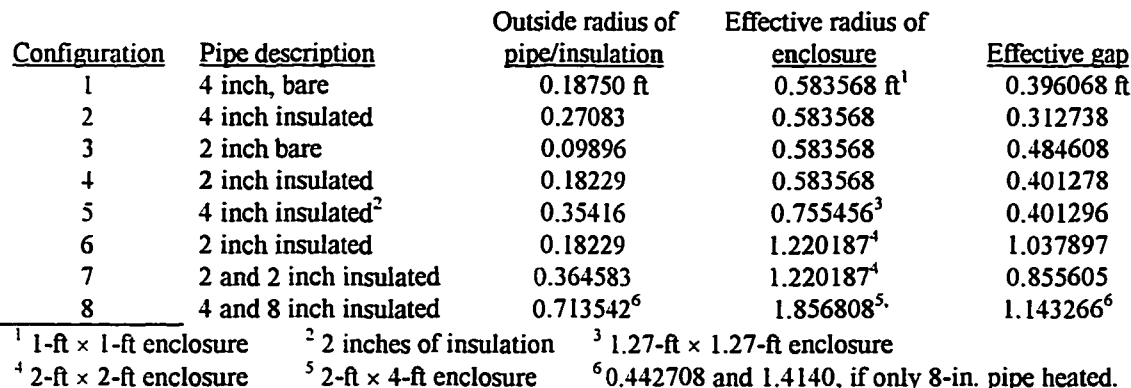

#### **Table 8. Enclosure dimensions and effective gap widths.**

| Enclosure outside  | Number of | Pipe         | Pipe insulation | <b>Emissivity values</b>     |            |
|--------------------|-----------|--------------|-----------------|------------------------------|------------|
| dimensions         | pipes     | diameter(s)  | thickness       | $\mathbf{pipe}^{\mathsf{L}}$ | insulation |
| $1 ft \times 1 ft$ |           | 4.5 inches   | 0.0 inches      | 0.9                          | 0.9        |
|                    |           | 4.5          | 0.0             | 0.9                          | 0.6        |
|                    |           | 4.5          | 0.0             | 0.5                          | 0.9        |
|                    |           | 4.5          | 0.0             | No Radiation                 |            |
|                    |           | 4.5          | 1.0             | 0.9                          | 0.9        |
|                    |           | 4.5          | 1.0             | 0.9                          | 0.6        |
|                    |           | 4.5          | 1.0             | 0.5                          | 0.9        |
|                    |           | 2.375        | 0.0             | 0.9                          | 0.9        |
|                    |           | 2.375        | 0.0             | 0.9                          | 0.6        |
|                    |           | 2.375        | 0.0             | 0.5                          | 0.9        |
|                    |           | 2.375        | 1.0             | 0.9                          | 0.9        |
|                    |           | 2.375        | 1.0             | 0.9                          | 0.6        |
|                    |           | 2.375        | 1.0             | 0.5                          | 0.9        |
|                    |           | 2.375        | 1.0             | No Radiation                 |            |
| 1.27 ft × 1.27 ft  |           | 4.5          | 2.0             | 0.9                          | 0.9        |
| $2 ft \times 2 ft$ |           | 2.375        | 1.0             | 0.9                          | 0.9        |
|                    | 2         | 2.375, 2.375 | 1.0, 1.0        | 0.9                          | 0.9        |
| $2 ft \times 4 ft$ | 2         | 4.5, 8.625   | 1.0, 1.0        | 0.9                          | 0.9        |

**Table 9. Configurations for the numerical experiments.**

<sup>1</sup> or pipe insulation

eventually traced to events involving the low temperature coolant supply and the fact that the low temperature chiller was being run manually. In these cases the coolant became too warm, before an operator was able to get the chiller back on line. This was not observed in the thermocouple data being monitored; while it appeared that steady conditions had been reached, apparently temperatures were still changing slowly.

Figure 22 contains the data for the 2-inch uninsulated pipe, two outliers are observed. Figure 23 contains the data for the 2-inch insulated pipe; two outliers are in this plot although they can not easily be discerned. Those data determined to be outliers are indicated in Appendix C and were not used in further analysis or comparisons.

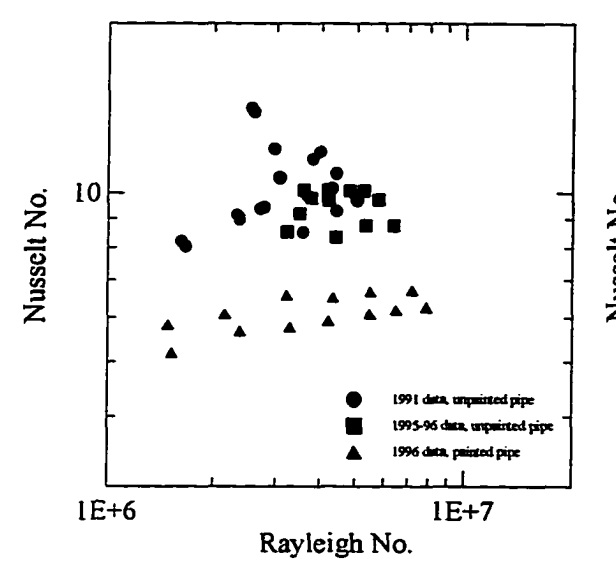

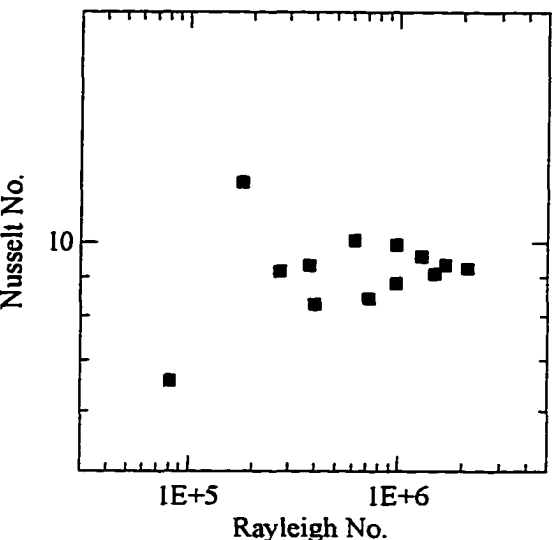

*Figure 21. Nusselt and Rayleigh number Figure 22. Nusselt and Rayleigh number plot for the 4-inch pipe, in the 1-ft × 1-ft plot for the insulated, 4-inch pipe in the* 

*for the 4-inch pipe, in the 1-ft × 1-ft* plot for the insulated, 4-inch pipe in the enclosure (experimental data). *enclosure (experimental data). I-ft x l-ft enclosure (experimental data).*

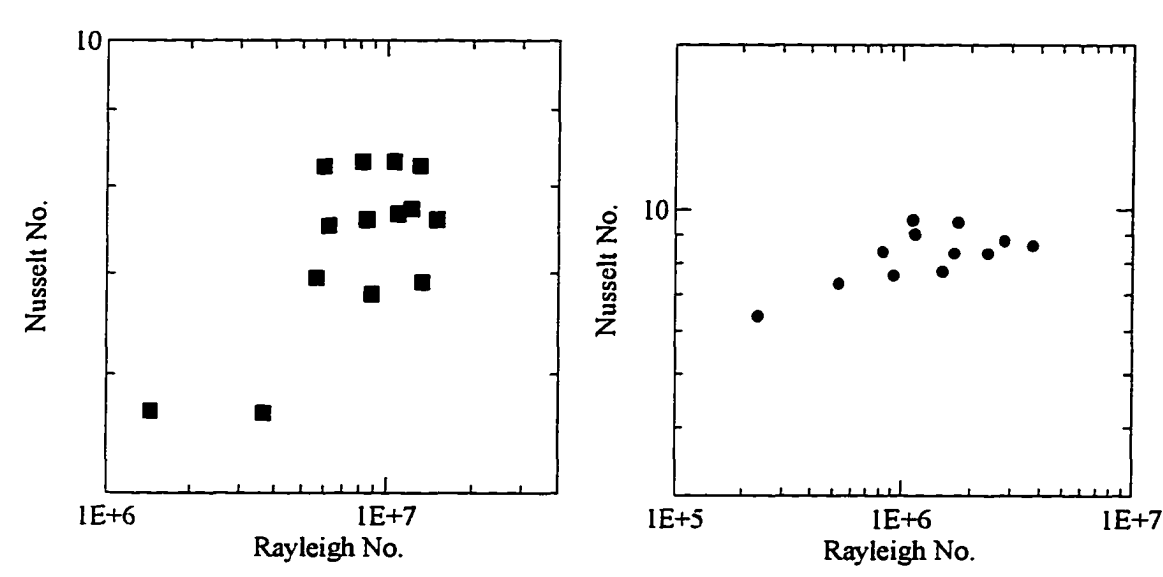

*plot for the 2-inch pipe in the 1-ft x 1-ft plot for the 2-inch insulated pipe in the plot for the 2-inch insulated pipe in the enclosure (experimental data). enclosure (experimental data).* 

*Figure 23. Nusselt and Rayleigh number Figure 24. Nusselt and Rayleigh number*
Experimental data obtained for the 2-ft  $\times$  4-ft enclosure is somewhat limited. Time constraints resulted in only one pipe configuration, and limited temperature combinations. Steady state temperatures took longer to achieve (compared to the 1-ft x l-ft enclosure), and even then may have been influenced by the room temperature, which fluctuated over  $a \pm 5$ °F temperature range. Some low temperature tests were attempted with only the 8-in. pipe heated; however, the pipe heater was not able to hold the desired temperature (at or above 235°F) for all desired tests. Figure 25 shows the Nusselt and Rayleigh number plots. Gap width was determined by using an effective radius of the heated pipe(s); the values are in Table 8. The interior temperature range for this data is from about 3°F to 80°F. This almost spans the range of interest for most utilidor designs, even though a rather narrow range of Rayleigh numbers were obtained.

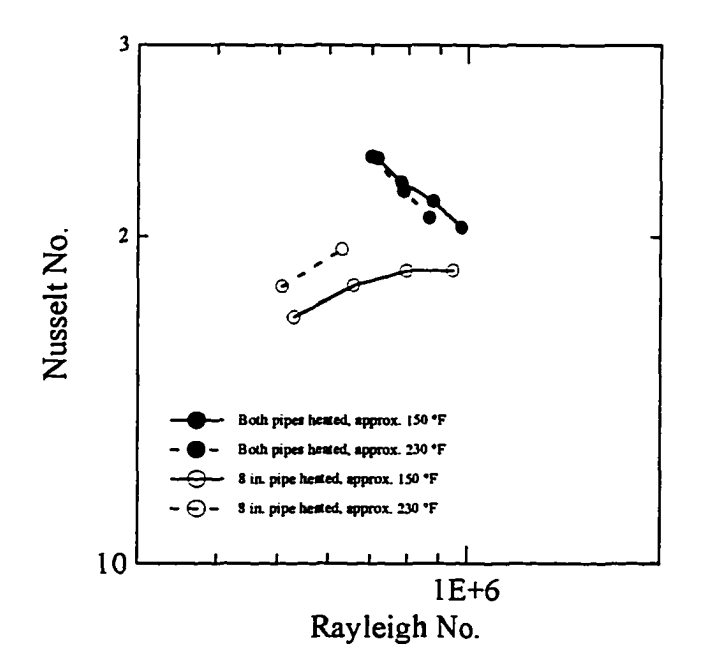

*Figure 25. Nusselt and Rayleigh number plots for the 2-ft x 4-ft enclosure (experimental data).*

There is significant difference in the curve shapes between the two-pipe heating conditions. This may be due to more stratification of the air in the bottom of the enclosure combined with a larger temperature difference compared to the single heated pipe configuration; this affects the heat conductance *(h*) in the Nusselt number. Comparing Nusselt numbers for the bottom surfaces (Appendix C), it can be seen that it has a greater change for two heated pipes compared to the single heated pipe. This observation also explains the curved shape of the Nu - Ra number data obtained with numerical data discussed in the next section.

# Numerical

The finite-element computer program FECOME, described earlier, was used to obtain additional heat transfer data from numerical experiments. The objective of the numerical experiments was to extend the database of enclosure configurations and boundary conditions, and to make comparisons with the physical experiments. The numerical experiments allowed calculations to be made without radiation boundaries and with different combinations of emissivity values.

Figure 26 shows one of the meshes used for the uninsulated 4-in. pipe in the 1- ft  $\times$  1-ft enclosure. It has the same internal dimensions as the experimental apparatus, including the 0.5-in. layer of EPS insulation enclosing the cavity of air. Temperatures around the outside of the insulation were held constant and the surface representing the outer diameter of the pipe was held at a series of temperatures. Increasing Rayleigh

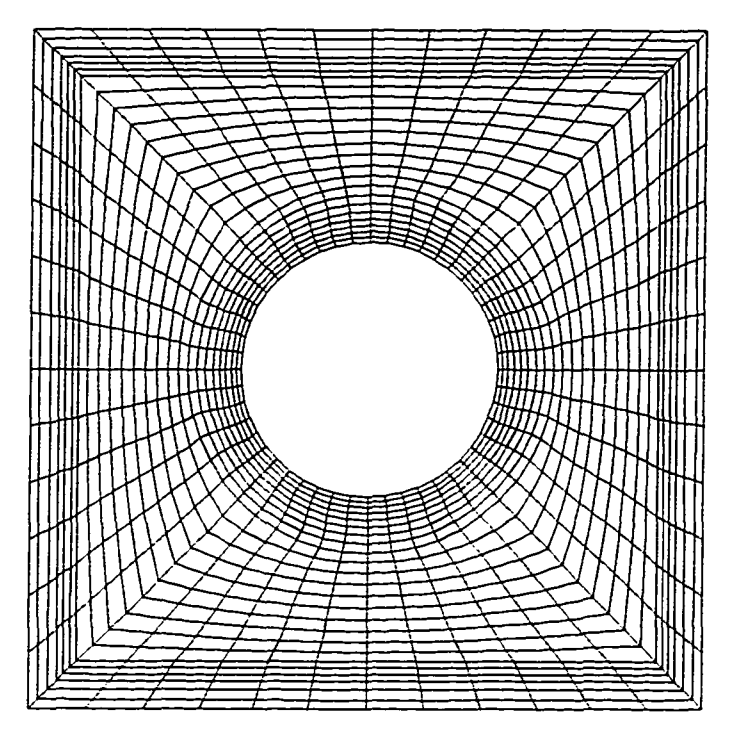

*Figure 26. Mesh for the l-ft x 1-ft enclosure with a 4 inch pipe (3,552 nodes, 1,152 elements, 10,848 d.o.f.).* 

number values were obtained by decreasing the outside boundary temperatures in 5- or 10-degree increments until FECOME was no longer able to converge to a solution. A small temperature change in boundary conditions, and the use of a previous solution as an initial solution estimate, aided the model in converging to a solution. Towards the end of this study it was found that often FECOME converged to an oscillatory solution, which may actually occur in steady solutions. The temperatures were generally within or close to the convergence criteria, while the maximum velocity and pressure changes were small *(2-3%).* The solutions reported in Appendix D, which were oscillating are indicated with an asterisk in the file name.

The effect of mesh density was investigated and reported in Richmond (1997b). In general, it was found that mesh density had little effect on average values, but denser meshes were required to obtain solutions at higher Rayleigh numbers. The meshes generated for all of the 1-ft square enclosure configurations are similar to Fig. 26, as is the mesh for the  $1.27 \times 1.27$  enclosure. Meshes for the other configurations are shown below (Figs. 27-29). A limited number of solutions were obtained for the 2-ft  $\times$  2-ft enclosure with two pipes but none for the 2-ft  $\times$  4-ft enclosure. The reason for this is not clear, as these meshes are as dense as those used for the  $1-fx \times 1-f$  enclosures. Attempts to solve these configurations required large quantities of memory and cpu time.

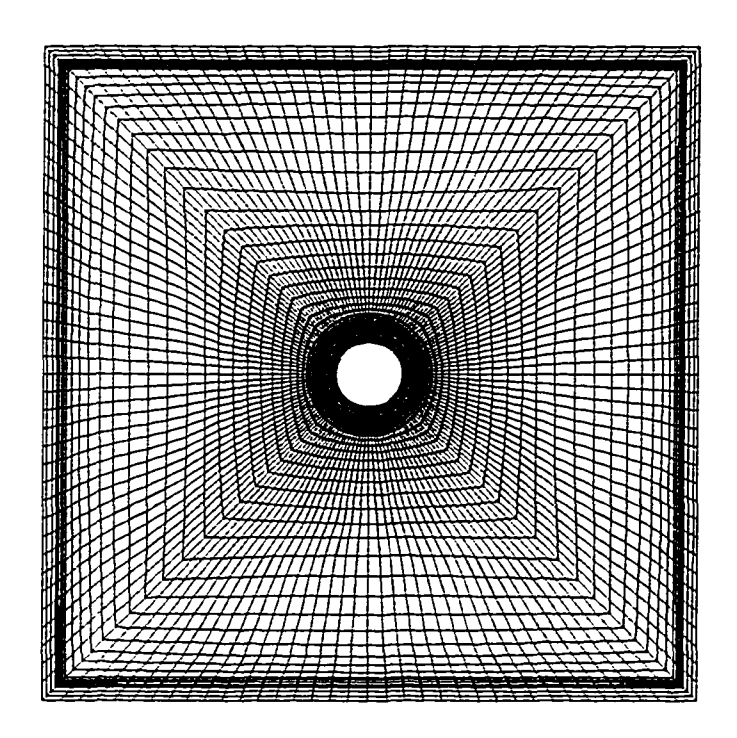

*Figure 27. Mesh for 2-ft x 2-ft enclosure with a 2-inch insulated pipe (16,704 nodes, 5,972 elements, 48,862 d.o.f).*

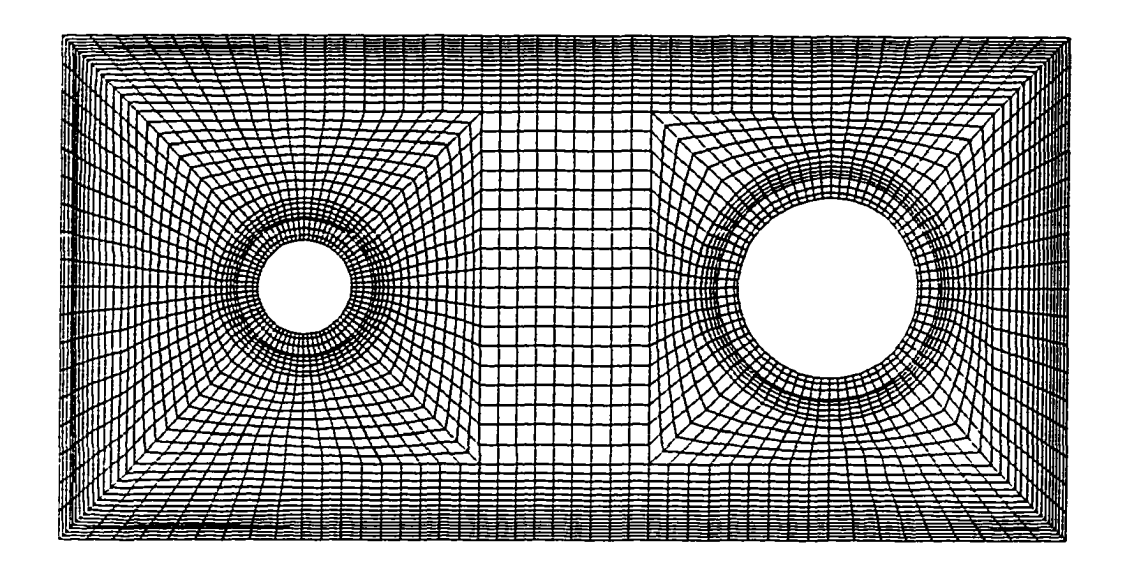

*Figure 28. Mesh for 2-ft × 4-ft enclosure, 4-inch and 8-inch insulated pipes (13,338 nodes, 4,356 elements, 38,834 d .o f).*

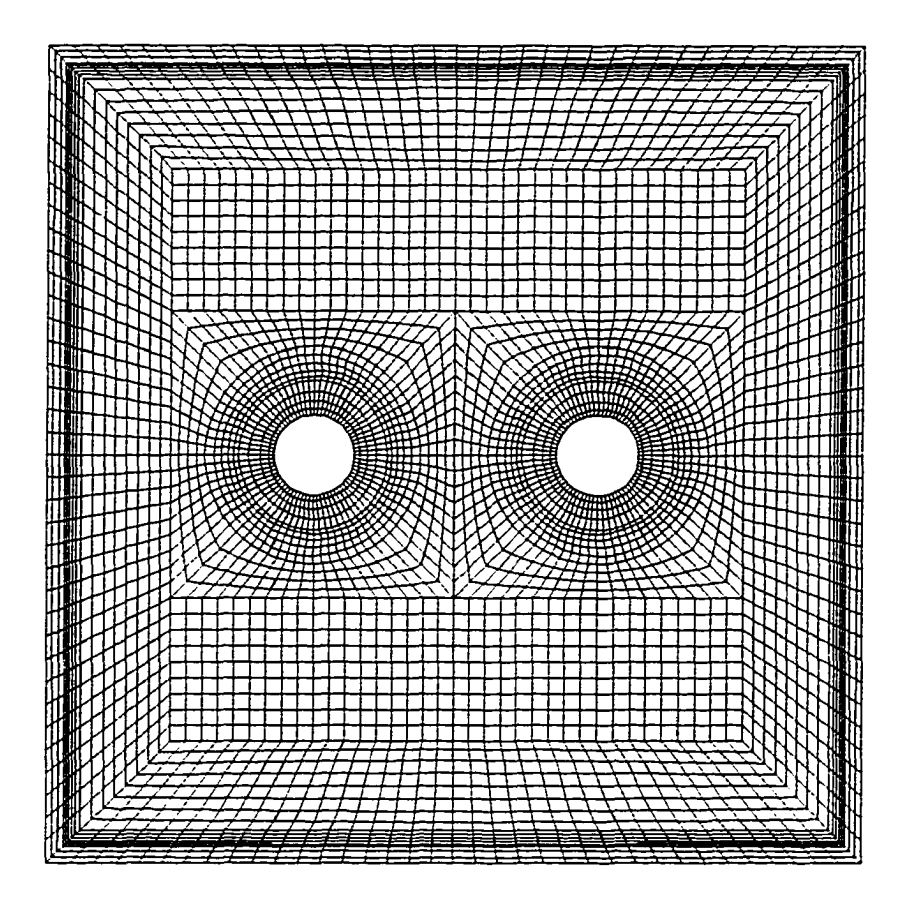

*Figure 29. Mesh for the 2-ft x 2-ft enclosure with two 2-inch pipes (14,759 nodes, 4,824 elements, 42,188 d.o.f).*

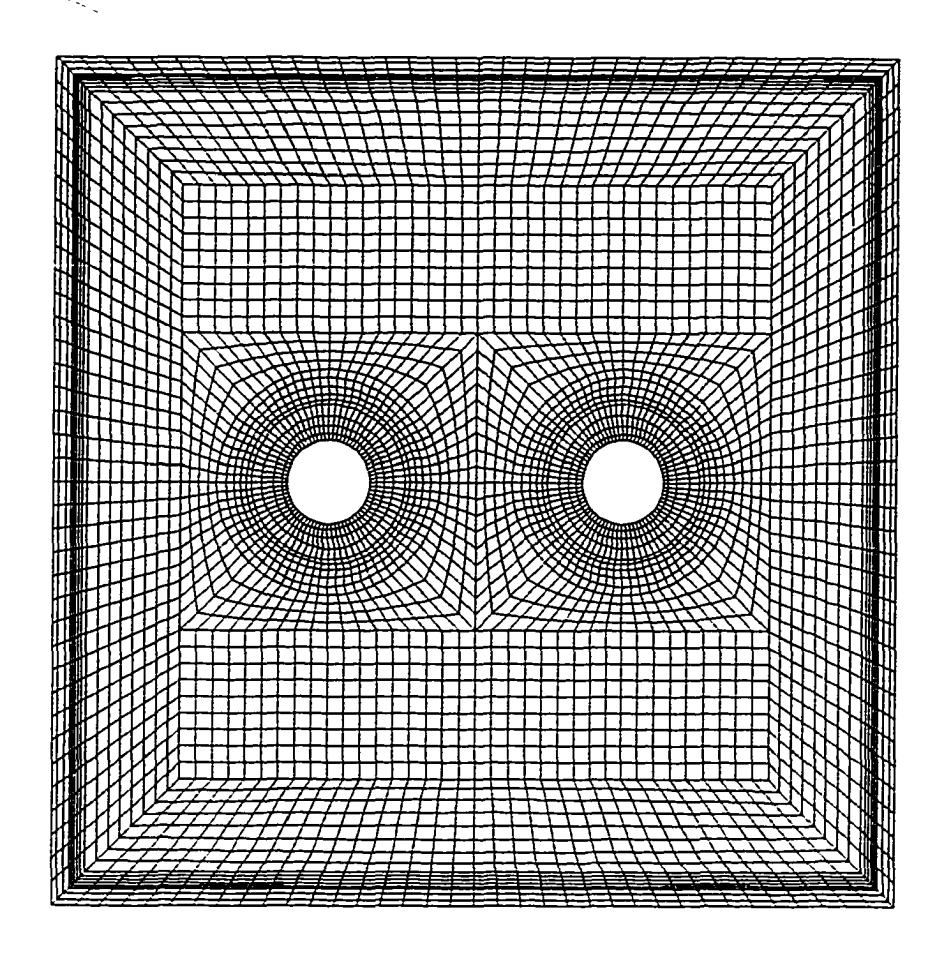

*Figure 29. Mesh for the 2-ft*  $\times$  *2-ft enclosure with two 2-inch pipes (14,759 nodes, 4,824 elements, 42,188 d.o.f).*

to solve these configurations required large quantities of memory and cpu time. It appears that the solution methods used by FECOME may not be optimal for these largescale problems. Occasionally reports have been made in the literature in regards to difficulties in obtaining solutions to high  $(10^7)$  Rayleigh number problems, but there has been no indication of the best way to solve this problem.

Figures 30-33 display the numerical data in Ra - Nu number format; dashed lines connect data obtained with the same pipe temperatures (values of 250, 150, 100, 80, and

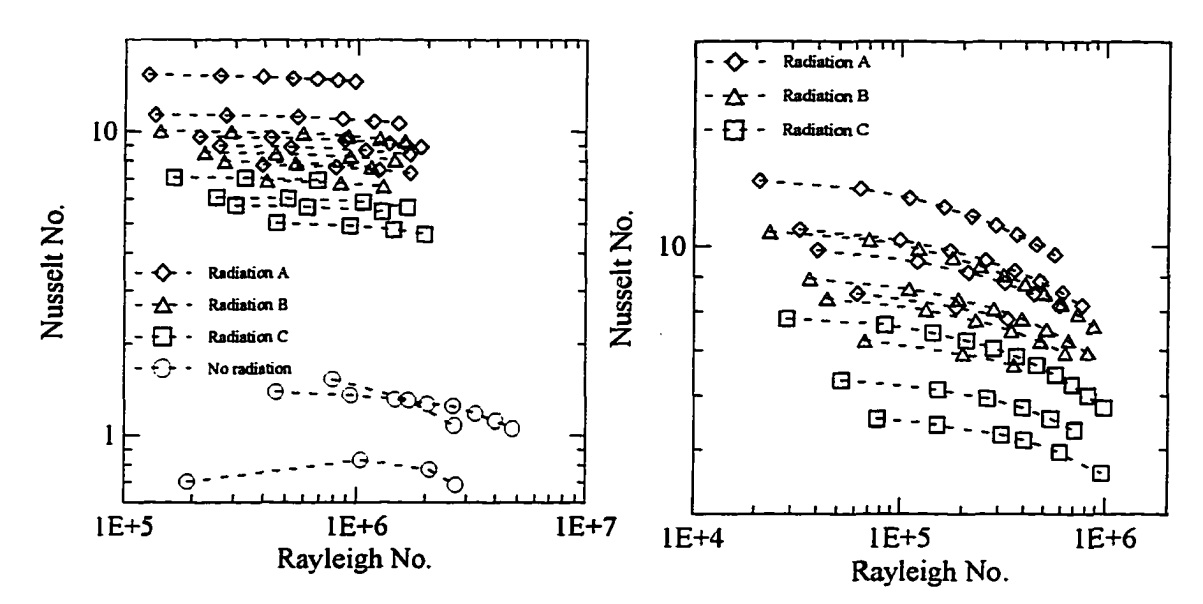

*Figure 30. Nusselt and Rayleigh number for the 4-inch pipe, in the*  $1-ft \times 1-ft$ *enclosure (mimerical data).*

*Figure 31. Nusselt and Rayleigh mimber for the insulated 4-inch pipe, in the 1-ft x 1-ft enclosure (numerical data).*

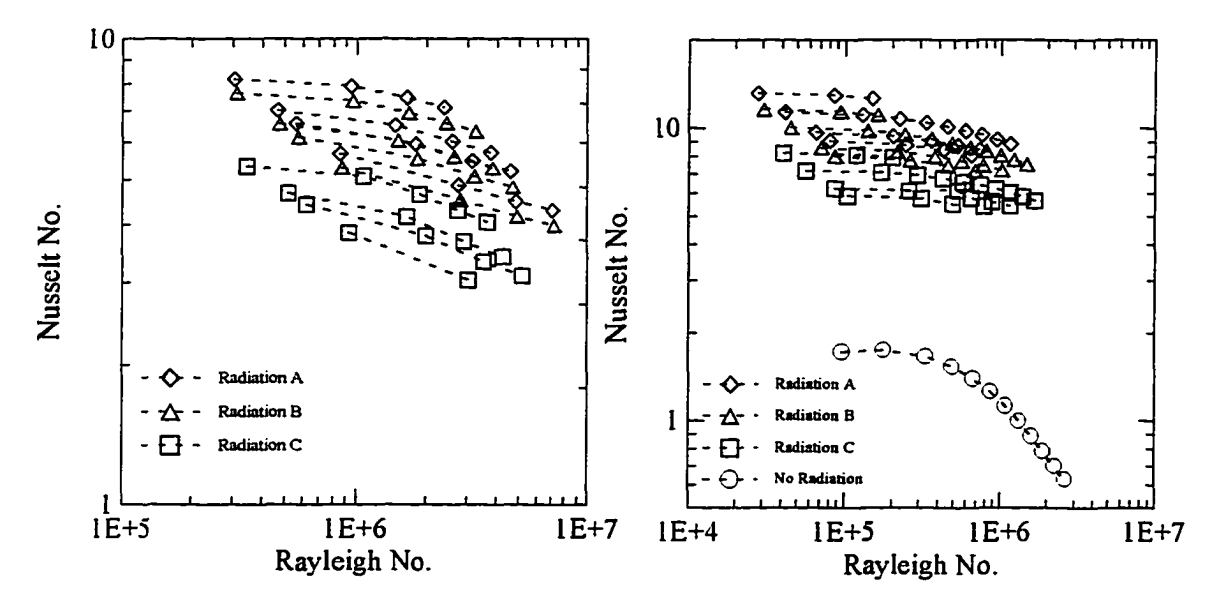

*for the 2-inch pipe, in the 1-ft*  $\times$  *1-ft* for the insulated 2-inch pipe, in the

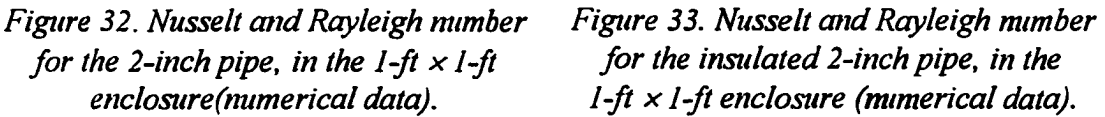

**62**

40°F). Data are also shown for the conditions where no radiation was modeled. The three different combinations of radiation emissivities are designated as follows:

Radiation A, Pipe or insulation surface - 0.9, inside insulation surface - 0.9 Radiation B, Pipe or insulation surface - 0.9, inside insulation surface - 0.6 Radiation C, Pipe or insulation surface - 0.5, inside insulation surface - 0.9.

Significant differences are seen for each different radiation condition.

Figure 34 shows the data for the 1.27-ft  $\times$ 1.27-ft, and the 2-ft  $\times$  2-ft enclosures. The 1.27-ft  $\times$  1.27-ft enclosure had a 4-inch pipe with two inches of insulation. This resulted in nearly the same effective gap as the 2-inch insulated pipe in the 1-ft  $\times$  1-ft enclosure. The meager amount of data obtained with two pipes is also shown on the plot. The effective gap in this case was obtained using the total area of the two insulated pipes to determine an effective interior radius.

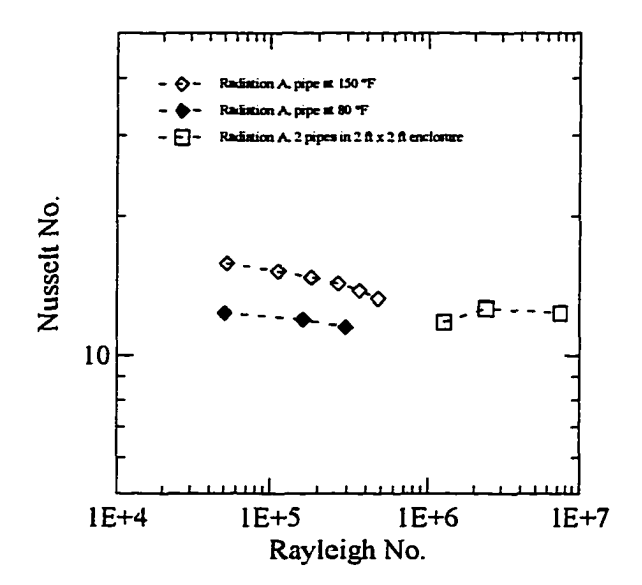

*Figure 34. Nusselt and Rayleigh number* plots for the 1.27-ft  $\times$  1.27-ft and 2-ft  $\times$  2-ft *enclosures (numerical data).*

## 6. ANALYSIS

The Nusselt Number - Rayleigh Number plots in the previous section showed that no simple direct correlation between these parameters would be found. Comparisons of other parameters are made in this section and a new approximation for the effective conductivity of air is proposed. Comparisons of numerical solutions using this effective conductivity correlation are made with those obtained using FECOME and with experimental data from the 2-ft  $\times$  4-ft enclosure.

Figures 35-38 compare heat flux per foot data from the numerical, and experimental

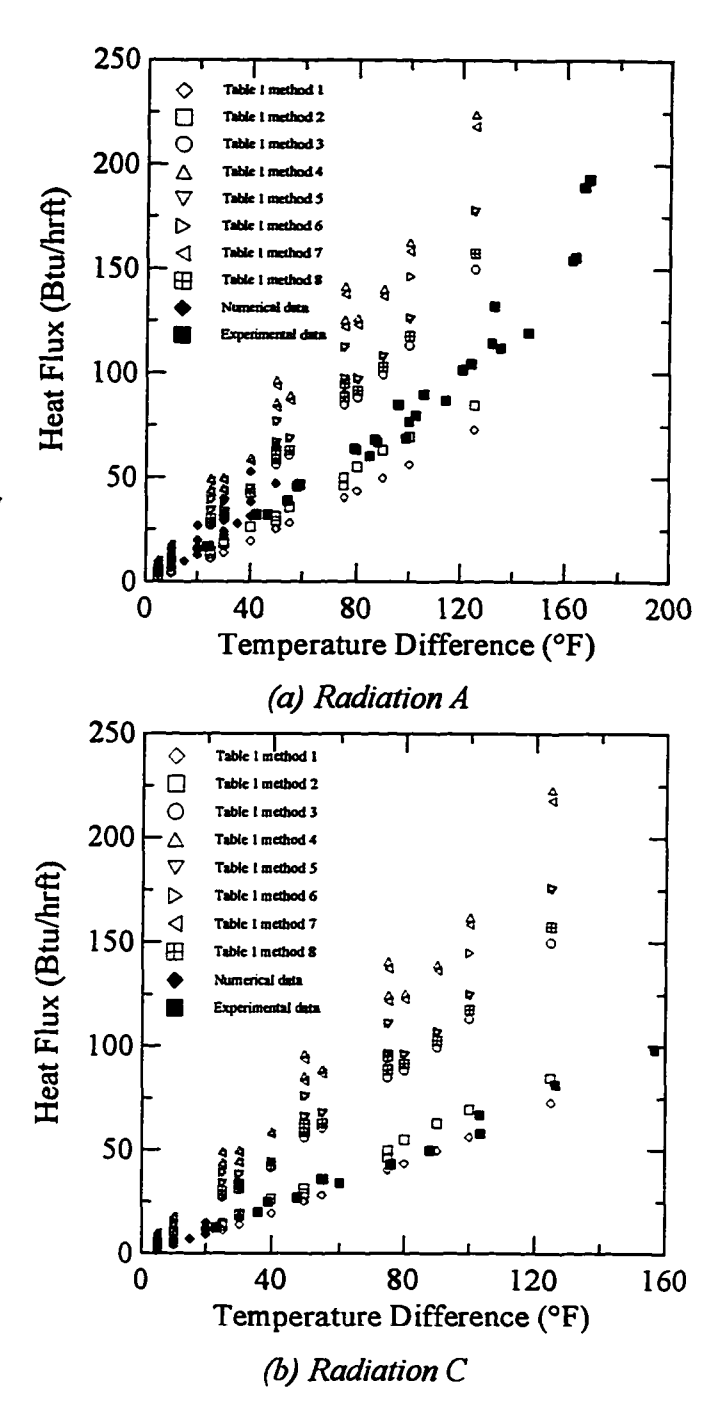

*Figure 35. Heat flux from the 4-inch pipe through the*  $1-ft \times 1-ft$  *enclosure.* 

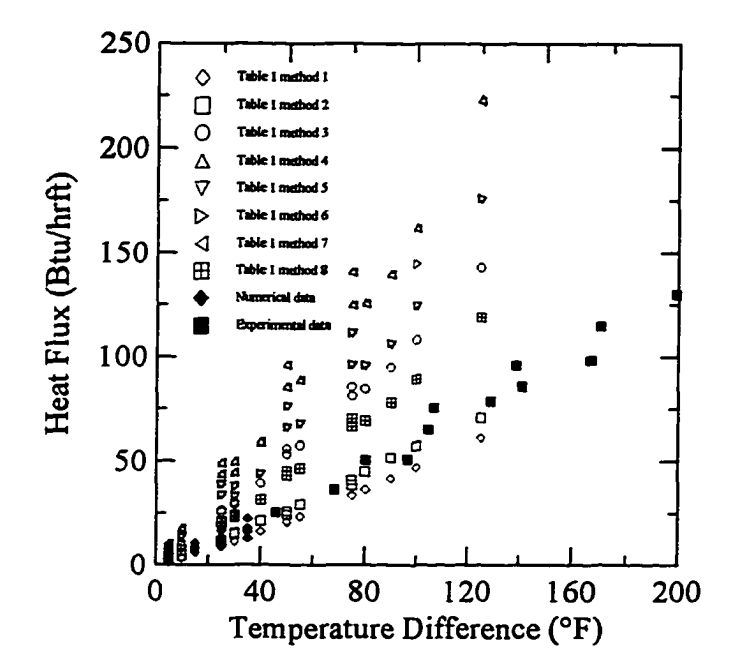

*Figure 36. Heat flux from 2-inch pipe though the 1-ft*  $\times$  *1-ft enclosure.* 

results with the eight methods presented in Table 1 for four configurations of the 1-ft  $\times$  1ft enclosure. Figure 35 (a) and (b) compare the effect of emissivity values for the radiation conditions A and C. In these figures, temperature difference is the total temperature difference for the system; heat flux is through the mean perimeter of the enclosure. Using the methods in Table 1 to determine the effective conductivity of the air, the heat flux was calculated using eqs 2-51 - 2-57. Vertical scatter within a given method is related to the average interior temperatures. The numerical and experimental data compare well in all five plots. For the uninsulated pipes, the best agreement between the numerical and experimental data is with methods 1 and 2, which use eq 2-37 and 2-38 to calculate the effective conductivity. The differences caused by emissivity values can also be seen, with a slightly reduced heat flux observed for the lower emissivity (condition C). For the insulated pipes, there is general agreement between all the methods. This

occurs because the thermal resistance due to the air gap becomes small relative to the resistance of the enclosure and pipe insulation.

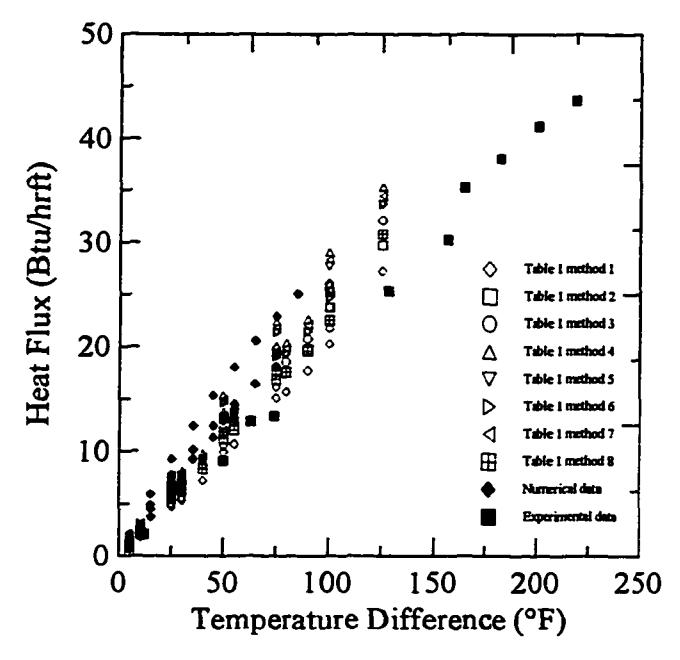

*Figure 37. Heat flux from the 4-inch insulated pipe through the l-ft x I -ft enclosure.*

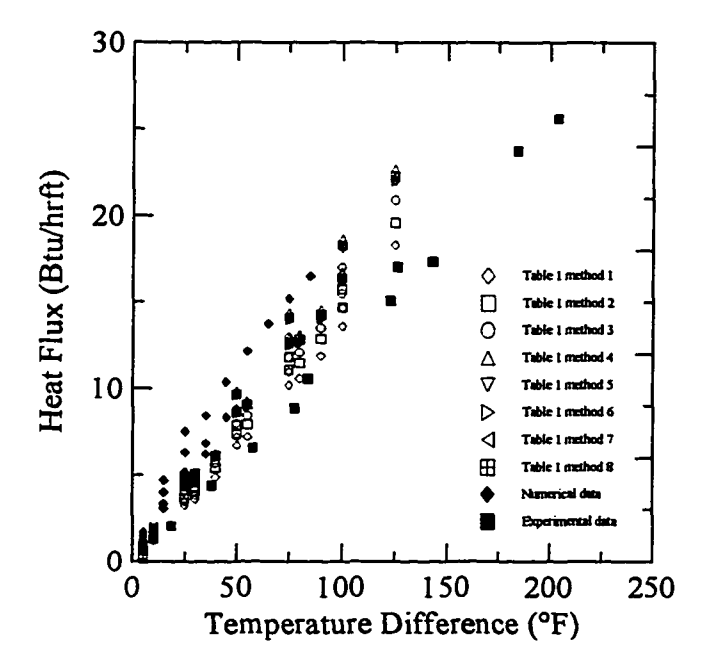

*Figure 38. Heat flux from the 2-inch insulated pipe through the l-ft x l-ft enclosure.*

**Reproduced with permission of the copyright owner. Further reproduction prohibited without permission.**

Figures 39-41 compare the ratio of effective conductivity to the thermal conductivity of air  $(k_{\text{eff}}/k_{\text{air}})$  with the average temperature of the interior surfaces.

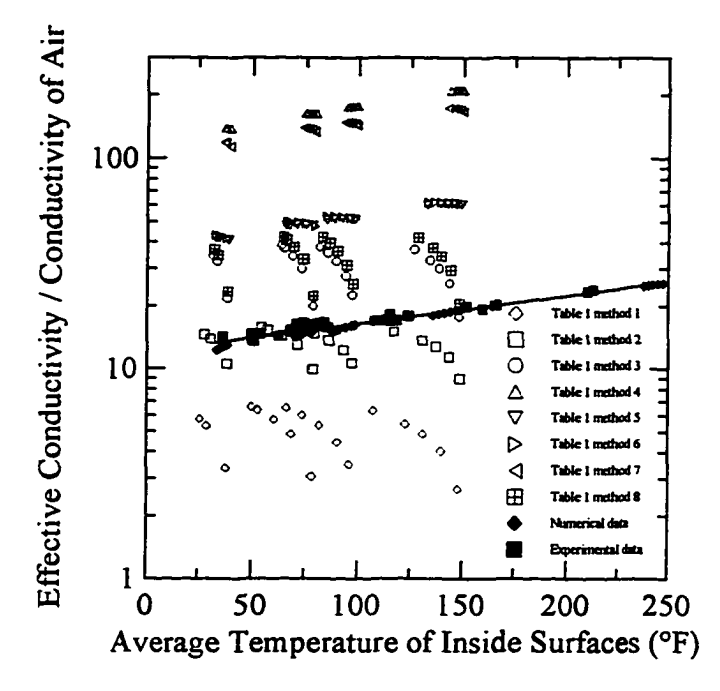

*Figure 39. Ratio of effective conductivity to the conductivity of air versus the average interior temperature (4-inch pipe).* 

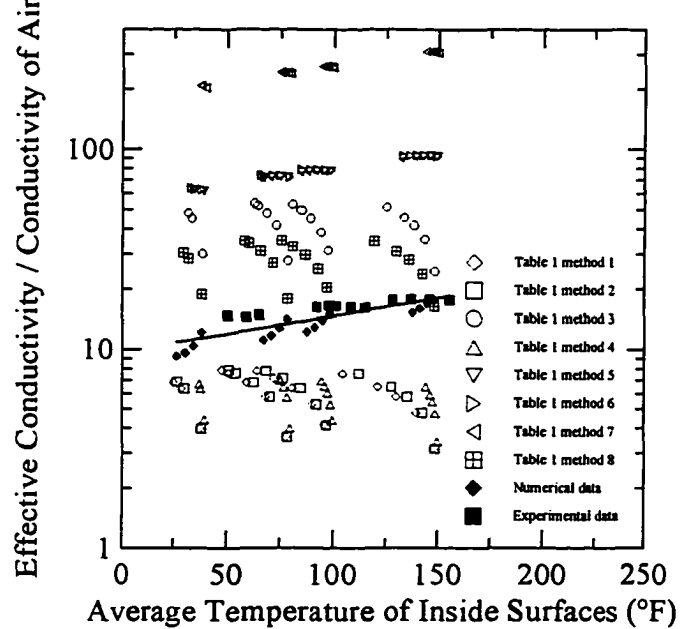

Figure 40. Ratio of effective conductivity to the conductivity of air *versus the average interior temperature (2-inch pipe).*

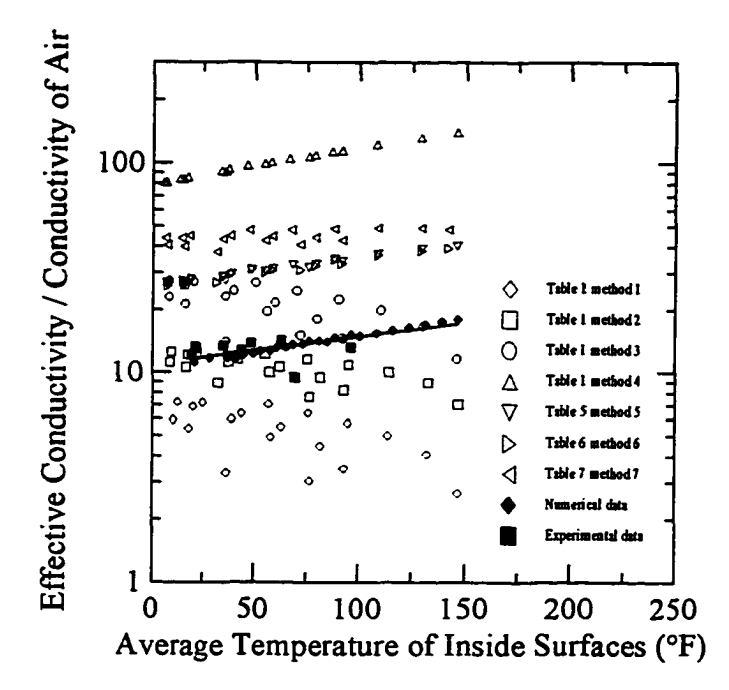

*Figure 41. Ratio of effective conductivity to the conductivity of air versus the average interior temperature (4-inch insulated pipe).*

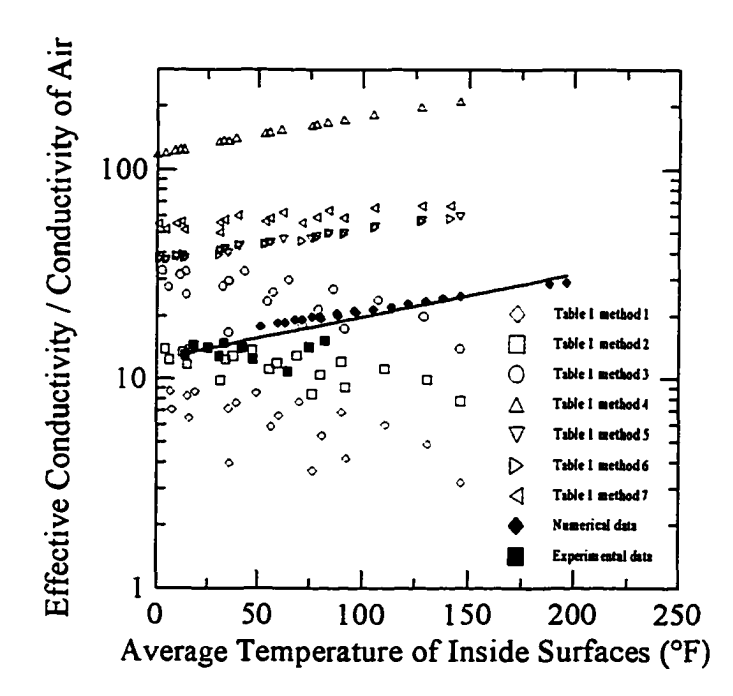

*Figure 42. Ratio of effective conductivity to the conductivity of air versus the average interior temperature (2-inch insulated pipe).*

The effective conductivity was calculated using eq 2-36 and the heat flow through the inside surface. Good agreement is seen between the numerical and experimental test data, while comparison of the Table 1 methods, in some cases, show effects of temperature difference. Some of the methods show the same trend as the numerical and experimental data but differ in magnitude (for example, method 4 in Fig. 42).

Curves of the following form were fit to the numerical and experimental data in Figs. 39-42, and to the additional numerical data:

$$
\frac{k_{\text{eff}}}{k_{\text{air}}} = Ae^{BT_{AVG}} \tag{6-1}
$$

where  $T_{A/G}$  is the average of the interior surface temperatures and *A* and *B* are defined in Table 10. These equations are plotted in Fig. 43. Comparing eq 6-2 with eq 6-7 and 6-8 shows a reduction of 39% and 15% from radiation conditions A to B and A to C respectively.

In an attempt to correlate the coefficients in eqs 6-2 - 6-6 with a geometric parameter associated with the enclosure, it was found that a slight linear correlation exists between the radius  $(r)$  of the interior pipe (or insulation) and the parameter  $A$  (the intercept). These data and the correlation are shown in Fig. 44. Using an average value of the slopes (*B)* results in the following equation:

$$
\frac{k_{eff}}{k_{air}} = (9.5031 + 9.9585r)e^{0.00373T_{AVG}}.
$$
\n(6-9)

# **Table 10. Coefficients for eq** *6- 1.*

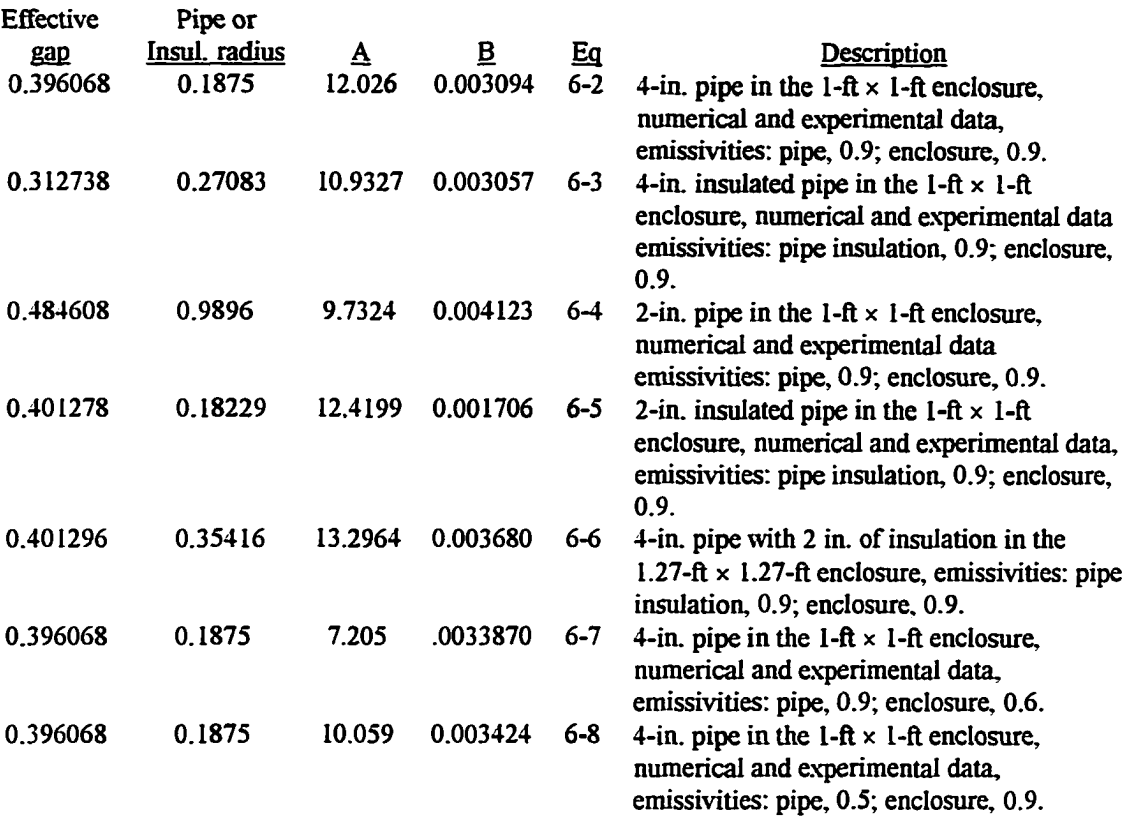

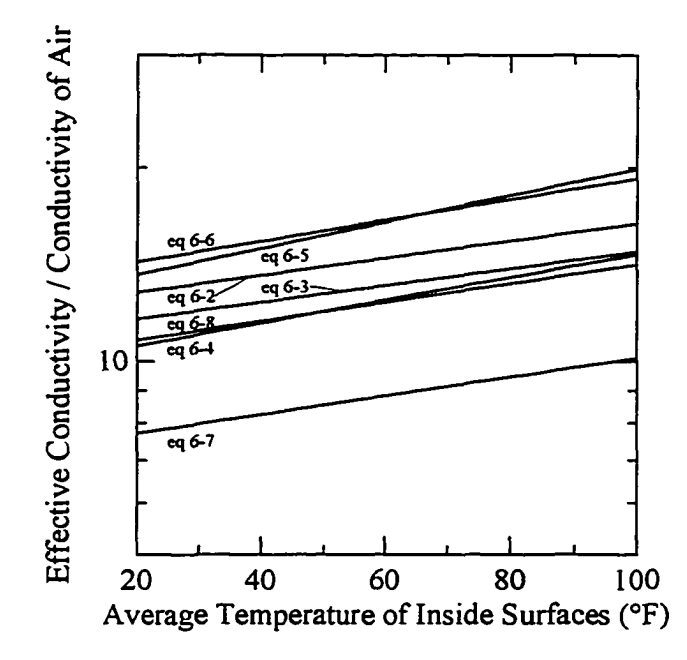

*Figure 43. Effective conductivity correlations.*

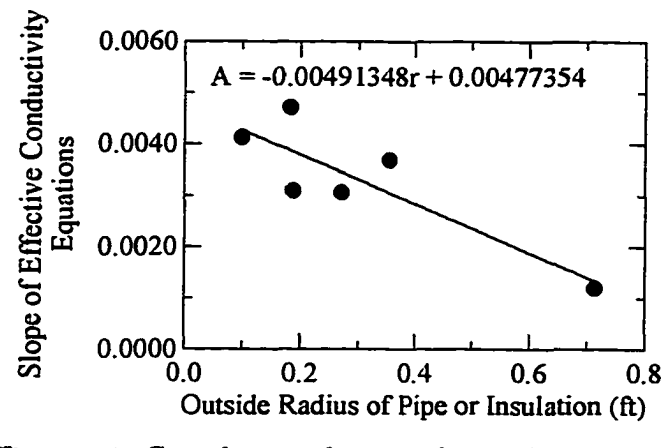

Figure 44. Correlation of pipe radius with intercepts.

Table 11 presents comparisons between eqs 6-2 - 6-5 and 6-9, at three air temperatures. The poorest comparisons are with eqs 6-3 and 6-5, which have differences of -19 and 17% at an air temperature of 100°F.

|           | Pipe radius (ft)                           |                                         |          |         |            |  |  |
|-----------|--------------------------------------------|-----------------------------------------|----------|---------|------------|--|--|
|           | 0.1875                                     | 0.27083                                 | 0.09896  | 0.18229 | 0.35416    |  |  |
| $T_{AVG}$ |                                            | Eq 6-9, $k_{\text{eff}}/k_{\text{air}}$ |          |         |            |  |  |
| 20        | 12.25                                      | 13.15                                   | 11.30    | 12.20   | 14.04      |  |  |
| 60        | 14.22                                      | 15.26                                   | 13.12    | 14.16   | 16.30      |  |  |
| 100       | 16.51                                      | 17.72                                   | 15.23    | 16.44   | 18.92      |  |  |
|           |                                            |                                         |          |         |            |  |  |
|           | Equations. $k_{\text{eff}}/k_{\text{air}}$ |                                         |          |         |            |  |  |
|           | $6 - 2$                                    | $6 - 3$                                 | $6 - 4$  | $6 - 5$ | <u>6-6</u> |  |  |
| 20        | 12.79                                      | 1.62                                    | 10.57    | 13.65   | 14.31      |  |  |
| 60        | 14.48                                      | 13.13                                   | 12.46    | 16.47   | 16.58      |  |  |
| 100       | 16.39                                      | 14.84                                   | 14.70    | 19.88   | 19.21      |  |  |
|           |                                            |                                         |          |         |            |  |  |
|           | Residuals                                  |                                         |          |         |            |  |  |
| 20        | 0.543                                      | $-1.523$                                | $-0.732$ | 1.450   | 0.273      |  |  |
| 60        | 0.257                                      | $-2.127$                                | $-0.655$ | 2.314   | 0.284      |  |  |
| 100       | $-0.124$                                   | $-2.874$                                | $-0.531$ | 3.448   | 0.291      |  |  |
|           |                                            |                                         |          |         |            |  |  |
|           | % differences                              |                                         |          |         |            |  |  |
| 20        | 4.2                                        | $-13.1$                                 | $-6.9$   | 10.6    | 1.9        |  |  |
| 60        | 1.8                                        | $-16.2$                                 | $-5.3$   | 14.1    | 1.7        |  |  |
| 100       | $-0.8$                                     | $-19.4$                                 | $-3.6$   | 17.3    | 1.5        |  |  |

**Table 11. Comparison of effective conductivity correlations**

The results from three numerical experiments were next compared with corresponding numerical experiments in which the conductivity of air was specified using eq 6-9 and treated as a solid (without radiation); the same FE meshes were used in both cases. Table 12 contains the parameters and description of each comparison. Figures 45 50 compare the inside surface temperatures and temperature contours for each comparison.

**Table 12. Conditions for comparison between numerical conduction and convection solutions.**

|                   | Pipe                                            | Outside             |                | Estimated      | $k_{\textit{\text{eff}}}$ |
|-------------------|-------------------------------------------------|---------------------|----------------|----------------|---------------------------|
| Name <sup>'</sup> | temp. $(^{\circ}F)$                             | temp. $(^{\circ}F)$ | Pipe rad. (ft) | $T_{AVG}$ (°F) | (Btu/hr $\hat{\pi}^2$ °F) |
| sq4ib65a          | 50،                                             | 85                  | 0.27083        | 100            | 0.26995                   |
| sq2d35c           | 80                                              | 45                  | 0.09896        | 60             | 0.18865                   |
| sq2ic65a          | 150                                             | 85                  | 0.18229        | 100            | 0.25045                   |
|                   | $\mathbf{A} = \mathbf{A} \mathbf{B} \mathbf{A}$ |                     |                |                |                           |

Names correspond to file names in Appendix D.

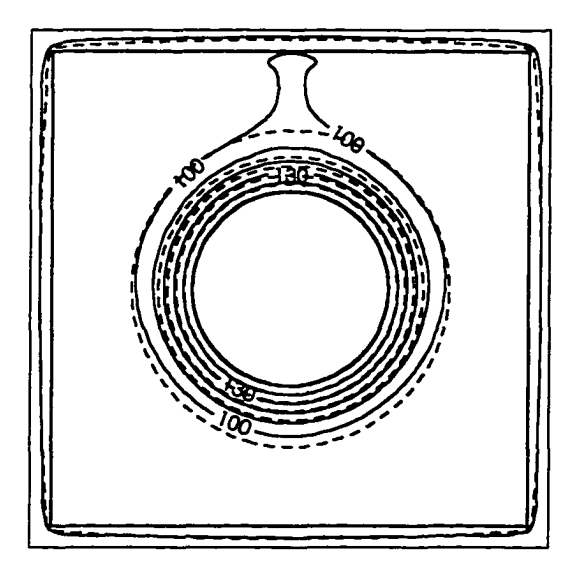

*Figure 45. Temperature contours for sq4ib65a; solid lines are from the convection and radiation solution, dashed lines are from the conduction solution.*

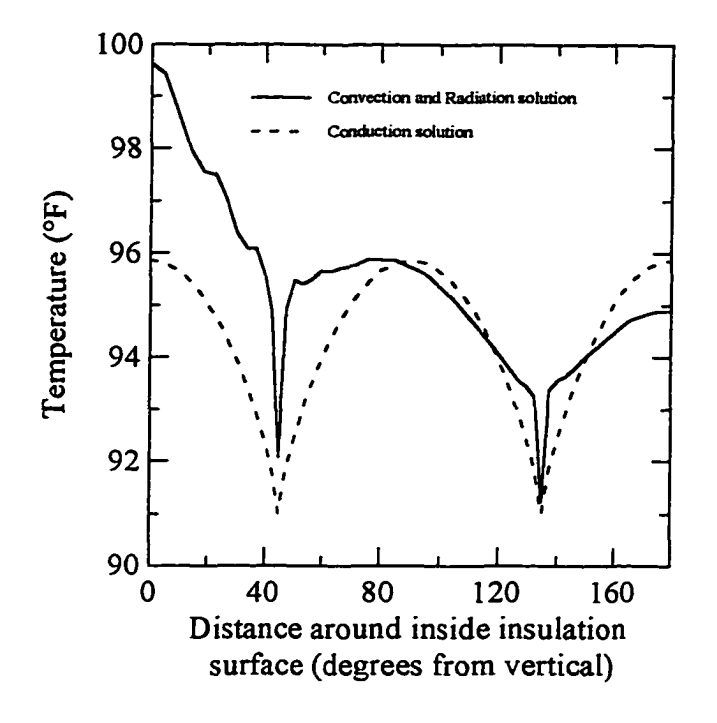

*Figure 46. Inside surface temperatures for sq4ib65a.*

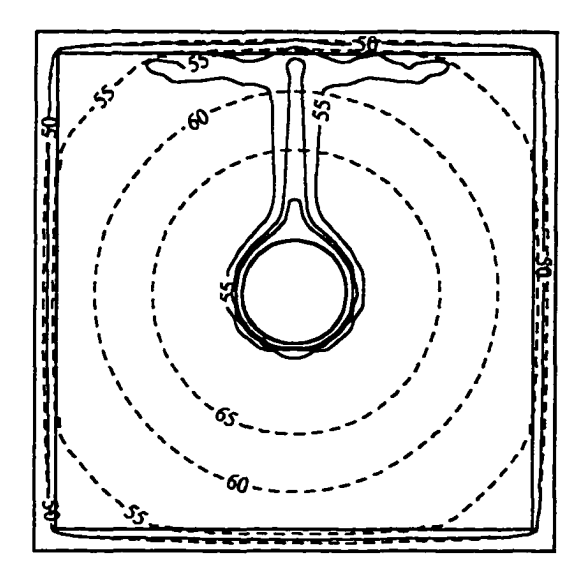

*Figure 47. Temperature contours for sq2d35c; solid lines are from the convection and radiation solution, dashed lines are from the conduction solution.*

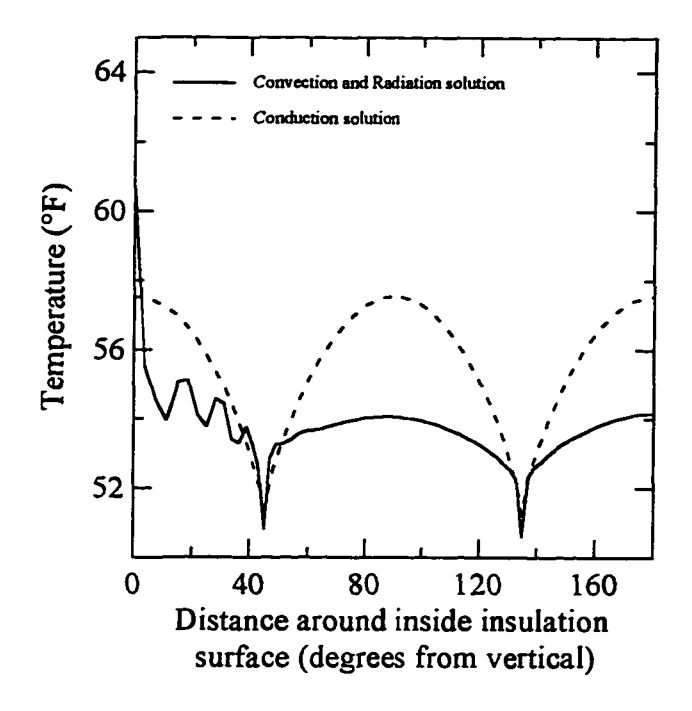

*Figure 48. Inside surface temperatures for sq2d35c.* 

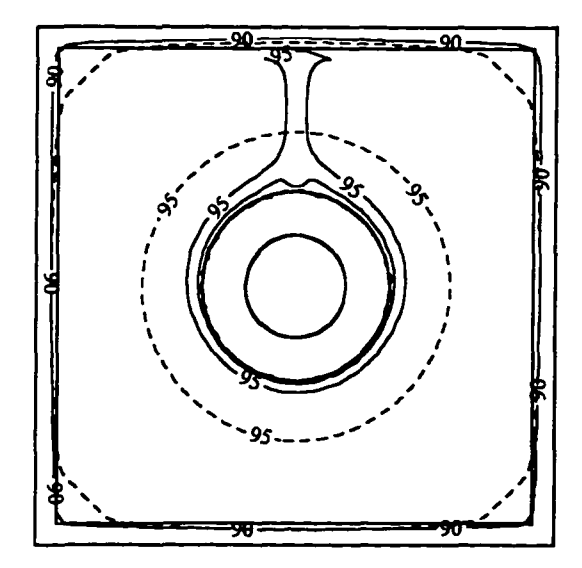

*Figure 49. Temperature contours for sq2ic65a; solid lines are from the convection and radiation solution, dashed lines are from the conduction solution.*

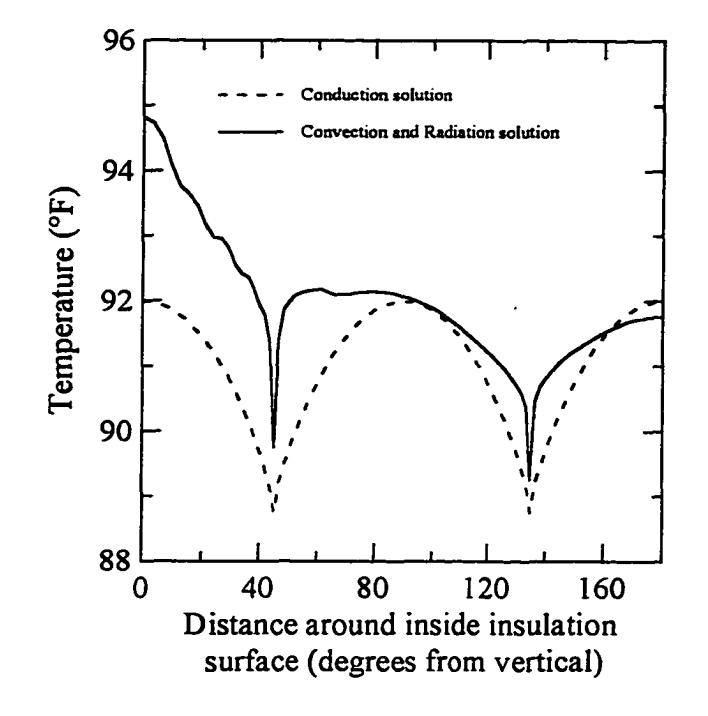

*Figure 50. Temperatures around inside surface for sq2ic65a.* 

In the figures above, it can be seen that using an effective conductivity in lieu of the full convection solution will produce inaccurate temperature distributions in the air. In some cases, the predicted interior surfaces temperatures agree, but the quality of agreement depends on which surface (top, bottom, or sides) are being considered. Better agreement is seen when a small temperature difference exists within the "air," and when the pipe is insulated. Average inside surface temperatures for the three cases were: sq4ib65a: 95.20°F and 95.20°F, sq2d35c: 53.56°F and 55.25°F, sq2ic65a: 91.83°Fand 90.82°F, for the convection versus conduction solutions, respectively. These average values agree very well, and if used in calculations of average heat loss, would give comparable values. Examining the insulation enclosure temperature contours, it can be

seen that approximately midway through the insulation the temperature contours agree fairly well, but one reason for this agreement is the fixed outer boundary temperatures.

A similar approach was followed using the 2-ft  $\times$  4-ft experimental data. Figure 51 shows the comparison between the methods from Table 1 and the experimental data obtained with both pipes heated; weighted averages of the pipe insulation surface temperatures were used (note that the Table 1 methods are for two pipes heated at the same temperature, and shouldn't be compared with the experimental data for the single heated pipe). These values are much higher than those obtained from the smaller enclosure, and the intercepts do not correlate with pipe (insulation) radius as determined

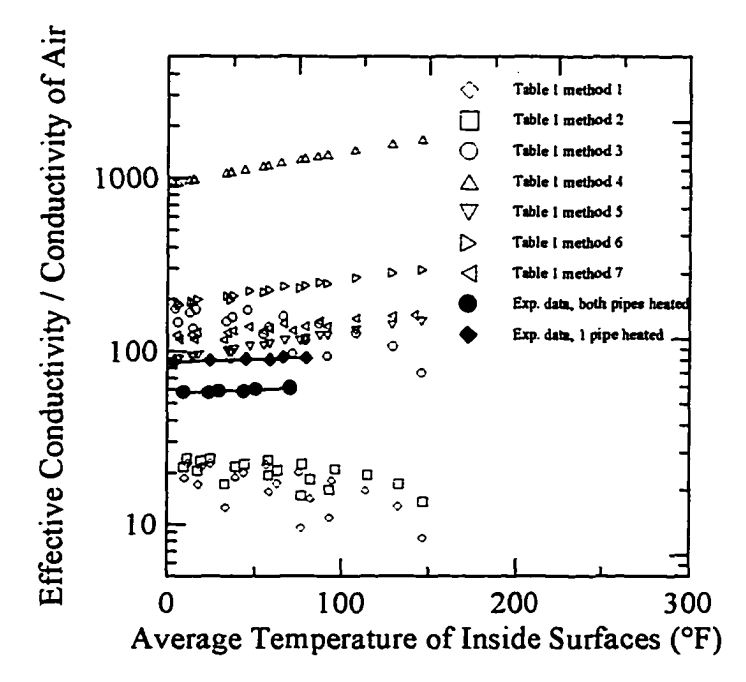

Figure 51. Ratio of effective conductivity to the *conductivity of air versus the average interior temperature (2-ft x 4-ft enclosure).*

earlier. The slopes are near zero, and the intercepts (from curve fits) are 56.5836 and 86.6341 for the cases of both pipes heated and a single pipe heated, respectively.

Because no numerical convection and radiation solutions were obtained for this size enclosure, comparisons could be made only with the experimental data. Using the physical experimental data from 13 Jan 1997 and FECOME with an effective conductivity determined by two methods, comparisons were made between predicted and measured interior enclosure surface temperatures. Polynomial curve fits were made to the temperatures measured on the exterior of the 0.5-in. insulation (Fig. 52) and were applied as fixed boundary temperatures to the exterior surface nodes of the mesh shown in Fig. 53. The average pipe temperatures, 142.75°F and 146.20 °F, were used for the 4- and 8 inch pipes respectively. Two values for the effective conductivity of air were used. One value was determined by using the effective radius of the two pipes (0.71354 ft) and

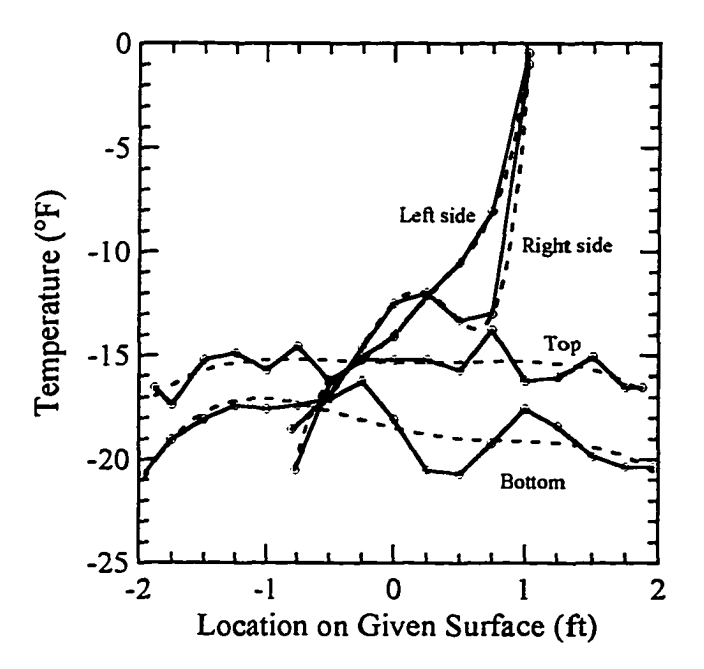

*Figure 52. Polynomial curve fits to experimental boundary data.*

**77**

eq 6-9, which yields a  $k_{\text{eff}}$  of 0.22863. The other value was 0.752115, determined from  $k_{\text{eff}}/k_{\text{air}} = 56.584$  (the curve fit to the test data in Fig. 51), which resulted in a  $k_{\text{eff}}$  of 0.1773. The air temperature (9.39°F) from the experimental test data was used to determine *kair.*

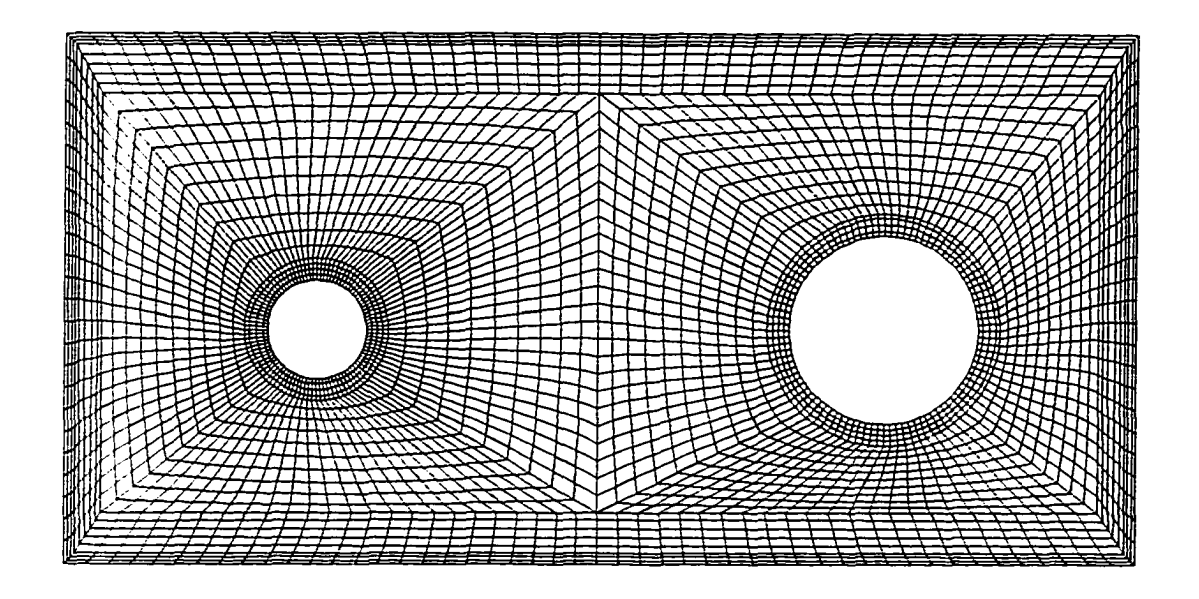

*Figure 53. Finite element mesh used for conduction solution of the 2-ft × 4-ft enclosure.* 

Figure 54 compares the measured and calculated interior insulation surface temperatures. Fair agreement is obtained for all the surfaces except the bottom, where temperatures are much warmer then measured. It can also be observed that the temperatures are not very sensitive to changes in the effective conductivity. The case chosen was that which had the greatest temperature difference across the air gap, and this should be considered when comparing the temperatures. It could also be noted that closeness of the outside boundary conditions to the compared temperatures are ensuring reasonable results. In defense of this, in an actual utilidor design the wall thickness would be much greater, but with well-known thermal properties. Since conduction solutions can be obtained with a high degree of confidence, then temperatures in similar locations will in most cases be known fairly well.

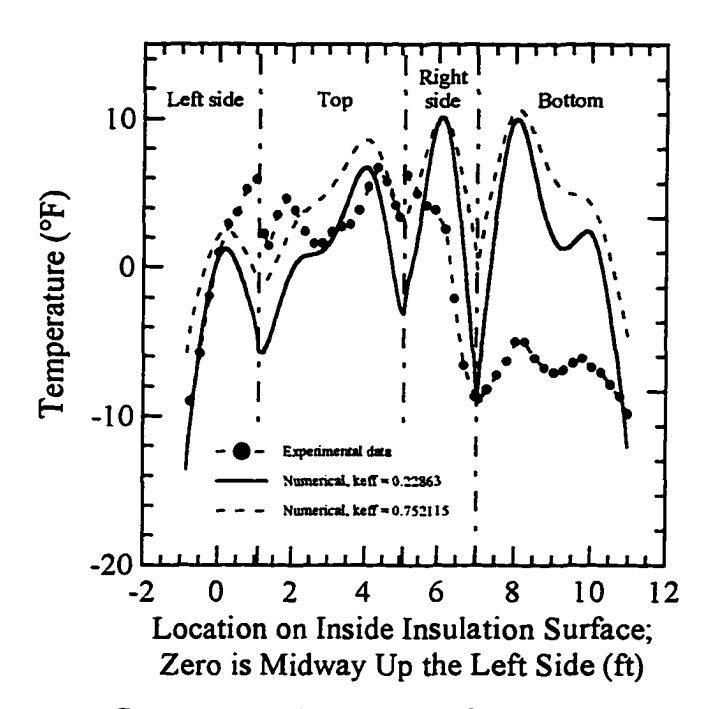

*Figure 54. Comparison of experimental and numerical inside insulation surface temperatures, data from 13 Jan 1997.*

### **7. SUMMARY**

Three approaches to the thermal analysis of utilidors were investigated: the traditional or currently accepted practice of one-dimensional analysis, numerical analysis with modeling of convection and radiation, and numerical conduction analysis using an effective conductivity to account for convection and radiation effects. Each method has limitations and advantages.

The one-dimensional analysis did not produce good results when uninsulated pipes were modeled; only some correlations can account for multiple pipes, off-center locations, or other two-dimensional design possibilities. However, the method is easy to use, and good agreement with overall heat losses were observed with insulated pipes.

Numerical modeling with convection and radiation was demonstrated, producing good comparisons of heat loss with the experimental data; however, large geometries and/or large temperature differences across the air gap were difficult to model. The inclusion of radiation is required, and effects of surface emissivity values can be observed. Numerical data were obtained only for relatively small utilidors, the primary limitation being related to computational memory requirements and the matrix solution methods. Future improvements in computational methods and storage hardware may make this analysis method practical.

Numerical conduction analysis using an effective conductivity produced reasonable approximations to temperature distributions on inside surfaces, the method was easy to use, and the solutions were all obtained on a personal computer. Two-

dimensional effects can be differentiated, but the information in regards to temperature distribution within the air gap is inaccurate. The method seems to be most accurate for small temperature differences across the air gap and is relatively insensitive to minor changes in the effective conductivity value.

 $\epsilon$ 

 $\alpha$  ,  $\alpha$  ,  $\alpha$  ,  $\alpha$  ,  $\alpha$ 

## **8. CONCLUSIONS AND RECOMMENDATIONS**

Average heat losses can be calculated reliably for insulated pipes using onedimensional analysis, and these results will compare well with full (convection and radiation) numerical solutions (of average heat loss).

A full numerical solution will provide the best two-dimensional analysis. However, the current model may not be able to converge to a solution given reasonable computer resources. Ignoring radiation in a numerical convection model of utilidors will have a significant effect on the temperature distribution and will result in lower predicted heat transfer rates.

The use of an effective conductivity for air in a numerical conduction analysis will produce reasonably good temperature distributions on interior surfaces. However, the air temperature distribution will be in error. The procedure is relatively insensitive to the effective conductivity, the pipe and enclosure insulation dominating the heat loss, at least for the cases investigated in this work.

A more efficient and robust numerical modeling approach is required. Two possible improvements are to (1) convert the solution procedure to a "segregated method" where each of the governing equations are solved individually, and a Poisson equation is substituted for the continuity equation, or to (2) incorporate an upwinding scheme such as the Petrov-Galerkin method into the element quadrature procedure.

Some temperature data from actual utilidors are available; comparisons with these data and numerical modeling of the entire soil mass should be done. Additionally,

comparisons with an effective conductivity correlation in a transient conduction model, including the soil mass, and compared with field data, may also produce some interesting results.

#### **9. LITERATURE CITED**

- Arpaci, V.S. and Y. Bayazitoglu, Eds. (1990) Fundamentals of natural convection. American Society of Mechanical Engineers, HTD-Vol.140.
- Babus'Haq, R.F., S.D. Probert and M.J. Shilston (1986) Improved pipeline configurations for DHC distribution systems. ASHRAE Transactions, Vol. 92, No. 2, pp. 234-245.
- Boyd, R.D. (1981) A new correlation theory for steady natural convective heat-transport data for horizontal annuli. ASME/AICHE 20th National Heat Transfer Conference, Milwaukee, WI.
- Dropkin, D. and E. Somerscales (1965) Heat tansfer by natural convection in liquids confined by two parallel plates which are inclined at various angles with respect to the horizon. Journal of Heat Transfer, Vol. 87, pp. 77.
- De Vahl Davis, G. and I.P. Jones (1983) Natural convection in a square cavity: A comparison exercise. International Journal for Numerical Methods in Fluids, Vol. 3, pp. 227-248.
- Eckert, E.R.G. and W.O. Carlson (1961) Natural convection in an air layer enclosed between two vertical plates with different temperatures. International Journal of Heat and Mass Transfer, Vol. 2, pp. 23.
- Elder, J.W. (1965) Turbulent free convection in a vertical slot. Journal of Fluid Mechanics., Vol. 23, pp. 99.
- Emery, A.F., O. Johansson, M. Lobo and A Abrous (1991) A comparative study of methods for computing the diffuse radiation viewfactors for comples structures. Transactions of the ASME, Journal of Heat Transfer, Vol. 113, pp. 413-422.
- Ergatoudis, I., B.M. Irons and O.C. Zienkiewicz (1968) Curved isoparametric, "quadrilateral" elements for finite element analysis. International Journal of Solids, Structures, Vol. 4, pp. 31-42.
- Federal Guide Specification (1981) National Federal Guide Specification (NFGS)-1570S, pp. 15.
- Gartling, D.K. (1977) Convective heat transfer analysis by the finite element method. Computer Methods in Applied Mechanics and Engineering, Vol. 12, pp. 365-382.
- Gartling, D.K. (1987) NACHOS II A finite element computer program for incompressible flow problems, Part I - theoretical background. Sandia National Laboratories, Albuquerque, NM, SAND86-1816.
- Gebhart, B., Y. Jaluria, R.L. Mahajan and B. Sammakia (1988) Buoyancy induced flows and transport. Hemisphere Publishing Corporation, NY.
- Ghaddar, N.K. (1992) Natural convection heat transfer between a uniformly heated cylindrical element and its rectangular enclosure. International Journal of Heat and Mass Transfer, Vol. 35, No. 10, pp.2327-2334.
- Grober, H.S., S. Erk and U. Grigull (1961) Fundamentals of heat transfer. McGraw-Hill Book Company, N.Y.
- Grigull, U. and W. Hauf (1966) Natural convection in horizontal cylindrical annuli. Proceedings of the Third International Heat Transfer Conference, August 7-12, Vol. 2
- Han, J.T. (1967) Numerical solution for an isolated vortex in a slot and free convection across a square cavity. M. S. Thesis, Department of Mechanical Engineering, University of Toronto
- Holman, J.P. (1976) Heat Transfer. Fourth Edition, McGraw-Hill Book Company, New York.
- Hombeck, R.W. (1975) Numerical Methods. Quantum Publishers, Inc., New York.
- Huebner, K.H. and E.A. Thornton (1982) The finite element method for engineers. Second edition, John Wiley and Sons, NY.
- Jakob, M. (1949) Heat transfer. Wiley, New York.
- Jaluria, Y. and K.E. Torrance (1986) Computational heat transfer. Hemisphere Publishing Corporation, NY.
- Kennedy, F.E., G. Phetteplace, N. Hamilton and V. Prabhakar (1988) Thermal performance of a shallow utilidor. Proceedings of the Fifth International Conference on Permafrost, Trondheim, Norway.
- Kuehn, T.H. and R.J. Goldstein (1978) An experimental study of natural convection heat transfer in concentric and eccentric horizontal cylindrical annuli. Transactions of the ASME, Journal of Heat Transfer, Vol. 100, pp. 635-640.
- Kraichnan, R.H. (1962) Turbulent thermal convection at arbitrary Prandtl number. Physics of Fluids, Vol. 5, pp. 1374.
- Lunardini, V.J. (1990) Measurement of heat losses from a conduit type heat distribution system. Proceedings of the 1990 Army Science Conference, Durham, S.C.
- MacGregor, R.K. and Emery, A.F. (1969) Free convection through vertical plane layers: Moderate and high Prandtl number fluids. Journal of Heat Transfer, Vol. 92, pp. 391.
- Newell, M.E. and Schmidt, F.W. (1969) Heat transfer by laminar natural convection within rectangular enclosures. ASME Paper 69-HT-42.
- Ozisik, M.N. (1980) Heat conduction. John Wiley and Sons, New York, pp. 58-60.
- Ostrach, S. (1972) Natural convection in enclosures. Advances in Heat Transfer., Vol. 8, pp. 161.
- Phetteplace, G.L., W. Willey and M.A. Novick (1981) Losses from the Fort Wainwright heat distribution system. U.S. Army Cold Regions Research and Engineering Laboratory, Hanover, NH, Special Report 81-14.
- Phetteplace, G., P. Richmond and N. Humiston (1986) Thermal analysis of a shallow utilidor. 77th Conference of the International District Heating and Cooling Association, Ashville, North Carolina, June 8-12, 1986.
- Powe, R.E. and R.O. Warrington Jr. (1983) Natural convection heat transfer between bodies and their spherical enclosure. Transactions of the ASME Vol. 105, pp. 440-446.
- Raznjevic, K. (1976) Handbook of thermodynamic tables and charts. Hemisphere Publishing Corporation, NY.
- Richmond, P.W., H.J. Banker and A.K. Notman (1997a) Temperature data for heated pipes in rectangular enclosures. U.S. Army Cold Regions Research and Engineering Laboratory, Internal Report.
- Richmond, P.W. (1997b) Natural convection and radiation heat transfer from a heated pipe to a square enclosure. Submitted to the Journal of Numerical Heat Transfer, Part A: Applications.
- Siegel, R. and J.R. Howell (1992) Thermal radiation heat transfer. Third edition, Hemisphere Publishing Corporation, NY.
- Silveston, P.L. (1958) Forsch. Geb. Ingenieurwes, Vol. 24, pp. 59. (See Gebhart et al., 1988, pp. 754).
- Smith, D.W., S. Reed, J.J. Cameron, G.W. Heinke, F. James, B. Reis, W.L. Ryan and J. Schibner (1979) Cold climate utilities delivery design manual. U.S. Environmental Protection Agency, Report EPA-600/8-79-027.
- Stewart Jr., W.E. and J.L. Verhulst (1985) Experimental free convection from piping in district heating utilidors. American Society of Mechanical Engineers 85-WA/HT-55.
- Taylor, C. and T.G. Hughes (1981) Finite element programming of the Navier-Stokes equations. Pineridge Press Limited, Sweansea, U.K.
- Thayer School of Engineering (1987) Numerical methods laboratory, LABLIB. Dartmouth College, Hanover, NH.
- U.S. Army (1987) Arctic and subarctic construction: Utilities. Headquarters, Dept, of the Army and the Air Force, Washington, D.C.
- Warrington Jr., R.O. and R.E. Powe (1985) The transfer of heat by natural convection between bodies and their enclosures. International Journal of Heat and Mass Transfer, Vol. 28, No. 2, pp. 319-330.
- Zarling, J.P. and W.A. Braley (1984) Heat loss factors for insulated building foundations. Institute of Water Resources/Engineering Experiment Station, University of Alaska, Fairbanks, Alaska.
- Zirjacks, W.L., C.T. Hwang (1983) Underground utilidors at Barrow, Alaska,: A twoyear history. Proceedings of the 4th International Conference on Permafrost, National Acadamy Press, Washington, D.C., pp. 1513-1517.

#### **APPENDIX A: COMPUTER PROGRAM FECOME**

FECOME (Finite Element COMbined Equations) is a FORTRAN code that solves the two-dimensional energy, momentum, and continuity equations. It was developed primarily to solve the steady state natural convection heat transfer problems within enclosures, including radiation effects. The solution procedure was described in the main text; here the various subroutines and their interaction are described.

FECOME is made up of the main program (FECOME), 14 subroutines, and an "include" file, which contains parameter values that define the sizes of the common arrays. Figure A-l is a flow chart of the subroutine calls.

The subroutine "read" reads the element incidence data, node x and y coordinate data, and boundary condition data from a formatted ASCII file. This data is stored in double precision common arrays. Also read is the optimized element solution order for the frontal matrix solver in subroutine "front3" and radiation view factors, if there are radiation surfaces specified.

"Prefront" determines the location of the first degree of freedom for each node, and the number of degrees of freedom (d.o.f.) for that node. Each node has at least one d.o.f. (temperature); mid-side nodes have up to three d.o.f. (temperature, x-velocity, and y-velocity), comer nodes can have up to four d.o.f. (temperature, x-velocity, y-velocity, and pressure). The material properties designator of the element is used to determine the number of degrees of freedom in each element. The d.o.f. order for each node is temperature, x-velocity, y-velocity, and pressure.

**88**

For the successive substitution procedure, the subroutine "front3" calls "matrix," which in turn calls "element." These two subroutines assemble local (element) arrays and pass them into "front3." "Front3" contains the matrix inversion routine, which solves each row of the global matrix as assembly of that row and corresponding column is completed. The frontal solution scheme is described by Taylor and Hughes (1981); the

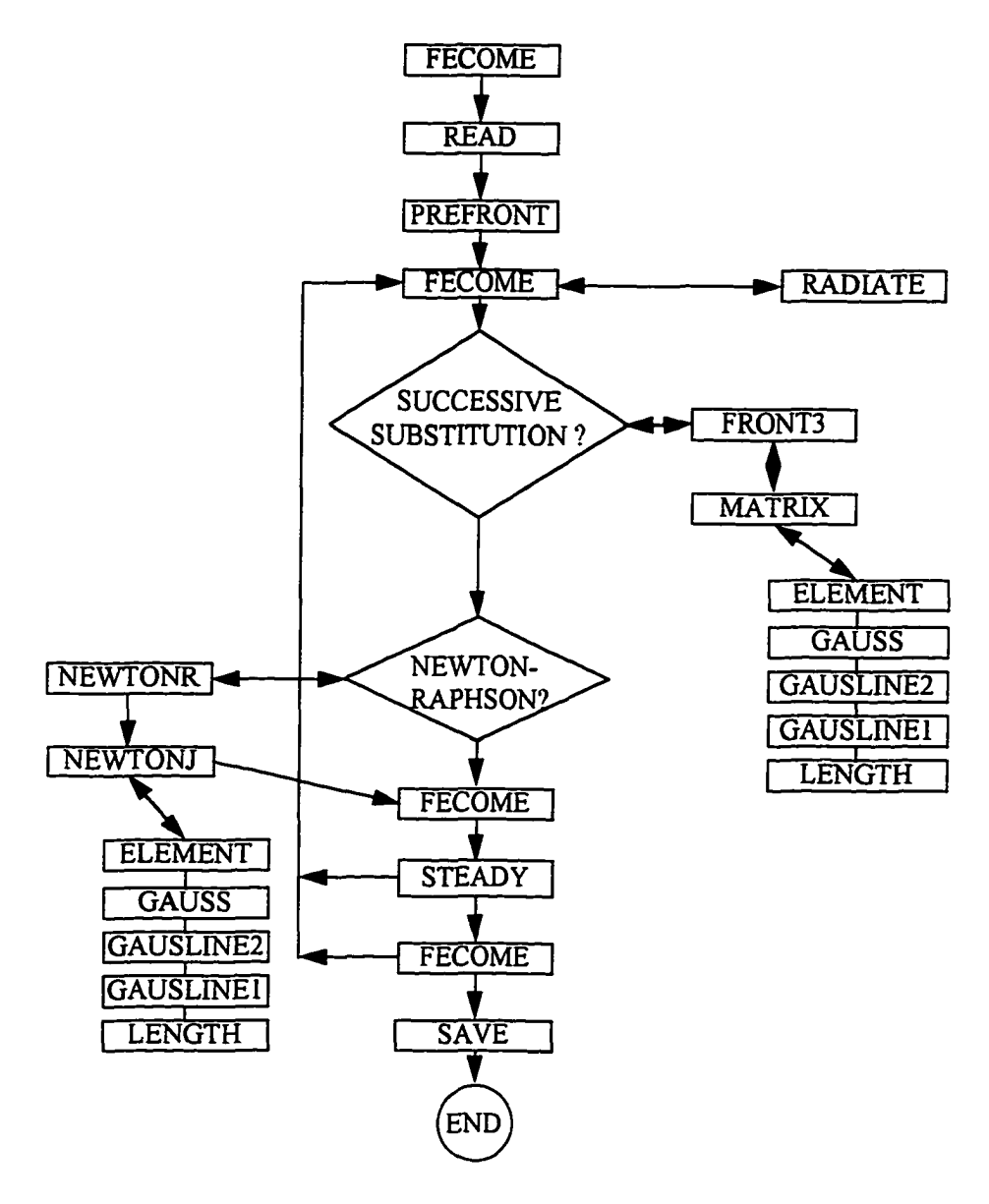

Figure A-1. Subroutine flow chart of FECOME.

code itself was obtained from the Numerical Laboratory at the Thayer School of Engineering at Dartmouth College (Thayer School of Engineering, 1987).

The subroutine "element" calls "gauss," which contains the shape functions and solves the required integrals using 3x3 Gaussian quadrature. Convection boundaries, heat flux, and radiation flux boundaries are also accounted for in this subroutine. Three subroutines ("gaussline," "gaussline2," and "length") are used to determine the required line integrals.

After a number of successive substitutions (input at program start-up) the Newton-Raphson procedure is invoked. First, "newtonr" calculates the residuals; next, "front3" is called, which in turn calls "newtonj" to assemble the element integrals. Returning to FECOME, the old solution is corrected by subtracting the product of the inverse of the Jacobian and the residuals.

Once the global matrix is solved, the subroutine "steady" is called; this subroutine determines the maximum percent change for each d.o.f., compared to the previous solution, the nodes where this occurs, and the maximum values for each d.o.f. (minimum value is determined for temperature). If the maximum percent change of all d.o.f. is less than 0.01% then the solution is considered to have converged to the final solution and is stored in a file by the subroutine "save". If the final solution has not been reached, the current solution is relaxed and stored in place of the previous solution. The process is then repeated using an updated reference temperature and material property values.

 $\bullet$ 

If there are radiation boundaries specified, the radiation heat flux for each boundary is recalculated after each iterations (by subroutine "radiate").

After every 20 iterations the current solution is stored using "save," so that in the event of a power failure or computer crash, the program can be restarted using a nearly current solution.

FECOME is configured to use English units, although any consistant set of units may be used. Table A-l contains the material property values used for air and the equations used to revise these values based on temperatures between iterations.  $T_{AVG}$  is the average temperature of the interior surfaces; *REF* is the lowest temperature within an element whose material is air.

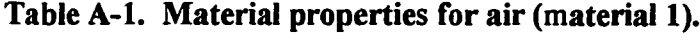

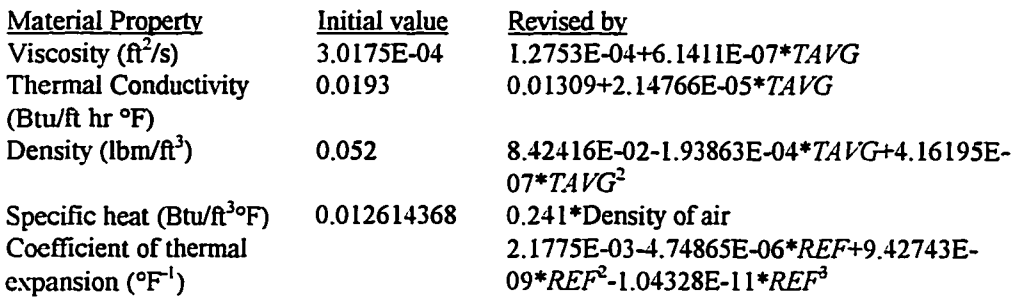

## **Table A-2. Thermal conductivities of solid materials.**

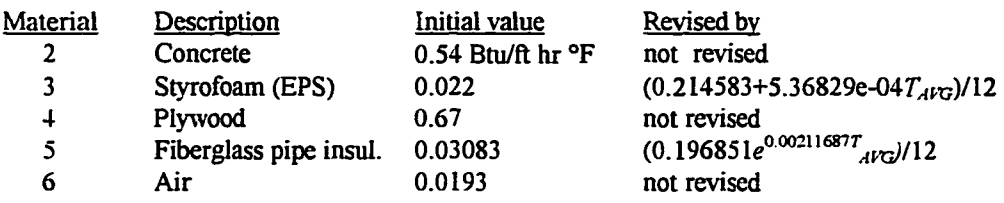
## C FECOME.FOR

C FECOME.FOR IS A FINITE ELEMENT CODE FOR THE APPROXIMATION OF C HEAT FLUXES THROUGH ENCLOSURES. THE FLOW FIELD IS ASSUMED TO C HEAT FLUXES THROUGH ENCLOSURES. THE FLOW FIELD IS ASSUMED TO C BE LAMINAR FREE CONVECTION, THE BOUSSINESO APPROXIMATION IS C BE LAMINAR FREE CONVECTION, THE BOUSSINESQ APPROXIMATION IS<br>C USED. ELEMENTS WHICH ARE PURELY CONDUCTIVE ARE ALLOWED. C USED. ELEMENTS WHICH ARE PURELY CONDUCTIVE ARE ALLOWED. C ELEMENTS ARE 8 NODE ISOPARAMETRIC AND INTEGRATION IS CARRIED<br>C OUT USING 3X3 GAUSSIAN OUADRATURE. THE 4 GOVERNING C OUT USING 3X3 GAUSSIAN QUADRATURE. THE 4 GOVERNING<br>C EQUATIONS (X MOMENTUM, Y MOMENTUM, CONTINUITY, AN C EQUATIONS (X MOMENTUM, Y MOMENTUM, CONTINUITY, AND THE ENERGY<br>C EOUATIONS) ARE SOLVED ITERATIVELY FOR A STEADY STATE C EQUATIONS) ARE SOLVED ITERATIVELY FOR A STEADY STATE<br>C APPROXIMATION. SUCCESSIVE SUBSTITUTION AND NEWTON-R C APPROXIMATION. SUCCESSIVE SUBSTITUTION AND NEWTON-RAPHSON<br>C METHODS USED. A FRONTAL SOLUTION TO THE GLOBAL MOMENTUM C METHODS USED. A FRONTAL SOLUTION TO THE GLOBAL MOMENTUM C EQUATIONS AND ENERGY EQUATION IS USED. EQUATIONS AND ENERGY EQUATION IS USED.

C DEVELOPED BY P. RICHMOND

INCLUDE 'fronto-prm'

CHARACTER\*80 CNAME CHARACTER\*20 REFILE

COMMON/Ml/NODE(MXE,8),X(MXN),Y(MXN),IMAT(MXE),MAP(MXE) COMMON/M5/RHSM(MXTV),RHSMO(MXTV),RHSMM(MXTV) COMMON/M9/NOPP(MXN),NODF(MXN),XBCF(MXTV),IBCF(MXTV)

COMMON/M2/COND( 10),CV( 10),RHO( 10) COMMON/M4/AA(8,8),Al(8,8),A2(8),A3(8,8),A4(8,8),A5(8,8),A6(8),

- & A7(8,8),A8(8,8),A9(8,8) COMMON/M10/DPI(8,8),DP2(8,8),DP3(8,8),DP4(8,8),DP5(8.4),
- & DP6(8,4),DP7(8),DP8(8,8),DP9(8,8),DP 10(8,8),DP 11 (8,8),
- & DP 12(8,8),DP 13 (8,8),DP 14(8,8)JDP15(8,8)

COMMON/M3/NER(MXB),NSEDER(MXB),RFLUX(MXB),F(MXB,MXB), & ARAD(MXBMXB)

COMMON/M6/NEH(MXB),NSEDEH(MXB),HFLUX(MXB) COMMON/M7/NEC(MXB),NSIDEC(MXB),H(MXB),TREF(MXB) COMMON/M8/NODET (MXB),BTEMP(MXB),NODEV(MXB)

C INITIALIZE VARIABLES TO ZERO DATA IMAT/MXE\*0/ DATA MAP/MXE\*0/ DATA X/MXN\*0.0/ DATA Y/MXN\*0.0/

> DATA RHSMO/MXTV\*0.0/ DATA RHSM/MXTV\*0.0/ DATA RHSMM/MXTV\*0.0/

DATA COND,CV.RHO/30\*0.0/ DATA AA, A 1, A2, A3, A4.A5, A6, A7.A8, A9/528\*0.0/ DATA DPI,DP2,DP3,DP4,DP5,DP6,DP7.DP8/392\*0.0/

## DATADP10,DPll,DP12,DP13,DP14,DP15/384\*0.0/

 $ICOIMT=0$ INTMED=0 INTCOUNT=0  $IRD=0$ RESMAX = 99999.999

- C \*\*\*\*\*\*\*\*\*\*\*\*\*\*\*\*\*\*\*\*\*\*\*\*\*\*\*\*\*\*\*\*\*\*\*\*\*\*\*\*\*\*\*\*\*\*\*\*\*\*\*\*\*\*\*\*
- C DEFINE MATERIAL PROPERTIES HERE, UNITS ARE IN ENGLISH C VISC:  $\frac{f(2)}{2}$ C VISC: ft<sup>^2</sup>/sec<br>C COND: Btu/(ft } C COND:  $Btu/(ft hr F)$ <br>C CV:  $Btu/(ft^3 F)$ C CV:  $Btu/(ft^3) F$ <br>C RHO:  $lbm/ft^3$ C RHO: lbm/ft^3<br>C VELOCITY: ft/sec C VELOCITY:<br>C TEMPERATU C TEMPERATURE: degrees F<br>C HEAT FLUX: Btu/(hr ft^2) C HEAT FLUX: Btu/(hr ft^2)<br>C PRESSURE: lbf/ft^2 PRESSURE:
- C THE COEFFICIENT OF THERMAL EXPANSION (BETA) IS ALSO REQUIRED<br>C FOR MATERIAL 1. BETA IS SPECIFIED IN THE SUBROUTINE ELEMENT FOR MATERIAL 1, BETA IS SPECIFIED IN THE SUBROUTINE ELEMENT
- C RADIATION EMISSIVITIES ARE SPECIFIED IN THE SUBROUTINE RADIATE
- C AIR @300 deg F RHO(I)=0.052 VISC=3.0175D-4 COND(l)=O.Ol93  $CV(1)=1.2614368D-2$
- C MATERIAL 2 IS CONCRETE @70 deg F RHO(2)=144.0  $COND(2)=0.54$  $CV(2)=28.8$
- C MATERIAL 3 IS STYROFOAM INSULATION (ASHRAE 1985 FUNDAMENTALS)<br>C THIS MATERIAL CONDUCTIVITY IS REDEFINED IN ELEMENT THIS MATERIAL CONDUCTIVITY IS REDEFINED IN ELEMENT  $RHO(3) = 1.0$ COND(3)=0.022  $CV(3)=0.29$
- C MATERIAL 4 IS PLYWOOD  $RHO(4) = 34.0$ COND(4)=0.67 CV(4)=9.86
- C MATERIAL 5 IS FIBERGLASS INSULATION<br>C THIS MATERIAL CONDUCTIVITY IS REDEI THIS MATERIAL CONDUCTIVITY IS REDEFINED IN ELEMENT  $RHO(5)=15.0$ COND(5)=0.03083 CV(5)=0.I7

**Reproduced with permission of the copyright owner. Further reproduction prohibited without permission.**

C MATERIAL 6 IS AIR @300 deg F, WITHOUT SOLUTION OF MOMENTUM EQ RHO(6)=0.052 VTSC=3.0175D-4 COND(6)=0.0193 C V(6)=1.2614368D-2

- C THE FOLLOWING ARE USED IF THE BOUNDARY CONDITIONS ARE TO BE RAMPED VTSCA=VISC  $CONDA=COND(1)$ *Q* \*\*\*\*\*\*\*\*\*\*\*\*\*\*\*\*\*\*\*\*\*\*\*\*\*\*\*\*\*\*\*\*\*\*\*\*\*\*\*\*\*\*\*\*\*\*\*\*\*\*\*\*\*\*\*\*\* C SET VALUE FOR NON-DIMENSIONALIZING VELOCITIES<br>C TO AGREE WITH BENCHMARK SOLUTIONS TO AGREE WITH BENCHMARK SOLUTIONS  $DNON = 1.0$  $VELNON = 1.0$ c  $VELNON = 4.25d-4$ C \*\*\*\*\*\*\*\*\*\*\*\*\*\*\*\*\*\*\*\*\*\*\*\*\*\*\*\*\*\*\*\*\*\*\*\*\*\*\*\*\*\*\*\*\*\*\*\*\*\*\*\*\*\*\*\*\* C READ INPUT DATA<br>C LIMIT THE NUMBER
- LIMIT THE NUMBER OF ITERATIONS FOR TESTING
- $WRITE(*,3)$ 3 FORMAT(2X'HOW MANY ITERATIONS?') READ (\*,\*)LIMIT

 $WRITE(*, 13)$ 

13 FORMAT(2X,'BC RAMP FACTOR?\*) READ (\*,\*)IRAMP

> WRITE(\*,\*)'NUMBER OF SUCCESIVE SUBSTITUTIONS TO START READ(\*,\*)ISUC

- C \* \* \* \* \* \* \* \* \* \* \* \* \* \* \* \* \* \* \* \* \* \* \* \* \* \* \* \* \* \* \* \* \* \* \* \* \* \* \* \* \* \* \* \* \* \* \* \* \* \* \* \* \* \* \* \* \*
- CALL READ(CNAME,NE,NN,NMATL.NVELB,NTEMP,NHEAT,NCONV,NRAD) C SET UP OTHER ARRAYS FOR FRONTAL SOLUTION CALL PREFRONT(NE,NN,NVELB.NTEMP,NTOTAL,NBT)
	- WRITE  $(*,*)$  NTOTAL, MXTV
- *Q* \* \* \* \* \* \* \* \* \* \* \* \* \* \* \* \* \* \* \* \* \* \* \* \* \* \* \* \* \* \* \* \* \* \* \* \* \* \* \* \* \* \* \* \* \* \* \* \* \* \* \* \* \* \* \* \* \*
- C FIND MINIMUN AND MAXIMUN BOUNDARY TEMPERATURES TMIN=10000.0 TMAX =- 10000.0 DO I=1,NTEMP TMIN=MIN(TMIN,BTEMP(I)) TMAX=MAX(TMAX,BTEMP(I)) END DO WRITE  $(*,*)$  ntemp, TMAX, TMIN
- *Q* \* \* \* \* \* \* \* \* \* \* \* \* \* \* \* \* \* \* \* \* \* \* \* \* \* \* \* \* \* \* \* \* \* \* \* \* \* \* \* \* \* \* \* \* \* \* \* \* \* \* \* \* \* \* \* \* \*
- C SET THE INITIAL SOLUTION TO THE AVERAGE BOUNDARY<br>C TEMPERATURE AND BOUNDARY CONDITIONS
- TEMPERATURE AND BOUNDARY CONDITIONS

المستناب

TAVG=(TMIN+TMAX)/2.0  $DO I = I, NN$  $M = NOPP(I)$  $N = NODF(I)$ RHSMO(M) = TAVG IF (N.EQ.3) THEN  $RHSMO(M+1) = 0.0$  $RHSMO(M+2) = 0.0$ END IF IF(N.EQ.4) THEN  $RHSM(M+3) = 0.0$ END IF END DO DO I=I,NTOTAL IF(IBCF(I).EQ. 1) RHSMO(I)=XBCF(I) END DO C \*\*\*\*\*\*\*\*\*\*\*\*\*\*\*\*\*\*\*\*\*\*\*\*\*\*\*\*\*\*\*\*\*\*\*\*\*\*\*\*\*\*\*\*\*\*\*\*\*\*\*\*\*\*\*\*\*\*\*\*\*\*\*\* C USE AN OLD OUTPUT FILE TO START THE PROGRAM WRITE(\*,\*)'DO YOU WISH TO USE AN OLD OUTPUT FILE TO START & THIS SOLUTION (i=YES/0=NO)' READ (\*,\*) ISTART IF (ISTART .EQ. 1) THEN WRITE  $(*,*)$  'INPUT THE NAME OF THE OLD OUTPUT FILE (IN QUOTES)' READ (\*,\*) REFILE OPEN (UNIT=l l.FILE=REFILE,STATUS='OLD'.FORM='FORMATTED')  $DO I = 1, NN$  $NNDF = NODF(I)$  $NNP = NOPP(I)$ IF (NNDF .LT. 3) THEN READ (11,30) II,XI,YI,RHSMO(NNP), VI,UI END IF IF (NNDF .EQ. 3) THEN READ (11,30) II,XI,YI,RHSMO(NNP),RHSMO(NNP+1),RHSMO(NNP+2) END IF IF (NNDF .EQ. 4) THEN READ (11,40) H,XI,YI,RHSMO(NNP),RHSMO(NNP+1 ),RHSMO(NNP+2), & RHSMO(NNP+3) END IF END DO DO I=l,NTOTAL IF(IBCF(I).EQ .l) RHSMO(I)=XBCF(I) END DO 30 FORMAT (2X, 18, 5F12.6)<br>40 FORMAT (2X, 18, 6F12.6) 40 FORMAT (2X.I8.6F12.6)

 $\omega_{\rm{c}}$  and  $\omega_{\rm{c}}$  and  $\omega_{\rm{c}}$ 

CLOSE (UNIT=1 l.STATUS='KEEP') END IF

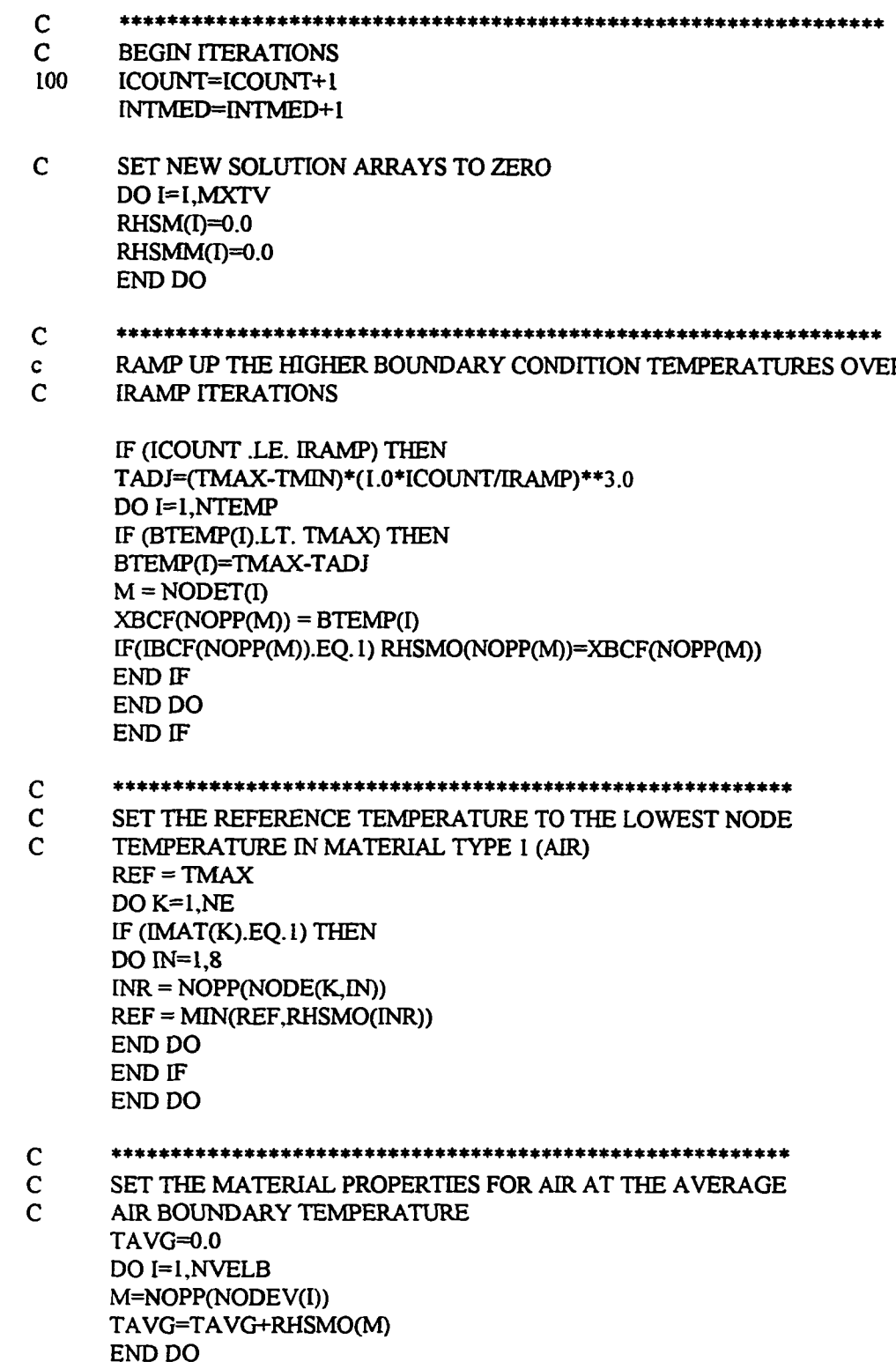

**96**

 $\omega_{\rm c}$  and  $\omega_{\rm c}$ 

 $\overline{\phantom{0}}$ 

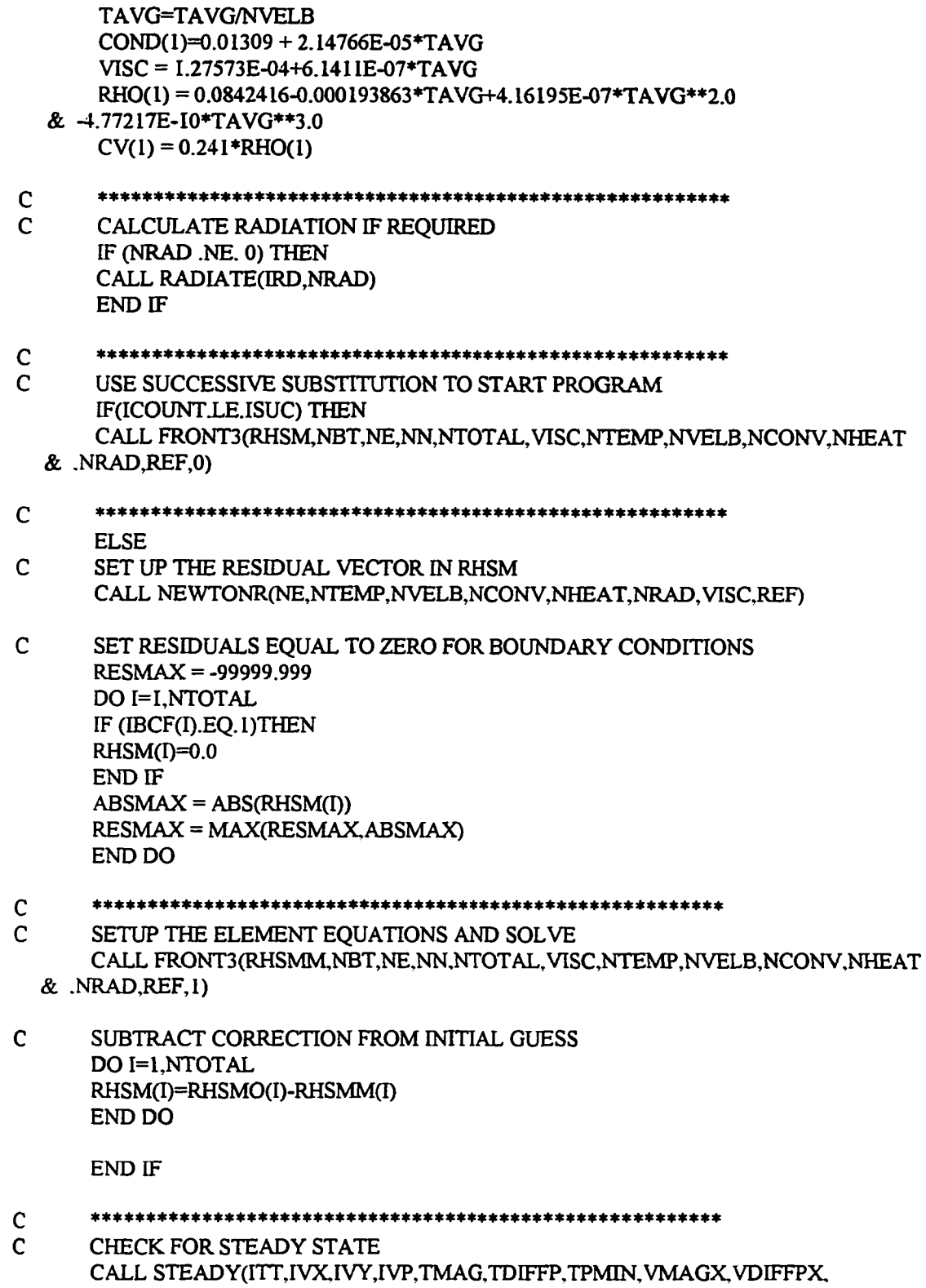

 $\omega_{\rm{max}}=1$ 

C \*\*\*\*\*\*\*\*\*\*\*\*\*\*\*\*\*\*\*\*\*\*\*\*\*\*\*\*\*\*\*\*\*\*\*\*\*\*\*\*\*\*\*\*\*\*\*\*\*\*\*\*\*\*\*\*\* C SAVE THE CONDUCTION SOLUTION (1ST ITERATION) IF (ICOUNT .EQ. 1) THEN CALL SAVE (ICOUNT,NN,NE,VELNON,DNON) END IF **q** \*\*\*\*\*\*\*\*\*\*\*\*\*\*\*\*\*\*\*\*\*\*\*\*\*\*\*\*\*\*\*\*\*\*\*\*\*\*\*\*\*\*\*\*\*\*\*\*\*\*\*\*\*\*\*\*\* IF(ICOUNT.LE.ISUC) THEN C SET THE RELAXATION FACTOR BASED ON PERCENT CHANGE  $REL = 0.01$ IF((TDIFFP.LT. 5.0).AND.(VDIFFPX.LT. 5.0).AND.(VDIFFPY.LT. 5.0)  $&$  .AND.(VDIFFPP.LT. 5.0)) REL = 0.05 ELSE  $REL = 25$ IF((TDIFFP.LT. 2.0).AND.(VDIFFPX.LT. 2.0).AND.(VDIFFPY.LT. 2.0)  $&$  .AND.(VDIFFPP.LT. 2.0)) REL = 0.75 END IF C APPLY RELAXATION AND SET NEW VALUES TO OLD FOR NEXT ITERATION DO I=l,NTOTAL  $RHSMO(I) = REL*RHSM(I)+(1.0-REL)*RHSMO(I)$ END DO VDIFFPXO = VDIFFPX VDIFFPYO = VDIFFPY VDIFFPPO = VDIFFPP TDIFFPO = TDIFFP *Q* \* \* \*\* \* \*\* \* \* \* \* \* \* \* \* \* \* \* \* \* \* \* \* \* \* \* \* \* \* \* \* \* \* \* \* \* \* \* \* \* \* \* \* \* \* \* \* \* \* \* \* \* \* \* \* \* C SAVE AN INTERMEDIATE SOLUTION AND WRITE DATA TO SCREEN WRITE (\*,25 l)ICOUNT,TDIFFP, VDIFFPX, VDIFFPY, VDIFFPP,RESMAX.TPMIN & ,TPMAX,TAVG IF (INTMED .EQ. 20) THEN C WRITE SOME CONVERGENCE INFORMATION TO THE SCREEN WRITE (\*,250)ICOUNT W RITE(\*,125)ITT,TMAG,TDIFFP,TPMIN W RITE(\*,125)IVX.VMAGX,VDIFFPX,UPMAX/VELNON W RITE(\*,125)rVY.VMAGY, VDIFFPY, VPMAX/VELNON W RITE(\*, 125)IVP, VMAGP, VDIFFPP,PPMAX WRITE(\*,\*) 'MAXIMUM RESIDUAL WAS',RESMAX WRITE(\*,\*) REFERENCE TEMPERATURE IS', REF WRITE(\*,\*)'AIR PROPERTIES AT (DEG F)', TAVG CALL SAVE (ICOUNT,NN,NE,VELNON,DNON) WRITE (\*,\*) 'INTERMEDIATE SOLUTION SAVED'  $INTMED = 0$ END IF

125 FORMAT (1X,I8.F12.4,F10.2,F12.4)

 $\omega_{\rm{max}}$  and  $\omega_{\rm{max}}$ 

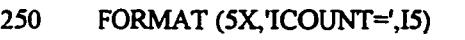

- 251 FORMAT (1X,I4,4F10.3,F9.6,3F10.3)
- C \*\*\*\*\*\*\*\*\*\*\*\*\*\*\*\*\*\*\*\*\*\*\*\*\*\*\*\*\*\*\*\*\*\*\*\*\*\*\*\*\*\*\*\*\*\*\*\*\*\*\*\*\*\*\*\*\*
- C DETERMINE IF ANOTHER ITERATION IS REQUIRED<br>C TDIFFP ETC ARE IN PERCENT
- TDIFFP, ETC ARE IN PERCENT

IF (ICOUNT.LT.LIMIT) THEN IF (TDIFFP .GT. 0.01) GO TO 100 IF (VDIFFPX .GT. 0.01) GO TO 100 IF (VDIFFPY .GT. 0.01) GO TO 100 IF (VDIFFPP .GT. 0.01) GO TO 100 END IF

## C \*\*\*\*\*\*\*\*\*\*\*\*\*\*\*\*\*\*\*\*\*\*\*\*\*\*\*\*\*\*\*\*\*\*\*\*\*\*\*\*\*\*\*\*\*\*\*\*\*\*\*\*\*\*\*\*\*

C WRITE LAST VALUES TO AN ASCII FILE CALL SAVE(ICOUNT,NN,NE,VELNON,DNON)

> CALL EXIT(0) END

SUBROUTINE STEADY(ITT,IVX,IVY,IVP,TMAG,TDIFFP,TPMIN,

- & VMAGX,VDIFFPX,UPMAX,VMAGY,VDIFFPY,VPMAX.VMAGP.
- & VDIFFPP,PPMAX,NN,TPMAX)
- C FINDS THE PERCENT CHANGE IN EACH VARIABLE

INCLUDE 'fronto.prm' COMMON/M1/NODE(MXE,8),X(MXN),Y(MXN),IMAT(MXE),MAP(MXE) COMMON/M5/RHSM(MXTV),RHSMO(MXTV),RHSMM(MXTV) COMMON/M9/NOPP(MXN),NODF(MXN),XBCF(MXTV),IBCF(MXTV)

*q* \*\* \* \*\* \* \*\* \* \*\* \* \*\* \* \*\* \* \*\* \* \*\* \* \*\* \* \* \* \* \* \* \* \* \* \* \* \* \* \* \* \* \* \* \* \* \* \* \* \* \* \* \* \* \* \* \* \*

C DETERMINE PERCENT DIFFERENCE BETWEEN TEMPERATURES,<br>C VELOCITIES AND PRESSURES AND THE PREVIOUS VALUES VELOCITIES AND PRESSURES AND THE PREVIOUS VALUES

> VDIFFX=0.0 VDEFFY=0.0 VDIFFP=0.0 TDIFF=0.0

UPMAX=0.0 VPMAX=0.0 PPMAX=0.0 TPMIN= 100000.0 TPMAX=-100000.0

C TEMPERATURES DO 200 **I=1.NN**  $NNDF = NODF(I)$ 

```
NNP = NOPP(I)TD = ABS(RHSM(NNP)-RHSMO(NNP))IF (RHSM(NNP) .LT. TPMIN) TPMIN=RHSM(NNP)
IF (RHSM(NNP) .GT. TPMAX) TPMAX=RHSM(NNP)
IF (TD.GT.TDIFF) THEN
TDIFF = TD
TMAG = RHSM(NNP)ITT=I
      IF (RHSM(NNP) .NE. 0.0) THEN 
      TDIFFP=100.0*ABS(TD/RHSM(NNP))
      ELSE
      TDIFFP=0.0 
      END IF
```
END IF

```
C PRESSURES
      IF (NNDF.EQ.4) THEN 
      VDP=ABS(RHSM(NNP+3 )-RHSMO(NNP+3))
      IF (RHSM(NNP+3).GT.PPMAX) PPMAX=RHSM(NNP+3)
      IF (VDP.GT.VDIFFP) THEN
      VDIFFP=VDP
      IVP=IVMAGP=RHSM(NNP+3)
             IF (VMAGP.NE. 0.0) THEN 
             VDIFFPP= 100.0*ABS(VDP/VMAGP)
             ELSE
             VDIFFPP=0.0 
             END IF
      END IF
```

```
C X-VELOCITIES
      IF (NNDF .GT. I) THEN 
      VDX=ABS(RHSM(NNP+1 )-RHSMO(NNP+1))
      IF (RHSM(NNP+I).GT.UPMAX) UPMAX=RHSM(NNP+1)
      IF (VDX.GT.VDIFFX) THEN
      VDIFFX=VDX
      IVX=I
      VMAGX=RHSM(NNP+1)
             IF (VMAGX.NE. 0.0) THEN 
             VDIFFPX=100.0*ABS(VDX/VMAGX)
             ELSE
             VDIFFPX=0.0 
             END IF
```
END IF

 $\omega_{\rm{max}}$  and  $\omega_{\rm{max}}$ 

END IF

C Y-VELOCITIES VDY=ABS(RHSM(NNP+2)-RHSMO(NNP+2)) IF (RHSM(NNP+2). GT. VPMAX) VPMAX=RHSM(NNP+2) IF (VDY.GT.VDIFFY) THEN VDIFFY=VDY

C GAUSS POINTS AND WEIGHTS A=-0.7745966692 B= 0.7745966692 D1=0.5555555556\*\*2.0 D2=0.5555555556\*.8888888889

 $DPE(I)=0.0$  $DPX(I)=0.0$  $DPY(I)=0.0$ END DO DO 1=1,4

 $DIA(I)=0.0$ END DO

 $Z(1)=A$  $Z(2)=0.0$  $Z(3)=B$ 

 $DO I=1,8$  $PHI(I)=0.0$  $DPXI(I)=0.0$ 

DIMENSION XL(8),YL(8),UL(8),VL(8),TL(8),Z(9).ZN(9),W (9)  $DIMENSION PHI(8),DPXI(8),DPE(8),DJA(4),DPX(8),DPY(8)$ DIMENSION XLP(4),YLP(4)

- & DP 12(8,8),DP 13 (8,8),DP 14(8,8),DP 15(8,8)
- INCLUDE 'fronto.prm' COMMON/MIO/DP1(8,8),DP2(8,8),DP3(8,8),DP4(8,8),DP5(8,4), & DP6(8,4),DP7(8),DP8(8,8),DP9(8,8),DP 10(8,8),DP 11(8,8),
- SUBROUTINE GAUSS (K, MATL, XL, YL, UL, VL, TL, REF) C 3x3 GAUSSIAN QUADRATURE FOR 8 NODE ISOPARAMETRIC ELEMENTS

RETURN END

200 CONTINUE

IVY=I VMAGY=RHSM(NNP+2) IF (VMAGY.NE. 0.0) THEN VDIFFPY=100.0\*ABS(VDY/VMAGY) ELSE VDIFFPY=0.0 END IF END IF END IF

 $C2=0.0$  $C3=0.0$ C3A=0.0  $C4=0.0$  $C5 = 0.0$ C6=0.0 C7=0.0 **C8=0.0**  $XI = Z(M)$ ETA=ZN(M)

W(5)=0.8888888889\*\*2.0

C LOOP OVER GAUSS POINTS

 $DO 10 M=1,9$  $C1=0.0$ 

 $Z(4)=A$  $Z(5)=0.0$  $Z(6)=B$  $Z(7)=A$  $Z(8)=0.0$  $Z(9)=B$ 

 $ZN(1)=A$  $ZN(2)=A$  $ZN(3)=A$  $ZN(4)=0.0$  $ZN(5)=0.0$ ZN(6)=0.0  $ZN(7)=B$  $ZN(8)=B$ ZN(9)=B

W(1)=D1 W(2)=D2  $W(3)=D1$ W(4)=D2

W(6)=D2 W(7)=D1 W(8)=D2  $W(9) = D1$ 

C CALCULATE BASIS FUNCTIONS  $PHI(1) = ((1.0-XI)*(1.0-ETA)*(-ETA-XI-1.0))/4.0$ PHI(3 )=(( 1.0+XI)\*( 1.0-ETA)\*(-ETA+XI-1.0))/4.0 PHI(5)=(( 1.0+XI)\*( 1.0+ETA)\*( ETA+XI-1.0))/4.0 PHI(7)=((1.0-XI)\*(1.0+ETA)\*(ETA-XI-1.0))/4.0

PHI(4)=(1.0+XI)\*(l.0-ETA\*\*2.0)/2.0 PHI(8)=(1.0-XI)\*(l.0-ETA\*\*2.0)/2.0

C DERIVATIVES WITH RESPECT TO XI DPXI(1)=(-(1.0-ETA)\*(-ETA-XI-1.0)-(1.0-XI)\*(1.0-ETA))/4.0 DPXI(3)=( (1.0-ETA)\*(-ETA+XI-1,0)+(1.0+XI)\*( 1,0-ETA))/4.0 DPXI(5)=( (1.0+ETA)\*( ETA+XI-1,0)+(1.0+XI)\*(1,0+ETA))/4.0 DPXI(7)=(-(I.0+ETA)\*(ETA-XI-I.0)-(I.0-XI)\*(1.0+ETA))/4.0

> DPXI(2)=( 1.0-ETA)\*(-2.0\*XI)/2.0 DPXI(6)=( 1.0+ETA)\*(-2.0\*XI)/2.0

DPXI(4)= (l.0-ETA\*\*2.0)/2.0 DPXI(8)=-( 1,0-ETA\*\*2.0)/2.0

C DERIVATIVES WITH RESPECT TO ETA DPE(1)=(-(1.0-XI)\*(-ETA-XI-1.0)-(1.0-XI)\*(1.0-ETA))/4.0 DPE(3)=(-( 1.0+XI)\*(-ETA+XI-1.0)-( 1.0+XI)\*( 1.0-ETA))/4.0 DPE(5)=((1.0+XI)\*(ETA+XI-1.0)+(1.0+XI)\*(1.0+ETA))/4.0 DPE(7)=( (1.0-XI)\*( ETA-XI-1,0)+( 1.0-XI)\*( 1.0+ETA))/4.0

> DPE(2)=-(i.0-XI\*\*2.0)/2.0  $DPE(6)=(1.0-XI^{**}2.0)/2.0$

DPE(4)=(I.0+XI)\*(-2.0\*ETA)/2.0 DPE(8)=( 1,0-XI)\*(-2.0\*ETA)/2.0

C CALCULATE THE JACOBIAN DO  $I=1.4$  $DJA(I)=0.0$ END DO

> $DO 20$  I=1.8  $DIA(1)=XL(1)*DPXI(I)+DJA(1)$  $DJA(2)=YL(I)*DPXI(I)+DJA(2)$ DJA(3)=XL(I)\*DPE(I) +DJA(3)  $DJA(4)=YL(1)*DPE(1) + DJA(4)$

- 20 CONTINUE DJ=DJA( I)\*DJA(4)-DJA(2)\*DJA(3)
- C DERIVATIVES WITH RESPECT TO X AND Y DO  $30$   $I=1.8$ DPX(I)=( DJA(4)\*DPXI(I)-DIA(2)\*DPE(I))/DJ  $DPY(I) = (-DJA(3) *DPXI(I) + DJA(1) * DPE(I))/DJ$ 30 CONTINUE
- 
- C INTEGRALS DO  $40$  I=1,8  $Cl = Cl + UL(I) * PHI(I)$  $C2=C2+VL(I)*PHI(I)$  $C3A=C3A+ref*PHI(I)$

 $\omega_{\rm{max}}$ 

- $DPI5(J,I)=DPI5(J,I)+(DJ*W(M)*PHI(I)*PHI(J)*C8)$ 60 CONTINUE DP7(J)=DP7(J)+(DJ\*W(M)\*PHI(J)\*C3A) 50 CONTINUE *Q* \*\*\*\*\*\*\*\*\*\*\*\*\*\*\*\*\*\*\*\*\*\*\*\*\*\*\*\*\*\*\*\*\*\*\*\*\*\*\*\*\*\*\*\*\*\*\*\*\*\*\*\*\*\*\*\*\*\* C CALCULATE THE INTEGRALS WITH LINEAR INTERPOLATION FUNCTIONS<br>C FOR PRESSURE TERMS FOR PRESSURE TERMS IF (MATL .EQ. 1) THEN  $XLP(1)=XL(1)$  $XLP(2)=XL(3)$  $XLP(3)=XL(5)$ XLP(4)=XL(7)  $YLP(1)=YL(1)$  $YLP(2)=YL(3)$ YLP(3)=YL(5) YLP(4)=YL(7) C CALCULATE BASIS FUNCTIONS  $PHI(1)=(1.0-XI)*(1.0-ETA)/4.0$ PHI(2)=( 1.0+XI)\*( 1.0-ETA)/4.0 PHI(3)=( 1.0+XI)\*(1.0+ETA)/4.0  $PHI(4) = (1.0-XI)*(1.0+ETA)/4.0$
- DPI0(J,D=DP10(J.I)+(DJ\*W(M)\*PHI(I)\*PHI(J)\*C3)  $DP11(J,I)=DP11(J,I)+(DJ*W(M)*PHI(I)*PHI(J)*C4)$  $DP12(J,I)=DP12(J,I)+(DJ*W(M)*PHI(I)*PHI(J)*C5)$ DP 13(J,I)=DP 13 (J,I)+(D J\* W(M)\*PHI(Q\*PHI(J)\*C6) DP I4(J,I)=DP I4(J,I)+(DJ\*W(M)\*PHI(D\*PHI(J)\*C7)

DP8(J,I)=DP8(J,I)+(DJ\*W(M)\*PHI(J)\*PHI(D) DP9(J,I)=DP9(J,I)+(DJ\*W(M)\*DPX(J)\*DPY(I))

DO  $50 J=1.8$ DO 60  $I=1,8$  $DP1(J,I)=DP1(J,I)+(DJ*W(M)*PHI(J)*DPX(I)*C1)$ DP2(J,I)=DP2(J,I)+(DJ\*W(M)\*DPX(J)\*DPX(I))  $DP3 (J,I)=DP3 (J,I)+(DJ*W(M)*DPY(J)*DPY(I))$  $DP4(J,I)=\!DP4(J,I)+\!(DJ^*W(M)^*PHI(J)^*DPY(I)^*C2)$ 

 $C3=C3+TL(I)*DPX(I)$ C4=C4+TL(I)\*DPY(I) C5=C5+UL(I)\*DPX(I) C6=C6+UL(I)\*DPY(I)  $C7=C7+VL(I)*DPX(I)$ C8=C8+VL(I)\*DPY(I)

40 CONTINUE

- C DERIVATIVES WITH RESPECT TO XI  $DPXI(1) = -(1.0 - ETA)/4.0$ DPXI(2)= (1.0-ETA)/4.0 DPXI(3)= (I.0+ETA)/4.0  $DPXI(4) = -(1.0 + ETA)/4.0$
- C DERIVATIVES WITH RESPECT TO ETA  $DPE(1) = -(1.0-XI)/4.0$  $DPE(2) = (1.0+XT)/4.0$ DPE(3)= (1.0+XI)/4.0 DPE(4)= (I.0-XI)/4.0
- C CALCULATE THE JACOBIAN  $DO I=1,4$  $DJA(I)=0.0$ END DO

DO 1=1,4  $DJA(1)=XLP(I)*DPXI(I)+DJA(1)$  $DJA(2)=YLP(I)*DPXI(I)+DJA(2)$  $DJA(3)=XLP(I)*DPE(I)+DJA(3)$ DJA(4)=YLP(I)\*DPE(I)+DJA(4) END DO DJ=DJA(1)\*DJA(4)-DJA(2)\*DJA(3)

- C INTEGRALS (THE DERIVATIVES ARE FROM ABOVE)<br>C DP5 AND DP6 ARE 8X4 MATRICES DP5 AND DP6 ARE 8X4 MATRICES DO  $J=1,8$  $DO =1.4$  $DP5(J,I)=DP5(J,I)+(DJ*W(M)*PHI(I)*DPX(J))$  $DP6(J,I)=DP6(J,I)+(DJ*W(M)*PHI(I)*DPY(J))$ END DO END DO END IF
- 10 CONTINUE

RETURN END

- SUBROUTINE GAUSSLINE (NSIDE,DP)
- C 3 POINT GAUSSIAN QUADRATURE FOR 8 NODE ISOPARAMETRIC ELEMENTS<br>C 5URFACE INTEGRATION

 $\bar{\mathbf{t}}$ 

- SURFACE INTEGRATION
- C PARAMETERS:<br>C NSIDE THE NU
- C NSIDE THE NUMBER OF THE ELEMENT SIDE<br>C DP THE INTEGRATION VECTOR FOR THE SID
- DP THE INTEGRATION VECTOR FOR THE SIDE
- C CALLED BY: ELEMENT<br>C CALLS TO : NONE
- CALLS TO: NONE

INCLUDE 'fronto.prm' DIMENSION Z(9),W(3) DIMENSION PHI(8),DP(3)

 $DO I=1,8$  $PHI(I)=0.0$ END DO

DO  $I=1,3$ DP(I)=0.0 END DO

C GAUSS POINTS AND WEIGHTS A=-0.7745966692 B= 0.7745966692 D<sub>1</sub>=0.55555556 D2=0.88888889

> $Z(1)=A$  $Z(2)=0.0$  $Z(3)=B$  $Z(4)=A$  $Z(5)=0.0$  $Z(6)=B$  $Z(7)=A$  $Z(8)=0.0$  $Z(9)=B$

- $W(1)=D1$ W(2)=D2  $W(3)=D1$
- C LOOP OVER GAUSS POINTS IF (NSIDE.EQ. 1)THEN  $DO 10 M = 1,3$  $XI = Z(M)$
- C CALCULATE BASIS FUNCTIONS  $ETA=1.0$ PHI(1)=((1.0-XI)\*(1.0-ETA)-(1.0-XI\*XI)\*(1.0-ETA) &  $-(1.0-XI)*(1.0-ETA*ETA))/4.0$ PHI(2)=(I.0-XI\*\*2.0)\*(1.0-ETA)/2.0
	- PHI(3)=((1.0+XI)\*(1.0-ETA)-(1.0-XI\*XI)\*(1.0-ETA) &  $-(1.0+XI)*(1.0-ETA*ETA))/4.0$

C INTEGRALS DO  $I=1,3$ 

 $\mathcal{L}^{\text{c}}$  and  $\mathcal{L}^{\text{c}}$ 

 $\sim$ 

IF (NSIDE.EQ.2)THEN DO 40 M=l,3  $ETA=Z(M)$  $XI=1.0$  $\mathbf C$ BASIS FUNCTIONS FOR NODES 3.4,5 PHI(1)=((1.0+XI)\*(1.0-ETA)-(1.0-XI\*XI)\*(1.0-ETA) & -(1.0+XI)\*(1.0-ETA\*ETA))/4.0 PHI(2)=( 1.0+XI)\*( 1.0-ETA\*ETA)/2.0  $PHI(3) = ((1.0+XI)*(1.0+ETA) - (1.0-XI*XI)*(1.0+ETA)$ 

C INTEGRALS  $DO I=1,3$  $DP(I)=DP(I)+W(M)*PHI(I)$ END DO 30 CONTINUE

END IF

- $PHI(1) = ((1.0-XI)*(1.0+ETA) (1.0-XI*XI)*(1.0+ETA)$ & -(1,0-XI)\*(1.0-ETA\*ETA))/4.0 PHI(2)=( 1,0-X3)\*( 1,0-ETA\*ETA)/2.0 PHI(3)=((1.0-XI)\*(1.0-ETA)-(1.0-XI\*XI)\*(1.0-ETA) &  $-(1.0-XI)*(1.0-ETA*ETA))/4.0$
- $ETA=Z(M)$  $XI = -1.0$ C BASIS FUNCTIONS FOR NODES 7,8,1
- END IF IF (NSIDE.EQ.4)THEN DO 30 M=1,3
- C INTEGRALS DO  $I=1,3$  $DP(I)=DP(I)+W(M)*PHI(I)$ END DO 20 CONTINUE
- C BASIS FUNCTIONS FOR NODES 5,6,7  $PHI(1)=( (1.0+XT)*(1.0+ETA) - (1.0-XI*XI)*(1.0+ETA)$ & -(I.0+XI)\*(1.0-ETA\*ETA))/4.0 PHI(2)=(1.0-XI\*\*2.0)\*(1.0+ETA)/2.0 PHI(3)=((1.0-XI)\*(1.0+ETA)-(1.0-XI\*XI)\*(1.0+ETA) &  $-(1.0-XI)*(1.0-ETA*ETA))/4.0$
- END IF IF (NSIDE.EQ.3)THEN DO 20 M=1,3  $XI = Z(M)$ ETA=l.O
- DP(I)=DP(I)+W(M)\*PHI(I) END DO 10 CONTINUE

& -<1.0+XI)\*(1.0-ETA\*ETA))/4.0 C INTEGRALS DO 1=1,3  $DP(I)=DP(I)+W(M)*PHI(I)$ END DO 40 CONTINUE

SUBROUTINE GAUSSLINE2 (NSIDE,DC)

C NSIDE - THE NUMBER OF THE ELEMENT SIDE<br>C DC - THE INTEGRATION MATRIX FOR THE SID C DC - THE INTEGRATION MATRIX FOR THE SIDE<br>C CALLED BY: ELEMENT

C 3 POINT GAUSSIAN QUADRATURE FOR 8 NODE ISOPARAMETRIC<br>C ELEMENTS SURFACE INTEGRATION FOR CONVECTION (RETURN

ELEMENTS SURFACE INTEGRATION FOR CONVECTION (RETURNS 3X3 MATRIX)

END IF

RETURN END

C PARAMETERS:<br>C NSIDE - THE NU

 $DO = 1,8$  $PHI(I)=0.0$ END DO

 $DO I=1,3$  $DO J=1,3$  $DC(I,J)=0.0$ END DO END DO

 $Z(1)=A$  $Z(2)=0.0$  $Z(3)=B$  $Z(4)=A$  $Z(5)=0.0$  $Z(6)=B$  $Z(7)=A$  $Z(8)=0.0$ 

C CALLED BY: ELEMENT<br>C CALLS TO : NONE CALLS TO: NONE

INCLUDE 'fronto.prm'

DIMENSION Z(9),W(3) DIMENSION PHI(8),DC(3,3)

C GAUSS POINTS AND WEIGHTS A=-0.7745966692 B= 0.7745966692 D<sub>1</sub>=0.55555556 D2=0.88888889

**108**

**Reproduced with permission of the copyright owner. Further reproduction prohibited without permission.**

 $Z(9)=B$ 

W(1)=D1 W(2)=D2 W(3)=D1

C LOOP OVER GAUSS POINTS IF (NSIDE.EQ. 1)THEN

C CALCULATE BASIS FUNCTIONS

& -(1.0-XI)\*(1.0-ETA\*ETA))/4.0

&  $-(1.0+XT)*(1.0-ETA*ETA))/4.0$ 

PHI(2)=(1.0-XI\*\*2.0)\*(1.0-ETA)/2.0

PHI(1)=((1.0-XI)\*(1.0-ETA)-(1.0-XI\*XI)\*(1.0-ETA)

PHI(3)=(( 1.0+XI)\*( I.0-ETA )-(1.0-XI\*XI)\*( 1.0-ETA)

DO 10 M=l,3  $XI = Z(M)$ ETA=-1.0

C INTEGRALS  $DO I=1.3$ DO  $J=1.3$ 

- **Reproduced with permission of the copyright owner. Further reproduction prohibited without permission.**
- DC(I,J)=DC(I,J)+W(M)\*PHI(I)\*PHI(J) END DO END DO 10 CONTINUE END IF IF (NSIDE.EQ.3)THEN DO 20 M=1,3  $XI=Z(M)$ ETA=I.O C BASIS FUNCTIONS FOR NODES 5,6,7 PHI(1)=((1.0+XI)\*(1.0+ETA)-(1.0-XI\*XI)\*(1.0+ETA) &  $-(1.0+XI)*(1.0-ETA*ETA))/4.0$ PHI(2)=(1.0-XI\*\*2.0)\*(I.0+ETA)/2.0  $PHI(3) = ((1.0-XI)*(1.0+ETA)-(1.0-XI*XI)*(1.0+ETA)$ & -(1.0-XD\*( 1.0-ET A\*ETA))/4.0 C INTEGRALS DO  $I=1,3$ DO  $J=1,3$  $DC(I,J)=DC(I,J)+W(M)*PHI(I)*PHI(J)$ END DO END DO 20 CONTINUE END IF IF (NSIDE.EQ.4)THEN DO 30 M=I,3  $ETA = Z(M)$  $XI = -1.0$ C BASIS FUNCTIONS FOR NODES 7,8,1

C CALULATE ARC LENGTH

PI=3.1415926536 ASLEN=0.0 ALEN=0.0 BLEN=0.0

C DEFINE THE SIDE NODES

INCLUDE 'fronto.prm' COMMON/M I/NODE(MXE, 8), X(MXN), Y(MXN), IMAT(MXE), MAP(MXE) DIMENSION LS(3)

SUBROUTINE LENGTH (K,NSIDE,ASLEN)

RETURN END

- END DO 40 CONTINUE END IF
- PHI(3)=((1.0+XI)\*(1.0+ETA)-(1.0-XI\*XI)\*(1.0+ETA) &  $-(1.0+XI)*(1.0-ETA*ETA))/4.0$ C INTEGRALS DO 1=1,3 DO  $J=1,3$  $DC(I,J)=DC(I,J)+W(M)*PHI(I)*PHI(J)$ END DO
- $XI=1.0$ C BASIS FUNCTIONS FOR NODES 3,4,5  $PHI(1) = ((1.0+XI)*(1.0-ETA) - (1.0-XI*X1)*(1.0-ETA)$  $& - (1.0+XI)*(1.0-ETA*ETA))/4.0$ PHI(2)=( 1.0+XI)\*( 1.0-ETA\*ETA)/2.0

END IF IF (NSIDE.EQ.2)THEN DO 40  $M=1,3$ ETA=Z(M)

- C INTEGRALS DO  $I=1.3$ DO  $J=1.3$  $DC(I,J)=DC(I,J)+W(M)*PHI(I)*PHI(J)$ END DO END DO 30 CONTINUE
- $PHI(1)=( (1.0-XI)*(1.0+ETA)-(1.0-XI*XI)*(1.0+ETA)$ & -(1.0-XI)\*(1.0-ETA\*ETA))/4.0 PHI(2)=(1.0-XI)\*(1.0-ETA\*ETA)/2.0 PHI(3)=((1.0-XI)\*(1.0-ETA)-(1.0-XI\*XI)\*(1.0-ETA) &  $-(1.0-XI)*(1.0-ETA*ETA))/4.0$

```
LS(1)=NODE(K,1)LS(2)=NODE(K,2)
       LS(3)=NODE(K,3)END IF
       IF (NSIDE EQ.2) THEN
       LS(1)=NODE(K,3)LS(2)=NODE(K,4)LS(3)=NODE(K,5)END IF
       IF (NSIDE.EQ.3) THEN 
       LS(1)=NODE(K,5)LS(2)=NODE(K,6)LS(3)=NODE(K,7)END IF
       IF (NSIDE.EQ.4) THEN
       LS(1)=N0DE(K,7)
       LS(2)=NODE(K,8)
      LS(3)=NODE(K, 1)END IF
C SET UP COORDINATES
      X1 = X(LS(1))Y1=Y(LS(1))X2=X(LS(2))
      Y2=Y(LS(2))X3=X(LS(3))Y3=Y(LS(3))C FIND LENGTH<br>C DETERMINE IF
      DETERMINE IF THE SIDE IS A STRAIGHT LINE
      ASLEN=0.0
      XM=ABS(X3-X1)
      XY=ABS(X3-X2)YM=ABS(Y3-Y1)
      YN=ABS(Y3-Y2)
      IF (ABS(XM-XN) .LT. .000001) ASLEN=SQRT((Y3-Y1)**2.0) 
      IF (ABS(YM-YN) .LT. .000001) ASLEN=SQRT((X3-X1)**2.0) 
      IF (ASLEN .NE. 0.0) GO TO 100
      ASM1=(Y3-Y1)/(X3-X1)
      ASM2=(Y2-Y1)/(X2-X1)
```
IF (NSIDE.EQ.1) THEN

IF (ASMI .GT. 0.0 .AND. ASM2 .LT. 0.0) GO TO 50 IF (ASM1 .LT. 0.0 .AND. ASM2 .GT. 0.0) GO TO 50 IF (ABS(ASM1-ASM2) .LT. .000001) THEN

```
IF (NNDF .EQ. 3) THEN
WRITE (14,30) I.X(I)/DNON,Y(I)/DNON,RHSM(NNP),
```
IF (NNDF .LT. 3) THEN WRITE (14,30) I,X(I)/DNON,Y(I)/DNON,RHSM(NNP),0.0,0.0 END IF

 $DO I = I, NN$  $NNDF = NODF(I)$  $NNP = NOPP(I)$ 

& STATUS=tUNKNOWN') ELSE OPEN (UNIT=14,FILE='velout.dat',FORM='FORMATTED',STATUS='UNKNOWN') END IF

IF (ICOUNT.EQ. 1) THEN OPEN (UNIT=14,FILE='conduct.dat',FORM='FORMATTED',

COMMON/M l/NODE(MXE,8),X(MXN), Y (MXN),IMAT(MXE),MAP(MXE) COMMON/M5/RHSM(MXTV),RHSMO(MXTV),RHSMM(MXTV) COMMON/M9/NOPP(MXN),NODF(MXN),XBCF(MXTV),IBCF(MXTV)

INCLUDE 'fronto.prm'

- IS USED (I.E. THE INITIAL VELOCITIES ARE ZERO
- C CONDUCT.DAT CONTAINS THE CONDUCTION SOLUTION IF NO START UP FILE<br>C IS USED (I.E. THE INITIAL VELOCITIES ARE ZERO
- C SAVES THE TEMPERATURE, VELOCITY AND PRESSURE DATA IN ASCII FILES<br>C CONDUCT.DAT CONTAINS THE CONDUCTION SOLUTION IF NO START UP FII

SUBROUTINE SAVE (ICOUNT,NN,NE,VELNON,DNON)

100 RETURN END

END IF

HLEN=SQRT (BLEN\*\*2.0-ALEN\*\*2.0) RLEN=((CLEN\*\*2.0/(4\*HLEN))+HLEN)/2 ASLEN=RLEN\*(ASIN(CLEN/(2\*RLEN)))

IF (ASLEN .EO. 0.0) THEN CLEN=SQRT((X1-X3)\*\*2.0+(Y1-Y3)\*\*2.0) ALEN=CLEN/2.0 BLEN=SQRT((XI-X2)\*\*2.0+(YI-Y2)\*\*2.0) DLEN=SQRT((X3-X2)\*\*2.0+(Y3-Y2)\*\*2.0) BLEN=(BLEN+DLEN)/2

C THE SIDE IS AN ARC OF A CIRCLE<br>50 IF (ASLEN EO, 0.0) THEN

ASLEN=SQRT((X3-X1)\*\*2.0+(Y3-YI)\*\*2.0) END IF

& RHSM(NNP+l)/VELN0N,RHSM(NNP+2)/VELN0N END IF

IF (NNDF.EQ.4) then W RITE (14,40) I,X(I)/DNON,Y(I)/DNON,RHSM(NNP), & RHSM(NNP+1)/VELNON, RHSM(NNP+2)/VELNON, RHSM(NNP+3)

END IF END DO

- 30 FORMAT (2X, 18, 5F12.6)<br>40 FORMAT (2X, 18, 6F12.6)
	- 40 FORMAT (2X,I8.6F12.6) CLOSE (UNIT=14,STATUS='KEEP')

RETURN END

 $\bar{z}$ 

 $\omega_{\rm c}$  and  $\omega_{\rm c}$ 

SUBROUTINE ELEMENT (K,NTEMP,NVELB,NCONV,NHEAT,NRAD,

- & VISC,REF,MATL)
- C ELEMENT INTEGRATION FOR ENERGY, MOMENTUM AND CONTINUITY EQ.
- 
- C PARAMETERS:<br>c K ELEMENT I
- c K ELEMENT NUMBER<br>C NTEMP NUMBER OF FI
- C NTEMP NUMBER OF FIXED TEMPERAUTRE NODES<br>C NVELB NUMBER OF VELOCITY BOUNDARY NODES
- C NVELB NUMBER OF VELOCITY BOUNDARY NODES<br>C NCONV NUMBER OF CONVECTION SURFACES
- C NCONV NUMBER OF CONVECTION SURFACES<br>C NHEAT NUMBER OF HEAT FLUX SURFACES
- C NHEAT-NUMBER OF HEAT FLUX SURFACES<br>C NRAD-NUMBER OF RADIATION SURFACES
- C NRAD NUMBER OF RADIATION SURFACES<br>C VISC VISCOSITY OF AIR
- C VISC VISCOSITY OF AIR<br>C REF REFERENCE TEMPE
- C REF REFERENCE TEMPEARTURE FOR BUOYANCY<br>C MATL MATERIAL NUMBER FOR THE ELEMENT
- MATL MATERIAL NUMBER FOR THE ELEMENT
- 
- 
- C CALLED BY :MATRIX, NEWTONJ
- C CALLS TO :GAUSS,GAUSSLINE,GAUSSLINE2,LENGTH
	- INCLUDE 'fronto.prm'

COMMON/M1/NODE(MXE,8),X(MXN),Y(MXN),IMAT(MXE),MAP(MXE) COMMON/M9/NOPP(MXN),NODF(MXN),XBCF(MXTV),IBCF(MXTV)

COMMON/M5/RHSM(MXTV),RHSMO(MXTV),RHSMM(MXTV)

COMMON/M2/COND( 10),Cv( 10),rho( 10) COMMON/M4/AA(8,8),Al(8,8),A2(8),A3(8,8),A4(8,8),A5(8,8),A6(8),

& A7(8,8),A8(8,8),A9(8,8)

COMMON/M10/DP1(8,8),DP2(8,8),DP3(8,8),DP4(8,8),DP5(8,4),

- & DP6(8,4),DP7(8),DP8(8,8),DP9(8,8),DP 10(8,8)JDP11(8,8),
- & DP12(8,8),DP13(8,8),DP14(8,8),DP15(8,8)

COMMON/M7/NEC(MXB),NSIDEC(MXB),H(MXB),TREF(MXB) COMMON/M8/NODET(MXB),BTEMP(MXB),NODEV(MXB) COMMON/M3/NER(MXB),NSIDER(MXB),RFLUX(MXB),F(MXB,MXB),

& ARAD(MXB,MXB) COMMON/M6/NEH(MXB),NSIDEH(MXB),HFLUX(MXB)

DIMENSION XL(8),YL(8),UL(8),VL(8),TL(8),DC(3,3),DP(3)

MATL=IMAT(K)

 $GRAVITY = -32.17$ BETA=0.0021775-4.74865e-06\*ref+9.42743E-09\*(ref\*2.0)  $& -1.04328e-11*(ref**3.0)$ 

c beta=0.00l32

DO 1=1,8 NODEL=NODE(K,I) XL(I)=X(NODEL) YL(I)=Y (NODEL)

NOPPL=NOPP(NODEL) IF(MATL.EQ. 1) THEN UL(I)=RHSMO(NOPPL+l) VL(I)=RHSM0(N0PPL+2) TL(I)=RHSMO(NOPPL) ELSE  $UL(I)=0.0$  $VL(I)=0.0$ TL(I)=RHSMO(NOPPL) END IF END DO DO  $I=1,8$ DO  $J=1,8$  $DPI(I,J)=0.0$  $DP2(I, J) = 0.0$  $DP3(I,J)=0.0$  $DP4(I, J)=0.0$  $DP8(I, J)=0.0$  $DP9(I,J)=0.0$  $DP10(I, J)=0.0$ DP11(I,J)=0.0  $DP12(I, J)=0.0$ DP13(I,J)=0.0  $DP14(I, J)=0.0$  $DP15(I,J)=0.0$  $AA(I,J)=0.0$  $AI(I,J)= 0.0$  $A3(I,J)=0.0$  $A4(I,J)=0.0$  $A5(I,J)=0.0$  $A7(I,J)=0.0$  $A8(I, J)=0.0$  $A9(I, J)=0.0$ END DO DP7(I)=0.0  $A2(I)=0.0$  $A6(I)=0.0$ END DO DO  $I=1,8$ DO  $J=1,4$  $DP5(I,J)=0.0$  $DP6(I, J)=0.0$ END DO END DO

CALL GAUSS (K, MATL, XL, YL, UL, VL, TL, REF)

IF((MATL.EQ.3).OR(MATL.EQ.5)) THEN C REDEFINE PROPERTIES OF INSULATION MATERIALS TLAVG=0.0 DO  $I=1,8$ TLAVG=TLAVG+TL(I) END DO  $\gamma$ TLAVG=TLAVG/8.0 COND(3)=(0.2I4583+0.000536829\*TLAVG)/12.0 COND(5)=(0.196851 \*EXP(0.00211687\*TLAVG))/12.0 END IF

> DO  $20$  I=1.8 DO  $30$  J= $1,8$

- C THE ENERGY EQUATION AA(I,J)=COND(MATL)\*(DP2(I,J)+DP3(I,J))
- C ADD MOMENTUM COMPONENTS TO ENERGY MATRIX IF (MATL .EQ. 1) THEN AA(I,D=AA(I,J)+Cv( 1)\*3600.0\*(DP4(I,J)+DP 1(1,D)
- C X-VLEOCITY COMPONENETS A3(I.J)=(DPl(I,J)+DP4(I,J))+VISC\*(2.0\*DP2(I.J)+DP3(I,J)) A8(i.j)=VISC\*DP9(I,J)
- C Y-VELOCITY COMPONENTS A7(I,J)=(DPl(I,J)+DP4(I,J))+VTSC\*(DP2(I,J)+2.0\*DP3(I,J))  $A9(i,j)$ =VISC\*DP9(J,I) Al(i,j)=GRAVITY\*BETA\*DP8(I,J) END IF
- 30 CONTINUE
- IF (MATL .EQ. I) THEN C BUOYANCY TERM ON RHS OF VELOCITY EQUATION A2(1)=GRAVITY\*BETA\*DP7(I)
- C THE CONTINUITY EQUATION AND PRESSURE TERMS<br>C GRAVITY PUTS PRESSURE IN TERMS OF Ibles GRAVITY PUTS PRESSURE IN TERMS OF Ibf/ft^2 DO J=1.4 A4(I,J)=-GRAVITY\*DP5(I,J)/rho( 1) A5(I,J)=-GRAVITY\*DP6(I,J)/rho(1)

END DO END IF

- 20 CONTINUE
- C RHS OF ENERGY EQUATION IF (MATL .NE. 1) THEN
- C CHECK FOR CONVECTION BOUNDARIES

AA(N3,N2)=AA(N3,N2)+CONS\*DC(3,2) AA(N3,N3)=AA(N3,N3)+CONS\*DC(3,3) C RHS OF CONVECTION BOUNDARIES CALL GAUSSLINE(NSIDEC(I),DP)  $CONS = ARC*H(I)*TREF(I)/2.0$ 

A6(N1)=A6(N1)+C0NS\*DP(1) A6(N2)=A6(N2)+C0NS\*DP(2) A6(N3)=A6(N3)+CONS\*DP(3)

END IF END DO END IF

C HEAT FLUX BOUNDARIES

CALL GAUSSLINE2 (NSIDEC(I),DC)

AA(NI,N1)=AA(N1,N1)+C0NS\*DC(1,1) AA(N1,N2)=AA(N1,N2)+CONS\*DC(1,2) AA(N1,N3)=AA(N1.N3)+C0NS\*DC(1,3) AA(N2,N 1 )=AA(N2,N1)+C0NS\*DC(2,1) AA(N2,N2)=AA(N2.N2)+CONS\*DC(2,2) AA(N2,N3)=AA(N2,N3)+CONS\*DC(2,3) AA(N3,N1)=AA(N3,N1)+C0NS\*DC(3,1)

DO I=l,NCONV IF (NEC $(I)$ ) EQ. K) THEN 40 CALL LENGTH (NEC(I),NSIDEC(I),ARC) CONS=ARC\*H(I)/2.0 IF (NSIDEC $(I)$ .EQ.1) THEN  $N = 1$ N2=2 N3=3 END IF IF (NSIDEC(I).EQ.2) THEN  $N = 3$  $N2=4$ N3=5 END IF IF (NSIDEC(I).EQ.3) THEN  $N = 5$ N2=6  $N3 = 7$ END IF IF (NSIDEC(I).EQ.4) THEN  $N = 7$ N2=8  $N3=1$ END IF

N2=8  $N3=1$ END IF A6(Nl)=A6(Nl)-ARC\*DP(l)\*HFLUX(I)/2.0 A6(N2)=A6(N2)-ARC\*DP(2)\*HFLUX(I)/2.0 A6(N3)=A6(N3)-ARC\*DP(3)\*HFLUX(I)/2.0 END IF END DO

C RADIATION FLUX BOUNDARIES DO 1=1,NRAD IF (NER(I).EQ.K) THEN CALL LENGTH(NER(I),NSEDER(I),ARC) CALL GAUSSLINE(NSIDER(I),DP)

DO 1=1, NHEAT

 $N = 1$ N2=2  $N3=3$ END IF

 $N = 3$  $N2=4$  $N3=5$ END IF

 $N1=5$ N2=6  $N3 = 7$ END IF

 $N1=7$ 

IF(NEH(I).EQ.K) THEN

IF (NSIDEH(D.EQ. 1) THEN

IF (NSIDEH(I).EQ.2) THEN

IF (NSIDEH(I).EQ.3) THEN

IF (NSIDEH(I).EQ.4) THEN

CALL LENGTH(NEH(I),NSIDEH(I),ARC) CALL GAUSSLINE(NSIDEH(I),DP)

IF (NSIDER(I).EQ. 1) THEN  $N = 1$  $N2=2$  $N3=3$ END IF IF (NSIDER(I).EQ.2) THEN  $N = 3$  $N2=4$ N3=5 END IF IF (NSIDER(I).EQ.3) THEN  $NI=5$  $N2 = 6$ N3=7

 $\mathbf{L} = \mathbf{L} \mathbf{L} \mathbf{L}$  , and  $\mathbf{L}$ 

 $\overline{\phantom{a}}$ 

 $\omega_{\rm c}$  and  $\omega_{\rm c}$ 

A6(N3)=A6(N3)-ARC\*DP(3)\*RFLUX(I)/2.0 END IF END DO RETURN END

END IF IF (NSIDER(I).EQ.4) THEN  $Nl=7$ N2=8  $N3=1$ END IF

A6(Nl)=A6(Nl)-ARC\*DP(l)\*RFLUX(I)/2.0 A6(N2)=A6(N2)-ARC\*DP(2)\*RFLUX(I)/2.0 SUBROUTINE READ(CNAME,NE,NN,NMATL,NVELB,NTEMP,NHEAT,NCONV,NRAD)

- C READ.F<br>C READS
- READS A FORMATTED ASCII FILE

INCLUDE 'fronto.prm'

CHARACTER\* 16 GFILE CHARACTER\*80 CNAME CHARACTER\*50 DUMMY

COMMON/M1/NODE(MXE, 8), X(MXN), Y(MXN). IMAT(MXE), MAP(MXE) COMMON/M3/NER(MXB),NSIDER(MXB).RFLUX(MXB),F(MXB,MXB).

& ARAD(MXB,MXB)

COMMON/M6/NEH(MXB).NSIDEH(MXB),HFLUX(MXB) COMMON/M7/NEC(MXB),NSIDEC(MXB),H(MXB),TREF(MXB) COMMON/M8/NODET(MXB),BTEMP(MXB),NODEV(MXB)

- C OPEN THE DESIRED FILES  $W$ RITE $(*,10)$
- 10 FORMAT (2X,'INPUT THE ASCII GENESIS FILE (IN QUOTES)') READ (\*,\*)GFILE

OPEN(UNIT=22,FILE=GFILE,STATUS-OLD',FORM='FORMATTED')

READ(22,\*)CNAME WRITE(\*,\*)CNAME

READ(22,11)DUMMY,NE WRITE(\*,\*) DUMMY, NE

READ(22, L2)DUMMY,NN WRITE(\*,\*) DUMMY, NN

READ(22,13)DUMMY,NMATL VVRITE(\*,\*) DUMMY.NMATL

- 11 FORMAT(2X, A20, I8)<br>12 FORMAT(2X, A20, I8)
- 12 FORMAT(2X,A20,I8)
- 13 FORMAT(2X,A21,I8)
- READ(22,14)DUMMY 14 FORMAT(2X,A15)
- RE AD(22,20)(K.X(I),Y(I),I= 1 ,NN) 20 FORMAT(2X,I8.2F12.6)

READ(22,25)

25 FORMAT(//2X,A39)

- READ(22,65)(K,NEC(I),NSIDEC(I),H(I),TREF(I),I=1,NCONV) READ(22,70)DUMMY,NHEAT WRITE(\*,\*) DUMMY, NHEAT 70 FORMAT(//,2X,A41,18)
- READ(22,75)(K,NEH(I),NSIDEH(I),HFLUX(I).I=l,NHEAT) 75 FORMAT(2X,3I8,F8.2)
- C OPTIMIZED ELEMENT ORDER MAP  $DO I=1, NE$ READ(22.80)K,MAP(I) END DO

 $\omega_{\rm c}$  , and  $\omega_{\rm c}$  ,

- 
- 65 FORMAT(2X,3I8,2F8.3)

60 FORMAT(//,2X,A32,I8)

55 FORMAT(2X,3I8)<br>58 FORMAT(6X,18,2) 58 FORMAT(6X,IB,2F10.6) READ(22,60)DUMMY,NCONV

WRITE(\*,\*) DUMMY, NCONV

- DO 1=1,NRAD READ(22,55)K,NER(I),NSIDER(D READ(22,58)NSD 1,SX,SY READ(22,58)NSD2,SX,SY READ(22,58)NSD3,SX,SY END DO
- WRITE(\*,\*) DUMMY, NRAD 50 FORMAT(//,2X,A26,I8)
- READ(22,45)(K,NODEV(I),I=l,NVELB) 45 FORMAT(2X,2I8)

READ(22,50)DUMMY,NRAD

- READ(22,42)DUMMY,NVELB WRITE(\*,\*) DUMMY, NVELB 42 FORMAT(//,2X,A32,I8)
- 35 FORMAT(//,2X,A24,I8) READ(22,40)(K,NODET(I),BTEMP(I),I=1,NTEMP) C WRITE(\*,40)(I,NODET(I),BTEMP(I),I=1,NTEMP)<br>40 FORMAT(2X.I8.I8.F11.5) 40 F0RM AT(2X,I8,I8,F11.5)
- READ(22,35)DUMMY,NTEMP WRITE(\*,\*)DUMMY,NTEMP
- READ(22,30)(K,(NODE(I,J),J=1,8),IMAT(I),I=1,NE) 30 FORMAT(2X,I8,8I4,2X,I4)

## 80 FORMAT(2X,I8,I8)

C READ IN THE VIEW FACTORS FOR RADIATION<br>C FEVIEW MUST BE RUN FIRST (ONCE FOR EACH

- C FEVIEW MUST BE RUN FIRST (ONCE FOR EACH DATA FILE)<br>C AND THE VIEW FACTORS APPENDED TO THE MESH DATA F
- AND THE VIEW FACTORS APPENDED TO THE MESH DATA FILE IF (NRAD.NE. 0) THEN  $DO = 1, NRAD$ READ (22,90) (K,JK,F(K,J),J=1,NRAD) END DO END IF
- 90 FORMAT (2X,I5,I5,FI2.6)

CLOSE(22) RETURN END

 $\mathbf{L}^{\dagger}$ 

NBT - IS THE TOTAL NUMBER OF B.C.'S

- INCLUDE 'fronto.prm' COMMON/MI/NODE(MXE,8),X(MXN),Y(MXN),IMAT(MXE),MAP(MXE) COMMON/M9/NOPP(MXN), NODF(MXN), XBCF(MXTV), IBCF(MXTV) COMMON/M8/NODET(MXB),BTEMP(MXB),NODEV(MXB) q \*\*\*\*\*\*\*\*\*\*\*\*\*\*\*\*\*\*\*\*\*\*\*\*\*\*\*\*\*\*\*\*\*\*\*\*\*\*\*\*\*\*\*\*\*\*\*\*\*\*\*\*\*\*\*\*\*\*\*\*\*\*\*\*\* C MAKE A LIST OF THE NUMBER OF VARIABLES AT EACH NODE - NODF ALL NODES HAVE AT LEAST I DEGREE OF FREEDOM (TEMPERATURE)  $DO <sub>I</sub>=I,NN$  $NODF(I)=1$ END DO DO 1=1,NE IF (IMAT(I).EQ.1) THEN  $DO J=1.8$ M=NODE(I,J) IF((J.EQ.l).OR.(J.EQ.3).OR.(J.EQ.5).OK(J.EQ.7))THEN  $NODF(M)=4$ ELSE  $NODF(M)=3$ END IF END DO END IF END DO C LIST OF DEGREE OF FREEDOM NUMBER FOR FIRST VARIABLE AT EACH NODE<br>C AND DETERMINE THE TOTAL NUMBER OF VARIABLES - NTOTAL AND DETERMINE THE TOTAL NUMBER OF VARIABLES - NTOTAL  $NOPP(1)=1$ NTOTAL=NODF(l) DO  $I=2,NN$  $NOPP(I)=NOPP(I-1)+NODF(I-1)$ NTOTAL=NTOTAL+NODF(I) IF(NTOTAL.EQ.MXTV) THEN WRITE(\*,\*)'INCREASE VALUE OF MXTV' **STOP** END IF c  $W$ RITE $(*,*)$ I, NOPP $(I)$ , NODF $(I)$ END DO C BOUNDARY CONDITION LISTS<br>C XBCF - HAS THE ACTUAL VALI C XBCF - HAS THE ACTUAL VALUE (TEMPERATURE AND VELOCITY)<br>C IBCF - IS 1 OR 0 (A FLAG FOR FIXED B.C.'S) C IBCF - IS 1 OR 0 (A FLAG FOR FIXED B.C.'S)<br>C NBT - IS THE TOTAL NUMBER OF B.C.'S
- SUBROUTINE PREFRONT(NE,NN,NVELB,NTEMP,NTOTAL,NBT)

C THIS SUBROUTINE CREATES THE ARRAYS AND INFORMATION NEEDED BY THE C<br>C FRONTAL SOLUTION METHOD THAT ARE NOT GENER ATED BY READ FRONTAL SOLUTION METHOD THAT ARE NOT GENERATED BY READ

 $\star$  ,  $\perp$  ,  $\perp$ 

- DO IT=1,NTEMP M=NODET(IT) XBCF(NOPP(M))=BTEMP(IT) C SET DOFS LOCATION TO 1 IF A FIXED TEMPERATURE IBCF(NOPP(M))=l NBT=NBT+1 END DO 300 RETURN
- $C$  WRITE $(*,*)$ IB,M,XBCF(NOPP(M)+1) END DO
- $IBCF(NOPP(M)+1)=1$  $IBCF(NOPP(M)+2)=1$ NBT=NBT+2

C SETS THE DOFS LOCATION TO 1, IF A ZERO VELOCITY BOUNDARY

- DO IB=1,NVELB M=NODEV(IB) C SETS THE VELOCITY VALUE  $XBCF(NOPP(M)+1)=0.0$ XBCF(NOPP(M)+2)=0.0
- DO l=1,NTOTAL  $XBCF(I)=0.0$  $IBCF(I)=0$ END DO NBT=0

END

SUBROUTINE RADIATE(IRD,NRAD) INCLUDE 'fronto.prm'

COMMON/M L/NODE(MXE, 8), X(MXN), Y(MXN), IMAT(MXE), MAP(MXE) COMMON/M5/RHSM(MXTV),RHSMO(MXTV),RHSMM(MXTV)

COMMON/M3/NER(MXB),NSIDER(MXB),RFLUX(MXB),F(MXB,MXB), & ARAD(MXB,MXB) COMMON/M9/NOPP(MXN),NODF(MXN),XBCF(MXTV),IBCF(MXTV)

DIMENSION TRR(MXB),RTEMP(MXB),JR(MXB+50),NR(3) DIMENSION ES(20)

- C RSIGMA IS THE STEFAN-BOLTZMANN CONSTANT (BTU/(hr\*FT^2\*R^4)) RSIGMA=0.17123E-8
- C EMISSIVITIES, COORESPOND TO FECOME MATERIAL NUMBERS<br>ES(1)=0.9 EMISSIVITY OF BARE STEEL PIPE (BLACK) ES(1)=0.9 !EMISSIVITY OF BARE STEEL PIPE (BLACK)<br>ES(1)=0.5 !EMISSIVITY OF LOW EMISSIVITY PAINT **C** ES(1)=0.5 **IEMISSIVITY OF LOW EMISSIVITY PAINT**<br>ES(6)=0.9 **ISAME AS 1**  $ES(6)=0.9$ ES(3)=0.6 IEMISSIVITY OF SYTROFOAM INSULATION (NEW)<br>ES(3)=0.9 IEMISSIVITY OF STYROFOAM INSULATION (OLD) **c** ES(3)=0.9 !EM ISSIVITY OF STYROFOAM INSULATION (OLD)
	- ES(5)=0.9 IEMISSIVITY OF PIPE INSULATION (COVER)

DO 1=1,MXB  $RTEMP(I)=0.0$  $TRR(I)=0.0$ END DO

IF (IRD.EQ.O) THEN

- IRD=I
- C ASSIGN EMISSIVITIES AND CALCULATES LHS AND INVERTS MATRIX ONLY C ONCE C ONCE<br>C \*\*\*\*\*\*
	- C a\*\*\*\*\*\*\*\*\*\*\*\*\*\*\*\*\*\*\*\*\*\*\*\*\*\*\*\*\*\*\*\*\*\*\*\*\*\*\*\*\*\*\*\*\*\*\*\*\*\*\*\*\*\*\*\*\*\*\*\*\*\*\*\*

DO K=1,NRAD

DO J=1,NRAD EM=(1-ES(IMAT(NER(J))))/ES(IMAT(NER(J))) IF (J.EQ. K)  $KD = 1.0$ IF (J.NE. K)  $KD = 0.0$ 

- c CALL LENGTH(NER(J),NSIDER(J),ASLEN)
- ARAD(K,J)=((KD/ES(IMAT(NER(J))))-F(K,J)\*EM)
- c /ASLEN!CALL LENGTH AND DIVIDE BY ASLEN FOR FLUX IN BTU/HR<br>C WRITE(\*.\*)K.J.F(K.J).ASLEN.ARAD(K.J)
- WRITE(\*,\*)K,J,F(K,J),ASLEN,ARAD(K,J) END DO END DO

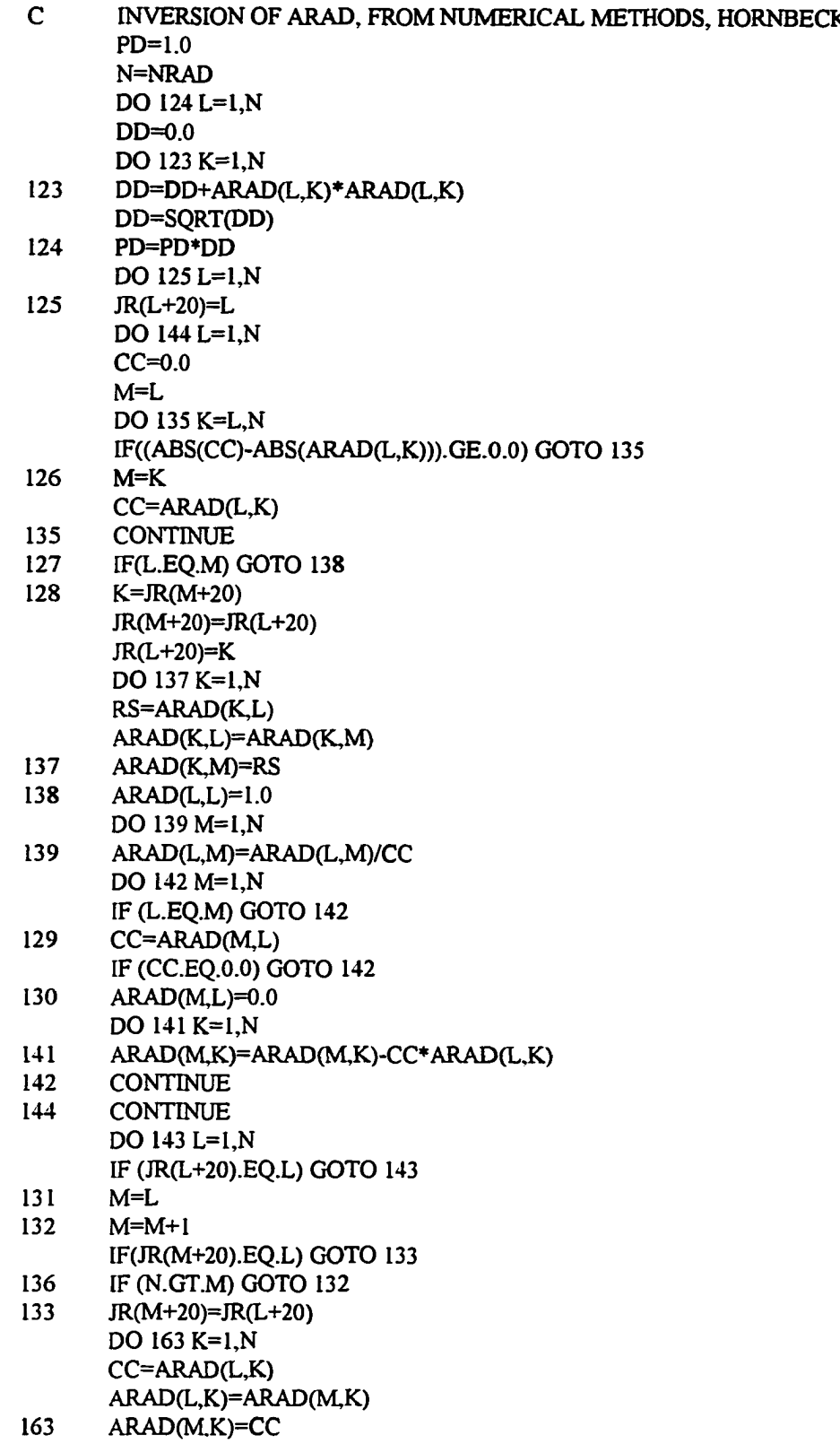

JR(L+20)=L

 $\frac{1}{2} \left( \frac{1}{2} \right) \left( \frac{1}{2} \right) = \frac{1}{2} \left( \frac{1}{2} \right)$ 

- C FIND THE AVERAGE TEMPERATURE FOR EACH RADIATION BOUNDARY DO I=1,NRAD TR=0.0 IF (NSIDER(D.EQ. 1) THEN NR(l)=NODE(NER(I), 1) NR(2)=NODE(NER(I),2)  $NR(3) = NODE(NER(1),3)$ END IF IF (NSIDER(I).EQ.2) THEN  $NR(1)=NODE(NER(I),3)$ NR(2)=NODE(NER(I),4) NR(3)=NODE(NER(I),5) END IF IF (NSIDER(I).EQ.3) THEN  $NR(1)=NODE(NER(I),5)$ NR(2)=NODE(NER(I),6) NR(3)=NODE(NER(I),7) END IF IF (NSIDER(I).EQ.4) THEN  $NR(1)=NODE(NER(I),7)$  $NR(2) = NODE(NER(I), 8)$  $NR(3) = NODE(NER(I), I)$ END IF DO  $J=1,3$ M=NOPP(NR(J)) TR=TR+RHSMO(M)+460.00 END DO TRR(I)=(TR/3.0)\*\*4.0 END DO , C CACLULATE THE RHS OF THE RADIATION EQUATION DO K=1,NRAD DO J=1,NRAD RTEMP(K)=RTEMP(K)+(F(K,J)\*RSIGMA\*(TRR(K)-TRR(J))) END DO END DO C CALCULATE NEW RADIATION FLUX DO K=1,NRAD
	- $RFLUX(K)=0.0$ END DO RADSUM=0.0

DO K=1,NRAD

 $\frac{1}{2} \left( \frac{1}{2} \frac{1}{2}$ 

143 CONTINUE END IF
DO J=1,NRAD RFLUX(K)=RFLUX(K)+ARAD(K,J)\*RTEMP(J) END DO RADSUM=RADSUM+RFLUX(K)  $IF(\text{IMAT(NER(K)),EQ.1})$  RFLUX(K)=0.0  $IF(\text{IMAT(NER(K))}.EQ.6)$  RFLUX(K)=0.0

END DO

C WRITE(\*,\*)'RFLUX SUM=',RADSUM

RETURN END

SUBROUTINE MATRIX(RHS, ALOCAL, K, NTEMP, NVELB, & NCONV,NHEAT,NRAD,VISQREF)

- C ASSEMBLES THE ELEMENT MATRIX FOR THE FRONTAL SOLVER<br>C THE MATRIX IS 28x28 THE MATRIX IS 28x28
- 
- C PARAMETERS:<br>C RHS LOCAL R
- C RHS LOCAL RHS OF EQUATION<br>C ALOCAL LOCAL ELEMENT MAT
- C ALOCAL LOCAL ELEMENT MATRIX<br>C K CURRENT ELEMENT NUMBER
- C K CURRENT ELEMENT NUMBER<br>C NTEMP NUMBER OF FIXED TEMP
- C NTEMP NUMBER OF FIXED TEMPERATURE NODES<br>C NVELB NUMBER OF ZERO VELOCITY NODES
- 
- C NVELB NUMBER OF ZERO VELOCITY NODES<br>C NCONV NUMBER OF CONVECTION SURFACES C NCONV - NUMBER OF CONVECTION SURFACES<br>C NHEAT - NUMBER OF HEAT FLUX SURFACES
- C NHEAT NUMBER OF HEAT FLUX SURFACES<br>C NRAD NUBER OF RADIATION SURFACES
- C NRAD NUBER OF RADIATION SURFACES<br>C VISC VISCOSITY OF AIR
- C VISC VISCOSITY OF AIR<br>C REF REFERENCE TEMPE
- REF REFERENCE TEMPERATURE FOR BUOYANCY
- C CALLED BY : FRONT3, NEWTONR<br>C CALLS TO : ELEMENT
- C CALLS TO : ELEMENT<br>C MODIFIES : RHS.ALOC
- MODIFIES : RHS, ALOCAL

INCLUDE 'fronto.prm'

COMMON/M I/NODE(MXE, 8), X(MXN), Y(MXN), IMAT(MXE), MAP(MXE) COMMON/M5/RHSM(MXTV),RHSMO(MXTV),RHSMM(MXTV) COMMON/M9/NOPP(MXN),NODF(MXN),XBCF(MXTV),IBCF(MXTV)

COMMON/M4/AA(8,8),Al(8,8),A2(8),A3(8,8),A4(8,8),A5(8,8),A6(8), & A7(8.8),A8(8,8),A9(8,8)

DIMENSION ALOCAL(28,28),RHS(28)

DO 1=1,28 DO J=l,28  $ALOCAL(I,J)=0.0$ END DO  $RHS(I)=0.0$ END DO CALL ELEMENT(K,NTEMP,NVELB,NCONV,NHEAT,NRAD,VISC,REF,MATL) IF(MATL .EQ. 1) THEN **1=0**  $IK=0$ DO 300 IJ=1,8

C TEMPERATURE  $[-1+1]$ 

> $ALOCAL(I,1)=AA(II,1)$ ALOCAL(I,2)=0.0 ALOCAL(I,3)=0.0

ALOCAL(I,4)=0.0

 $ALOCAL(I, 5)=AA(II,2)$ ALOCAL(I,6)=0.0 ALOCAL(I,7)=0.0

ALOCAL(I,8)=AA(U,3) ALOCAL(I,9)=0.0 ALOCAL(1,10)=0.0  $ALOCAL(I,11)=0.0$ 

 $ALOCAL(I, I2)=AA(II,4)$ ALOCAL(1,13)=0.0 ALOCAL(I,14)=0.0

ALOCAL(1,15)=AA(U,5) ALOCAL(1,16)=0.0 ALOCAL(1,17)=0.0 ALOCAL(1,18)=0.0

 $ALOCAL(I,19)=AA(II,6)$ ALOCAL(I,20)=0.0 ALOCAL(I,21)=0.0

ALOCAL(I,22)=AA(IJ,7) ALOCAL(L23)=0.0 ALOCAL(I,24)=0.0 ALOCAL(I,25)=0.0

ALOCAL(I,26)=AA(IJ,8) ALOCAL(I,27)=0.0 ALOCAL(I,28)=0.0

C X-VELOCITY  $I = I + 1$ 

> $ALOCAL(I,1)=0.0$ ALOCAL(I,2)=A3(U. 1)  $ALOCAL(I,3)=a8(II,1)$  $ALOCAL(I,4)=A4(IJ, I)$

> ALOCAL(I,5)=0.0 ALOCAL(I,6)=A3(IJ,2) ALOCAL(I,7)=A8(U,2)

ALOCAL(I,8)=0.0 ALOCAL(I.9)=A3(IJ,3) ALOCAL(1.10)=A8(U,3)  $ALOCAL(I,11)=A4(IJ,2)$ 

ALOCAL(I, I2)=0.0

 $\mathcal{L}^{\text{max}}$  and  $\mathcal{L}^{\text{max}}$ 

 $\overline{\phantom{a}}$ 

 $ALOCAL(I, 13)=A3(IJ,4)$  $ALOCAL(I, 14)=A8(IJ, 4)$ 

ALOCAL(I,15)=0.0  $ALOCAL(I, I6)=A3(IJ,5)$ ALOCAL(1,17)=A8(U,5)  $ALOCAL(I, 18)=A4(IJ,3)$ 

 $ALOCAL(I, 19) = 0.0$  $ALOCAL(I, 20) = A3(II, 6)$  $ALOCAL(I,21)=AB(II,6)$ 

ALOCAL(I.22)=0.0  $ALOCAL(I, 23) = A3(I, 7)$ ALOCAL(I,24)=A8(U,7)  $ALOCAL(I,25)=A4(IJ,4)$ 

 $ALOCAL(I, 26) = 0.0$  $ALOCAL(I, 27)=A3(IJ, 8)$  $ALOCAL(I, 28) = A8(IJ, 8)$ 

C Y-VELOCITY **1**<sup>=</sup> **1+1**

> $ALOCAL(I, I)=A1(II, I)$  $ALOCAL(I,2)=A9(II,1)$  $ALOCAL(I,3)=A7(IJ,1)$  $ALOCAL(I,4)=A5(II,1)$

> $ALOCAL(I, 5)=A1(IJ, 2)$  $ALOCAL(I,6)=A9(IJ,2)$  $ALOCAL(I,7)=A7(IJ,2)$

 $ALOCAL(I, 8)=A1(I,3)$  $ALOCAL(I, 9) = A9(IJ, 3)$  $ALOCAL(I, 10)=A7(IJ,3)$  $ALOCAL(I, I1)=A5(IJ,2)$ 

 $ALOCAL(I, 12)=A1(IJ, 4)$  $ALOCAL(I, 13)=A9(IJ,4)$  $ALOCAL(I, I4)=A7(IJ,4)$ 

 $ALOCAL(I, 15)=A1(IJ,5)$  $ALOCAL(I, 16)=A9(II,5)$  $ALOCAL(I, 17)=A7(IJ, 5)$  $ALOCAL(I.18)=A5(IJ,3)$ 

 $ALOCAL(I, I9)=AI(IJ,6)$ ALOCAL(I,20)=A9(U,6)  $ALOCAL(I.21)=A7(IJ,6)$ 

 $\mathbf{r}$ 

 $\sim$ 

 $ALOCAL(I, 22)=A I(II, 7)$ ALOCAL(L23)=A9(U,7) ALOCAL(I,24)=A7(U,7) ALOCAL(I,25)=A5(IJ,4)

 $ALOCAL(I,26)=A I(IJ,8)$ ALOCAL(I.27)=A9(IJ,8) ALOCAL(I,28)=A7(U,8)

C PRESSURE IF  $((U.EQ.1).OR(U.EQ.3).OR(U.EQ.5).OR(U.EQ.7))$  THEN  $[-1+1]$  $IK=IK+I$ 

> $ALOCAL(I,1)=0.0$  $ALOCAL(I,2)=A4(1,IK)$  $ALOCAL(I,3)=A5(1,IK)$  $ALOCAL(I,4)=0.0$

 $ALOCAL(I, 5)=0.0$  $ALOCAL(I,6)=A4(2,IK)$  $ALOCAL(I,7)=A5(2,IK)$ 

 $ALOCAL(I, 8)=0.0$  $ALOCAL(I, 9)=A4(3, IK)$ ALOCAL(I, I0)=A5(3,IK) ALOCAL(1,11)=0.0

ALOCAL(I,12)=0.0  $ALOCAL(I,13)=A4(4,IK)$ ALOCAL(1,14)=A5(4,IK)

ALOCAL(I,15)=0.0 ALOCAL(1,16)=A4(5,IK) ALOCAL(1,17)=A5(5,IK) ALOCAL(1,18)=0.0

ALOCAL(1,19)=0.0 ALOCAL(I,20)=A4(6,IK)  $ALOCAL(I,21)=A5(6,IK)$ 

ALOCAL(I,22)=0.0 ALOCAL(I,23)=A4(7.IK) ALOCAL(I,24)=A5(7,IK) ALOCAL(I,25)=0.0

ALOCAL(I,26)=0.0 ALOCAL(I,27)=A4(8,IK) ALOCAL(L28)=A5(8,IK) END IF

## 300 CONTINUE

ELSE JCT=0 DO  $I=1,8$ LODFMI=NODF(NODE(K,I)) DO LJ=I,LODFMI JJCT=0 JCT=JCT+I

DO  $J=1,8$ LODFMJ=NODF(NODE(K,J))

DO LJJ=l,LODFMJ JJCT=JJCT+l IF ((LJJ.EQ.1) .AND. (LJ.EQ.1)) THEN

ALOCAL(JCT,JJCT)=AA(I,J) ELSE ALOCAL(JCT,JJCT)=0.0 END IF

END DO END DO END DO END DO

END IF

C RIGHT HAND SIDE (VELOCITY) RHS(3)=A2(I) RHS(7)=A2(2) RHS(10)=A2(3) RHS(14)=A2(4) RHS(17)=A2(5) RHS(2I)=A2(6) RHS(24)=A2(7) RHS(28)=A2(8)

C RIGHT HAND SIDE (TEMPERATURE)  $RHS(1)=A6(1)$ RHS(5)=A6(2) RHS(8)=A6(3) RHS(12)=A6(4) RHS(15)=A6(5) RHS(19)=A6(6) RHS(22)=A6(7) RHS(26)=A6(8)

> RETURN END

> > $\Box$   $\Box$

 $\equiv$ 

SUBROUTINE FRONT3(DSOLN,NTYPE l,NELEM,NPOIN,NTOTV, VISC,NTEMP,NVELB, & NCONV,NHEAT,NRAD,REF,ISI)

INCLUDE 'fronto.prm'

DIMENSION RLOCAL(MXDOF), ALOCAL(28,28), GLOBAL(MXF, MXF), &RHS(MXTV),LHEDV(MXF),PNORM(MXF),NDEST(MXDOF),LOCEL(MXDOF)

LOGICAL\*1 LOGICL(MXE, MXEN)

- C BUFFER ARRAYS INTEGER\*2 ISTORE(2,MXSTORE),IWHO(2,MXSTORE,2),NEQ(MXW) DIMENSION XSTORE(2,MXSTORE).NBUF(MXW),IBC(MXTV) DIMENSION DSOLN(MXTV)
- C EXTERNAL SUBROUTINE ARRAYS COMMON/Ml/NODE(MXE,8)^X(MXN),Y(MXN),IMAT(MXE),MAP(MXE) COMMON/M9/NOPP(MXN),NODF(MXN),XBCF(MXTV),IBCF(MXTV) COMMONM5/RHSM(MXTV),RHSMO(MXTV),RHSMM(MXTV)
- C REWIND TAPES PRIOR TO SOLUTION PROCEDURE<br>C THIS FEATURE HAS BEEN DISABLE SINCE SUN FO
- C THIS FEATURE HAS BEEN DISABLE SINCE SUN FORTRAN<br>C DOES NOT SUPPORT THE LARGE BINARY WRITE STATEM
- C DOES NOT SUPPORT THE LARGE BINARY WRITE STATEMENTS C REOUIRED.
- C REQUIRED.<br>C OPEN(4.STA
- OPEN(4,STATUS='SCRATCH',FORM='UNFORMATTED')
- C BUFFER INITIALIZATIONS

ICURRENT = 1  $IRESERVE = 0$  $IARRAY = 1$  $IEQ = 0$  $IBUF = 0$  $LEND = 0$ IWRITE=0

> DO I=I, MXTV  $IBC(I)=IBCF(I)$ END DO

DO I=I,MXDOF  $LOCEL(I)=0$  $N$ DEST(I)=0 END DO

DO 1=1,MXF  $LHEDV(I)=0$ PNORM(I)=0.0 END DO

DO I=l,MXSTORE

للدا كالمحارب

**Reproduced with permission of the copyright owner. Further reproduction prohibited without permission.**

DO I=1,MXTV IF(ISI.EQ.1) THEN RHS(I)=RHSM(I)

and company

 $\sim$ 

50 CONTINUE

DO 50 JFRON=l,MXF GLOBAL(IFRON,JFRON)=0.

- NFRON=0 DO 50 IFRON=l,MXF
- REWIND 4
- C INITIALIZE HEADING AND GRAND FLUID MATRIX C REWIND 4
- 40 CONTINUE
- 30 CONTINUE
- 20 CONTINUE LOGICL(LASTE,LASTN)=.FALSE.
- DO 30 IPOIN=l,NPOIN LASTE=0 DO 20 IELEM=1, NELEM DO 10 INODP=l,MXEN IF(NODE(MAP(IELEM),INODP).NE.IPOIN)GO TO 10 LASTE=MAP(IELEM) LASTN=INODP GO TO 20 10 CONTINUE
- DO 15 IELEM=1,NELEM  $DO 15 INODE = 1, MXEN$ 15 LOGICL(IELEM,INODE) = .TRUE.
- C ON FIRST ITERATION ONLY FIND LAST APPEARANCE OF EACH NODE

 $IWHO(1,I,1)=0$  $IWHO(1,I,2)=0$  $IWHO(2,I,1)=0$  $IWHO(2,I,2)=0$ END DO DO 1=1,MXW  $NBUF(I)=0$  $NEQ(I)=0$ 

END DO

 $ISTORE(1,1)=0$  $ISTORE(2,1)=0$  $XSTORE(I,I)=0.0$  $XSTORE(2,I)=0.0$ END DO

DO I=l,MXSTORE

ELSE  $RHS(I)=0.0$ END IF  $DSOLN(I)=0.0$ END DO

C START ASSEMBLY BY FORMING ELEMENT MATRIX KELEM=0 KEEEM=0 60 CONTINUE KEEEM=KEEEM+l

KELEM=MAP(KEEEM) DO 65 I=I,MXDOF RLOCAL(I)=0.0 DO 65 J=l,MXDOF

65 ALOCAL(I,J)=0.0

IF(ISI.EQ.O) THEN CALL MATRIX(RLOCAL, ALOCAL, KELEM, NTEMP, NVELB, NCONV, NHEAT, NRAD &.VISC,REF)  $IL=1$ DO 63 I=1, MXEN IRP=NOPP(NODE(KELEM,I)) IRF=NODF(NODE(KELEM.I))

RHS(IRP)=RHS(IRP)+RLOCAL(IL)  $IL = IL + 1$ IRP=IRP+I

IF (IRF.GT. I) THEN RHS(IRP)=RHS(IRP)+RLOCAL(IL)  $IL = IL + I$ IRP=IRP+I

RHS(IRP)=RHS(IRP)+RLOCAL(IL)  $IL=IL+1$ ERP=IRP+1 ELSE  $IL = IL + 2$ END IF

 $\omega_{\rm{c}}$  , and  $\omega_{\rm{c}}$ 

IF (IRF.EQ.4) THEN RHS(IRP)=RHS(IRP)+RLOCAL(IL)  $IL = IL + I$ ELSE IF((I.EQ . I).OR(I.EQ.3).OR(I.EQ.5).OR(I.EQ.7)) THEN  $IL = IL + I$ END IF END IF

NDEST(IEVAB)=NFRON LHEDV(NFRON)=KTOTV GO TO 120 110 CONTINUE NDEST(IEVAB)=KFRON LHEDV(KFRON)=KTOTV 120 CONTINUE

 $\omega_{\rm{c}}$  and  $\omega_{\rm{c}}$ 

- IF(NFRON.LE.MXF) GOTO 100 WRITE(6,2000) STOP 100 CONTINUE
- 90 CONTINUE NFRON=NFRON+1
- 80 CONTINUE
- DO 120 IEVAB=1, MXDOFf KTOTV=LOCEL(IEVAB) IF(NFRON.EQ.O)GO TO 90 DO 80 IFRON=1, NFRON KFRON=IFRON IF(IABS(KTOTV).EQ.IABS(LHEDV(KFRON)))GO TO 110
- 70 CONTINUE

DO 70 IODFM=l,LODFM KE VAB=KEVAB+1 LOCEL(KE VAB)=IADFM+IODFM-1 IF(LOGICL(KELEM,INODP).EQ. .FALSE.)LOCEL(KEVAB)=-LOCEL(KEVAB)

DO 70 INODP=1, MXEN KPOIN=NODE(KELEM, INODP) IADFM=NOPP(IABS(KPOIN)) LODFM=NODF(IABS(KPOIN)) MXDOFF=MXDOFF+LODFM

MXDOFF=0

C CREATE GLOBAL DOF ARRAY FOR EACH LOCAL ELEMENT DOF

KEVAB=0

END IF

CALL NEWTONJ(ALOCAL,KELEM,NTEMP,NVELB,NCONV,NHEAT,NRAD &. VISC,REF)

63 CONTINUE

ELSE

PIVOG=GLOBAL(IFRON,IFRON) EF(ABS(PrVOG).LT.ABS(PIVOT))GO TO 170 PIVOT=PIVOG LPIVT=IFRON

C SEARCH FOR LARGEST PIVOTAL VALUE

170 CONTINUE

160 CONTINUE

PIVOT=0.

NFSUM=1

IBC(KTOTV)=-l

ELSE

DO 170 IFRON=l,NFRON

IF(LHEDV(IFRON).GE.O)GO TO 170

KTOTV=IABS(LHEDV(IFRON))

IF(ISI.EQ.I) THEN RHS(KTOTV)=0.0

GLOBAL(IFRON, IFRON)=1.

IF(NFSUM.EQ.0)GO TO 60 KTOTV=IABS(LHEDV(LPIVT)) IF(ABS(PIVOT).GT.ld-12)GO TO 180 WRITE(6,2010)KTOTV,PIVOT STOP

180 CONTINUE

C NORMALIZE PIVOTAL EQN

RHS(KTOTV)=XBCF(KTOTV) END IF DO 150 LFRON=1, NFRON GLOBAL(IFRON,LFRON)=0. 150 CONTINUE

IF(IBC(IABS(LHEDV(IFRON))).NE.l)GO TO 160

C CHECK LAST APPEARANCE OF EACH DOF PROCESS BOUNDARY CONDITIONS

DO 130 IEVAB=1, MXDOFf IFRON=NDEST(IEVAB) DO 130 JEVAB=I,MXDOFf JFRON=NDEST(JEVAB) GLOBAL(JFRON, IFRON)=GLOBAL(JFRON, IFRON)+ALOCAL(JEVAB, IEVAB) 130 CONTINUE IF(NFRON.LT.NCRIT.AND,KEEEM.LT.NELEM)GO TO 60 140 CONTINUE NFSUM=0

IF(IABS(IBC(KTOTV)).EQ.l) GOTO 310 IF(LEND+NFRON .LE. MXSTORE .AND. IWRITE.EQ.O) THEN  $DO 901$  IFRON = 1, NFRON

C WRITE OUT NON-FIXED PIVOTAL EQN ON TAPE

RHS(ITOTV)=RHS(ITOTV)-FACOR\*RHSID 290 CONTINUE 300 CONTINUE IF(IABS(IBC(KTOTV)).EQ. l)GO TO 310

DO 290 IFRON=LPIVT+1, NFRON FACOR=GLOBAL(IFRON,LPIVT) IF(LPIVT.EQ.1)GO TO 270 DO 260 JFRON=l,LPIVT-l GLOB AL(IFRON-1 ,JFRON)=GLOBAL(IFRON,JFRON)-FACOR\*PNORM( JFRON) 260 CONTINUE 270 CONTINUE DO 280 JFRON=LPIVT+l,NFRON GLOB AL(IFRON-1 .JFRON-1 )=GLOBAL(EFRON.JFRON)-FACOR\*PNORM(JFRON) 280 CONTINUE ITOTV=IABS(LHEDV(IFRON»

RHS(ITOTV)=RHS(ITOTV)-FACOR\*RHSID 240 CONTINUE 250 CONTINUE

IF(LPIVT.EQ.NFRON)GO TO 300

GLOBAL (IFRON,JFRON)=GLOBAL(IFRON.JFRON)-FACOR\*PNORM(JFRON) 200 CONTINUE 210 CONTINUE IF(LPIVT.EQ.NFRON)GO TO 230 DO 220 JFRON=LPIVT+1, NFRON GLOB AL(IFRON, JFRON-1 )=GLOB AL(IFRON. JFRON)-FACOR\*PNORM(JFRON) 220 CONTINUE 230 CONTINUE ITOTV=IABS(LHEDV(IFRON))

C ELIMINATION OF PIVOTAL EQUATION REDUCING FRONT WIDTH

RHSID=RHS(KTOTV)/PIVOT RHS(KTOTV)=RHSID

IF(LPIVT.EQ .l) GOTO 250 DO 240 IFRON=1, LPIVT-1

FACOR=GLOBAL(IFRON.LPIVT) IF(FACOR.EQ.O.O) GOTO 210 DO 200 JFRON=1, LPIVT-1

190 CONTINUE

DO 190 IFRON=1, NFRON PNORM(IFRON)=GLOBAL(LPIVT,IFRON)/PIVOT

```
ISTORE(IARRAYJFRON+LEND) = LHEDV(IFRON) 
   XSTORE(IARRAY,IFRON+LEND) = PNORM(IFRON)
 901 CONTINUE 
   IEO = IEO + 1LEND = LEND + NFRON 
   IWHO(IARRAY, IEO, I) = NFRONIWHO(IARRAY, IEO, 2) = LPIVTELSE 
C IBUF = IBUF + 1<br>C WRITE(4)NFROM
C WRITE(4)NFRON,LPIVT,(LHEDV(IFRON),PNORM(IFRON),IFRON=I,NFRON)
    IWRITE = IWRITE(6,2020)mxstore,lend+nfron
       STOP 
   END IF
310 CONTINUE
   DO 320 IFRON=l,NFRON 
   GLOBAL(IFRON,NFRON)=0.
   GLOBAL(NFRON,IFRON)=0.
320 CONTINUE
   IF(LPIVT.EQ.NFRON)GO TO 340 
   DO 330 IFRON=LPIVT, NFRON-1
   LHED V(IFRON)=LHED V(IFRON+1)
330 CONTINUE 
340 CONTINUE 
   NFRON=NFRON-1
C ASSEMBLE ELIMINATE OR BACK SUBSTITUTE
   IF(NFRON.GT.NCRIT)GO TO 140 
   IF(KEEEM.LT.NELEM)GO TO 60 
   IF(NFRON.GT.O)GO TO 140
C BACK SUBSTITUTION
   DO 350 ITOTV=1, NTOTV
      IF(ISI.EQ.1)THEN 
      DSOLN(ITOTV)=0.0 
      ELSE
   DSOLN(ITOTV)=XBCF(ITOTV)
      ENDIF
   IBC(ITOTV)=-IBC(ITOTV)
350 CONTINUE
   DO 370 ITOTV=1, NTOTV-NTYPEI
      IF(IBUF.GT.O) THEN 
C BACKSPACE 4<br>C READ(4)NFRON
      READ(4)NFRON,LPIVT,(LHEDV(IFRON),PNORM(IFRON),IFRON=1,NFRON)
      ELSE
      NFRON = IWHO(IARRAY,IEQ, I)LPIVT = IWHO(IARRAY,IEQ,2)DO 921 IFRON = 1, NFRON
```
المستنصب الما

PNORM(NFRON+1 -IFRON) = XSTORE(IARRAY,LEND+l-IFRON) LHEDV(NFRON+l-IFRON) = ISTORE(IARRAY,LEND+l-IFRON)  $IEQ = IEQ - I$ LEND = LEND - NFRON **ENDIF** 

TEMPR=TEMPR-PNORM(IFRON)\*DSOLN(IABS(LHEDV(IFRON)))

921 CONTINUE

KTOTV=IABS(LHEDV(LPIVT)) TEMPR=0. PNORM(LPIVT)=0. DO 360 IFRON=1, NFRON

**141**

 $\omega_{\rm{max}}$ 

 $\sim$  .

C BACKSPACE 4<br>C IBUF = IBUF - 1  $C$  IBUF = IBUF - 1<br>C ENDIF

C IF(IBUF.GT.0) THEN<br>C BACKSPACE 4

360 CONTINUE

- **ENDIF**
- 370 CONTINUE
- C CLOSE(UNIT=4,STATUS=DELETE')

DSOLN(KTOTV)=RHS(KTOTV)+TEMPR

RETURN

2000 FORMAT(//10H PROGRAM H, 10HALTED FRON. 10HTWIDTH IS . -9HTOO SMALL)

2010 FORMAT(//10H PROGRAM H. 10HALTED ILL-, lOHCONDITIONI, -2HNG.//10H D.O.FREED, 7HOM , I4./10H PIVOT VAL, -3HUE .E9.2)

2020 FORMAT(//THE PARAMETER MXSTORE IS TOO SMALL', 2110//)

END

SUBROUTINE NEWTONR(NE, NTEMP, NVELB, NCONV, NHEAT, NRAD, VISC, REF)

- C THIS SUBROUTINE CREATES THE R(V^N) VECTOR (RESIDUALS FOR THE C<br>C NEWTON RAPHSON METHOD. I DOSE THIS BY ASSMEMBLING THE DOF
- C NEWTON RAPHSON METHOD. I DOSE THIS BY ASSMEMBLING THE DOF<br>C EOUATIONS ELEMENT BY ELEMENT AND THEN BACK SUBSTITUTING T
- C EQUATIONS ELEMENT BY ELEMENT AND THEN BACK SUBSTITUTING THE C<br>C CURRENT SOLUTION (RHSMO) AND STORING THE RESIDUALS IN RHSM
- CURRENT SOLUTION (RHSMO) AND STORING THE RESIDUALS IN RHSM.
- C MODIFIES: RHSM
- C PARAMETERS:<br>C K ELEMENT I
- C K ELEMENT NUMBER<br>C NTEMP NUMBER OF FI
- C NTEMP NUMBER OF FIXED TEMPERAUTRE NODES<br>C NVELB NUMBER OF VELOCITY BOUNDARY NODES
- C NVELB NUMBER OF VELOCITY BOUNDARY NODES<br>C NCONV NUMBER OF CONVECTION BOUNDARY NOD
- C NCONV NUMBER OF CONVECTION BOUNDARY NODES<br>C NHEAT NUMBER OF SPECIFIED HEAT FLUX BOUNDARI
- C NHEAT NUMBER OF SPECIFIED HEAT FLUX BOUNDARIES<br>C NRAD NUMBER OF RADIATION SURFACES
- C NRAD NUMBER OF RADIATION SURFACES<br>C VISC VISCOSITY OF AIR OR
- C VISC VISCOSITY OF AIR OR<br>C REF REFERENCE TEMPERAT
- REF REFERENCE TEMPERATURE FOR AIR
- C CALLS: MATRIX

INCLUDE 'fronto.prm'

COMMON/M I/NODE(MXE, 8), X(MXN), Y(MXN), IM AT(MXE), MAP(MXE) COMMON/M9/NOPP(MXN),NODF(MXN),XBCF(MXTV),IBCF(MXTV) COMMON/M8/NODET(MXB), BTEMP(MXB), NODEV(MXB)

COMMON/M5/RHSM(MXTV),RHSMO(MXTV),RHSMM(MXTV) COMMON/M2/COND(10),CV(10),RHO(10)

COMMON/M4/AA(8,8),Al(8,8),A2(8),A3(8,8),A4(8,8),A5(8,8),A6(8), & A7(8,8),A8(8,8),A9(8,8)

DIMENSION RHS(28),ALOCAL(28,28),RLOCAL(28),RL(28)

DO K=1,NE DO  $I=1,28$  $RL(I)=0.0$  $RLOCAL(I) = 0.0$ END DO

MATL=IMAT(K) CALL MATRIX(RHS,ALOCAL.K,NTEMP.NVELB.NCONV,NHEAT,NRAD, VISC.REF)

C SET UP RLOCAL  $IL=1$ DO 63 **I=1,8** IRP=NOPP(NODE(K,I)) IRF=NODF(NODE(K, I))

**Reproduced with permission of the copyright owner. Further reproduction prohibited without permission.**

 $\omega_{\rm{eff}}=0.1$ 

END IF IF(MATL.NE.1) THEN C UNCONDENSE ALOCAL DO 1=1,28  $DO J=1,28$ ALOCAL(I,J)=0.0 END DO END DO **1=0 DO IJ=1,8**  $I = I + I$  $ALOCAL(I, I) = AA(II, I)$  $ALOCAL(I, 5) = AA(II, 2)$  $ALOCAL(I, 8) = AA(II, 3)$  $ALOCAL(I, I2) = AA(II, 4)$  $ALOCAL(I, 15) = AA(II, 5)$  $ALOCAL(I, 19) = AA(II, 6)$  $ALOCAL(I,22) = AA(II,7)$  $ALOCAL(I,26) = AA(II,8)$  $I = I + 2$  $IF((U.EQ.1).OR(U.EQ.3).OR(U.EQ.5).OR(U.EQ.7))THEN$  $I=I+1$ END IF END DO **END IF**

63 CONTINUE

END IF

IF (IRF.EQ.4) THEN RLOCAL(IL)=RHSMO(IRP)  $IL = IL + I$ ELSE IF((I.EQ.1).OR.(I.EQ.3).OR.(I.EQ.5).OR.(I.EQ.7)) THEN **IL=IL+1** END IF

IF (IRF.GT.1) THEN RLOCAL(IL)=RHSMO(IRP) **IL=IL+1** IRP=IRP+I RLOCAL(IL)=RHSMO(IRP)  $IL=IL+1$ IRP=IRP+I ELSE  $IL = IL + 2$ 

RLOCAL(IL)=RHSMO(IRP) **IL=IL+1** IRP=IRP+I

- C MULTIPLY ALOCAL TIMES RLOCAL DO 1=1,28 DO J=I,28 RL(I)=RL(I)+ALOCAL(I,J)\*RLOCAL(J) END DO RL(D=RL(I)-RHS(I) END DO
- C PUT RL INTO GLOBAL RHSM  $IL=1$ DO 73 **I=1,8** IRP=NOPP(NODE(K,I)) IRF=NODF(NODE(K,I))

RHSM(IRP)=RHSM(IRP)+RL(IL)  $IL=IL+1$ IRP=IRP+1

IF (IRF.GT.I) THEN RHSM(IRP)=RHSM(IRP)+RL(IL)  $IL = IL + I$ IRP=IRP+1

RHSM(IRP)=RHSM(IRP)+RL(IL)  $IL = IL + 1$ IRP=IRP+1 ELSE  $IL=IL+2$ END IF

IF (IRF.EQ.4) THEN RHSM(IRP)=RHSM(IRP)+RL(IL)  $IL=IL+1$ ELSE IF((I.EQ.l).OR.(I.EQ.3).OR.(I.EQ.5).OR.(I.EQ.7)) THEN  $IL=IL+1$ END IF END IF

73 CONTINUE END DO RETURN END

 $\hat{\boldsymbol{\cdot} }$ 

SUBROUTINE NEWTONJ(ALOCAL,K,NTEMP,NVELB, & NCONV,NHEAT,NRAD,VISC,REF)

- C THIS SUBROUTINE ASSEMBLES THE LOCAL ELEMENT MATRIX FOR<br>C THE JACOBIAN USED IN NEWTON-RAPHSON. THE GLOBAL EOUATIC
- C THE JACOBIAN USED IN NEWTON-RAPHSON, THE GLOBAL EQUATIONS<br>C ARE ASSEMBLED IN FRONT3.F
- C ARE ASSEMBLED IN FRONT3.F<br>C THE MATRIX ALOCAL IS 28X28
- THE MATRIX ALOCAL IS 28X28
- C MODIFIES . ALOCAL
- C PARAMETERS:<br>C ALOCAL-LOC
- C ALOCAL LOCAL ELEMENT MATRIX<br>C K CURRENT ELEMENT NUMBER
- C K CURRENT ELEMENT NUMBER<br>C NTEMP NUMBER OF BOUNDARY
- C NTEMP NUMBER OF BOUNDARY TEMPERATURES<br>C NVELB NUMBER OF VELOCITY BOUNDARIES
- C NVELB NUMBER OF VELOCITY BOUNDARIES<br>C NCONV NUMBER OF CONVECTION SURFACES
- C NCONV NUMBER OF CONVECTION SURFACES<br>C NHEAT NUMBER HEAT FLUX SURFACES
- C NHEAT NUMBER HEAT FLUX SURFACES<br>C NRAD NUBER OF RADIATION SURFACES
- C NRAD NUBER OF RADIATION SURFACES<br>C VISC VISCOSITY OF AIR
- C VISC VISCOSITY OF AIR<br>C REF REFERENCE TEMPEI
- REF REFERENCE TEMPERATURE FOR BUOYANCY EQUATION
- C CALLED BY : FRONT3
- C CALLS TO : ELEMENT

INCLUDE 'fronto.prm'

COMMON/Ml/NODE(MXE,8),X(MXN),Y(MXN),IMAT(MXE),MAP(MXE) COMMON/M9/NOPP(MXN),NODF(MXN),XBCF(MXTV),IBCF(MXTV) COMMON/M5/RHSM(MXTV),RHSMO(MXTV),RHSMM(MXTV)

COMMON/M4/AA(8,8),Al(8,8),A2(8),A3(8,8),A4(8,8),A5(8,8),A6(8),

& A7(8.8),A8(8,8),A9(8,8)

COMMON/M10/DP1(8,8),DP2(8,8),DP3(8,8),DP4(8,8),DP5(8,4),

- & DP6(8,4),DP7(8),DP8(8,8),DP9(8,8),DPI0(8,8),DP11(8,8),
- & DP 12(8,8),DP 13 (8,8),DP 14(8,8),DP 15(8,8)

COMMON/M2/COND( 10),CV( 10),RHO( 10)

DIMENSION ALOCAL(28,28) DO 1=1,28 DO J=l,28  $ALOCAL(I,J)=0.0$ END DO END DO

CALL ELEMENT(K.NTEMP,NVELB.NCONV.NHEAT,NRAD,VISC,REF.MATL) IF(MATL.EQ.1) THEN  $I=0$ IK=0 DO  $300$  J=1,8

**Reproduced with permission of the copyright owner. Further reproduction prohibited without permission.**

C TEMPERATURE  $I = I+1$ 

> $ALOCAL(I, I)=AA(J, I)$ ALOCAL(I,2)=3600.0\*CV(MATL)\*DP IO(J, 1) ALOCAL(I,3)=3600.0\*CV(MATL)\*DP11(J, I) ALOCAL(I,4)=0.0

> $ALOCAL(I,5)=AA(J,2)$ ALOCAL(I,6)=3600.0\*CV(MATL)\*DP10(J,2) ALOCAL(I,7)=3600.0\*CV(MATL)\*DP11(J,2)

 $ALOCAL(I, 8)=AA(J,3)$ ALOCAL(I,9)=3600.0\*CV(MATL)\*DP10(J,3) ALOCAL(I,10)=3600.0\*CV(MATL)\*DP11(J,3)  $ALOCAL(I,1I)=0.0$ 

ALOCAL(1,12)=AA(J,4) ALOCAL(I,13)=3600.0\*CV(MATL)\*DP10(J,4) ALOCAL(I, 14)=3600.0\*CV(MATL)\*DP11(J, 4)

 $ALOCAL(I, I5)=AA(J,5)$ ALOCAL(1,16)=3600.0\*CV(MATL)\*DP10(J,5) ALOCAL(I,17)=3600.0\*CV(MATL)\*DP11(J,5) ALOCAL(I,18)=0.0

 $ALOCAL(I, 19)=AA(J,6)$ ALOCAL(I,20)=3600.0\*CV(MATL)\*DP10(J,6) ALOCAL(I,21)=3600.0\*CV(MATL)\*dp11(j,6)

 $ALOCAL(I, 22)=AA(J,7)$ ALOCAL(I.23)=3600.0\*CV(MATL)\*DP10(J.7) ALOCAL(I,24)=3600.0\*CV(MATL)\*DP11(J,7)  $ALOCAL(I, 25) = 0.0$ 

 $ALOCAL(I, 26) = AA( J, 8)$ ALOCAL(I,27)=3600.0\*CV(MATL)\*DP10(J,8) ALOCAL(I,28)=3600.0\*CV(MATL)\*DP11(J,8)

C X-VELOCITY  $I=I+1$ 

> $ALOCAL(I, I)=0.0$  $ALOCAL(I.2)=A3(J.1)+DPI2(J.1)$  $ALOCAL(I, 3)=A8(J, 1)+DPI3(J, 1)$  $ALOCAL(I,4)=A4(J,1)$

ALOCAL(I,5)=0.0  $ALOCAL(I,6)=A3(J,2)+DP12(J,2)$  $ALOCAL(I, 7)=A8(J, 2)+DPI3(J, 2)$  **ALOCAL(I,8)=0.0 ALOCAL(I,9)=A3(J,3)+DP12(J,3) ALOCALft 10)=A8(J,3)+DP13(J,3) ALOCAL(1,11)=A4(J,2)**

**ALOCAL(1,12)=0.0 ALOCAL(1,13)=A3(J,4)+DP12(J,4) ALOCALa, 14)=A8(J,4)+DP 13 (J,4)**

**ALOCAL(I,15)=0.0 ALOCALG, 16)=A3(J,5)+DP12(J,5) ALOCALG, 17)=A8(J,5)+DP13(J,5)** ALOCAL(I,18)=A4(J,3)

ALOCAL(I,19)=0.0 **ALOCALa,20)=A3(J,6)+DP 12(J,6) ALOCALa,21)=A8(J,6)+DP 13 (J,6)**

**ALOCALa,22)=0.0 ALOCALa,23)=A3(J,7)+DP 12(J,7) ALOCALa,24)=A8(J,7)+DP13(J.7) ALOCALa,25)=A4(J,4)**

 $ALOCAL(I, 26) = 0.0$ **ALOCALa,27)=A3(J,8)+DP12(J,8) ALOCALa,28)=A8(J,8)+DP13(J,8)**

**C Y-VELOCITY**  $I = I + 1$ 

> ALOCAL(I,1)=A1(J,1) **ALOCALa,2)=A9(J, 1 )+DP 14(J, 1) ALOCALa, 3)=A7(J,1)+DPI5(J,1) ALOCALa,4)=A5(J,1)**

> **ALOCALa, 5)=A1(J,2) ALOCALa,6)=A9(J,2)+DP 14(J,2) ALOCALa,7)=A7(J,2)+DP15(J,2)**

ALOCAL(I,8)=A1(J,3) **ALOCALa,9)=A9(J,3)+DP14(J,3) ALOCALa, 10)=A7(J,3)+DP15(J,3) ALOCALa, 11)=A5(J,2)**

**ALOCALa,12)=A1(J,4) ALOCAL(1,13)=A9(J,4)+DP 14(J,4) ALOCALa, 14)=A7(J,4)+DP 15(J,4)**

**ALOCALa,** 15)=A1(J,5) **ALOCALa, 16)=A9(J,5)+DP 14(J,5)**

**ALOCAL(1,18)=A5(J,3) ALOC AL(1,19)=A 1 (J,6) ALOCAL(L20)=A9(J,6)+DP14(J,6) ALOCAL(I,21)=A7(J,6)+DP15(J,6) AL0CAL(I,22)=A1(J,7) ALOCAL(L23)=A9(J,7)+DP14(J,7) ALOCAL(I,24)=A7(J,7)+DP15(J,7) ALOCAL(I,25)=A5(J,4) AL0CAL(L26)=A1(J,8) ALOCAL(I,27)=A9(J,8)+DP 14(J,8) ALOCAL(I,28)=A7(J,8)+DP 15(J,8)** *q* \*\*\*\*\*\*\*\*\*\*\*\*\*\*\*\*\*\*\*\*\*\*\*\*\*\*\*\*\*\*\*\*\*\*\*\*\*\*\*\*\*\*\*\*\* *mm\*\*\*\*\*\*\*\*\*\** **IF ((J.EQ.I).OR.(J.EQ.3).OR.(J.EQ.5).OR\_(J.EQ.7)) TEIEN 1**<sup>=</sup> **1+1** IK=IK+I **ALOCAL(1,1 )=0.0 ALOCAL(I,2)=A4( I,IK)**  $ALOCAL(I,3)=A5(I,IK)$ **ALOCAL(I,4)=0.0** ALOCAL(I,5)=0.0 **ALOCAL(I,6)=A4(2,DC) ALOCAL(I,7)=A5(2,IK) ALOCAL(I,8)=0.0 ALOCAL(I,9)=A4(3,IK) ALOCALa, 10)=A5(3,IK) ALOCAL(1,11)=0.0** ALOCAL(I, 12)=0.0 **ALOCALa,** I3)=A4(4,IK) **ALOCALa, 14)=A5(4.IK)** ALOCAL(I,15)=0.0 **ALOCAL(1,16)=A4(5,IK) ALOCALa, 17)=A5(5,IK)** ALOCAL(I, 18)=0.0 ALOCAL(I,19)=0.0  $ALOCAL(I, 20)=A4(6, IK)$ ALOCAL(I,21)=A5(6,IK)

**ALOCAL(I,17)=A7(J,5)+DP15(J,5)**

**ALOCAL(I,22)=0.0 ALOCALa,23)=A4(7,DC) ALOCALa,24)=A5(7,DC) ALOCAL(I,25)=0.0**

 $\frac{1}{2} \left( \frac{1}{2} \right) \frac{1}{2} \left( \frac{1}{2} \right) \frac{1}{2} \left( \frac{1}{2} \right) \frac{1}{2} \left( \frac{1}{2} \right) \frac{1}{2} \left( \frac{1}{2} \right) \frac{1}{2} \left( \frac{1}{2} \right) \frac{1}{2} \left( \frac{1}{2} \right) \frac{1}{2} \left( \frac{1}{2} \right) \frac{1}{2} \left( \frac{1}{2} \right) \frac{1}{2} \left( \frac{1}{2} \right) \frac{1}{2} \left( \frac{1}{2} \right)$ 

**Reproduced with permission of the copyright owner. Further reproduction prohibited without permission.**

**ALOCALG, 26)=0.0** ALOCAL(I,27)=A4(8,IK)  $ALOCAL(I, 28)=A5(8,IK)$ 

LODFMI=NODF(NODE(K,I))

LODFMJ=NODF(NODE(K,J))

ALOCAL(JCT,JJCT)=AA(I,J)

ALOCAL(JCT,JJCT)=0.0

IF  $((LJ.EQ.1)$  .AND.  $(LJ.EQ.1))$  THEN

DO LJ=1,LODFMI

DO LJJ=I,LODFMJ JJCT=JJCT+l

END IF

300 CONTINUE

ELSE JCT=0  $DO = 1,8$ 

 $JJCT=0$ JCT=JCT+1

DO  $J=1,8$ 

ELSE

END IF END DO END DO

END DO END DO

END IF RETURN END

 $\omega_{\rm c}$  and  $\omega_{\rm c}$ 

 $\sim$ 

 $\equiv$   $\equiv$ 

- -

## **APPENDIX B: COMPUTER PROGRAM FEVIEW**

## C FEVIEW.FOR

C THIS PROGRAM WILL DETERMINE THE VIEW FACTORS FOR EACH ELEMENT.<br>C USING HOTTEL'S CROSSED STRING METHOD.

USING HOTTEL'S CROSSED STRING METHOD.

INCLUDE 'fronto.prm' CHARACTER\*80 FNAME CHARACTER\*50 DUMMY COMMON/Ml/NODE(MXE,8),X(MXN),Y(MXN),IMAT(MXE) COMMON/M3/NER(MXN),NSIDER(MXN),RFLUX(MXN) COMMON/M8/NODET(MXN), BTEMP(MXN), NODEV(MXN)

DIMENSION FABX(1000,1000) DIMENSION NSD I(MXN),NSD2(MXN),NSD3(MXN) DIMENSION AX(4),AY(4),BX(4),BY(4)

C \*\*\*\*\*\*\*\*\*\*\*\*\*\*\*\*\*\*\*\*\*\*\*\*\*\*\*\*\*\*\*\*\*\*\*\*\*\*\*\*\*\*\*\*\*\*\*\*\*\*\*\*\*\*\*\*\*\*\*\*\*\*\*\*\*\*\*\*

- $\begin{array}{cc}\n\text{C} & \text{WRTTE}(*,9) \\
\text{C} & 9 & \text{FOF}\n\end{array}$
- C 9 FORMAT(2X, 'INPUT THE RADIATION FILE (IN QUOTES)')<br>C READ (\*.\*) RFILE
- $READ$  (\*,\*) RFILE
- OPEN(UNTT=22,FILE='view.in',STATUS='OLD',FORM=,FORMATTED') *Q* \* \* \* \* \* \* \* \* \* \* \* \* \* \* \* \* \* \* \* \* \* \* \* \* \* \* \* \* \* \* \* \* \* \* \* \* \* \* \* \* \* \* \* \* \* \* \* \* \* \* \* \* \* \* \* \* \* \* \* \* \* \* \* \* \* \* \* \*

READ(22,\*)FNAME READ(22,11)DUMMY,NE READ(22,11)DUMMY,NN READ(22,12)DUMMY,NMATL

- 11 FORMAT(2X, A20, 18)<br>12 FORMAT(2X, A21, 18)
- 12 FORMAT(2X,A21,18)

READ(22,14)

14 FORMAT(2X,A15)

READ(22,20)(I,X(I),Y(I),J=1,NN) 20 FORMAT(2X,I8,2F12.6)

READ(22,25)

- 25 FORMAT(//2X,A39)
- $READ(22,30)(I, (NODE(I,J), J=1,8), IMAT(I), k=1, NE)$ 30 FORMAT(2X,I8,8I4,2X,I4)

READ(22,35)DUMMY,NTEMP

DO 11=1,NRAD DO 12=1,NRAD  $FABS = 1.0$  $FABSUM = 0.0$  $AREASUM = 0.0$  $tp=0.0$ IF (H.EQ.I2) GOTO 1000  $\& + (Y(NSD1(I)) - Y(NSD3(I1)))$ \*\*2.0) C FIND THE LENGTH OF ELEMENT B IN THE X -Y DIRECTION  $ELENB = SQRT((X(NSD1(I2)) - X(NSD3(I2)))$ \*\*2.0

 $\& + (Y(NSD1(I2)) - Y(NSD3(I2)))$ \*\*2.0)

IF CI1-GT.I2) GOTO 1000

AX(1)=X(NSD1(I1))

C USE RECIPROCITY RELATION IF POSSIBLE

C ASSIGN COORDINATE VALUES TO LOCAL VARIABLES FOR ELEMENT A

- C FIND THE LENGTH OF ELEMENT A IN THE X -Y DIRECTION  $ELENA = SQRT((X(NSD1(I)) - X(NSD3(I)) )$ \*\*2.0
- 
- 
- 
- 
- 
- 
- 
- 
- 
- 
- C 100 FORMAT (2X, 'INPUT THE VIEW FACTOR FILE NAME')<br>C READ (\*.\*) FFILE  $READ$  (\*,\*)  $FFILE$ OPEN (UNIT=1 l,FTLE=,view.out,,STATUS=,UNKNOWN,,FORM='FORMATTED,) *Q* \* \* \* \* \* \* \* \* \* \* \* \* \* \* \* \* \* \* \* \* \* \* \* \* \* \* \* \* \* \* \* \* \* \* \* \* \* \* \* \* \* \* \* \* \* \* \* \* \* \* \* \* \* \* \* \* \* \* \* \* \* \* \* \* \* \* \* \*
- C WRITE(\*,100)<br>C 100 FORMA
- *Q* \*\*\*\*\*\*\*\*\*\*\*\*\*\*\*\*\*\*\*\*\*\*\*\*\*\*\*\*\*\*\*\*\*\*\*\*\*\*\*\*\*\*\*\*\*\*\*\*\*\*\*\*\*\*\*\*\*\*\*\*\*\*\*\*\*\*\*\*
- 55 FORMAT(2X,3I8)<br>58 FORMAT(6X.18.21 58 FORMAT(6X,I8,2F10.6)
- 
- DO J=1,NRAD READ(22,55)I,NER(I),NSIDER(I) READ(22,58)NSD1(I), SX, SY READ(22,58)NSD2(I),SX,SY READ(22,58)NSD3(I),SX,SY ENDDO
- READ(22,50)DUMMY,NRAD 50 FORMAT(//,2X,A26,I8)
- 42 FORMAT(//,2X,A32,I8) READ(22,45)(I,NODEV(I),j=1,NVELB) 45 FORMAT(2X,2I8)
- 40 FORMAT(2X,I8,I8,F8.2) READ(22,42)DUMMY,NVELB
- 35 FORMAT(//,2X,A25,I8) READ(22,40)(I,NODET(I),BTEMP(I),j=1,NTEMP)

AY(1)=Y(NSD1(I1)) AX(2)=X(NSD3(11)) AY(2)=Y(NSD3(I1))

- C ASSIGN COORDINATE VALUES TO LOCAL VARIABLES FOR ELEMENT B BX(1)=X(NSD1(I2)) BY(1)=Y(NSD1(I2)) BX(2)=X(NSD3 (12)) BY(2)=Y(NSD3(I2))
- C CHECK IF ELEMENTS ARE ON SAME VERTICAL PLANE, IF SO SKIP IF((BX(1).EQ.BX(2)).AND.(AX(I).EQ.AX(2))) THEN  $IF((BX(I).EQ.AX(I)).AND.(AY(I).NE.BY(I)))$  THEN  $C$  WRITE $(*,*)$  'CAUGHT AT 1'
- $FABS = 0.0$ **GOTO 1000** END IF END IF
- C CHECK IF ELEMENTS ARE ON SAME HORIZONTAL PLANE, IF SO SKIP  $IF(\overline{BY(1)}.EQ.BY(2)).AND.(AY(1).EO.AY(2))) THEN$  $IF(\langle BY(1).EQ.AY(1)).AND.(AX(1).NE.BX(1)))$  THEN
- $C$  WRITE $(*,*)$  'CAUGHT AT 2' **FABS = 0.0** GOTO 1000 END IF END IF
- C IN CASE SURFACE IS CURVED REDEFINE MIDPOINTS  $AX5=(AX(1)+AX(2))/2.0$  $AY5=(AY(1)+AY(2))/2.0$  $BX5=(BX(1)+BX(2))/2.0$  $BY5=(BY(1)+BY(2))/2.0$
- C USE THE MID-POINT TO CHECK FOR SHADOWING<br>C IF THE MID POINTS OF TWO ELEMENTS CANT BE
- C IF THE MID POINTS OF TWO ELEMENTS CAN'T BE CONNECTED<br>C WITHOUT INTERCEPTING ANOTHER THE RADIATION SURFACE
- C WITHOUT INTERCEPTING ANOTHER THE RADIATION SURFACE THEN C<br>C THE SURFACE IS SHADOWED
- C THE SURFACE IS SHADOWED<br>C AND THE VIEW FACTOR IS ZE

 $\mathbf{L} = \mathbf{L} \mathbf{L}$ 

AND THE VIEW FACTOR IS ZERO  $FABS = 1.0$ 

> DO 13=1,NRAD IF ((I2.NE.I3) .AND. (I1.NE.I3)) THEN

C SEARCH THROUGH THE SURFACES FOR SHADOWING  $X1=X(NSD1(I3))$ Y1=Y(NSD1(I3)) X2=X(NSD3(I3)) Y2=Y(NSD3(I3))

CALL SHADOW(AX5,AY5,BX5,BY5,X1,X2,Y1,Y2,FABS) C IF(I2.EQ.17) THEN IF (FABS.EQ.0.0) THEN WRITE(\*,\*)I1,I2, 'SHADOWED BY'.I3 C W RITE(\*2001)IS,AX5,AY5,BX5,BY5,X1,X2,YI,Y2 IF(FABS.EQ.0.0) GOTO 1000 END IF END IF END DO

- C IF THE SURFACE A IS ON A MESH BOUNDARY THEN THE RAY<br>C MUST PASS THROUGH THE ELEMENT OF A
- C MUST PASS THROUGH THE ELEMENT OF A<br>C THIS OCCURS WITH BARE PIPES IN MESH
- C THIS OCCURS WITH BARE PIPES IN MESH<br>C OR IF THE SURFACE A IS ON AN INSULATI
- C OR IF THE SURFACE A IS ON AN INSULATION BOUNDARY<br>C THEN THE RAY CAN NOT PASS THROUGH THE ELEMENT
- C THEN THE RAY CAN NOT PASS THROUGH THE ELEMENT OF A THIS WILL OCCURS WITH PIPE INSULATION
- THIS WILL OCCURS WITH PIPE INSULATION

 $FARS = 1.0$ DO IS=1,4

C WRTTE(\*,\*)I1,I2,NSIDER(I1),IS IF (NSIDER(Il).NE.IS) THEN IF(IS.EQ.1) THEN  $IS = 1$  $IS2=3$ END IF

> IF(ISEQ.2) THEN  $ISI=3$  $IS2=5$ END IF

IF(IS.EQ.3) THEN  $IS = 5$ IS2=7 END IF

IF(IS.EQ.4) THEN  $IS1=7$  $IS2=1$ END IF

X 1 =X(NODE(NER(11),IS 1)) Y l=Y(NODE(NER(I1), IS1)) X2=X(N0DE(NER(I1),IS2)) Y2=Y(NODE(NER(I1), IS2))

CALL SHADOW(AX5,AY5,BX5,BY5,X1,X2,Y1,Y2,FABS)

END IF

- C END DO<br>C WRITE(\*
- 
- C WRITE(\*,\*)I1,I2,FABS<br>C WRITE(\*.2001)IS.AX5. WRITE(\*,2001)IS,AX5,AY5,BX5,BY5,X1,X2,Y1,Y2 END DO
- 2001 FORMAT(I4,8F6.2)
- $C$  WRITE(\*,\*)'FABS',FABS,IMAT(NER(I1))

IF ((FABS.EQ. I.O).AND.(IMAT(NER(II)).EQ. 1)) THEN WRITE(\*,\*)I1,I2,'NOT THROUGH ELEMENT FABS=0.0 GOTO 1000 END IF IF ((FABS.EQ.0.0).AND.(IMAT(NER(II)).NE. l))then WRITE(\*,\*)II,I2,'THROUGH ELEMENT' GOTO 1000 END IF

FABS=1.0

- C CALCULATE FEVIEW FACTORS USING HOTTEL'S METHOD
- C DISTANCE BETWEEN THE NODES 1 AND 2. FOR SURFACES A AND B  $B1=((AX(1)-BX(1))***2.+(AY(1)-BY(1))***2.***0.5$ B2=((AX(1)-BX(2))\*\*2.+(AY(1)-BY(2))\*\*2.)\*\*0.5 B3=((AX(2)-BX(l))\*\*2.+(AY(2)-BY(l))\*\*2.)\*\*0.5 B4=((AX(2)-BX(2))\*\*2.+(AY(2)-BY(2))\*\*2.)\*\*0.5

EF((Bl.LE.B2).AND.(B3.GE.B 1)) THEN AL1=BI AL2=B2 AL3=B4 AL4=B3 tp=l END IF

IF((B2.LE.B1).AND.(B4.GE.B2)) THEN ALI=B2 AL2=B1  $AL3 = B3$ AL4=B4  $tp=2$ END IF

IF((B3.LE.B4). AND.(B 1.GE.B3)) THEN

AL1=B3 AL2=B4 AL3=B2 AL4=B1  $tp=3$ END IF IF((B4.LE.B3).AND.(B2.GE.B4)) THEN ALI=B4 AL2=B3 AL3=B1 AL4=B2 tp=4 END IF FABSUM=AL2+AL4-AL1-AL3 IF(FABSUM.LT.O.O) THEN FABSUM=AL I+AL3-AL2-AL4 END IF

FABX(I1,I2)=FABSUM/(2\*ELENA) IF(FABSUM.LT.0.0) THEN C WRITE(\*,\*)'TYPE',TP<br>C WRITE(\*,\*)B1.B2.B3.

- 
- 
- 
- $C$  WRITE(\*,\*)B1,B2,B3,B4<br>C WRITE(\*,\*)AL1,AL2,AL WRITE(\*,\*)AL1,AL2,AL3,AL4 END IF
- 1000 IF(FABS.EQ. 0.0) FABX(I1,I2)=0.0 IF(I1.EQ.I2) FABX(I1,I2)=0.0<br>IF(I1.GT.I2) FABX(I1,I2)=FA FABX(I1,I2)=FABX(I2,I1)\*ELENB/ELENA ENDDO

WRITE(11,1001) (I1, I, FABX(I1, I), I=1, NRAD)

C WRITE(\*,1001) (I1, I, FAB X (I1, I), I= 1, NRAD)<br>1001 FORMAT (2X, I5, I5, F12, 8) FORMAT (2X, I5, I5, F12.8) ENDDO

> CALL EXIT(0) END

SUBROUTINE SHAD0W(AX5.AY5,BX5,BY5,X1.X2,Y1,Y2,FABS) INCLUDE 'fronto.prm' COMMON/Ml/NODE(MXE,8),X(MXN),Y(MXN),IMAT(MXE) COMMON/M3/NER(MXN),NSIDER(MXN),RFLUX(MXN)

X3=AX5 Y3=AY5

X4=BX5 Y4=BY5

 $CI = Y4-Y3$  !RAY E1=Y2-YI !OBSTRUCTION

- C BOTH RAY AND OBSTRUCTION ARE HORIZONTAL IF ((C1.EQ.0.0) .AND. (E1.EQ.0.0)) THEN IF(Y1.EQ.Y3) THEN IF(((X3.LE.X4).AND.(X3.LE.X2).AND.(X4.GE.X2)) & .OR((X4.LE.X3).AND.(X3.GEJC2).AND.(X4.LE.X2)))THEN
	- FABS=0.0 END IF END IF END IF
- C BOTH RAY IS HORIZONTAL, OBSTRUCTION IS NEITHER IF ((CI.EQ.0.0) .AND. (E1.NE.0.0).AND.(X2.NE.X1)) THEN E=(Y2-Y1)/(X2-X1) F=Y2-E\*X2 XPX=E/(Y3-F) IF(((XPX.GE.X3).AND.(XPX.LE.X4)).OR.((XPX.LE.X3).AND.(XPX.GE.X4)))
	- & THEN IF(((Y3.GE.Y1).AND.(Y3.LE.Y2)).OR.((Y3.LE.Y1).AND.(Y3.GE.Y2))) & THEN
		- FABS=0.0 END IF END IF END IF
- C RAY IS VERTICAL. OBSTRUCTION IS HORIZONTAL GF((CI.NE.0.0).AND.(EI.EQ.0.0).AND.(X3.EQ.X4)) THEN

IF(((Y3.LE.Y4).AND.(Y3.LE.Y2).AND.(Y4.GE.Y2)) & .O R((Y4.LE. Y3). AND.(Y3 .GE. Y2). AND.(Y4.LE. Y2)))THEN

- IF(((X3.LE.X2).AND.(X3.GE.X1)) & ,OR((X3.GE.X2).AND.(X3.LE.Xl))) THEN FABS=0.0
	- END IF END IF END IF
- C RAY IS VERTICAL, OBSTRUCTION IS NEITHER VERTICAL OR HORIZONTAL IF((C1.NE.0.0).AND.(E1.NE.0.0).AND.(X1.NE.X2).AND.(X3.EQ.X4))
	- & THEN

E=(Y2-Y1)/(X2-XI) F=Y2-E\*X2 XPY= E\*X3+F

 $\omega_{\rm{max}}$ 

IF(((XPY.GE.Y3).AND.(XPY.LE.Y4)).OR.((XPY.LE.Y3).AND.(XPY.GE.Y4))) & THEN

- IF(((X3.GE.X1).AND.(X3.LE.X2)).OR.((X3.LE.X1).AND.(X3.GE.X2))) & THEN
	- FABS=0.0 END IF END IF END IF
- C RAY IS NOT HORIZONTAL,OR VERTICAL, OBSTRUCTION IS HORIZONTAL  $IF((C1.NE.0.0).AND.(E1.EQ.0.0).AND.(X3.NE.X4)) THEN$ 
	- $IF(((Y3.LE.Y4).AND.(Y1.GE.Y3).AND.(Y1.LE.Y4)).OR.$ & ((Y4.LE. Y3). AND.(Y1 .GE. Y4). AND.(Y1 .LE. Y3))) THEN E=(Y3-Y4)/(X3-X4) F=Y3-E\*X3  $XP=(Y1-F)/E$ IF(((X1.LE.X2).AND.(X1.LE.XP).AND.(XP.LE.X2)).0R.
	- & ((X2.LE.X1).AND.(X2.LE.XP).AND.(XP.LE.X1)))THEN FABS=0.0 END IF END IF END IF
- C RAY IS HORIZONTAL, OBSTRUCTION IS VERTICAL IF((C 1 .EQ.0.0). AND.(E 1 .NE.0.0). AND.(X1 .EQ.X2)) THEN
	- IF(((Y1.LE.Y2).AND.(Y1.LE.Y3).AND.(Y2.GE.Y3)).OR. & ((Y2.LE.Y1).AND.(Y2.LE.Y3).AND.(Y1.GE.Y3))) THEN
	- IF(((X3 .LE.X4). AND.(X 1 .LE.X4). AND.(X1 .GE.X3 )).OR.
	- $& ((X4.LE.X3).AND.(X1.LE.X3).AND.(X1.GE.X4))$ THEN FABS=0.0 END IF END IF END IF
- C BOTH RAY AND OBSTRUCTION ARE VERTICAL IF((C 1 .NE.0.0). AND.(E 1 .NE.0.0). AND.(X3 .EQ.X4)  $&$  .AND.(X1.EQ.X2)) THEN
	- IF(X1.EQ.X3) THEN IF(((Y3.LE.Y4).AND.(Y3.LE.Y2).AND.(Y4.GE.Y2)) & .OR.((Y4.LE.Y3).AND.(Y3.GE.Y2).AND.(Y4.LE.Y2)))THEN FABS=0.0 END IF END IF END IF
- C IF RAY IS NOT HORIZONTAL OR VERTICAL, OBSTRUCTION

C IS VERTICAL IF ((C1.NE.0.0). AND.(E1.NE.0.0). AND.(X3.NE.X4)

> C=(Y4-Y3)/(X4-X3) D=Y4-C\*X4 YP=C\*X2+D

& ,AND.(X1.NE.X2)) THEN C=(Y4-Y3)/(X4-X3) D=Y4-C\*X4 E=(Y2-Y1)/(X2-X1)

> $IF((E-C).NE.0.0) THEN$  $XP=(D-F)/(E-C)$

IF((E.EQ.C).AND.(D.EQ.F)) THEN

F=Y2-E\*X2

FABS=0.0 END IF END IF END IF

FABS=0.0 END IF END IF

RETURN END

FABS=0.0

END IF END IF END IF **158**

 $&$  . AND.  $(X1.EQ.X2)$  THEN

IF(((Y2.LE.Y1).AND.(YP.GE.Y2).AND.(YP.LE.Y1)).0R. & ((YI.LE.Y2).AND.(YP.GE.Y1).AND.(YP.LE.Y2))) THEN  $IF(((X3.LE.X4).AND.(X3.LE.X2).AND.(X4.GE.X2)).OR)$ & ((X4.LEJO).AND.(X4.LE.X2).AND.(X3.GE.X2))) THEN

C NEITHER RAY NOR OBSTRUCTION IS VERTICAL OR HORIZONTAL

IF ((C1.NE.0.0).AND.(E1.NE.0.0).AND.(X3.NE.X4)

IF(((X2.LE.X1).AND.(XP.GE.X2).AND.(XP.LE.X1)).0R & ((X1.LE.X2).AND.(XP.GE.X1).AND.(XP.LE.X2))) THEN  $IF(((X3.LE.X4).AND.(XP.GE.X3).AND.(XP.LE.X4)).OR)$ & ((X4.LE.X3).AND.(XP.GE.X4).AND.(XP.LE.X3))) THEN

**Reproduced with permission of the copyright owner. Further reproduction prohibited without permission.**

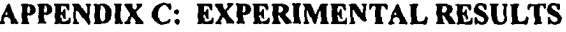

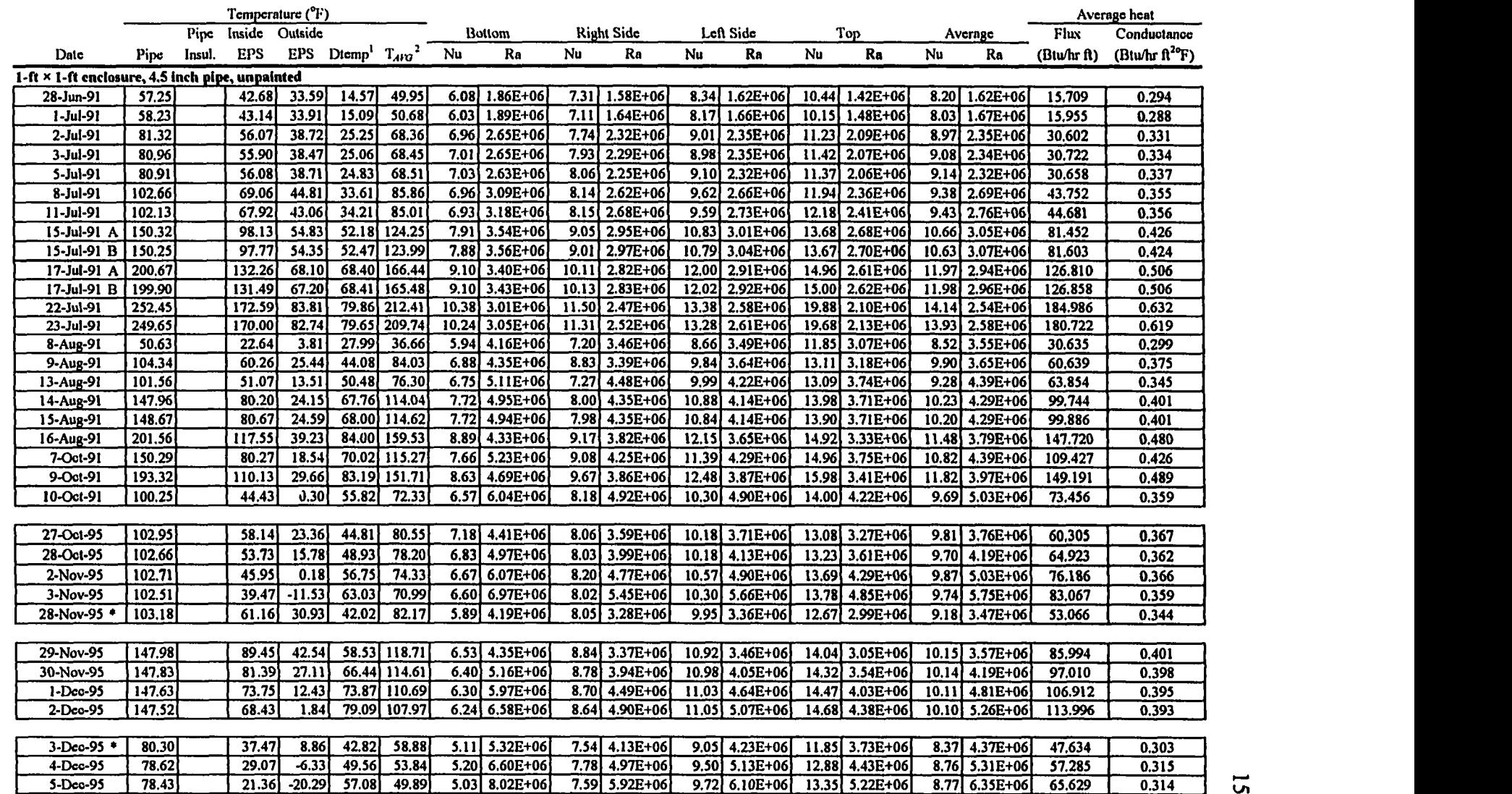

 $\sim$ 

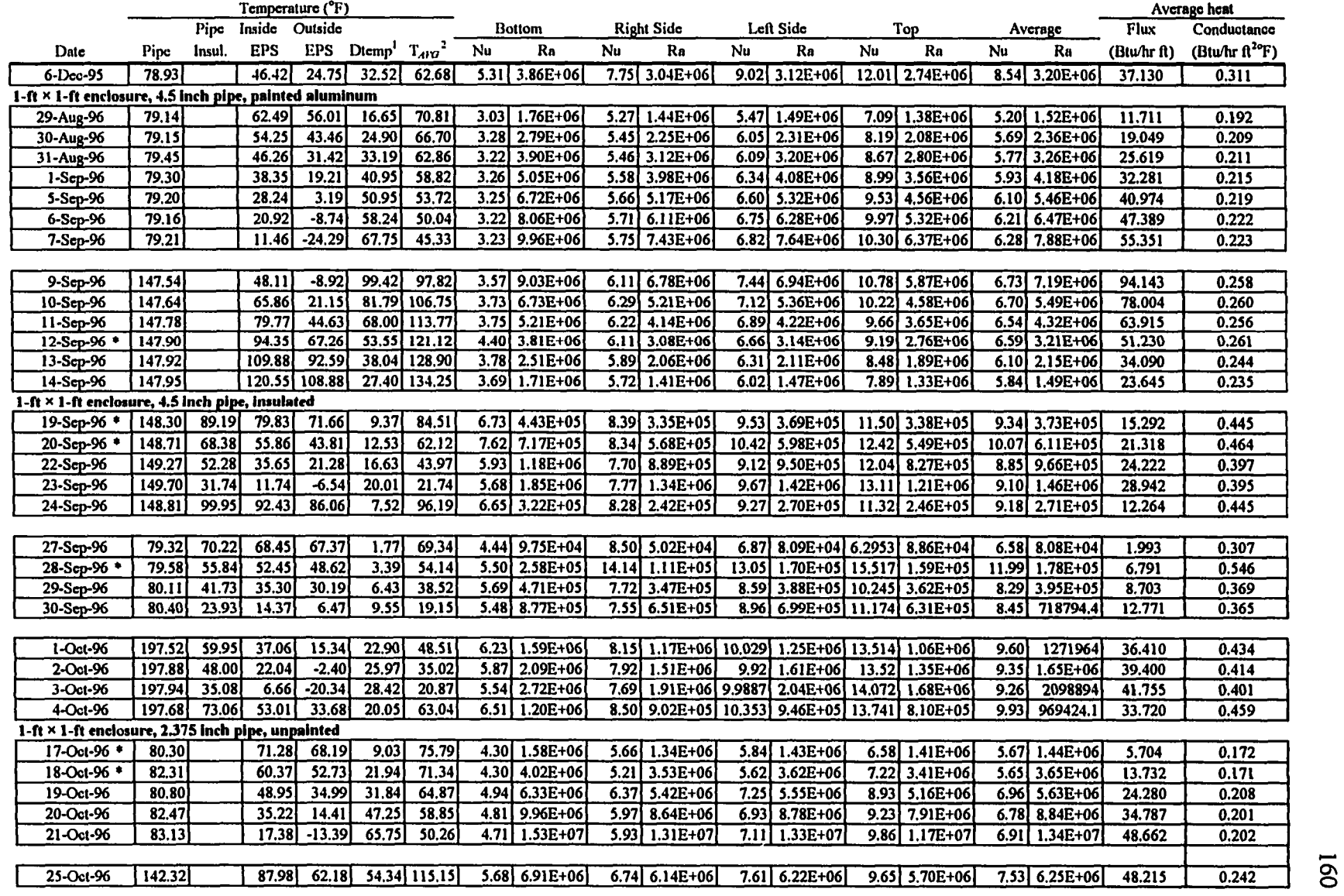

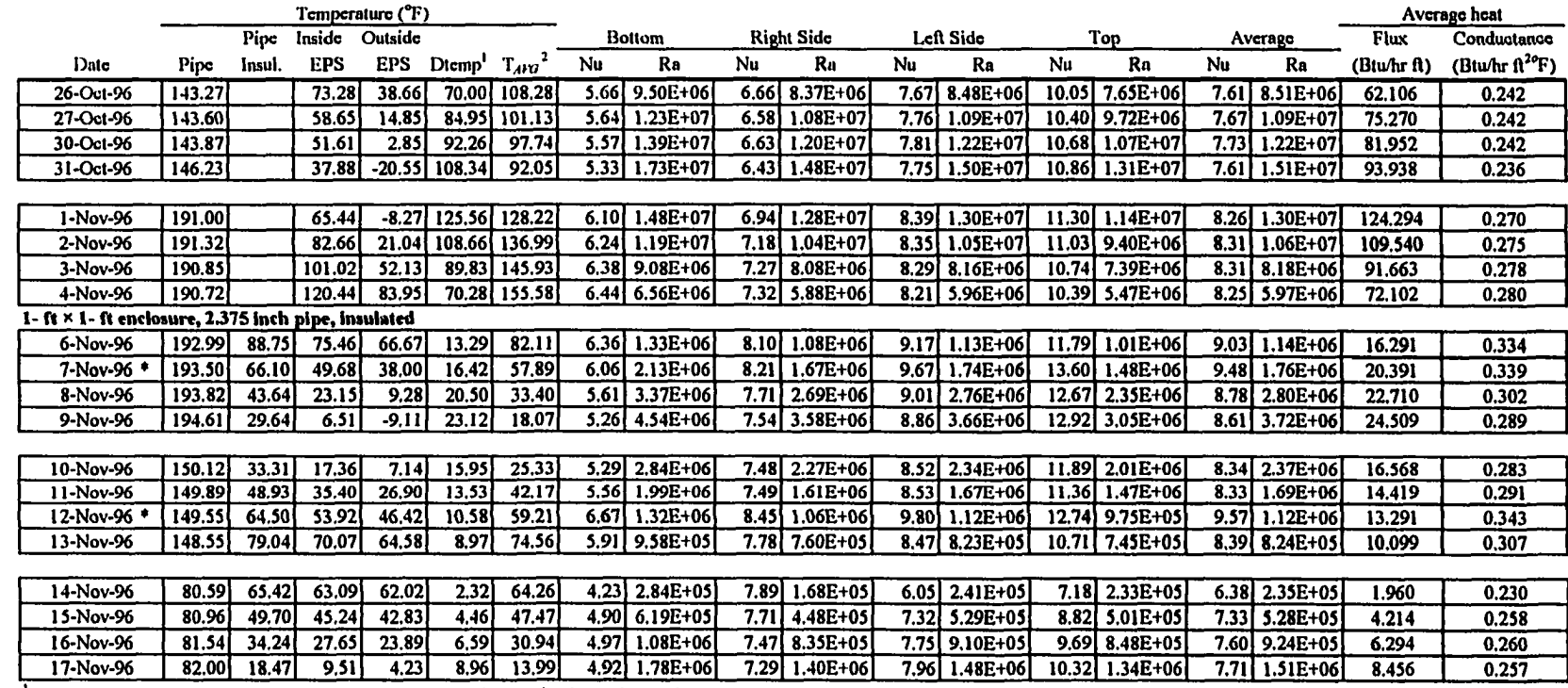

<sup>1</sup> Dtemp is the temperature difference between the average pipe or pipe insulation surface temperature and the inside EPS temperature.

 $1 \text{ T}_{ABG}$  is the average of the two temperatures used to calculate Dtemp.

\* These data were found to be faulty and were not included in the analysis.

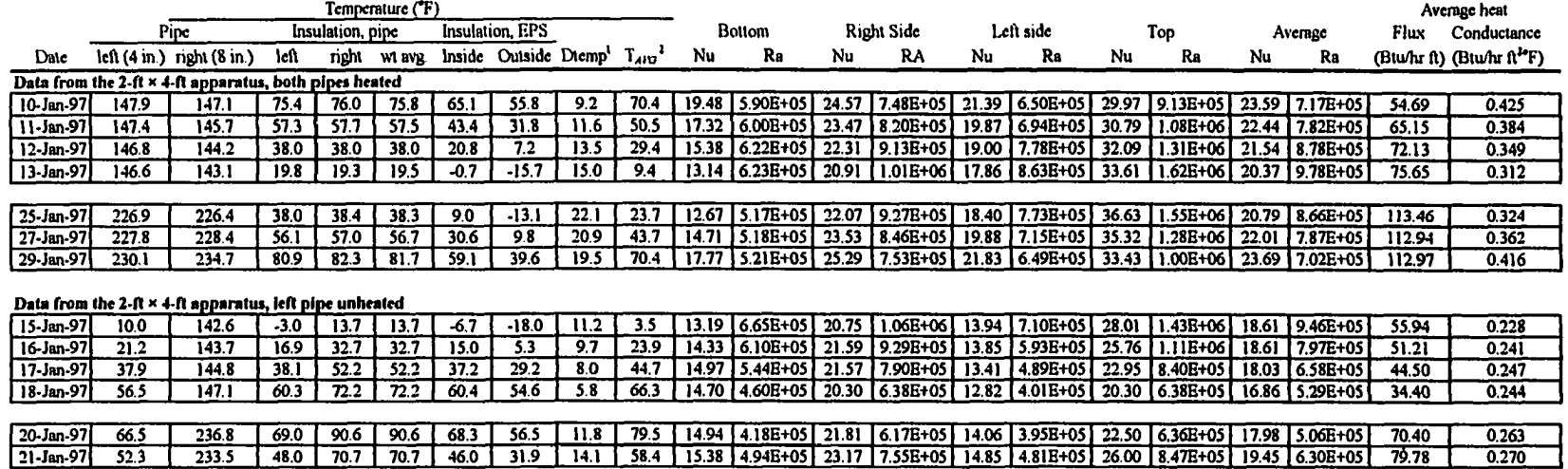

1 Dtemp is the temperature difference between the weighted average pipe insulation surface temperature and the inside EPS temperature.

 $1 T_{A1Q}$  is the average of the two temperatures used to calculate Dtemp.

 $\lambda$  $\ddot{\phantom{1}}$ 

 $\mathbf{f}$ 

## APPENDIX D: NUMERICAL RESULTS

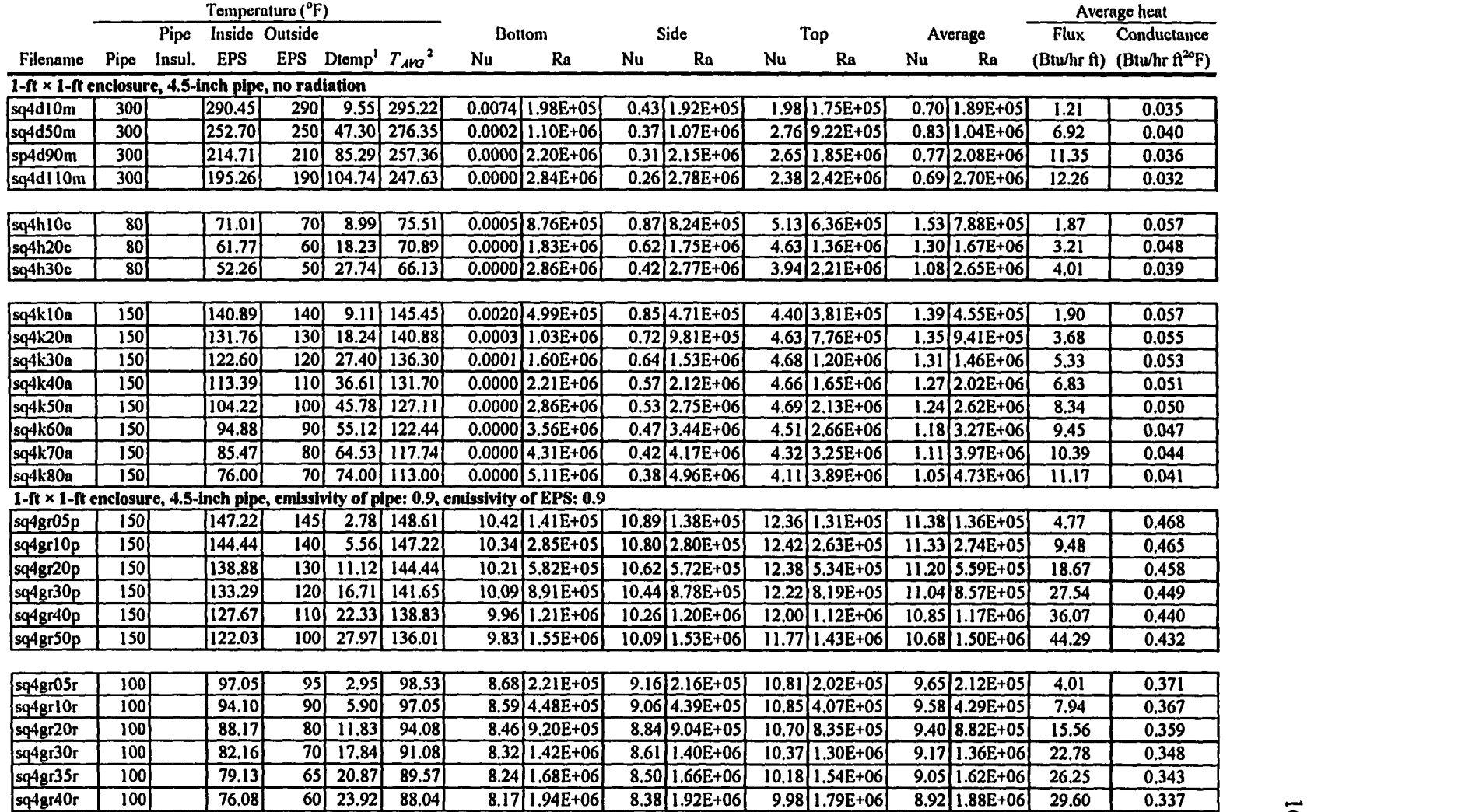
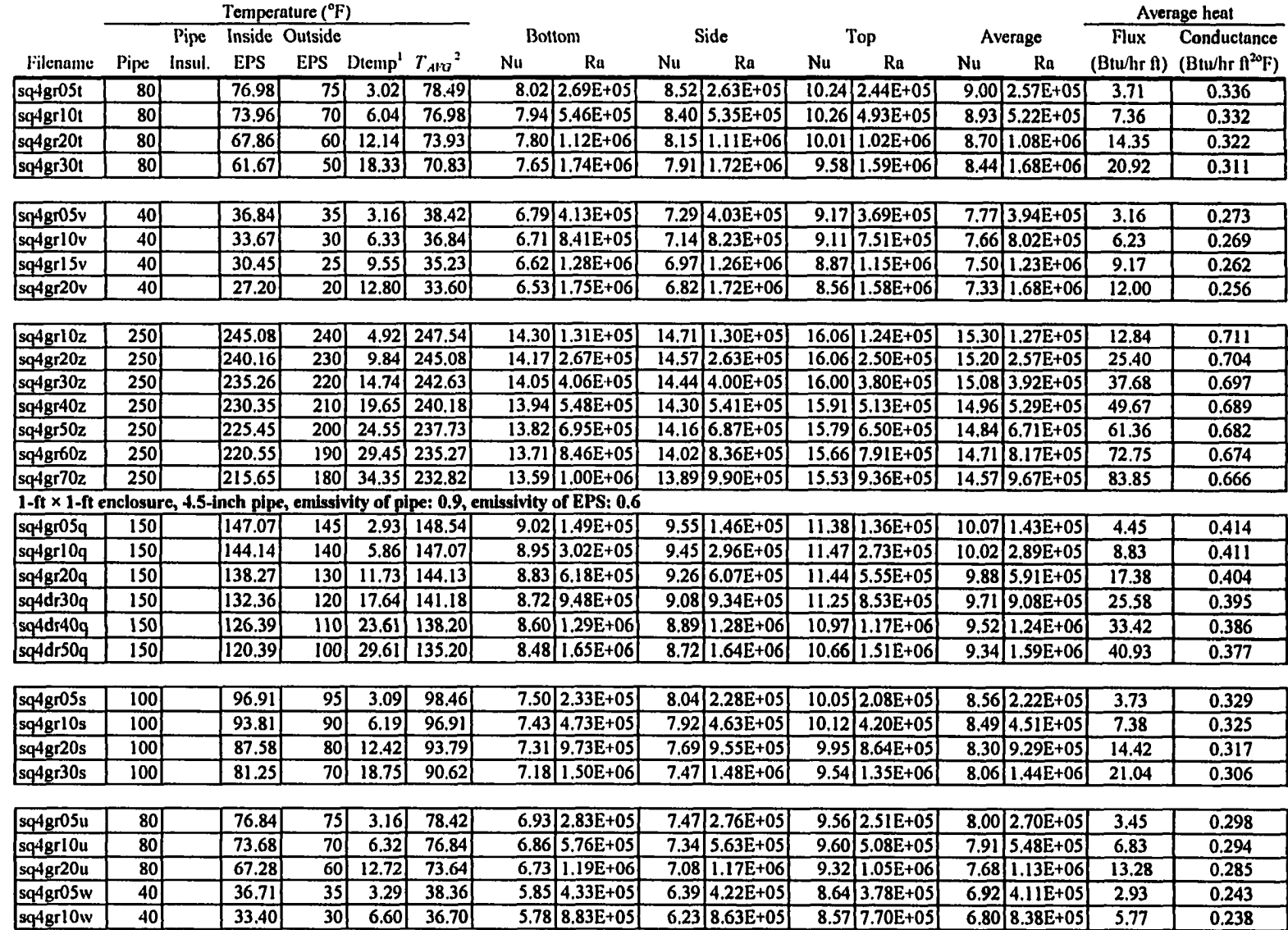

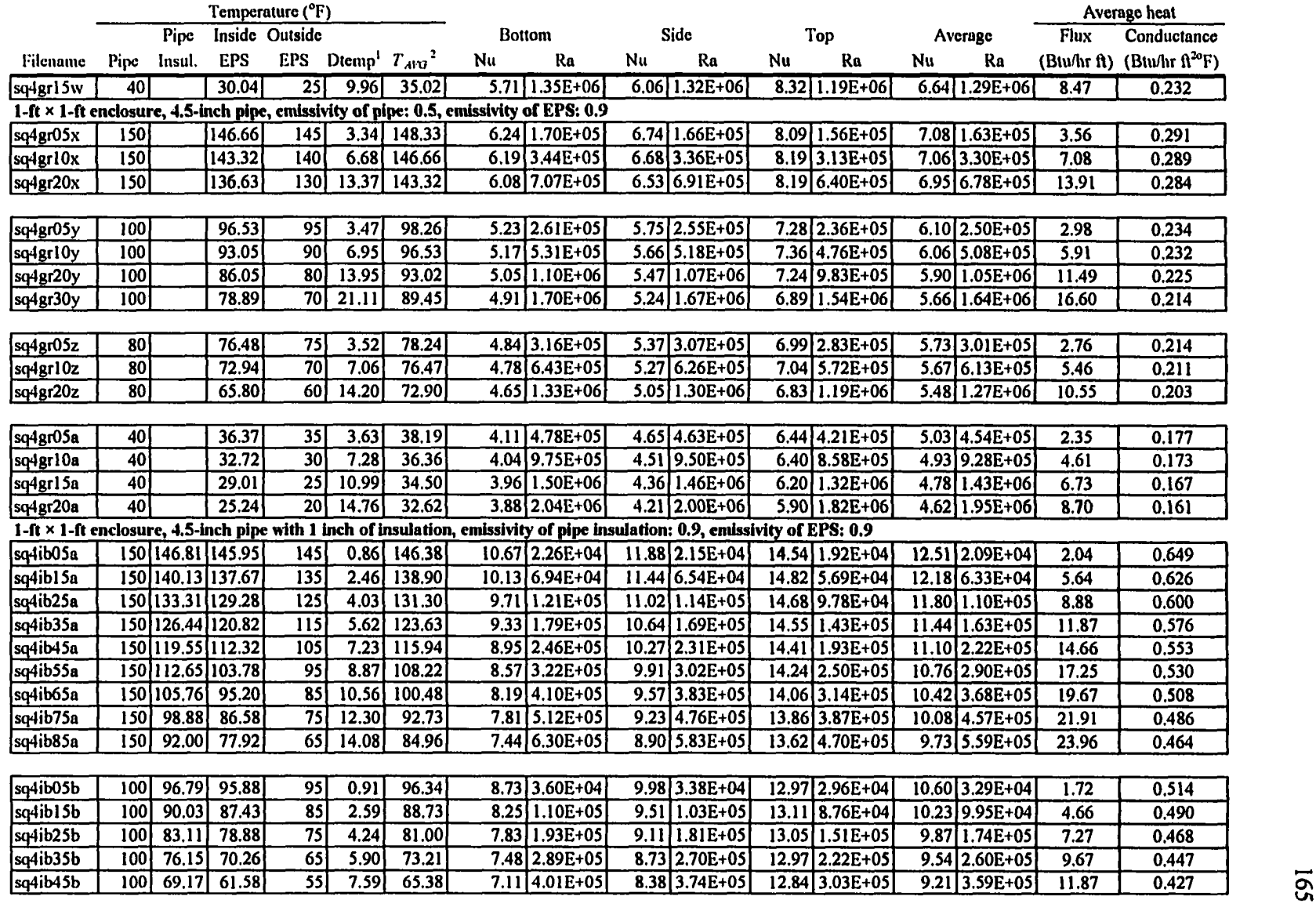

 $\frac{1}{4}$ 

 $\bar{\lambda}$ 

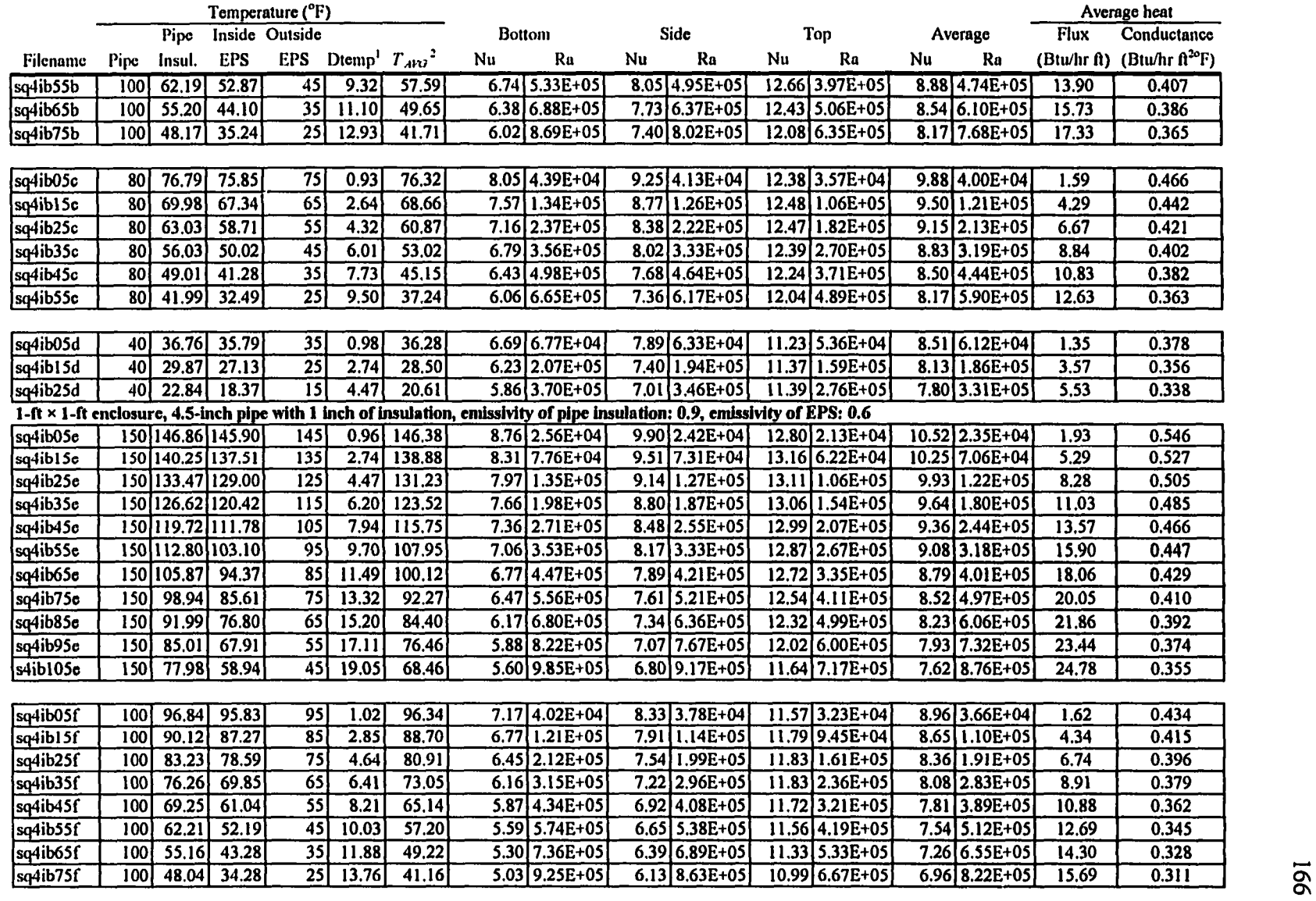

 $\hat{\mathcal{A}}$ 

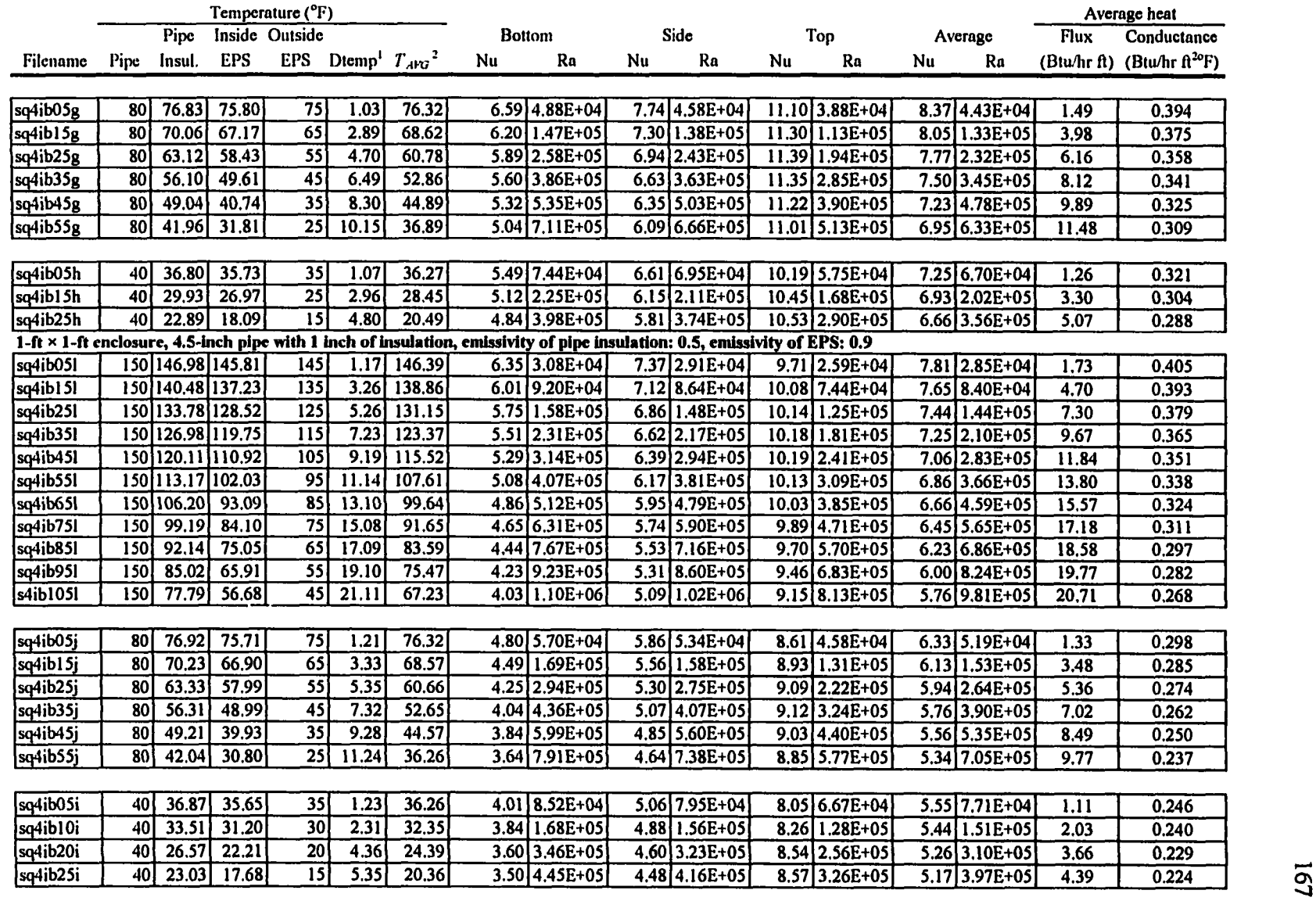

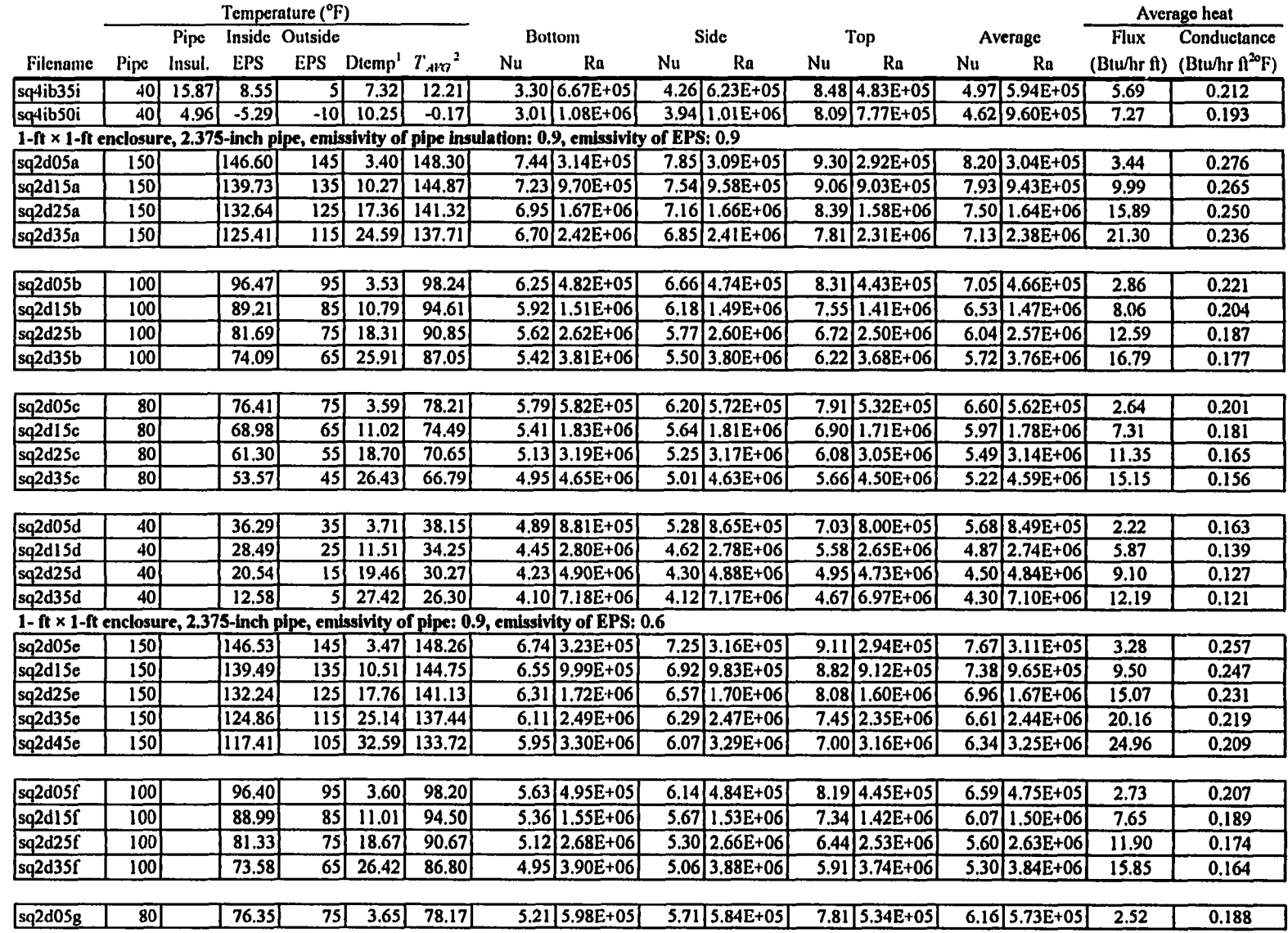

 $\alpha$  $\bar{A}$ 

 $\mathcal{A}^{\pm}$ 

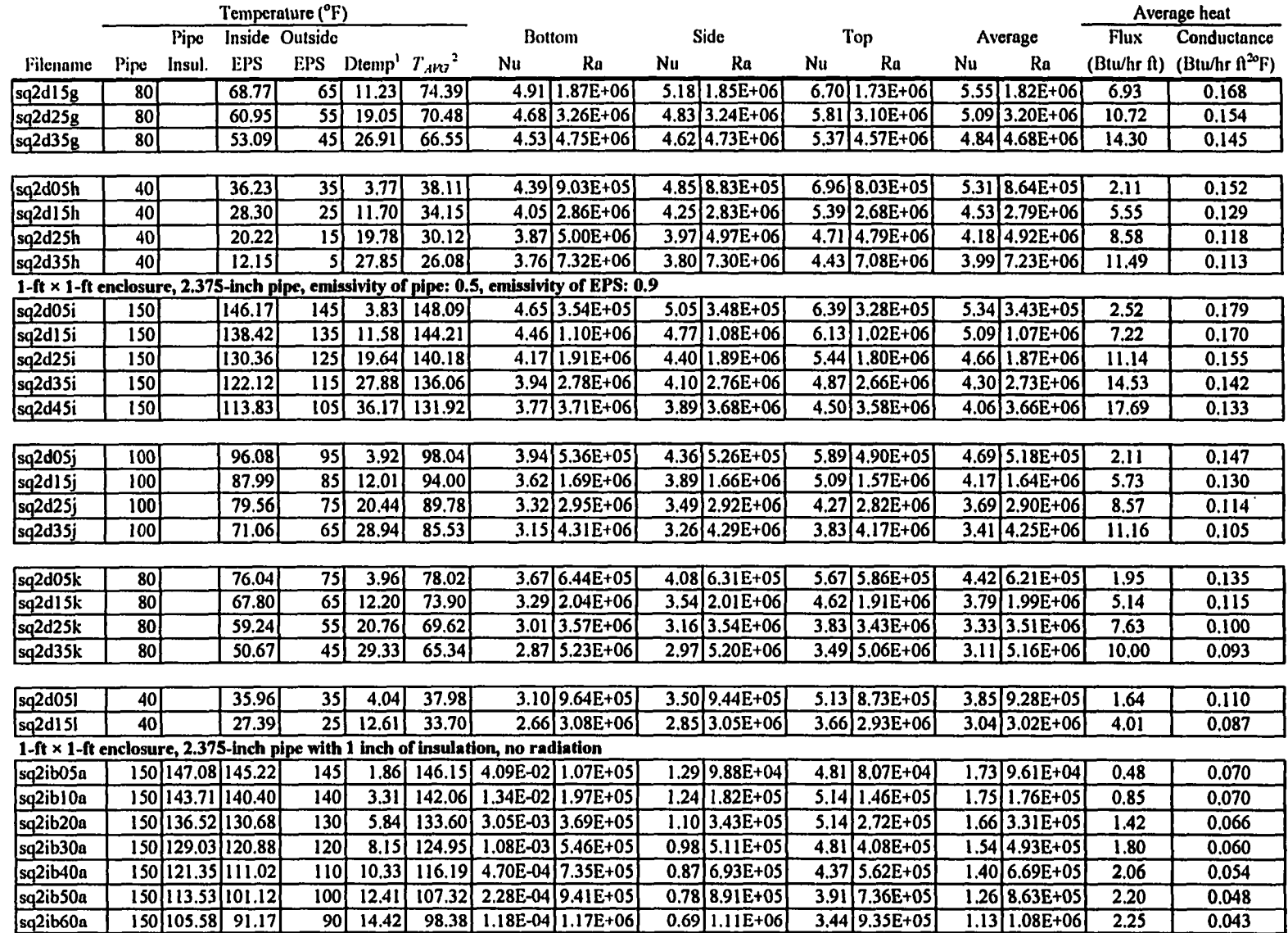

 $\overline{1}$ 

 $\pm 1$ 

 $\hat{\boldsymbol{\beta}}$ 

 $\frac{1}{4}$ 

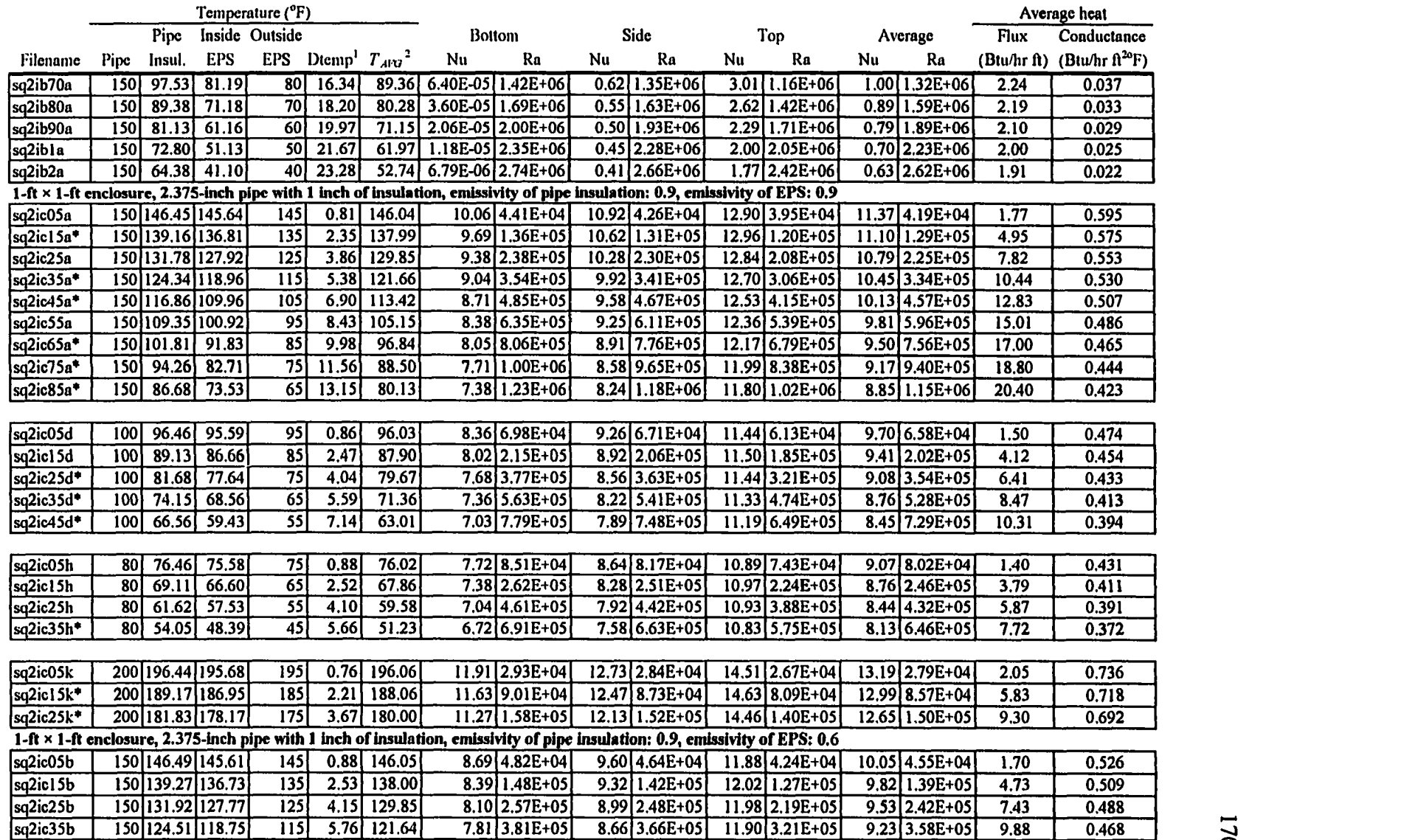

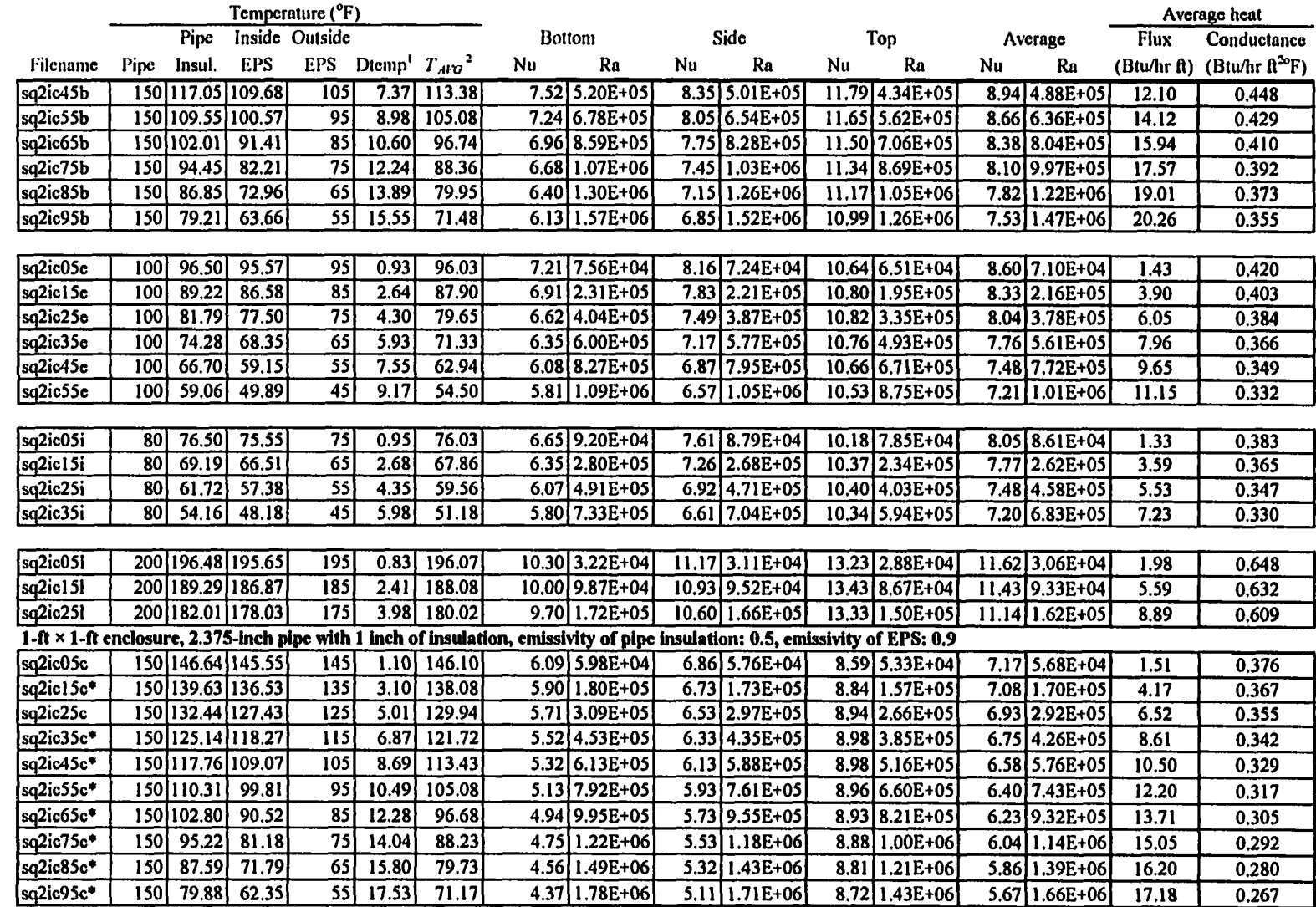

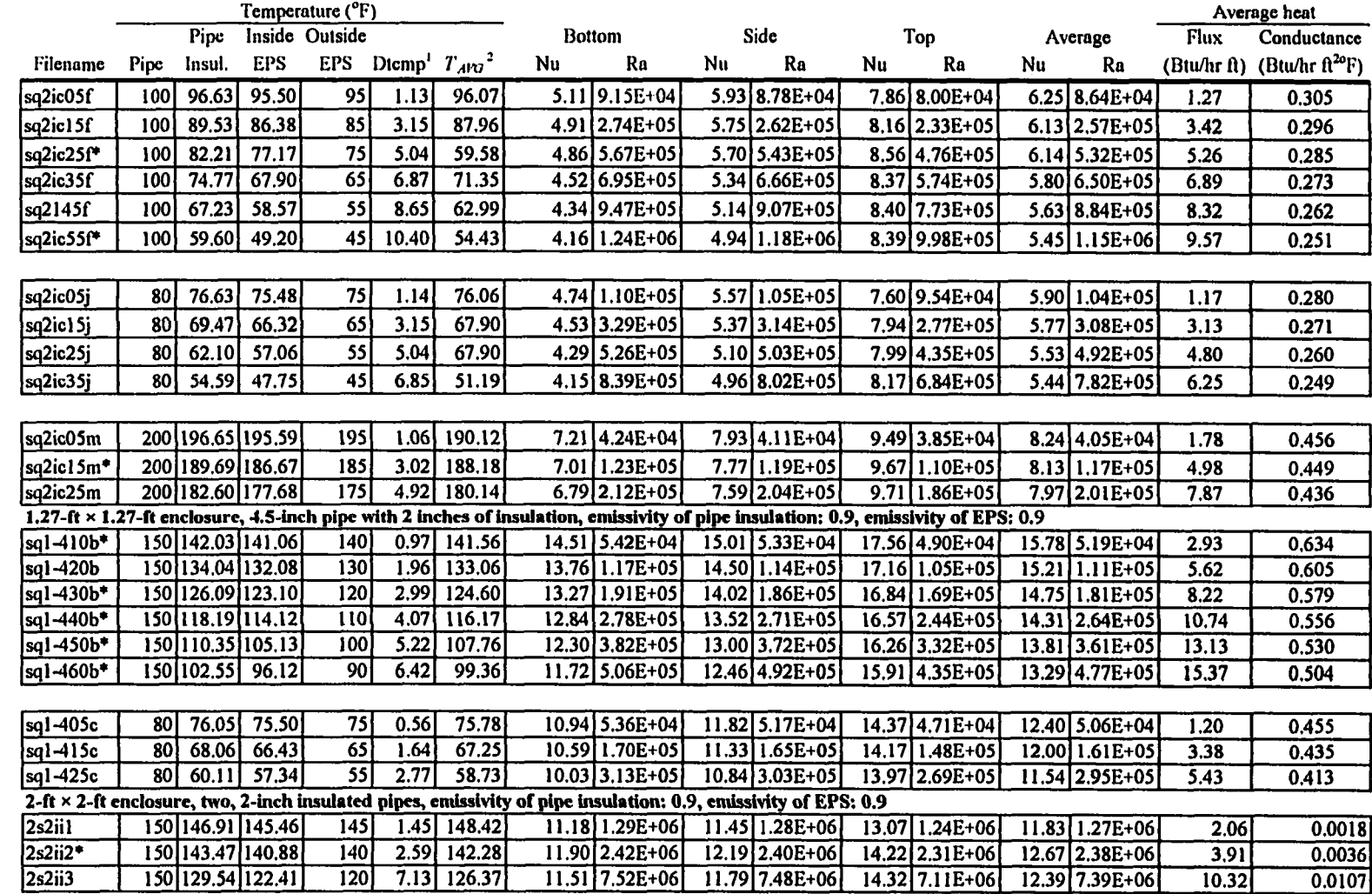

1 Dtenip is the temperature difference between the average pipeor pipe insulation surface temperature and the inside EPS temperature.

 $\bullet$ 

<sup>2</sup>  $T_{A}$ *vq* is the average of the two temperatures used to calculate Dtemp.

\* These data were from oscillating solutions.

 $\mathcal{L}$